#### UNIVERSIDADE DE BRASÍLIA INSTITUTO DE FÍSICA PROGRAMA DE PÓS-GRADUAÇÃO EM FÍSICA

### Equações diferenciais funcionais dependentes do caminho: A dinâmica de Synge para duas cargas pontuais interagindo com seus campos eletromagnéticos

Rodrigo Ribeiro da Silva Orientador: Prof. Dr. Annibal Dias de Figueiredo Neto

> Brasília 2022

#### Agradecimentos

Agradeço, primeiramente, a Deus pela vida e pelas oportunidades que me foram apresentadas. Ao professor Annibal, pela orientação, paciência, disponibilidade de sanar minhas dúvidas e a motivação pelo trabalho desenvolvido. A minha mãe Lara, meu pai Luiz e a minha avó Cleuzeni que são os meu pilares e agradeço por tudo que eles já fizeram por mim, pois o que eu sou hoje é o reflexo do amor incondicional e da dedicação deles. A minha irmã Ana pelo carinho e pela sua alegria contagiante. A Lydiane pela amizade e incrível esposa que tenho. Amorosa e companheira em todos os momentos.

A Capes pelo apoio financeiro.

#### Resumo

Os significados físicos e alguns aspectos matemáticos do problema proposto por Synge [1], será desenvolvido ao longo deste trabalho. O problema de Synge é determinar a dinâmica de duas cargas pontuais elétricas interagindo por meio de seus campos eletromagnéticos, sem levar em consideração os termos de radiação devidos às auto forças em cada carga pontual. Em particular, discutimos o problema de como considerar as condições iniciais compatíveis com um sistema isolado das forças externas. Este problema decorre da existência de restrições intertemporais para as trajetórias das cargas, gerando assim equações relativísticas de Newton para as cargas. Tais equações não formam um sistema de Equações Diferenciais Ordinárias, mas sim um sistema de Equações Diferenciais Funcionais, cuja dificuldade para a obtenção de soluções é bem maior, quando comparado com sistemas de Equações Diferenciais Ordinárias. A elaboração de um algoritmo, fundamentado apenas Equações Diferenciais Ordinárias para a obtenção de soluções aproximadas para o problema de Synge, foi desenvolvido e permitiu a construção de um algoritmo numérico utilizando métodos tradicionais de integração para sistemas de E.D.O.s. Finalmente, usamos este algoritmo para obter aproximações para as soluções quase circulares que são previstas no problema de Synge.

#### Abstract

The physical meanings and some mathematical aspects of the problem proposed by Synge [1] will be developed throughout this work. Synge's problem is to determine the dynamics of two electric point charges interacting through their electromagnetic fields, without taking into account the radiation terms due to the self-forces on each point charge. In particular, we discuss the problem of how to consider initial conditions compatible with a system isolated from external forces. This problem stems from the existence of intertemporal restrictions for the trajectories of the charges, thus generating Newton's relativistic equations for the charges. Such equations do not form a system of Ordinary Differential Equations, but a system of Functional Differential Equations, whose difficulty to obtain solutions is much greater when compared to systems of Ordinary Differential Equations. The elaboration of an algorithm, based only on Ordinary Differential Equations to obtain approximate solutions to the Synge problem, was developed and allowed the construction of a numerical algorithm using traditional integration methods for ODEs systems. Finally, we use this algorithm to obtain approximations to the quasi-circular solutions that are predicted in Synge's problem.

# Sumário

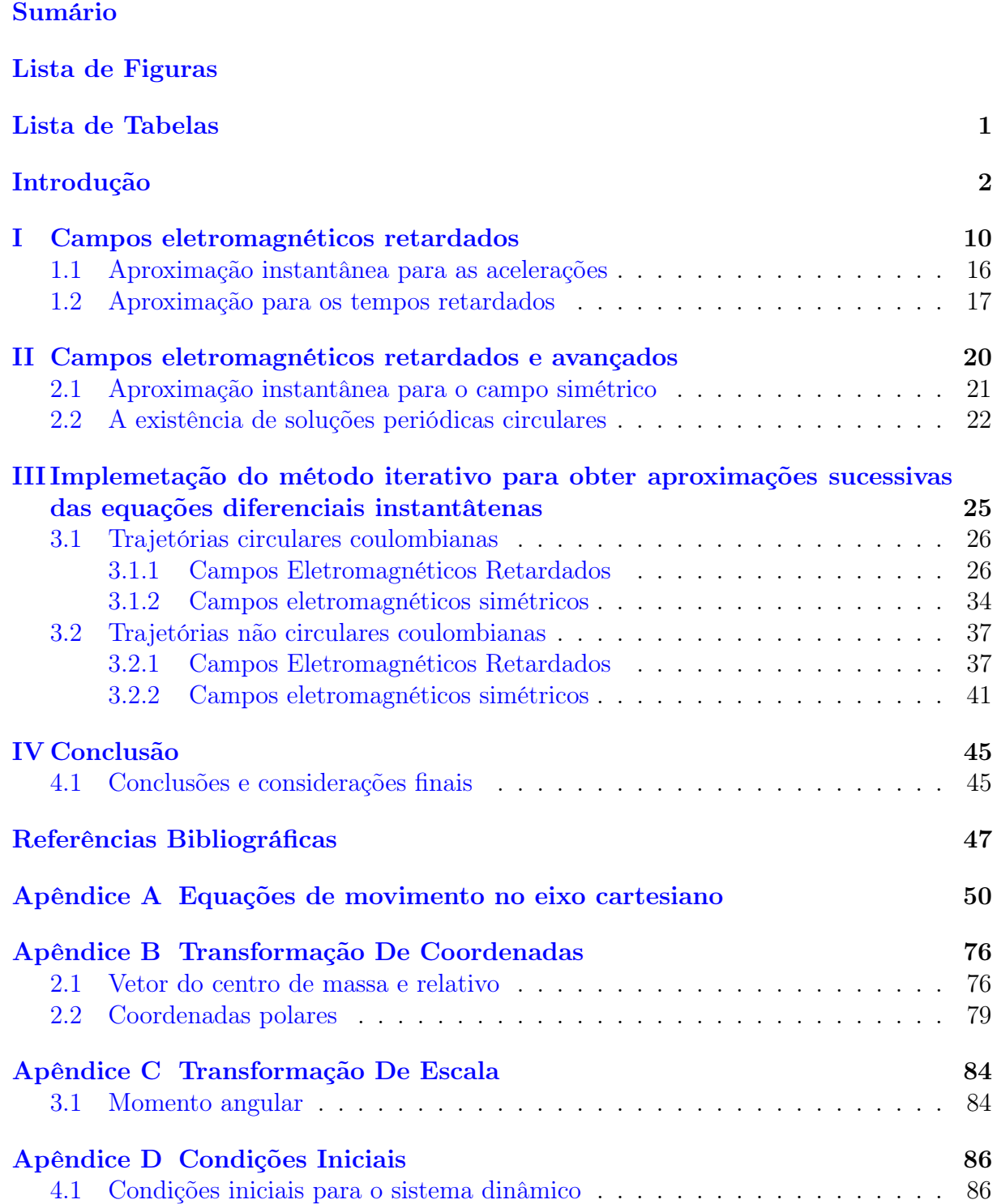

Apêndice E Código Fonte 89

# Lista de Figuras

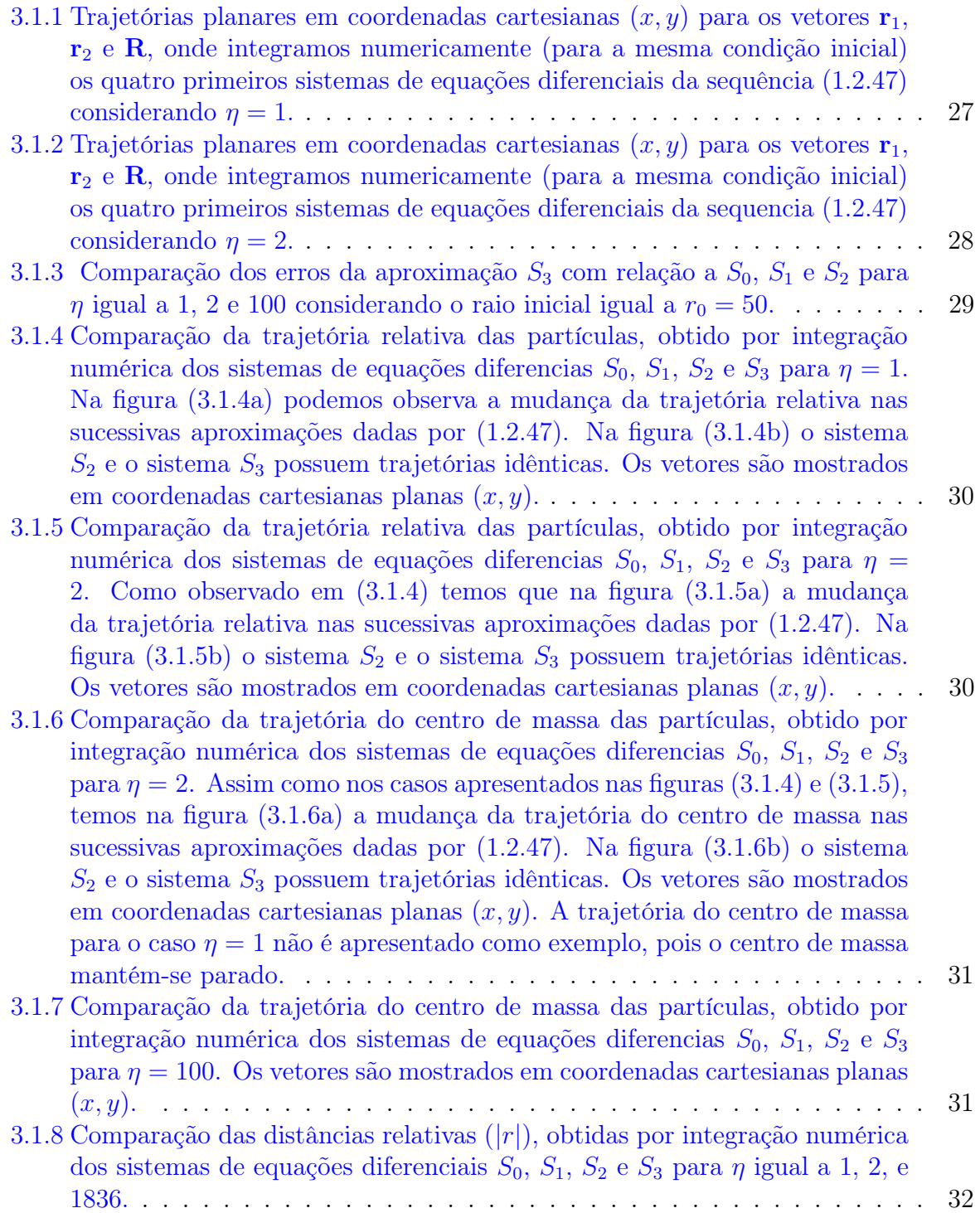

- 3.1.9 Na figura à esquerda, mostramos a evolução da distância relativa entre as partículas  $|r|$  em função do tempo t para diferentes valores de  $\eta$ . Na figura à direita, plotamos o tempo de singularidade (obtido numericamente) em função de η (Pontos) e seu respectivo ajuste linear (Linha preta tracejada). 33
- 3.1.10Trajetórias relativas planares em coordenadas cartesianas  $(x, y)$  para  $\eta = 1$ e  $\eta = 2$ , como mostrado nos gráficos (3.1.10a) e (3.1.10b), onde integramos numericamente (para a mesma condição inicial) os dois primeiros sistemas de equações diferenciais da sequencia (1.2.47). Nos gráficos (3.1.10c) e (3.1.10d) temos a comparação das distâncias relativas considerando os sistemas de equações diferencias S<sup>0</sup> e S1. . . . . . . . . . . . . . . . . . . . 34 3.1.11Trajetória do centro de massa das partículas, obtido por integração numérica dos sistemas de equações diferencias para  $\eta = 2 e \eta = 100$ . Observamos que o padrão da trajetória muda conforme o valor de  $\eta$ , porém as trajetórias parecem oscilar entre um valor máximo e um valor mínimo, nunca decaindo para uma singularidade. Os vetores são mostrados em coordenadas cartesianas planas  $(x, y)$ . A trajetória do centro de massa para o caso  $\eta = 1$  não é apresentada como exemplo, pois o centro de massa mantém-se parado. . . . . . . . . . . . . . . . . . . . . . . . . . . . . . . . . . . . . . . 35 3.1.12 Trajetórias planares em coordenadas cartesianas  $(x, y)$  para os vetores  $\mathbf{r}_1$ ,  $r_2$  e  $R$ , onde integramos numericamente (para a mesma condição inicial) considerando η = 2 e η = 100. . . . . . . . . . . . . . . . . . . . . . . . . . 35 3.1.13Comparação das distâncias relativas, obtidas por integração numérica dos sistemas de equações diferenciais considerando somente o campo retardado e o campo simétrico, para  $\eta$  igual a 1, 2 e 100 considerando o raio inicial igual a r<sup>0</sup> = 50. . . . . . . . . . . . . . . . . . . . . . . . . . . . . . . . . . 36 3.1.14Comparação das distâncias relativas, obtidas por integração numérica dos sistemas de equações diferenciais considerando somente o campo retardado e o campo simétrico, para η igual a 2 e 1836 considerando o raio inicial igual a r<sup>0</sup> = 18789. . . . . . . . . . . . . . . . . . . . . . . . . . . . . . . . 36 3.2.15 Trajetórias planares em coordenadas cartesianas  $(x, y)$  para os vetores  $\mathbf{r}_1$ ,  $r_2$  e R para o sistema  $S_2$  da sequencia (1.2.47) com a condição inicial não circular considerando  $\eta = 1, \eta = 2 \text{ e } \eta = 100.$  . . . . . . . . . . . . . . . . . 38 3.2.16 Comparação da trajetória relativa das partículas, obtido por integração numérica dos sistemas de equações diferencias  $S_0$ ,  $S_1$ ,  $S_2$  e  $S_3$  para  $\eta = 2$ para uma condição inicial não circular. . . . . . . . . . . . . . . . . . . . . 38 3.2.17 Trajetória relativa das partículas para  $\eta = 1, \eta = 2$  e  $\eta = 100$  para uma condição inicial não circular. . . . . . . . . . . . . . . . . . . . . . . . . . . 39 3.2.18 Trajetória do centro de massa das partículas para  $\eta = 2$  e  $\eta = 100$  para uma condição inicial circular. . . . . . . . . . . . . . . . . . . . . . . . . . 40 3.2.19Distância relativa para η igual a 1, 2, e 100 para uma condição inicial não circular. . . . . . . . . . . . . . . . . . . . . . . . . . . . . . . . . . . . . . 40 3.2.20 Trajetórias planares em coordenadas cartesianas  $(x, y)$  para os vetores  $\mathbf{r}_1$ ,  $r_2$  e R para o sistema  $S_1$  da sequencia (1.2.47) com a condição inicial não circular considerando  $\eta = 1$ ,  $\eta = 2$  e  $\eta = 100$  para o campo simétrico. . . . 41
- 3.2.21 Trajetórias relativas para o sistema  $S_1$  da sequencia (1.2.47) com a condição inicial não circular considerando  $\eta = 1$ ,  $\eta = 2$  e  $\eta = 100$  para o campo simétrico. . . . . . . . . . . . . . . . . . . . . . . . . . . . . . . . . . . . . 42 3.2.22 Trajetórias do centro de massa para o sistema  $S_1$  da sequencia (1.2.47) com a condição inicial não circular considerando  $\eta = 2 e \eta = 100$  para o campo simétrico. . . . . . . . . . . . . . . . . . . . . . . . . . . . . . . . . 43

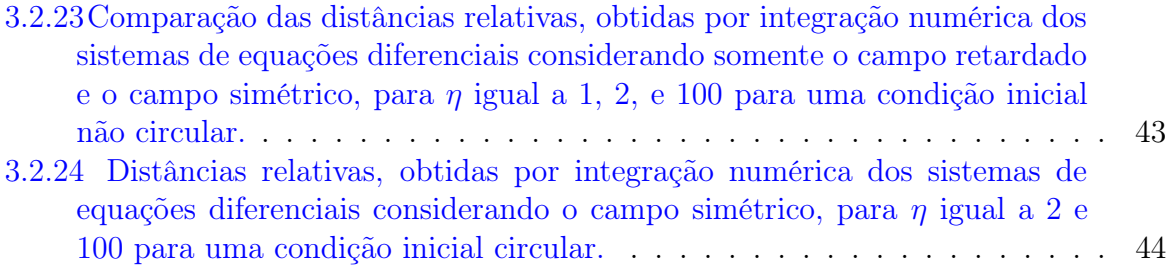

## Lista de Tabelas

E.1 Tabela dos parâmetros das simulações. O parâmetro  $\alpha$  indica a proporção entre os campos calculados no tempo de retardo e no tempo avançado. Dado o valor alfa igual a meio o campo é calculado somente no tempo de retardo e quando alfa é zero existe a contribuição dos dois campos de forma idêntica. O valor de  $\eta$  indica a razão entre as massas das partículas e  $r_0$  a distância inicial entre as partículas. O campo vetorial  $H<sup>n</sup>$  indica em qual ordem de convergência n estamos simulando as equações. Os parâmetros n e m, trabalham juntos para obter os valores das posições, velocidades e acelerações calculados durante as simulações. Sendo assim, n indica a divisão do círculo em n partes e m é o número de círculos que desejamos calcular, por fim temos os tempos de simulação. . . . . . . . . . . . . . . . 89

## Introdução

O problema de duas cargas pontuais, formulado como um problema de dois corpos isolados, consiste em determinar a dinâmica das cargas em função de seus próprios campos eletromagnéticos, ou seja, considerar o campo eletromagnético gerado por fontes externas as duas cargas consideradas. A primeira formulação rigorosa deste problema foi feita por Synge [1], nela ele não considera as forças de reação de radiação de cargas pontuais [2, 3, 4, 5]. Discutiremos esse assunto posteriormente nesta introdução, mas, por enquanto, todos os esforços serão voltados para a formulação matemática de Synge.

O problema matemático de Synge consiste em acoplar as equações de Maxwell para duas cargas pontuais com as equações da mecânica relativística usando a força de Lorentz para cada carga. Matematicamente, as equações relativísticas de Newton para duas cargas pontuais aceleradas são dadas por:

$$
\frac{d\mathbf{p}_i}{dt} = \mathbf{F}_{ji}, \quad \mathbf{p_i} = \frac{m_i \mathbf{v}_i}{\sqrt{1 - |\mathbf{v}_i|^2/c^2}}, \quad i = 1, 2,
$$
\n(0.0.1)

em que  $\mathbf{p}_i$  é o momento relativístico da partícula  $i$ e

$$
\mathbf{F}_{ji} = q_i \mathbf{E}_{ji} + q_i \mathbf{v}_i \times \mathbf{B}_{ji} \quad (i \neq j), \tag{0.0.2}
$$

é a força de Lorentz na carga pontual i devido ao campo eletromagnético da carga pontual j e  $v_i$  é a velocidade da partícula i. Aqui estamos considerando a carga pontual  $q_i$  como uma partícula com massa inercial  $m_i$  ( $i = 1, 2$ ) e os campos eletromagnéticos devem satisfazer as equações de Maxwell para uma distribuição de duas cargas pontuais, o que corresponde a um sistema de Equações Diferenciais Parciais dado por:

$$
\nabla \cdot \mathbf{B}(\mathbf{r},t) = 0, \qquad \nabla \times \mathbf{E}(\mathbf{r},t) + \frac{\partial \mathbf{B}(\mathbf{r},t)}{\partial t} = 0,
$$
\n
$$
\nabla \cdot \mathbf{E}(\mathbf{r},t) = \frac{\rho(\mathbf{r},t)}{\epsilon_0}, \qquad \nabla \times \mathbf{B}(\mathbf{r},t) - \frac{1}{c^2} \frac{\partial \mathbf{E}(\mathbf{r},t)}{\partial t} = \mu_0 \mathbf{j}(\mathbf{r},t),
$$
\n(0.0.3)

onde r ∈ **R** 3 representa um vetor de posição no espaço e t ∈ **R** um instante de tempo. Este sistema de equações de Maxwell é escrito no sistema de unidades MKS, com  $\epsilon_0$ ,  $\mu_0$ e c ssendo permissividade elétrica, a susceptibilidade magnética e a velocidade da luz no vácuo, respectivamente. As densidades de carga  $ρ(r, t)$  e as densidades de corrente j(r, t) são definidas como:

$$
\rho(\mathbf{r},t) = \sum_{i=1,2} q_i \delta(\mathbf{r}-\mathbf{r}_i), \ \ \mathbf{j}(\mathbf{r},t) = \sum_{i=1,2} q_i \mathbf{v}_i \delta(\mathbf{r}-\mathbf{r}_i), \tag{0.0.4}
$$

onde  $\delta$  é a função delta de Dirac tridimensional e  $r_i$  é o vetor de posição associado à carga  $q_i$ . Finalmente, os campos eletromagnéticos na equação  $(0.0.2)$  são calculados na posição da carga  $\mathbf{r}_i$  e no tempo instantâneo t, ou seja,

$$
\mathbf{E}_{ji} = \mathbf{E}(\mathbf{r}_i, t), \quad \mathbf{B}_{ji} = \mathbf{B}(\mathbf{r}_i, t) \tag{0.0.5}
$$

O sistema de equações (0.0.1) - (0.0.5) representam a formulação básica do problema de duas cargas interagindo unicamente através de seus respectivos campos eletromagnéticos. Em uma primeira inspeção, isso constitui um problema matemático muito complexo de acoplamento de um sistema de E.D.O.s (equações de Newton) com um sistema de E.D.P.s (equações de Maxwell). Apesar de os problemas envolverem dificuldades técnicas oriundas das singularidades das densidades de carga, este é um problema bastante atípico do ponto de vista matemático e envolve questões muito sérias para estabelecer resultados para a existência de soluções através da imposição de alguma condição inicial  $|6|$ , o que implicaria em conhecer as posições  $\mathbf{r}_i(t_0)$  e as velocidades  $\mathbf{v}_i(t_0)$  das partículas, bem como os campos  $\mathbf{E}(\mathbf{r}, t_0)$  e  $\mathbf{B}(\mathbf{r}, t_0)$  em um determinado instante  $t_0$ .

A origem desta dificuldade está relacionada ao fato de que o sistema composto pelas equações (0.0.1) - (0.0.5) tem uma restrição intertemporal. Essa restrição surge do fato de que as equações em (0.0.3) tem uma solução bem determinada, baseada nos potenciais de Liénard-Wiechert, para uma dada trajetória da carga pontual. Na verdade, os campos de Liérnard-Wiechert retardados ou avançados são campos eletromagnéticos variáveis no tempo que satisfazem as equações de Maxwell para uma carga pontual em um movimento arbitrário descrito por seu vetor de posição  $\mathbf{r}_q(t)$  em função do tempo t.

Os respectivos campos elétricos e magnéticos retardados, calculados em alguma posição r e no tempo t, são dados por [7, 8, 9]:

$$
\mathbf{E}^{-}(\mathbf{r},t) = \frac{q}{4\pi\epsilon_0} \left[ \frac{(1-\beta^2)(\mathbf{n}-\boldsymbol{\beta})}{R^2|1-\mathbf{n}\cdot\boldsymbol{\beta}|^3} + \frac{\mathbf{n}\times[(\mathbf{n}-\boldsymbol{\beta})\times\mathbf{a}]}{c^2R|1-\mathbf{n}\cdot\boldsymbol{\beta}|^3} \right]_{t_r},
$$
(0.0.6)

$$
\mathbf{B}^{-}(\mathbf{r},t) = \frac{\mathbf{n}(t_r)}{c} \times \mathbf{E}^{-}(\mathbf{r},t), \qquad (0.0.7)
$$

$$
t_r = t - \frac{R}{c},\tag{0.0.8}
$$

onde  $\mathbf{R} = \mathbf{r} - \mathbf{r}_q(t)$ ,  $R = |\mathbf{R}|$ ,  $\mathbf{n} = \mathbf{R}/R$ ,  $\boldsymbol{\beta} = \mathbf{v}/c$ ,  $v = d\mathbf{r}_q/dt$  e  $\mathbf{a} = d\mathbf{v}_q/dt$  são todos avaliados no tempo retardado  $t_r$ .

A derivação de campos avançados de Liérnard-Wiechert pode ser obtida de maneira semelhante à derivação usual realizada em livros para campos retardados, entretanto, devemos considerar os campos elétricos e magnéticos avaliados no tempo avançado  $t_a$  [10]:

$$
\mathbf{E}^{+}(\mathbf{r},t) = \frac{q}{4\pi\epsilon_0} \left[ \frac{(1-\beta^2)(\mathbf{n}+\boldsymbol{\beta})}{R^2|1+\mathbf{n}\cdot\boldsymbol{\beta}|^3} + \frac{\mathbf{n}\times[(\mathbf{n}+\boldsymbol{\beta})\times\mathbf{a}]}{c^2R|1+\mathbf{n}\cdot\boldsymbol{\beta}|^3} \right]_{t_a},
$$
(0.0.9)

$$
\mathbf{B}^+(\mathbf{r},t) = \frac{\mathbf{n}(t_a)}{c} \times \mathbf{E}^+(\mathbf{r},t), \qquad (0.0.10)
$$

$$
t_a = t + \frac{R}{c}.\tag{0.0.11}
$$

Os campos elétrico e magnético da partícula  $j$  atuando na partícula  $i$  são definidos da seguinte forma:

$$
\mathbf{E}_{ji} = \left(\frac{1}{2} + \alpha\right) \mathbf{E}_{ji}^- + \left(\frac{1}{2} - \alpha\right) \mathbf{E}_{ji}^+, \tag{0.0.12}
$$

$$
\mathbf{B}_{ji} = \left(\frac{1}{2} + \alpha\right) \mathbf{B}_{ji}^- + \left(\frac{1}{2} - \alpha\right) \mathbf{B}_{ji}^+, \tag{0.0.13}
$$

com  $i \neq j$ . Os sobrescritos "−" e "+" indicam se o campo eletromagnético deve ser avaliado em tempos retardados ou avançados, respectivamente. O parâmetro α é apenas um truque para considerar combinações lineares entre campos retardados e avançados que representam diferentes soluções das equações de Maxwell. Vale a pena citar dois casos:

o primeiro é o cenário causal usual com  $\alpha = 1/2$ , onde há apenas campo retardado; o segundo é  $\alpha = 0$ , que corresponde à formulação Wheeler-Feynman do eletromagnetismo onde há uma contribuição simétrica proveniente de campos retardados e avançados [11, 12].

Apesar do problema da causalidade não está resolvida e a necessidade do uso dos campos avançados, proposto por Wheeler e Feynman, para a interpretação dos absorvedores, podemos utilizar tal proposição de construção de um sistema de duas cargas pontuais para descrever o método iterativo que permite obter aproximações sucessivas, por meio de E.D.O.s, de um conjunto de equações que contém termos com derivadas dependentes dos tempos retardados e avançados. O ganho técnico associado a resolução deste problema parece superar as questões mais físicas associadas a questão de obedecer ou não a causalidade.

Os campos elétricos e magnéticos apresentados acima são dados por:

$$
\mathbf{E}_{ji}^{-} = \frac{q_j}{4\pi\epsilon_0} \mathbf{G}_{ji}^{-} \left( \mathbf{r}_i, \mathbf{r}_j^{-}, \mathbf{v}_j^{-}, \mathbf{a}_j^{-} \right), \quad \mathbf{B}_{ji}^{-} = \frac{q_j}{4\pi\epsilon_0 c} \mathbf{n}_{ji}^{-} \times \mathbf{G}_{ji}^{-} \left( \mathbf{r}_i, \mathbf{r}_j^{-}, \mathbf{v}_j^{-}, \mathbf{a}_j^{-} \right), \quad (0.0.14)
$$

$$
\mathbf{E}_{ji}^{+} = \frac{q_j}{4\pi\epsilon_0} \mathbf{G}_{ji}^{+} \left( \mathbf{r}_i, \mathbf{r}_j^{+}, \mathbf{v}_j^{+}, \mathbf{a}_j^{+} \right), \quad \mathbf{B}_{ji}^{+} = \frac{q_j}{4\pi\epsilon_0 c} \mathbf{n}_{ji}^{+} \times \mathbf{G}_{ji}^{+} \left( \mathbf{r}_i, \mathbf{r}_j^{+}, \mathbf{v}_j^{+}, \mathbf{a}_j^{+} \right), \quad (0.0.15)
$$

onde

$$
\mathbf{G}_{ji}^{-} = \frac{\left(1 - \beta_j^{-2}\right)\left(\mathbf{n}_{ji}^{-} - \mathbf{\beta}_j^{-}\right)}{\left|\mathbf{r}_i - \mathbf{r}_j^{-}\right|^2\left|1 - \mathbf{n}_{ji}^{-} \cdot \mathbf{\beta}_j^{-}\right|^3} + \frac{\mathbf{n}_{ji}^{-} \times \left[\left(\mathbf{n}_{ji}^{-} - \mathbf{\beta}_j^{-}\right) \times \mathbf{a}_j^{-}\right]}{c^2\left|\mathbf{r}_i - \mathbf{r}_j^{-}\right|\left|1 - \mathbf{n}_{ji}^{-} \cdot \mathbf{\beta}_j^{-}\right|^3},\tag{0.0.16}
$$

$$
\mathbf{G}_{ji}^{+} = \frac{\left(1 - \beta_{j}^{+2}\right)\left(\mathbf{n}_{ji}^{+} + \beta_{j}^{+}\right)}{\left|\mathbf{r}_{i} - \mathbf{r}_{j}^{+}\right|^{2}\left|1 + \mathbf{n}_{ji}^{+} \cdot \beta_{j}^{+}\right|^{3}} + \frac{\mathbf{n}_{ji}^{+} \times \left[\left(\mathbf{n}_{ji}^{+} + \beta_{j}^{+}\right) \times \mathbf{a}_{j}^{+}\right]}{c^{2}\left|\mathbf{r}_{i} - \mathbf{r}_{j}^{+}\right|\left|1 + \mathbf{n}_{ji}^{+} \cdot \beta_{j}^{+}\right|^{3}},\tag{0.0.17}
$$

$$
\mathbf{n}_{ji}^{-} = \frac{\mathbf{r}_i - \mathbf{r}_j^{-}}{|\mathbf{r}_i - \mathbf{r}_j^{-}|},\tag{0.0.18}
$$

$$
\mathbf{n}_{ji}^{+} = \frac{\mathbf{r}_i - \mathbf{r}_j^{+}}{|\mathbf{r}_i - \mathbf{r}_j^{+}|},\tag{0.0.19}
$$

com  $\beta_j^-$  =  $v_j^ _j^{-}/c$  e  $\boldsymbol{\beta_j^+} = \mathbf{v}_j^{+}$  $j<sub>j</sub>$ /c. As variáveis dinâmicas avaliadas em seus respectivos os tempos são definidos como:

$$
\mathbf{r}_i = \mathbf{r}_i(t), \quad \mathbf{v}_i = \mathbf{v}_i(t), \quad \mathbf{a}_i = \mathbf{a}_i(t), \tag{0.0.20}
$$

$$
\mathbf{r}_j^- = \mathbf{r}_j(t_r^j), \quad \mathbf{v}_j^- = \mathbf{v}_j(t_r^j), \quad \mathbf{a}_j^- = \mathbf{a}_j(t_r^j), \tag{0.0.21}
$$

$$
\mathbf{r}_j^+ = \mathbf{r}_j(t_a^j), \quad \mathbf{v}_j^+ = \mathbf{v}_j(t_a^j), \quad \mathbf{a}_j^+ = \mathbf{a}_j(t_a^j), \tag{0.0.22}
$$

e os tempos de retardo e avançado são obtidos das soluções das seguintes equações:

$$
t_r^j = t - \frac{|\mathbf{r}_i - \mathbf{r}_j(t_r^j)|}{c}, \quad t_a^j = t + \frac{|\mathbf{r}_i - \mathbf{r}_j(t_a^j)|}{c}.
$$
 (0.0.23)

Realizando uma transformação de escala nas unidades de espaço e de tempo definidas como:

$$
\mathbf{r}_i \to L\mathbf{r}_i \ (i = 1, 2) \quad \text{e} \quad t \to Tt,\tag{0.0.24}
$$

a mesma transformação leva às seguintes transformações nas velocidades e acelerações:

$$
\mathbf{v}_i \to c \, \mathbf{v}_i, \quad \mathbf{a}_i \to \frac{c}{T} \, \mathbf{a}_i,\tag{0.0.25}
$$

e cabe ainda a seguinte definição:

$$
\frac{L}{T} \equiv c.\tag{0.0.26}
$$

A relação acima implica c = 1 nas novas unidades de escala de espaço e tempo. Para realizar o reescalonamento no sistema  $(0.0.2)$  veremos inicialmente como ocorre a transformação de escala no termo  $\mathbf{G}_{ji}^-,$  pois uma vez que entendemos como se dá a transformação deste termo podemos aplicar em  $\mathbf{G}_{ji}^+$  e realizar o reescalonamento de todos os termos do sistema de equações em (0.0.2) . Sendo assim, temos:

$$
\mathbf{G}_{ji}^{+} = \frac{\left(1-\left|\mathbf{v}_{j}^{-}\right|^{2}/c^{2}\right)\left(\mathbf{n}_{ji}^{-}-\mathbf{v}_{j}^{-}/c\right)}{\left|\mathbf{r}_{i}-\mathbf{r}_{j}^{-}\right|^{2}\left|1-\mathbf{n}_{ji}^{-}\cdot\mathbf{v}_{j}^{-}/c\right|^{3}} + \frac{\mathbf{n}_{ji}^{-} \times\left[\left(\mathbf{n}_{ji}^{-}-\mathbf{v}_{j}^{-}/c\right) \times \mathbf{a}_{j}^{-}\right]}{c^{2}\left|\mathbf{r}_{i}-\mathbf{r}_{j}^{-}\right|\left|1-\mathbf{n}_{ji}^{-}\cdot\mathbf{v}_{j}^{-}/c\right|^{3}}.
$$

Aplicando a transformação de escala obtemos:

$$
\frac{\left(1-\frac{c^2|\mathbf{v}_j^{-}|^2}{c^2}\right)\left(\mathbf{n}_{ji}^{-}-\frac{c\mathbf{v}_j^{-}}{c}\right)}{L^2|\mathbf{r}_i-\mathbf{r}_j^{-}|^2\left|1-\mathbf{n}_{ji}^{-}\cdot\frac{c\mathbf{v}_j^{-}}{c}\right|^3}+\frac{\mathbf{n}_{ji}^{-}\times\left[\left(\mathbf{n}_{ji}^{-}-\frac{c\mathbf{v}_j^{-}}{c}\right)\times\frac{c\mathbf{a}_j^{-}}{T}\right]}{c^2L|\mathbf{r}_i-\mathbf{r}_j^{-}|\left|1-\mathbf{n}_{ji}^{-}\cdot\frac{c\mathbf{v}_j^{-}}{c}\right|^3},\newline\frac{\left(1-|\mathbf{v}_j^{-}|^2\right)\left(\mathbf{n}_{ji}^{-}-\mathbf{v}_j^{-}\right)}{L^2|\mathbf{r}_j-\mathbf{r}_j^{-}|^2\left|1-\mathbf{n}_{ji}^{-}\cdot\mathbf{v}_j^{-}\right|^3}+\frac{\mathbf{n}_{ji}^{-}\times\left[\left(\mathbf{n}_{ji}^{-}-\mathbf{v}_j^{-}\right)\times\mathbf{a}_j^{-}\right]}{cLT|\mathbf{r}_i-\mathbf{r}_j^{-}|\left|1-\mathbf{n}_{ji}^{-}\cdot\mathbf{v}_j^{-}\right|^3},\newline\frac{\left(1-|\mathbf{v}_j^{-}|^2\right)\left(\mathbf{n}_{ji}^{-}-\mathbf{v}_j^{-}\right)}{L^2|\mathbf{r}_j-\mathbf{r}_j^{-}|^2\left|1-\mathbf{n}_{ji}^{-}\cdot\mathbf{v}_j^{-}\right|^3}+\frac{\mathbf{n}_{ji}^{-}\times\left[\left(\mathbf{n}_{ji}^{-}-\mathbf{v}_j^{-}\right)\times\mathbf{a}_j^{-}\right]}{L^2|\mathbf{r}_i-\mathbf{r}_i^{-}|\left|1-\mathbf{n}_{ji}^{-}\cdot\mathbf{v}_j^{-}\right|^3},\newline\frac{1}{L^2}\left[\frac{\left(1-|\mathbf{v}_j^{-}|^2\right)\left(\mathbf{n}_{ji}^{-}-\mathbf{v}_j^{-}\right)}{|\mathbf{r}_i-\mathbf{r}_j^{-}|^2\left|1-\mathbf{n}_{ji}^{-}\cdot\mathbf{v}_j^{-}\right|^3}+\frac{\mathbf{n}_{ji}^{-}\times\left[\left(\mathbf{n}_{ji}^{-}-\mathbf{v}_j^{-}\right)\times\mathbf{a}_j^{-}\right]}{|\mathbf{r
$$

Portanto o reescalonamento do termo  $\mathbf{G}_{ij}^{\top}$  é:

$$
\mathbf{G}_{ji}^{-} \rightarrow \frac{1}{L^{2}} \mathbf{G}_{ji}^{-}, \qquad (0.0.27)
$$

e consequentemente:

$$
\mathbf{G}_{ji}^{+} \rightarrow \frac{1}{L^{2}} \mathbf{G}_{ji}^{+}.\tag{0.0.28}
$$

Aplicando tais transformações à equação (0.0.1), segue que:

$$
\frac{c}{T} m_i \frac{d(\gamma_i \mathbf{v}_i)}{dt} = \frac{q_i q_j}{4\pi \epsilon_0 L^2} \left[ \left( \frac{1}{2} + \alpha \right) \mathbf{G}_{ji}^- + \left( \frac{1}{2} - \alpha \right) \mathbf{G}_{ji}^+ \right] + \frac{q_i q_j}{4\pi \epsilon_0 L^2} \mathbf{v}_i \times \left[ \left( \frac{1}{2} + \alpha \right) \mathbf{n}_{ji}^- \times \mathbf{G}_{ji}^- + \left( \frac{1}{2} - \alpha \right) \mathbf{n}_{ji}^+ \times \mathbf{G}_{ji}^+ \right].
$$
\n(0.0.29)

Utilizando a equação (0.0.29) acima podemos escrever a equação reescalonada para a

partícula 1 e 2 da seguinte maneira:

$$
\frac{c}{T} m_1 \frac{d(\gamma_1 \mathbf{v}_1)}{dt} = \frac{q_1 q_2}{4\pi \epsilon_0 L^2} \left[ \left( \frac{1}{2} + \alpha \right) \mathbf{G}_{21}^- + \left( \frac{1}{2} - \alpha \right) \mathbf{G}_{21}^+ \right] \n+ \frac{q_1 q_2}{4\pi \epsilon_0 L^2} \mathbf{v}_1 \times \left[ \left( \frac{1}{2} + \alpha \right) \mathbf{n}_{21}^- \times \mathbf{G}_{21}^- + \left( \frac{1}{2} - \alpha \right) \mathbf{n}_{21}^+ \times \mathbf{G}_{21}^+ \right],
$$
\n
$$
\frac{c}{T} m_2 \frac{d(\gamma_2 \mathbf{v}_2)}{dt} = \frac{q_2 q_1}{4\pi \epsilon_0 L^2} \left[ \left( \frac{1}{2} + \alpha \right) \mathbf{G}_{12}^- + \left( \frac{1}{2} - \alpha \right) \mathbf{G}_{12}^+ \right] \n+ \frac{q_2 q_1}{4\pi \epsilon_0 L^2} \mathbf{v}_2 \times \left[ \left( \frac{1}{2} + \alpha \right) \mathbf{n}_{12}^- \times \mathbf{G}_{12}^- + \left( \frac{1}{2} - \alpha \right) \mathbf{n}_{12}^+ \times \mathbf{G}_{12}^- \right].
$$

Multiplicando ambas as equações por  $T/cm_2$ e definindo $\eta = m_1/m_2,$ temos:

$$
\eta \frac{d(\gamma_1 \mathbf{v}_1)}{dt} = \frac{Tq_1q_2}{cm_2 4\pi\epsilon_0 L^2} \left[ \left( \frac{1}{2} + \alpha \right) \mathbf{G}_{21}^- + \left( \frac{1}{2} - \alpha \right) \mathbf{G}_{21}^+ \right] \n+ \frac{Tq_1q_2}{cm_2 4\pi\epsilon_0 L^2} \mathbf{v}_1 \times \left[ \left( \frac{1}{2} + \alpha \right) \mathbf{n}_{21}^- \times \mathbf{G}_{21}^- + \left( \frac{1}{2} - \alpha \right) \mathbf{n}_{21}^+ \times \mathbf{G}_{21}^+ \right], \n\frac{d(\gamma_2 \mathbf{v}_2)}{dt} = \frac{Tq_2q_1}{cm_2 4\pi\epsilon_0 L^2} \left[ \left( \frac{1}{2} + \alpha \right) \mathbf{G}_{12}^- + \left( \frac{1}{2} - \alpha \right) \mathbf{G}_{12}^+ \right] \n+ \frac{Tq_2q_1}{cm_2 4\pi\epsilon_0 L^2} \mathbf{v}_2 \times \left[ \left( \frac{1}{2} + \alpha \right) \mathbf{n}_{12}^- \times \mathbf{G}_{12}^- + \left( \frac{1}{2} - \alpha \right) \mathbf{n}_{12}^+ \times \mathbf{G}_{12}^+ \right].
$$

Para simplificar as expressões acima, faremos:

$$
\frac{T}{cm_2} \frac{|q_1||q_2|}{4\pi\epsilon_0} \frac{1}{L^2} = 1,
$$

o que nos leva as seguintes relações:

$$
L = \frac{|q_1| |q_2|}{4\pi\epsilon_0 m_2 c^2}, \quad T = \frac{|q_1| |q_2|}{4\pi\epsilon_0 m_2 c^3}.
$$
\n(0.0.30)

Definimos também o parâmetro S como:

$$
S = sgn(q_1q_2),\tag{0.0.31}
$$

que pode assumir o valor 1 para o sistema repulsivo e −1 para o sistema atrativo. Assim, o sistema (0.0.29) pode ser reescrito como:

$$
\frac{d\mathbf{p}_1}{dt} = \eta \frac{d(\gamma_1 \mathbf{v}_1)}{dt} = S\left[\left(\frac{1}{2} + \alpha\right)\mathbf{G}_{21}^- + \left(\frac{1}{2} - \alpha\right)\mathbf{G}_{21}^+\right] \n+ S\mathbf{v}_1 \times \left[\left(\frac{1}{2} + \alpha\right)\mathbf{n}_{21}^- \times \mathbf{G}_{21}^- + \left(\frac{1}{2} - \alpha\right)\mathbf{n}_{21}^+ \times \mathbf{G}_{21}^+\right],
$$
\n(0.0.32)\n
$$
\frac{d\mathbf{p}_2}{dt} = \frac{d(\gamma_2 \mathbf{v}_2)}{dt} = S\left[\left(\frac{1}{2} + \alpha\right)\mathbf{G}_{12}^- + \left(\frac{1}{2} - \alpha\right)\mathbf{G}_{12}^+\right] \n+ S\mathbf{v}_2 \times \left[\left(\frac{1}{2} + \alpha\right)\mathbf{n}_{12}^- \times \mathbf{G}_{12}^- + \left(\frac{1}{2} - \alpha\right)\mathbf{n}_{12}^+ \times \mathbf{G}_{12}^+\right],
$$
\n(0.0.33)

onde,

$$
\gamma_1 = \frac{1}{\sqrt{1 - \mathbf{v}_1 \cdot \mathbf{v}_1}}, \quad \gamma_2 = \frac{1}{\sqrt{1 - \mathbf{v}_2 \cdot \mathbf{v}_2}}.
$$
(0.0.34)

Destacamos que o conjunto de equações (0.0.32) e (0.0.33) reescalonados tem como parâmetros os termos η, S e α. Para o sistema de interesse, que é o atrativo, temos  $S = -1$  portanto, os parâmetros que importam para as análises que serão realizadas no decorrer desta tese são: A razão entre as massas das partículas, η, e a proporção entre as forças calculadas no tempo de retardo e no tempo avançado, α.

O procedimento de reparametrização do sistema por reescalonamento, das variáveis espaço e tempo, gera para todo o sistema de duas cargas um parâmetro bastante importante que é o valor de η. O motivo do parâmetro em questão ser tão importante é o fato de que o problema será o mesmo se a razão entre as massas for o mesmo. Portanto, se consiserarmos dois sistemas distintos, porém se ambos mantém as mesmas razões entre as massas toda a dinâmica, nas unidades reescalonadas, será igual. As diferenças entre os dois sistemas será observada quando considerarmos as escalas originais, pois iremos considerar diferentes valores para as massas e as cargas.

Considerando apenas os aspectos matemáticos, podemos tomar a forma mais geral da restrição intertemporal imposta pelos campos de Lienard-Wiechert e substituir suas expressões explícitas na equação de força de Lorentz (0.0.2) e então colocar essas forças na equação de Newton (0.0.1) para finalmente obter as equações (0.0.32, 0.0.33). As equações obtidas não formam mais um sistema de E.D.O.s, mas sim, como é conhecido na literatura, um sistema de equações diferenciais funcionais (E.D.F.s) [13, 14, 15]. Este sistema de E.D.F.s consiste em equações diferenciais, equações (0.0.32, 0.0.33), e funcionais como as equações (0.0.23), que relacionam as derivadas de segunda ordem (acelerações) com suas derivadas de primeira ordem (velocidades) e segunda ordem em diferentes tempos da trajetória (restrição intertemporal). Podemos considerar este sistema de E.D.F.s como sendo a generalização natural do problema originalmente formulado por Synge para  $\alpha =$ 1/2. Aqui, a obtenção das soluções da Equação de Newton dada pelas equações (0.0.32, 0.0.33) será chamado de problema de Synge, independentemente do valor de  $\alpha$ .

Em seu trabalho [1], Synge alerta para a consistência matemática do problema proposto, mostrando que esta consistência matemática não está correlacionada com as questões sobre conservação de energia e momento para o sistema eletromagnético completo constituído por cargas e campos. Essas questões dependem da definição de como calcular os momentos e a energia de um campo eletromagnético e, do ponto de vista matemático, são irrelevantes para a definição do Problema de Synge. A história do progresso matemático na caracterização de soluções para o problema Synge, que está intimamente ligada ao desenvolvimento de teoremas de existência (e muitas vezes unicidade) em sistemas E.D.F.s neutros, confirma seu alerta. [16, 17, 18, 19, 20, 21, 22, 23, 24, 25, 26, 27, 28, 29, 30, 31]

Uma questão importante que deve ser apontada aqui é que Synge considera o problema das cargas pontuais sem levar em conta as forças de reação decorrentes da auto interação da cada carga sobre si mesma, chamadas de forças de radiação e obtidas originalmente por Lorentz e Abraham [2, 3]. Para obter esta auto-força eles consideraram as forças entre as partes de uma pequena esfera rígida uniformemente carregada, levando o limite do volume desta esfera a zero e mantendo a quantidade total de carga. Este procedimento é hoje conhecido como renormalização e foi obtido sem o uso da ideia de uma carga rígida distribuída em uma pequena região [4, 5].

Do ponto de vista matemático, o problema de duas cargas pontuais levando em consideração a auto-interação em cada carga pode ser formulado da mesma forma que o problema de Synge, mas devemos levar em consideração os termos que corrigem as equações de Newton e levam ao aparecimento de derivados de terceira ordem das posições das partículas. Nesse caso, o sistema de E.D.F.s resultante seria um sistema diferencial não neutro de terceira ordem. Atualmente, essas equações E.D.F.s de terceira ordem são chamadas de equações de Dirac-Lorentz. No processo de renormalização, considerando  $\alpha = 0$  (campos simétricos), as auto-forças associadas aos tempos retardados se cancelam com aquelas associadas aos tempos avançados e nenhuma correção é necessária para o problema de Synge. Nesse caso, essas equações E.D.F.s de segunda ordem são chamadas de equações de Wheeler-Feynman. Uma boa discussão crítica sobre as equações de Dirac-Lorentz versus Wheeler-Feynman foi feita por Havas [32].

Além disso, no que diz respeito ao trabalho do Synge [1], vale lembrar que ele desenvolve um método interativo autoconsistente que nos permitiria obter soluções para o problema para uma dada condição inicial. Essencialmente, este método consiste em considerar uma dada trajetória de uma carga e através de seus conhecidos campos de Liénard-Wiechert para resolver a equação de Newton associada a outra carga. A partir dessa trajetória obtida para a outra partícula, repetimos o procedimento e, a seguir, calculamos a trajetória da primeira. Este procedimento deve ser repetido indefinidamente e deve convergir para a solução do problema. A convergência desse método exigiria que as massas das cargas pontuais fossem diferentes e a velocidade de convergência dependeria da razão η entre a maior e a menor massa, sendo mais rápida quanto maior essa razão. Como trajetória inicial, Synge considera o problema Kepleriano (analisado por Sommerfeld [33]) onde uma das massas das partículas é considerada infinita e portanto temos um sistema E.D.O.s bem definido. Da segunda etapa em diante, um valor finito para  $\eta$  deve ser considerado.

Infelizmente, Synge não demonstrou a convergência de seu método, o que foi sugerido apenas heuristicamente. É interessante notar que este método de aproximações de Synge só foi usado com sucesso para o caso em que  $\eta = 1$  [21, 24, 34]. Nas poucas simulações numéricas desenvolvidas, seu método não converge, mesmo para velocidades muito pequenas, para cargas opostas em órbitas quase circulares [22]. Além disso, é no caso atrativo que Synge desenvolve fórmulas analíticas aproximadas (que dependem de η ser muito grande) para obter a descrição de trajetórias singulares quase circulares, ou seja, trajetórias espirais de duas cargas que colidem após um tempo finito. O interessante aqui é que a colisão das duas cargas não é consequência de forças de radiação, pois, como mencionado acima, estas estão ausentes na formulação do problema de Synge.

O trabalho de Angelov critica o método iterativo do Synge mostrando que ele não poderia ser implementado após a primeira etapa [35]. Essa crítica parece apontar mais para a questão da trajetória inicial, escolhida de um problema kepleriano com  $\eta = \infty$  e sua posterior passagem para um sistema com  $\eta$  finito, do que uma crítica geral ao método independente da trajetória inicial escolhida. Este fato é bem demonstrado para os casos unidimensionais onde o método de aproximação Synge foi usado com sucesso.

Cabe também destacar que foram realizadas poucas simulações numéricas para o problema de Synge: seja por meio de implementações de seu algoritmo [22, 34] ou por meio da implementação de outro tipo de algoritmos de integração numérica para sistemas de E.D.F.s [36, 37]. Este fato é bastante contrastante com a abundância de métodos numéricos desenvolvidos para calcular o campo de radiação gerado pela trajetória de uma carga pontual. Na verdade, este problema é muito importante na análise da radiação de uma carga em um acelerador de partículas [38, 39] e ao longo deste trabalho, procuramos desenvolver um método para a obtenção numérica do problema de Synge. O método desenvolvido é baseado em aproximações sucessivas do sistema de E.D.F.s de Synge por sistemas de E.D.O.s. não tendo a intenção de apresentar provas rigorosas do método, mas sim ilustrar sua praticidade e facilidade com que ele pode ser programado para obter trajetórias aproximadas para as soluções do problema de Synge.

Por fim, segue um breve comentário acerca da divisão do trabalho. Na seção I discutimos alguns aspectos técnicos e os avanços obtidos na literatura sobre o problema Synge para campos retardados ( $\alpha = 1/2$ ). Apresentamos um método iterativo que permite obter aproximações sucessivas do problema de Synge a partir do sistemas de E.D.O.s. Já na Seção II, discutimos o problema geral de Synge com campos mistos  $(1/2 < \alpha < -1/2)$ . Ao longo da Seção III ilustramos algumas soluções numéricas obtidas a partir dos métodos desenvolvidos na seção I. A seção IV é dedicada às considerações finais.

# Capítulo I

## Campos eletromagnéticos retardados

Nosso objetivo aqui é obter um sistema dinâmico de segunda ordem, explícito e a partir das equações (0.0.32, 0.0.33) para o caso particular  $\alpha = 1/2$  é o escopo deste capítulo. O procedimento permite considerar apenas os campos eletromagnéticos retardados agindo sobre as cargas pontuais. Primeiro, vamos considerar novamente os tempos retardados  $t_r^1$  e  $t_r^2$ , que são respectivamente soluções das seguintes equações:

$$
t_r^1 = t - |\mathbf{r}_2(t) - \mathbf{r}_1(t_r^1)|, \quad t_r^2 = t - |\mathbf{r}_1(t) - \mathbf{r}_2(t_r^2)|. \tag{1.0.1}
$$

Então, as equações (0.0.32, 0.0.33) podem ser reescritas em uma forma matricial como o seguinte sistema dinâmico de segunda ordem:

$$
\frac{d\mathbf{p}_1}{dt} = \eta \mathcal{M}_{11} \mathbf{a}_1 = \mathbf{F}_1^- - \mathcal{M}_{12}^- \mathbf{a}_2^-, \qquad (1.0.2)
$$

$$
\frac{d\mathbf{p}_2}{dt} = \mathcal{M}_{22} \mathbf{a}_2 = \mathbf{F}_2^- - \mathcal{M}_{21}^- \mathbf{a}_1^-,
$$
\n(1.0.3)

onde  $\mathbf{a}_j = \mathbf{a}_j(t)$ ,  $\mathbf{a}_j = \mathbf{a}_j$  $j(t_r^j)(j = 1, 2)$  e os vetores e matrizes com sobrescritos "−" dependem da posição e das velocidades que precisam ser avaliadas em alguns dos tempos retardados. De fato, o vetor  $\mathbf{F}_i^ \bar{j}$  e as matrizes  $\mathcal{M}_{ij}^-$  com  $i = 1, 2$   $(j \neq i)$  depende de  $\mathbf{r}_i(t)$ ,  $\mathbf{v}_i(t), \mathbf{v}_j(t_r^j)$  e  $\mathbf{v}_j(t_r^j)$ .

As forças $\mathbf{F}_1^-$ e $\mathbf{F}_2^-$ do lado direito das igualdades são partes das forças eletromag néticas independentes das acelerações e podem ser escritas da seguinte forma:

$$
\mathbf{F}_{1}^{-} = \frac{S\gamma_{2}^{-2}}{\lambda_{2}^{-}|\mathbf{r}_{2}^{-} - \mathbf{r}_{1}|^{2}} \begin{pmatrix} v_{1y} \left( v_{2y}^{-} e_{2x}^{-} - v_{2x}^{-} e_{2y}^{-} \right) + v_{1z} \left( v_{2z}^{-} e_{2x}^{-} - v_{2x}^{-} e_{2z}^{-} \right) - v_{2x}^{-} - e_{2x}^{-} \\ v_{1x} \left( v_{2x}^{-} e_{2y}^{-} - v_{2y}^{-} e_{2x}^{-} \right) + v_{1z} \left( v_{2z}^{-} e_{2y}^{-} - v_{2y}^{-} e_{2z}^{-} \right) - v_{2y}^{-} - e_{2y}^{-} \\ v_{1x} \left( v_{2x}^{-} e_{2z}^{-} - v_{2z}^{-} e_{2x}^{-} \right) + v_{1y} \left( v_{2y}^{-} e_{2z}^{-} - v_{2z}^{-} e_{2y}^{-} \right) - v_{2z}^{-} - e_{2z}^{-} \end{pmatrix}, \quad (1.0.4)
$$

$$
\mathbf{F}_2^- = \frac{S\gamma_1^{-2}}{\lambda_1^- |\mathbf{r}_2 - \mathbf{r}_1^-|^2} \begin{pmatrix} v_{2y} \left( v_{1y}^- e_{1x}^- - v_{1x}^- e_{1y}^- \right) + v_{2z} \left( v_{1z}^- e_{1x}^- - v_{1x}^- e_{1z}^- \right) + v_{1x}^- - e_{1x}^- \ v_{2x} \left( v_{1x}^- e_{1y}^- - v_{1y}^- e_{1x}^- \right) + v_{2z} \left( v_{1z}^- e_{1y}^- - v_{1y}^- e_{1z}^- \right) + v_{1y}^- - e_{1y}^- \ v_{2x} \left( v_{1x}^- e_{1z}^- - v_{1z}^- e_{1x}^- \right) + v_{2y} \left( v_{1y}^- e_{1z}^- - v_{1z}^- e_{1y}^- \right) + v_{1z}^- - e_{1z}^- \end{pmatrix}, \quad (1.0.5)
$$

em que  $\gamma_1^-$ ,  $\gamma_2^-$ ,  $\lambda_1^-$ ,  $\lambda_2^-$ ,  $\mathbf{e}_1^-$  e  $\mathbf{e}_2^-$  são dados por:

$$
\gamma_1^- = \frac{1}{\sqrt{1 - \mathbf{v}_1^{\text{-}} \cdot \mathbf{v}_1^{\text{-}}}}, \quad \gamma_2^- = \frac{1}{\sqrt{1 - \mathbf{v}_2^{\text{-}} \cdot \mathbf{v}_2^{\text{-}}}}, \tag{1.0.6}
$$

$$
\lambda_1^- = (\mathbf{v}_1^- \cdot \mathbf{e}_1^- - 1)^3, \quad \lambda_2^- = (\mathbf{v}_2^- \cdot \mathbf{e}_2^- + 1)^3,
$$
\n(1.0.7)

$$
\mathbf{e}_1^- = \frac{\mathbf{r}_2 - \mathbf{r}_1^-}{|\mathbf{r}_2 - \mathbf{r}_1^-|} = \begin{pmatrix} e_{1x}^- \\ e_{1y}^- \\ e_{1z}^- \end{pmatrix}, \quad \mathbf{e}_2^- = \frac{\mathbf{r}_2^- - \mathbf{r}_1}{|\mathbf{r}_2^- - \mathbf{r}_1|} = \begin{pmatrix} e_{2x}^- \\ e_{2y}^- \\ e_{2z}^- \end{pmatrix}.
$$
 (1.0.8)

As matrizes  $\mathcal{M}_{11}$ e $\mathcal{M}_{22},$ avaliadas no tempo  $t,$ são definidas da seguinte maneira:

$$
\mathcal{M}_{11} = \gamma_1 \mathcal{I} + \gamma_1^3 \mathcal{Q}_{\hat{v}_1}, \quad \mathcal{Q}_{\hat{v}_1} = \begin{pmatrix} \hat{v}_{1x}^2 & \hat{v}_{1x} \hat{v}_{1y} & \hat{v}_{1x} \hat{v}_{1z} \\ \hat{v}_{1y} \hat{v}_{1x} & \hat{v}_{1y}^2 & \hat{v}_{1y} \hat{v}_{1z} \\ \hat{v}_{1z} \hat{v}_{1x} & \hat{v}_{1z} \hat{v}_{1y} & \hat{v}_{1z}^2 \end{pmatrix}, \quad (1.0.9)
$$

$$
\mathcal{M}_{22} = \gamma_2 \mathcal{I} + \gamma_2^3 \mathcal{Q}_{\hat{v}_2}, \quad \mathcal{Q}_{\hat{v}_2} = \begin{pmatrix} \hat{v}_{2x}^2 & \hat{v}_{2x} \hat{v}_{2y} & \hat{v}_{2x} \hat{v}_{2z} \\ \hat{v}_{2y} \hat{v}_{2x} & \hat{v}_{2y}^2 & \hat{v}_{2y} \hat{v}_{2z} \\ \hat{v}_{2z} \hat{v}_{2x} & \hat{v}_{2z} \hat{v}_{2y} & \hat{v}_{2z}^2 \end{pmatrix}, \quad (1.0.10)
$$

onde

$$
\hat{v}_1 = \frac{\mathbf{v}_1}{|\mathbf{v}_1|}, \quad \hat{v}_2 = \frac{\mathbf{v}_2}{|\mathbf{v}_2|}.
$$
\n(1.0.11)

Já as matrizes  $\mathcal{M}^-_{12}$  e  $\mathcal{M}^-_{21}$ , que possuem quantidades físicas calculadas no tempo de retardo, são definidas da seguinte maneira:

$$
\mathcal{M}_{12}^- = \frac{S}{\lambda_2^- \left| \mathbf{r}_2^- - \mathbf{r}_1 \right|} L_{12}^-, \quad \mathcal{M}_{21}^- = \frac{S}{\lambda_1^- \left| \mathbf{r}_2 - \mathbf{r}_1^- \right|} L_{21}^-, \tag{1.0.12}
$$

com os elementos da matriz  $L_{12}^-$  dados por:

$$
(L_{12}^{-})_{11} = (v_{2z}^{-}e_{2y}^{-} - v_{2y}^{-}e_{2z}^{-}) (v_{1y}e_{2z}^{-} - v_{1z}e_{2y}^{-}) + (v_{2y}^{-} + e_{2y}^{-}) (v_{1y} + e_{2y}^{-}) + (v_{2z}^{-} + e_{2z}^{-}) (v_{1z} + e_{2z}^{-}) ,(L_{12}^{-})_{12} = (v_{2x}^{-}e_{2x}^{-} - v_{2z}^{-}e_{2x}^{-}) (v_{1y}e_{2z}^{-} - v_{1z}e_{2y}^{-}) - (v_{2x}^{-} + e_{2x}^{-}) (v_{1y} + e_{2y}^{-}) ,(L_{12}^{-})_{13} = (v_{2y}^{-}e_{2x}^{-} - v_{2x}^{-}e_{2y}^{-}) (v_{1y}e_{2z}^{-} - v_{1z}e_{2y}^{-}) - (v_{2x}^{-} + e_{2x}^{-}) (v_{1z} + e_{2z}^{-}) ,(L_{12}^{-})_{21} = (v_{2y}^{-}e_{2x}^{-} - v_{2x}^{-}e_{2y}^{-}) (v_{1x}e_{2z}^{-} - v_{1z}e_{2x}^{-}) - (v_{2y}^{-} + e_{2y}^{-}) (v_{1x} + e_{2x}^{-}) ,(L_{12}^{-})_{21} = (v_{2y}^{-}e_{2x}^{-} - v_{2x}^{-}e_{2y}^{-}) (v_{1x}e_{2z}^{-} - v_{1z}e_{2x}^{-}) - (v_{2y}^{-} + e_{2y}^{-}) (v_{1x} + e_{2x}^{-}) + (v_{2z}^{-} + e_{2z}^{-}) (v_{1z} + e_{2z}^{-}) ,(L_{12}^{-})_{23} = (v_{2x}^{-}e_{2y}^{-} - v_{2y}^{-}e_{2z}^{-}) (v_{1x}e_{2z}^{-} - v_{1z}e_{2x}^{-}) - (v_{2y}^{-} + e_{2y}^{-}) (v_{1z} + e_{2z}^{-}) ,(L_{12}^{-})_{31} = (v_{2z}^{-}e_{2y}^{-} - v_{2y}^{-}e_{2z}^{-}) (v_{1x}e_{2y}^{-} - v_{1y}e_{2x}^{-}) - (v_{2z}^{-} + e
$$

enquanto que os elementos da matriz $L_{21}^-$ são dados da seguinte forma:

$$
(L_{21}^{-})_{11} = (v_{2y}e_{1z}^{-} - v_{2z}e_{1y}^{-}) (v_{1y}^{-}e_{1z}^{-} - v_{1z}^{-}e_{1y}^{-}) - (v_{2y} - e_{1y}^{-}) (v_{1y}^{-} - e_{1y}^{-}) - (v_{2z} - e_{1z}^{-}) (v_{1z}^{-} - e_{1z}^{-}) ,(L_{21}^{-})_{12} = (v_{2z}e_{1y}^{-} - v_{2y}e_{1z}^{-}) (v_{1x}^{-}e_{1z}^{-} - v_{1z}^{-}e_{1x}^{-}) + (v_{2y} - e_{1y}^{-}) (v_{1x}^{-} - e_{1x}^{-}) ,(L_{21}^{-})_{13} = (v_{2y}e_{1z}^{-} - v_{2z}e_{1y}^{-}) (v_{1x}^{-}e_{1y}^{-} - v_{1y}^{-}e_{1x}^{-}) + (v_{2z} - e_{1z}^{-}) (v_{1x}^{-} - e_{1x}^{-}) ,(L_{21}^{-})_{21} = (v_{2z}e_{1x}^{-} - v_{2x}e_{1z}^{-}) (v_{1y}^{-}e_{1z}^{-} - v_{1z}^{-}e_{1y}^{-}) + (v_{2x} - e_{1x}^{-}) (v_{1y}^{-} - e_{1y}^{-}) ,(L_{21}^{-})_{22} = (v_{2x}e_{1z}^{-} - v_{2z}e_{1x}^{-}) (v_{1x}^{-}e_{1z}^{-} - v_{1z}^{-}e_{1x}^{-}) - (v_{2x} - e_{1x}^{-}) (v_{1x}^{-} - e_{1x}^{-}) - (v_{2z} - e_{1z}^{-}) (v_{1z}^{-} - e_{1z}^{-}) ,(L_{21}^{-})_{23} = (v_{2z}e_{1x}^{-} - v_{2x}e_{1z}^{-}) (v_{1x}^{-}e_{1y}^{-} - v_{1y}^{-}e_{1x}^{-}) + (v_{2z} - e_{1z}^{-}) (v_{1y}^{-} - e_{1y}^{-}) ,(L_{21}^{-})_{31} = (v_{2x}e_{1y}^{-} - v_{2y}e_{1x}^{-}) (v_{1y}^{-}e_{1z}^{-} - v_{1z}^{-}e_{1y}^{-}) + (v_{2x} - e_{1
$$

A auto-força  $\mathbf{F}^{auto}$  associada ao sistema de duas cargas pontuais é definida como a derivada no tempo do momento total  $\mathbf{p} = \mathbf{p}_1 + \mathbf{p}_2$ , que, através da soma das equações  $(1.0.2, 1.0.3)$ , possui a seguinte forma:

$$
\mathbf{F}^{auto} = \frac{d\mathbf{p}}{dt} = \mathbf{F}_1^- + \mathbf{F}_2^- - \left(\mathcal{M}_{21}^- \mathbf{a}_1^- + \mathcal{M}_{12}^- \mathbf{a}_2^-\right). \tag{1.0.13}
$$

A auto-força, neste caso, nada mais é do que a força resultante devida única e exclusivamente aos campos eletromagnéticos associados à interação entre as duas cargas pontuais. Diferente da situação clássica tradicional da mecânica newtoniana, não temos a validade de uma terceira lei de Newton que implicaria na nulidade dessa força e, consequentemente, na conservação do momento mecânico total p.

Além disso, se considerarmos a existência de uma força não eletromagnética (chamada força externa) agindo sobre as cargas pontuais e denotada por  $\mathbf{F}_i^{ext}$   $(i = 1, 2)$ , então as taxas de variação dos momentos  $\mathbf{p}_i$  serão respectivamente:

$$
\frac{d\mathbf{p}_1}{dt} = \eta \mathcal{M}_{11}\mathbf{a}_1 = \mathbf{F}_1^- - \mathcal{M}_{12}^- \mathbf{a}_2^- + \mathbf{F}_1^{ext},
$$
\n(1.0.14)

$$
\frac{d\mathbf{p}_2}{dt} = \mathcal{M}_{22}\mathbf{a}_2 = \mathbf{F}_2^- - \mathcal{M}_{21}^- \mathbf{a}_1^- + \mathbf{F}_2^{ext}.\tag{1.0.15}
$$

A taxa de variação do momento total p (então chamada de força resultante) é:

$$
\mathbf{F}^{res} = \frac{d\mathbf{p}}{dt} = \mathbf{F}^{auto} + \mathbf{F}^{ext}, \quad \mathbf{F}^{ext} = \mathbf{F}_{1}^{ext} + \mathbf{F}_{2}^{ext}, \tag{1.0.16}
$$

onde a auto-força  $\mathbf{F}^{auto}$  é calculada a partir da equação  $(1.0.13)$ .

É importante notar que a existência de forças externas implica que a auto-força F<sup>auto</sup> não é mais igual à auto-força calculada quando não há forças externas. Isso ocorre porque a auto-força depende das acelerações, portanto, depende implicitamente das forças externas. Esta dependência implícita ocorre mesmo se a força externa total  $\mathbf{F}^{ext}$  for nula. Esta questão ficará mais clara quando analisarmos mais adiante nesta seção a aproximação de instantaneidade para as equações de Newton (1.0.2, 1.0.3).

Invertendo as matrizes  $\mathcal{M}_{11}$  e  $\mathcal{M}_{22}$  para escrever o sistema de equações em um sistema dinâmico explícito de segunda ordem com retardo, tem-se:

$$
\eta \mathbf{a}_1(t) = \mathcal{M}_{11}^{-1}(t) \mathbf{F}_1^-(t, t_r^2) - \mathcal{M}_{11}^{-1}(t) \mathcal{M}_{12}^-(t, t_r^2) \mathbf{a}_2(t_r^2), \tag{1.0.17}
$$

$$
\mathbf{a}_2(t) = \mathcal{M}_{22}^{-1}(t) \mathbf{F}_2^-(t, t_r^1) - \mathcal{M}_{22}^{-1}(t) \mathcal{M}_{21}^-(t, t_r^1) \mathbf{a}_1(t_r^1). \tag{1.0.18}
$$

Para obter as matrizes inversas de  $\mathcal{M}_{11}$  e  $\mathcal{M}_{22}$  usamos o fato que as matrizes  $\mathcal{Q}_{\hat{v}_1}$ e  $\mathcal{Q}_{\hat{v}_2}$  são idempotentes, isto é,

$$
\mathcal{Q}_{\hat{v}_1}^2=\mathcal{Q}_{\hat{v}_1},\;\;\mathcal{Q}_{\hat{v}_2}^2=\mathcal{Q}_{\hat{v}_2}.
$$

A propriedade de idempotência destas matrizes vem do fato de que eles projetam qualquer vetor na direção  $\mathbf{v}_1$  e  $\mathbf{v}_2$ , respectivamente. Portanto, se considerarmos um vetor arbitrário w teremos as seguintes projeções:

$$
\mathcal{Q}_{\hat{v}_1}\mathbf{w}=(\mathbf{w}\cdot\mathbf{v}_1)\hat{v}_1, \ \ \mathcal{Q}_{\hat{v}_2}\mathbf{w}=(\mathbf{w}\cdot\mathbf{v}_2)\hat{v}_2.
$$

Consideremos agora uma matriz escrita como uma combinação linear das matrizes identidade e idempotente, ou seja,

$$
a_1 \mathcal{I} + a_2 \mathcal{Q}, \quad \mathcal{Q}^2 = \mathcal{Q}, \tag{1.0.19}
$$

a inversa certamente pode ser escrita como,

$$
(a_1\mathcal{I} + a_2\mathcal{Q})^{-1} = b_1\mathcal{I} + b_2\mathcal{Q},\tag{1.0.20}
$$

consequentemente:

$$
(a_1 \mathcal{I} + a_2 \mathcal{Q}) (a_1 \mathcal{I} + a_2 \mathcal{Q})^{-1} = (a_1 \mathcal{I} + a_2 \mathcal{Q}) (b_1 \mathcal{I} + b_2 \mathcal{Q}),
$$
  
\n
$$
\mathcal{I} = (a_1 b_1) \mathcal{I} + (a_1 b_2) \mathcal{Q} + (a_2 b_1) \mathcal{Q} + (a_2 b_2) \mathcal{Q}^2,
$$
  
\n
$$
\mathcal{I} = (a_1 b_1) \mathcal{I} + (a_1 b_2 + a_2 b_1 + a_2 b_2) \mathcal{Q},
$$
\n(1.0.21)

obtendo finalmente:

$$
b_1 = \frac{1}{a_1} e b_2 = -\frac{a_2}{a_1(a_1 + a_2)}.
$$
\n(1.0.22)

Esses resultados aplicados às matrizes  $\mathcal{M}_{11}$  e  $\mathcal{M}_{22}$  conduzem as seguintes expressões:

$$
\mathcal{M}_{11}^{-1} = \gamma_1^{-1} \mathcal{I} - \frac{\gamma_1^{-1} |\mathbf{v}_1|^2}{|\mathbf{v}_1|^2 + \gamma_1^{-2}} \mathcal{Q}_{\hat{v}_1},
$$
\n(1.0.23)

$$
\mathcal{M}_{22}^{-1} = \gamma_2^{-1} \mathcal{I} - \frac{\gamma_2^{-1} |\mathbf{v}_2|^2}{|\mathbf{v}_2|^2 + \gamma_2^{-2}} \mathcal{Q}_{\hat{v}_2}.
$$
 (1.0.24)

Por uma questão de clareza na implementação do método de integração explicitamos a dependência das variáveis do sistema diferencial em relação ao tempo atual t e os respectivos tempos de retardo  $t_r^1$  e  $t_r^2$ . Vale lembrar que em geral a explicitação do tempo atual t não é comum em estudos de sistemas de equações diferenciais, pois é latente neste caso que todas as variáveis são calculadas no mesmo tempo t. As equações de Newton em (1.0.17, 1.0.18) junto com a equação (1.0.1) constituem um sistema de E.D.F.s neutros com duas equações funcionais para tempos retardados que dependem das trajetórias das partículas.

O problema de Synge consiste basicamente na questão sobre a existência de trajetórias  $\mathbf{r}_1(t)$  e  $\mathbf{r}_2(t)$  que satisfazem o sistema de E.D.F.s, constituído pelas equações (1.0.1),  $(1.0.17)$  e  $(1.0.18)$ , para todo o tempo t onde as trajetórias são definidas e  $\mathbf{F}_{i}^{ext}(t) = 0$ . Na verdade, esse problema diz respeito à existência de soluções globais e, na literatura, é conhecido como backward problem [18]. Este problema ainda não foi resolvido em geral, mas soluções analíticas ou numéricas são conhecidas para certos problemas unidimensionais [18, 24, 23, 25, 26, 31, 34]. Um problema ainda mais restrito é saber se para uma determinada condição inicial existe uma solução global compatível com essa condição e se essa solução seria única [18, 23, 25]. Um teorema de existência, mas não de unicidade para sistemas unidimensionais, é apresentado nas referências [24, 31]. A grande dificuldade aqui é construir soluções globais a partir de soluções locais, como é o caso do sistema de E.D.O.s. Na verdade, a própria noção de solução local não existe devido à presença de equações funcionais que relacionam o tempo atual aos tempos retardados.

Uma formulação mais fraca do problema de Synge foi feita por Driver [16, 17], com base na formulação típica para a questão da existência e unicidade em sistemas de E.D.F.s com tempos retardados. Neste caso, não buscamos soluções válidas para todos os tempos t, mas soluções que satisfaçam as equações (1.0.1), (1.0.17) e (1.0.18) para todo o tempo  $t > t_0$  onde temos  $\mathbf{F}_i(t) = 0$ . Nestes artigos, Driver formula condições para a obtenção de um teorema de existência e unicidade para o caso unidimensional.

Nesta formulação mais fraca, a prova de um teorema de existência e unicidade está associada ao estabelecimento de algumas condições para as trajetórias das partículas em um determinado intervalo  $[\alpha, t_0]$  ou, em outros termos, é necessário conhecer a história anterior de trajetórias em um certo intervalo de tempo finito anterior ao tempo inicial  $t_0$ . Esta condição substitui a condição inicial típica de Cauchy para problemas de E.D.O.s nos quais a trajetória é fixada apenas no tempo inicial  $t<sub>0</sub>$ . Então Driver prova, com hipóteses pouco restritivas sobre a diferenciabilidade das trajetórias anteriores junto com a hipótese de que as equações funcionais para os tempos retardados são satisfeitas no tempo inicial  $t_0$ , um teorema muito geral para existência e unicidade de soluções.

Em outro trabalho, bem menos conhecido na literatura, Driver obtém o mesmo teorema para o problema tridimensional [40]. Os resultados deste trabalho foram republicados muito mais tarde e com demonstrações e hipóteses mais simples [27]. Mesmo assim, vários trabalhos posteriores ignoram este trabalho e recuperam os resultados de Driver em condições mais restritivas [28, 29, 41, 42].

Podemos considerar que o teorema obtido por Driver resolve, de forma muito geral, o problema de existência e unicidade para a formulação fraca do problema de Synge. No entanto, o próprio Driver, em outro trabalho, chama a atenção para o fato de que a resolução da formulação fraca não resolve o problema originalmente formulado por Synge [18]. Devido ao teorema da existência e da unicidade, já demonstrado para a formulação fraca. Então, para resolver o problema original é necessário apenas obter trajetórias que satisfaçam as equações de Synge para todo o tempo  $t < t_0$ . Por essa razão, o problema de encontrar soluções globais ficou conhecido como Backward Problem.

Agora vale a pena fazer uma discussão mais aprofundada desses resultados e da questão de duas cargas pontuais isoladas como um problema de valor inicial para o sistema de E.D.O.s e E.D.P.s definido nas equações (0.0.1) - (0.0.5). Um problema de valor inicial para essas equações consiste em considerar em um dado instante inicial  $t_0$  o estado das partículas e a configuração espacial dos campos eletromagnéticos. A grande dúvida é se essa condição inicial dos campos é compatível com a ideia de que o sistema está isolado. Consideramos um sistema isolado quando não há outra fonte externa que influência o campo eletromagnético do sistema.

Considerando o resultado de existência e unicidade obtido por Driver na formulação fraca do problema de Synge, podemos deduzir algumas consequências. Não há forças externas agindo sobre as cargas para  $t > t_0$ , mas para  $t < t_0$  essas forças externas podem existir e são responsáveis por impor trajetórias arbitrárias antes do tempo inicial, implicando que não precisam satisfazer o sistema de equações para duas cargas isoladas. No entanto, o fato de que devemos conhecer as trajetórias em um certo intervalo finito antes do tempo inicial implica que não precisamos conhecer as configurações do campo eletromagnético em todo o espaço para determinar as trajetórias das partículas para  $t > t_0$ .

De fato, a trajetória anterior em um intervalo finito implica, devido à velocidade de propagação finita das interações, em um campo eletromagnético definido no tempo  $t_0$  para uma região finita e compacta  $\mathcal R$  do espaço que contém as duas cargas. Todos os campos gerados pelas cargas antes do intervalo anterior não podem mais atuar sobre eles após o tempo  $t_0$ . Dessa forma, poderíamos considerar qualquer continuação das trajetórias antes do intervalo anterior (todas satisfazendo o princípio relativístico de ter velocidades menores que c) e compatível com forças externas arbitrárias. Essas trajetórias anteriores definiriam uma configuração de campo no tempo  $t_0$  para os campos na região  $\mathbb{R}^3 - \mathcal{R}$  (região complementar de  $\mathcal R$  no instante  $t_0$ ). Todas essas configurações iniciais correspondem a uma única trajetória possível para  $t > t_0$ .

Assim, embora o problema do valor inicial possa ser formulado, ele implica condi-

ções matemáticas extremamente complicadas a serem impostas ao campo eletromagnético no tempo inicial  $t_0$ , sem se referir à dinâmica anterior das cargas. Isso nada mais é do que uma consequência de que os campos de Lienard-Wiechert são uma restrição intertemporal para as trajetórias das cargas. De fato, o teorema da unicidade e existência de Driver implica que essa restrição intertemporal é satisfeita para todos os tempos  $t \geq t_0$ . Para esta questão, recomendamos as excelentes reflexões feitas por Deckert e Hartenstein [6].

Outra questão (também discutida por Deckert e Hartenstein) é a possibilidade física de realizar trajetórias anteriores compatíveis com forças externas viáveis que não influenciam mais o movimento das cargas após o instante inicial  $t_0$ , especialmente se essas forças estão relacionadas a outras fontes de campo eletromagnético. Resumindo toda a discussão: o grande problema é garantir o isolamento das duas cargas da ação de forças externas. Esse problema, embora menos dramático (devido à inexistência de restrições intertemporais), também está presente no sistema de dois corpos pontuais com forças instantâneas entre eles, onde as equações de Newton definem um sistema de E.D.O.s. Aqui, o problema consiste em preparar uma condição inicial arbitrária, com a ajuda de forças externas, e garantir que essas forças externas não atuem mais após o momento inicial.

Por outro lado, a versão original do problema de Synge (Backward Problem) implica uma restrição muito mais forte na configuração inicial dos campos eletromagnéticos para garantir que as soluções do problema sejam compatíveis com um sistema de duas cargas completamente isolado para todos momentos em que a solução é definida. Geralmente, isso implica em trajetórias que devem existir em intervalos semi-infinitos (−∞, T) ou duplamente infinito (−∞,∞). Além disso, podemos considerar quaisquer soluções globais de Synge do sistema de equações (1.0.1), (1.0.17) e (1.0.18) como a expressão da possível configuração espaço-temporal para os campos eletromagnéticos associados a um sistema isolado de duas cargas pontuais. Além disso, as trajetórias das duas cargas pontuais podem ser interpretadas apenas como uma forma de observar essas configurações espaço-temporais dos campos por meio do movimento de suas singularidades.

Por fim, observamos que o acoplamento das equações de Maxwell, associadas a uma distribuição de duas cargas pontuais, com a equação de Newton, obtida por meio da força de Lorentz, postula implicitamente que as possíveis configurações espaço-temporais do campo eletromagnético não podem ser estabelecidas sem as equações da mecânica. Deste acoplamento surge uma autoforça diferente de zero (ver equação (1.0.13)) que implica na não conservação do momento mecânico total para as partículas inerciais associadas às cargas elétricas.

O fato de considerarmos as equações de Dirac-Lorenz em vez das equações de Synge, com as respectivas correções de autoforça para cada partícula, não altera profundamente o problema matemático de definir sistemas isolados a partir das condições iniciais impostas aos campos eletromagnéticos, bem como a viabilidade da realização física de tais trajetórias iniciais anteriores para as partículas carregadas.

Para ilustrar o método de integração que será desenvolvido nesta tese, restringimos nossa análise a um sistema bidimensional, que consiste em considerar (sem perda de generalidade) todos os componentes de z nulos nas equações (1.0.17, 1.0.18). Neste caso nós temos as seguintes expressões para os vetores e matrizes que aparecem nessas equações.

$$
\mathbf{F}_1^- = \frac{S\gamma_2^{-2}}{\lambda_2^- |\mathbf{r}_2^- - \mathbf{r}_1|^2} \begin{pmatrix} v_{1y} \left( v_{2y}^- e_{2x}^- - v_{2x}^- e_{2y}^- \right) - v_{2x}^- - e_{2x}^- \\ v_{1x} \left( v_{2x}^- e_{2y}^- - v_{2y}^- e_{2x}^- \right) - v_{2y}^- - e_{2y}^- \end{pmatrix}, \quad (1.0.25)
$$

$$
\mathbf{F}_2^- = \frac{S\gamma_1^{-2}}{\lambda_1^- |\mathbf{r}_2 - \mathbf{r}_1^-|^2} \begin{pmatrix} v_{2y} \left( v_{1y}^- e_{1x}^- - v_{1x}^- e_{1y}^- \right) + v_{1x}^- - e_{1x}^- \\ v_{2x} \left( v_{1x}^- e_{1y}^- - v_{1y}^- e_{1x}^- \right) + v_{1y}^- - e_{1y}^- \end{pmatrix}, \quad (1.0.26)
$$

As matrizes  $\mathcal{M}^+_{{\bf 12}}$ e $\mathcal{M}^+_{{\bf 21}}$ são definidas da seguinte maneira:

$$
\mathcal{M}_{12}^{-} = \frac{S}{\lambda_2^{-}} \frac{\left( \begin{array}{c} +\left( v_{2y}^{-} + e_{2y}^{-} \right) \left( v_{1y} + e_{2y}^{-} \right) & -\left( v_{2x}^{-} + e_{2x}^{-} \right) \left( v_{1y} + e_{2y}^{-} \right) \\ -\left( v_{2y}^{-} + e_{2y}^{-} \right) \left( v_{1x} + e_{2x}^{-} \right) & +\left( v_{2x}^{-} + e_{2x}^{-} \right) \left( v_{1x} + e_{2x}^{-} \right) \end{array} \right), (1.0.27)
$$
\n
$$
S = \left( \begin{array}{cc} \left( v_{1x} & -e^{-} \right) \left( v_{1x}^{-} - e_{2x}^{-} \right) & +\left( v_{1x}^{+} - e_{2x}^{-} \right) \left( v_{1x}^{-} - e_{2x}^{-} \right) \end{array} \right)
$$

$$
\mathcal{M}_{21}^{-} = \frac{S}{\lambda_{1}^{-} |\mathbf{r}_{2} - \mathbf{r}_{1}^{-}|} \begin{pmatrix} -\left(v_{2y} - e_{1y}^{-}\right) \left(v_{1y}^{-} - e_{1y}^{-}\right) & +\left(v_{2y} - e_{1y}^{-}\right) \left(v_{1x}^{-} - e_{1x}^{-}\right) \\ +\left(v_{2x} - e_{1x}^{-}\right) \left(v_{1y}^{-} - e_{1y}^{-}\right) & -\left(v_{2x} - e_{1x}^{-}\right) \left(v_{1x}^{-} - e_{1x}^{-}\right) \end{pmatrix}, (1.0.28)
$$

as matrizes $\mathcal{M}_{11}$  e  $\mathcal{M}_{22}$ , avaliadas no presente t, dependem dos operadores do projetor definidos como:

$$
\mathcal{Q}_{\hat{v}_1} = \begin{pmatrix} \hat{v}_{1x}^2 & \hat{v}_{1x}\hat{v}_{1y} \\ \hat{v}_{1y}\hat{v}_{1x} & \hat{v}_{1y}^2 \end{pmatrix}, \quad \mathcal{Q}_{\hat{v}_2} = \begin{pmatrix} \hat{v}_{2x}^2 & \hat{v}_{2x}\hat{v}_{2y} \\ \hat{v}_{2y}\hat{v}_{2x} & \hat{v}_{2y}^2 \end{pmatrix}.
$$
 (1.0.29)

 $\hat{E}$  interessante reescrever as equações diferenciais em  $(1.0.17, 1.0.18)$  de uma forma mais genérica como um sistema de primeira ordem:

$$
\frac{d\mathbf{r}_1(t)}{dt} = \mathbf{v}_1(t), \quad \frac{d\mathbf{v}_1(t)}{dt} = \Theta_1 \left[ \mathbf{r}_1(t), \mathbf{v}_1(t), \mathbf{r}_2(t_r^2), \mathbf{v}_2(t_r^2), \mathbf{a}_2(t_r^2) \right], \tag{1.0.30}
$$

$$
\frac{d\mathbf{r}_2(t)}{dt} = \mathbf{v}_2(t), \quad \frac{d\mathbf{v}_2(t)}{dt} = \Theta_2 \left[ \mathbf{r}_2(t), \mathbf{v}_2(t), \mathbf{r}_1(t_r^1), \mathbf{v}_1(t_r^1), \mathbf{a}_1(t_r^1) \right], \tag{1.0.31}
$$

onde as expressões dos campos vetoriais  $\Theta_1$  e  $\Theta_2$  são dadas respectivamente pelas equações  $(1.0.17, 1.0.18).$ 

### 1.1 Aproximação instantânea para as acelerações

Para compreender, pelo menos aproximadamente, as soluções do sistema (1.0.17, 1.0.18) ou, equivalentemente, do sistema (1.0.30), (1.0.31), levaremos em consideração uma condição em que os tempos de retardo podem ser considerados muito pequenos. Então, consideremos a aproximação em que  $t_r^1 = t_r^2 = t$ , de fato, estamos considerando as interações eletromagnéticas como sendo aproximadamente instantâneas. A consequência mais importante desta aproximação é o acoplamento entre as acelerações do tempo atual t, devivo as forças newtonianas, com as acelerações no tempo de retardo  $t_r$  proveniente dos campos de radiação levando-nos ao seguinte sistema dinâmico de segunda ordem:

$$
\eta \mathbf{a}_1 + \mathcal{M}_{11}^{-1} \mathcal{M}_{12} \mathbf{a}_2 = \mathcal{M}_{11}^{-1} \mathbf{F}_1, \tag{1.1.32}
$$

$$
\mathbf{a}_2 + \mathcal{M}_{22}^{-1} \mathcal{M}_{21} \mathbf{a}_1 = \mathcal{M}_{22}^{-1} \mathbf{F}_2.
$$
 (1.1.33)

O sobrescrito "−" é eliminado de todas as equações, uma vez que todas as quantidades físicas são calculadas no tempo atual t. Além disso, nós temos que:

$$
\mathbf{e}_1 = \mathbf{e}_2 = \hat{r} = \frac{\mathbf{r}_2 - \mathbf{r}_1}{|\mathbf{r}_2 - \mathbf{r}_1|},\tag{1.1.34}
$$

$$
\lambda_1(t, t) = (\mathbf{v}_1 \cdot \hat{r} - 1)^3, \quad \lambda_2(t, t) = (\mathbf{v}_2 \cdot \hat{r} + 1)^3.
$$
\n(1.1.35)

Através de uma combinação linear simples e direta entre as equações (1.1.32, 1.1.33), temos:

$$
\left(\mathcal{I} - \frac{1}{\eta} \mathcal{M}_{11}^{-1} \mathcal{M}_{12} \mathcal{M}_{22}^{-1} \mathcal{M}_{21}\right) \eta \mathbf{a}_1 = \mathcal{M}_{11}^{-1} \mathbf{F}_1 - \mathcal{M}_{11}^{-1} \mathcal{M}_{12} \mathcal{M}_{22}^{-1} \mathbf{F}_2, \qquad (1.1.36)
$$

$$
\left(\mathcal{I} - \frac{1}{\eta} \mathcal{M}_{22}^{-1} \mathcal{M}_{21} \mathcal{M}_{11}^{-1} \mathcal{M}_{12}\right) \mathbf{a}_2 = \mathcal{M}_{22}^{-1} \mathbf{F}_2 - \frac{1}{\eta} \mathcal{M}_{22}^{-1} \mathcal{M}_{21} \mathcal{M}_{11}^{-1} \mathbf{F}_1.
$$
 (1.1.37)

Escrevendo o sistema em um conjunto explícito de equações diferenciais de segunda ordem instantâneas obtemos:

$$
\mathbf{a}_{1} = \frac{1}{\eta} \left( \mathcal{I} - \frac{1}{\eta} \mathcal{M}_{11}^{-1} \mathcal{M}_{12} \mathcal{M}_{22}^{-1} \mathcal{M}_{21} \right)^{-1} \left( \mathcal{M}_{11}^{-1} \mathbf{F}_{1} - \mathcal{M}_{11}^{-1} \mathcal{M}_{12} \mathcal{M}_{22}^{-1} \mathbf{F}_{2} \right), (1.1.38)
$$

$$
\mathbf{a}_2 = \left( \mathcal{I} - \frac{1}{\eta} \mathcal{M}_{22}^{-1} \mathcal{M}_{21} \mathcal{M}_{11}^{-1} \mathcal{M}_{12} \right)^{-1} \left( \mathcal{M}_{22}^{-1} \mathbf{F}_2 - \frac{1}{\eta} \mathcal{M}_{22}^{-1} \mathcal{M}_{21} \mathcal{M}_{11}^{-1} \mathbf{F}_1 \right). (1.1.39)
$$

Definindo os campos vetoriais  $\mathbf{H}_1^0$  e  $\mathbf{H}_2^0$  como:

$$
\mathbf{H}_{1}^{0} = \frac{1}{\eta} \left( \mathcal{I} - \frac{1}{\eta} \mathcal{M}_{11}^{-1} \mathcal{M}_{12} \mathcal{M}_{22}^{-1} \mathcal{M}_{21} \right)^{-1} \left( \mathcal{M}_{11}^{-1} \mathbf{F}_{1} - \mathcal{M}_{11}^{-1} \mathcal{M}_{12} \mathcal{M}_{22}^{-1} \mathbf{F}_{2} \right), (1.1.40)
$$
\n
$$
\mathbf{H}_{2}^{0} = \left( \mathcal{I} - \frac{1}{\eta} \mathcal{M}_{22}^{-1} \mathcal{M}_{21} \mathcal{M}_{11}^{-1} \mathcal{M}_{12} \right)^{-1} \left( \mathcal{M}_{22}^{-1} \mathbf{F}_{2} - \frac{1}{\eta} \mathcal{M}_{22}^{-1} \mathcal{M}_{21} \mathcal{M}_{11}^{-1} \mathbf{F}_{1} \right), (1.1.41)
$$

portanto,

$$
\mathbf{a}'_1 = \mathbf{H}^0_1 [\mathbf{r}'_1, \mathbf{v}'_1, \mathbf{r}'_2, \mathbf{v}'_2], \quad \mathbf{a}'_2 = \mathbf{H}^0_2 [\mathbf{r}'_1, \mathbf{v}'_1, \mathbf{r}'_2, \mathbf{v}'_2].
$$
 (1.1.42)

Renomeamos as variáveis com o acento para não confundi-las com as variáveis que aparecem no sistema de equações diferencias dado em (1.0.30,1.0.31). Chamamos o sistema de equações diferenciais de segunda ordem em (1.1.42) de sistema instantâneo.

#### 1.2 Aproximação para os tempos retardados

O desenvolvimento de um método iterativo para obter aproximações sucessivas para resolver o problema de Synge com um sistema de Equações Diferenciais Ordinárias Instantâneas será discutido ao longo desta seção.

No entanto, antes de iniciarmos esse processo, vamos reescrever o sistema (1.0.30, 1.0.31) de forma mais compacta. Para maior clareza na exposição, continuamos a explicitar as variáveis que são calculadas no tempo atual, para diferenciá-las daquelas que são calculadas nos tempos de retardo.

Definindo o vetor de estado  $X = (r_1, v_1, r_2, v_2)$  e o vetor de estado estendido  $\bar{\mathbf{X}} = (\mathbf{r}_1, \mathbf{v}_1, \mathbf{a}_1, \mathbf{r}_2, \mathbf{v}_2, \mathbf{a}_2)$ , então o sistema (1.0.30, 1.0.31) pode ser escrito em uma forma compacta como:

$$
\frac{d\mathbf{X}(t)}{dt} = \mathbf{\Theta}\left[\mathbf{X}(t), \bar{\mathbf{X}}(t_r^1), \bar{\mathbf{X}}(t_r^2)\right],
$$
\n
$$
t_r^1 = t - |\mathbf{r}_2(t) - \mathbf{r}_1(t_r^1)|, \quad t_r^2 = t - |\mathbf{r}_1(t) - \mathbf{r}_2(t_r^2)|,
$$
\n(1.2.43)

onde o campo vetorial Θ é unicamente definido a partir do sistema de equações diferenciais (1.0.30, 1.0.31). Observe que os tempos retardados são funções do tempo atual dadas por uma relação implícita dependente da trajetória anterior ao tempo atual.

Além disso, podemos reescrever o sistema de segunda ordem (1.1.42) como o seguinte sistema de primeira ordem:

$$
\frac{d\mathbf{X}}{dt} = \mathbf{H}^{(0)}\left(\mathbf{X}\right) \quad \Longleftrightarrow \quad \begin{cases} \n\frac{d\mathbf{r}_1}{dt} = \mathbf{v}_1, & \frac{d\mathbf{v}_1}{dt} = \mathbf{H}_1^{(0)}\left[\mathbf{r}_1, \mathbf{v}_1, \mathbf{r}_2, \mathbf{v}_2\right], \\
\frac{d\mathbf{r}_2}{dt} = \mathbf{v}_2, & \frac{d\mathbf{v}_2}{dt} = \mathbf{H}_2^{(0)}\left[\mathbf{r}_1, \mathbf{v}_1, \mathbf{r}_2, \mathbf{v}_2\right],\n\end{cases} \tag{1.2.44}
$$

assim, podemos definir o seguinte fluxo estendido:

$$
\phi_{\mathbf{X}}^{(0)}(\tau) = \left( \mathbf{r}_1^{(0)}(\tau), \mathbf{v}_1^{(0)}(\tau), \mathbf{a}_1^{(0)}(\tau), \mathbf{r}_2^{(0)}(\tau), \mathbf{v}_2^{(0)}(\tau), \mathbf{a}_2^{(0)}(\tau) \right),
$$

como sendo a solução única do sistema (1.2.44) tal que  $\phi_{\mathbf{X}}^{(0)}(0) = \bar{\mathbf{X}}$ .

Obtemos uma aproximação para os tempos de retardo  $t_r^1$  e  $t_r^2$  resolvendo as equa-

$$
\tilde{\text{C}}\tilde{\text{O}}\text{es:}
$$

$$
\tau_1^{(0)} = t - \left| \mathbf{r}_2(t) - \mathbf{r}_1^{(0)}(\tau_1^{(0)}) \right|, \quad \tau_2^{(0)} = t - \left| \mathbf{r}_1(t) - \mathbf{r}_2^{(0)}(\tau_2^{(0)}) \right|,
$$

do fluxo  $\phi_{\mathbf{x}(\cdot)}^{(0)}$  $\mathbf{x}_{(t)}^{(0)}(\tau)$  que, substituindo a equação

$$
\bar{\mathbf{X}}(t_r^1) = \phi_{\mathbf{X}(t)}^{(0)}(\tau_1^{(0)}), \quad \bar{\mathbf{X}}(t_r^2) = \phi_{\mathbf{X}(t)}^{(0)}(\tau_2^{(0)})
$$

fornece a seguinte equação:

$$
\frac{d\mathbf{X}(t)}{dt} = \mathbf{\Theta}\left[\mathbf{X}(t), \phi_{\mathbf{X}(t)}^{(0)}(\tau_1^{(0)}), \phi_{\mathbf{X}(t)}^{(0)}(\tau_2^{(0)})\right].
$$
\n(1.2.45)

Vale ressaltar que, da forma como foram definidas, temos que  $\tau_1^{(0)}$  $\frac{1}{1}^{(0)}$  e  $\tau_2^{(0)}$  $2^{(0)}$  são funções determinadas pelo vetor de estado  $X(t)$  avaliado no tempo t. Desta forma, podemos remover a forma evidente das variáveis que dependem do tempo atual e reescrever o sistema como:

$$
\frac{d\mathbf{X}}{dt} = \mathbf{H}^{(1)}(\mathbf{X}) = \mathbf{\Theta}\left[\mathbf{X}, \phi_{\mathbf{X}}^{(0)}(\tau_1^{(0)}), \phi_{\mathbf{X}}^{(0)}(\tau_2^{(0)})\right],
$$
\n
$$
\tau_1^{(0)} = -|\mathbf{r}_2 - \mathbf{r}_1^{(0)}(\tau_1^{(0)})|, \quad \tau_2^{(0)} = -|\mathbf{r}_1 - \mathbf{r}_2^{(0)}(\tau_2^{(0)})|.
$$
\n(1.2.46)

Observe que  $\tau_1^{(0)}$  $\tau_1^{(0)}$  e  $\tau_2^{(0)}$  $2^{(0)}$  são funções bem determinadas pelo vetor de estado **X**.

O sistema de equações (1.2.46) pode ser visto como uma aproximação do sistema de equações em (1.0.30, 1.0.31), a vantagem aqui é que o primeiro é um sistema de equações diferenciais tradicional e pode ser integrado usando os algoritmos numéricos típicos para esses tipos de sistemas.

Se observarmos atentamente o procedimento desenvolvido até agora, é fácil notar que podemos usar um sistema de equações diferencias, definido pelo campo vetorial  $H^{(0)}(X)$  em (1.2.44), para obter estimativas das quantidades calculadas nos tempos de retardo no sistema de equações (1.0.30, 1.0.31). Este procedimento nos levou a um novo sistema de equações diferenciais em  $(1.2.46)$ , que é definido pelo campo vetorial  $\mathbf{H}^{(1)}(\mathbf{X})$ . Se pensarmos neste procedimento como uma transformação de um sistema de equações diferencias em outro sistema de equações diferencias, poderíamos aplicá-lo de forma análoga ao sistema (1.2.46), que passaria a desempenhar o papel do sistema (1.2.44), para obter um novo sistema de equações diferencias a partir das equações (1.0.30, 1.0.31).

Formalmente, podemos pensar neste procedimento como um mapa  $\mathcal T$  que gera uma nova sequência de sistemas de campos vetoriais (respectivamente sistemas de equações diferencias):

$$
\frac{d\mathbf{X}}{dt} = \mathbf{H}^{n}(\mathbf{X}) \ (n = 0, 1, 2, \ldots) \quad \Rightarrow \quad \mathbf{H}^{(n)}(\mathbf{X}) \xrightarrow{\mathcal{T}} \mathbf{H}^{(n+1)}(\mathbf{X}) \tag{1.2.47}
$$

de forma que, sendo  $\phi_{\mathbf{X}}^{(n)}(\tau)$  o fluxo estendido do sistema de equações diferencias determinado pelo campo vetorial  $\mathbf{H}^{(n)}(\mathbf{X})$ , teremos:

$$
\frac{d\mathbf{X}}{dt} = \mathbf{H}^{(n+1)}(\mathbf{X}) = \mathbf{\Theta}\left[\mathbf{X}, \phi_{\mathbf{X}}^{(n)}(\tau_1^{(n)}), \phi_{\mathbf{X}}^{(n)}(\tau_2^{(n)})\right],
$$
\n(1.2.48)\n
$$
\tau_1^{(n)} = -|\mathbf{r}_2 - \mathbf{r}_1^{(n)}(\tau_1^{(n)})|, \quad \tau_2^{(n)} = -|\mathbf{r}_1 - \mathbf{r}_2^{(n)}(\tau_2^{(n)})|,
$$

#### 1.2. APROXIMAÇÃO PARA OS TEMPOS RETARDADOS 19

com  $\mathbf{H}^{(0)}(\mathbf{X})$  definido pelo sistema instantâneo dado em (1.2.44).

Resumidamente, para determinar as posições e velocidades das partículas, construímos o sistema de ordem zero,  $H^{(0)}$ , que descreve as trajetórias das partículas desconsiderando os termos retardados nas equações. O próximo passo é considerar as equações funcionais para determinar os tempos retardados das posições e velocidades das partículas em um certo momento anterior ao tempo t. Assim, podemos determinar, utilizando o sistema de ordem zero, quais são as posições e velocidades no tempo  $t_r$ . Desta maneira, determinamos as acelerações no retardo e assim podemos resolver numericamente o sistema  $\mathbf{H}^{(1)}$  em função do tempo t.

Se a sequência de campos vetoriais converge para um ponto fixo do mapa  $\mathcal{T}$ :

$$
\lim_{n \to \infty} \mathbf{H}^n(\mathbf{X}) = \mathbf{H}^\infty(\mathbf{X}), \quad \mathbf{H}^\infty(\mathbf{X}) \xrightarrow{\mathcal{T}} \mathbf{H}^\infty(\mathbf{X}), \tag{1.2.49}
$$

então teremos

$$
\lim_{n \to \infty} \phi_{\mathbf{X}}^{(n)}(\tau) = \phi_{\mathbf{X}}^{(\infty)}(\tau),\tag{1.2.50}
$$

onde  $\phi_{\bf X}^{(\infty)}(\tau)$  é o fluxo da soluções do sistema de equações diferenciais definido pelo campo vetorial  $H^{\infty}(X)$ . Da forma que a sequência foi construída, podemos esperar que este fluxo, correspondente ao ponto fixo da transformação  $\mathcal{T}$ , defina uma solução de Synge global do sistema E.D.F.s determinado pelas equações (1.0.30, 1.0.31). Nesse caso, cada campo vetorial  $\mathbf{H}^{n}(\mathbf{X})$  pode ser visto como definindo um sistema de equações diferenciais cujas soluções devem representar aproximações sucessivas para uma solução de Synge global.

### Capítulo II

# Campos eletromagnéticos retardados e avançados

As mesmas discussões que foram feitas para o problema Synge com  $\alpha = 1/2$ , onde apenas campos retardados são considerados, podem ser feitas para o caso em que consideramos as restrições intertemporais impostas pelos campos de Liénard-Wiechert para valores de  $\alpha > 1/2$ , onde levamos os campos avançados em consideração. No que diz respeito à existência de soluções globais, mostrou-se a existência de soluções circulares, quase circulares e particulares para o caso simétrico ( $\alpha = 0$ ) nas referências [19, 21, 22]. Além disso, alguns teoremas de existência e unicidade de soluções globais associadas a uma determinada condição inicial das partículas foram demonstrados para casos unidimensionais [26].

A versão fraca do problema tridimensional de Synge para campos simétricos é demonstrada nas referências [30, 31], onde a ideia de conhecer uma trajetória anterior é substituída pelo conhecimento de trajetórias assintóticas nos intervalos (−∞, −T) e  $(T, \infty)$  com  $T > 0$ . Nesse caso, um teorema de existência e unicidade garante a existência de uma trajetória única no intervalo finito [−T, T]. A partir desse resultado, os autores demonstram um teorema análogo ao obtido por Driver para o problema original de Synge  $(\alpha = 1/2)$  [27]. Aparentemente, os autores deste artigo não conheciam o teorema da existência e da unicidade de Driver para o caso tridimensional. Além disso, como os autores na referência [30] estão interessados apenas no caso simétrico, eles apenas indicam que as provas para o caso geral com qualquer  $\alpha$  seriam análogas. Até onde sabemos, este parece ser a única prova de um teorema de existência e unicidade para o caso geral de campos eletromagnéticos mistos.

Podemos reescrever as equações (0.0.32) e (0.0.33) como um sistema de equações diferenciais de segunda ordem na forma matricial com os tempos de retardo e avançado:

$$
\eta \mathcal{M}_{11} \mathbf{a}_1 = (1/2 + \alpha) \left( \mathbf{F}_1^- - \mathcal{M}_{12}^- \mathbf{a}_2^- \right) + (1/2 - \alpha) \left( \mathbf{F}_1^+ - \mathcal{M}_{12}^+ \mathbf{a}_2^+ \right), \qquad (2.0.1)
$$

$$
\mathcal{M}_{22} \mathbf{a}_2 = (1/2 + \alpha) \left( \mathbf{F}_2^- - \mathcal{M}_{21}^- \mathbf{a}_1^- \right) + (1/2 - \alpha) \left( \bar{\mathbf{F}}_2^+ - \bar{\mathcal{M}}_{21}^+ \mathbf{a}_1^+ \right), \qquad (2.0.2)
$$

onde devemos levar em consideração dois tempos de retardo e dois tempos avançados, respectivamente, dados por:

$$
t_r^1 = t - |\mathbf{r}_2(t) - \mathbf{r}_1(t_r^1)|, \quad t_r^2 = t - |\mathbf{r}_1(t) - \mathbf{r}_2(t_r^2)|,
$$
\n(2.0.3)

$$
t_a^1 = t + |\mathbf{r}_2(t) - \mathbf{r}_1(t_a^1)|, \quad t_a^2 = t + |\mathbf{r}_1(t) - \mathbf{r}_2(t_a^2)|. \tag{2.0.4}
$$

As quantidades matemáticas com sobrescritos "−" e "+" devem ser calculadas respectivamente nos tempos de retardo e avançado, onde as quantidades que aparecem na equação  $(2.0.1)$  dependem de  $t_r^2$  e  $t_a^2$  e das quantidades que aparecem na equação  $(2.0.2)$  dependem de  $t_r^1$  e  $t_a^1$ .

De forma análoga desenvolvida em (1.2), podemos associar uma sequência de sistemas de equações diferenciais, como feito em (1.2.47) e (1.2.48), para encontrar soluções naturais para o sistema de equações com tempos retardos e avançados dados em (2.0.1) e (2.0.2). Para fazer isso, devemos reescrever este sistema de forma semelhante a (1.2.43):

$$
\frac{d\mathbf{X}(t)}{dt} = \mathbf{\Theta}\left[\mathbf{X}(t), \bar{\mathbf{X}}(t_r^1), \bar{\mathbf{X}}(t_r^2), \bar{\mathbf{X}}(t_a^1), \bar{\mathbf{X}}(t_a^2)\right],\tag{2.0.5}
$$

onde temos que levar em consideração tanto a dependência dos tempos retardados em (2.0.3) como também dos tempos avançados em (2.0.4).

A transformação do sistema de equações diferencias de ordem n para o sistema de ordem  $n + 1$  é definida da mesma forma que em  $(1.2.48)$ , mas levando em consideração o campo vetorial  $\Theta$  definido em (2.0.5). Assim, sendo  $\phi_{\mathbf{X}}^{(n)}(\tau)$  o fluxo estendido do sistema de equações diferencias determinado pelo campo vetorial  $\mathbf{H}^{(n)}(\mathbf{X})$ , teremos:

$$
\frac{d\mathbf{X}}{dt} = \mathbf{H}^{(n+1)}(\mathbf{X}) = \mathbf{\Theta} \left[ \mathbf{X}, \phi_{\mathbf{X}}^{(n)}(\tau_1^{(n)}), \phi_{\mathbf{X}}^{(n)}(\tau_2^{(n)}), \phi_{\mathbf{X}}^{(n)}(\bar{\tau}_1^{(n)}), \phi_{\mathbf{X}}^{(n)}(\bar{\tau}_2^{(n)}) \right], \quad (2.0.6)
$$
\n
$$
\tau_1^{(n)} = -|\mathbf{r}_2 - \mathbf{r}_1^{(0)}(\tau_1^{(n)})|, \quad \tau_2^{(n)} = -|\mathbf{r}_1 - \mathbf{r}_2^{(n)}(\tau_2^{(n)})|,
$$
\n
$$
\bar{\tau}_1^{(n)} = |\mathbf{r}_2 - \mathbf{r}_1^{(0)}(\bar{\tau}_1^{(n)})|, \quad \bar{\tau}_2^{(n)} = |\mathbf{r}_1 - \mathbf{r}_2^{(n)}(\bar{\tau}_2^{(n)})|.
$$
\n(2.0.7)

Agora o fluxo estendido

$$
\phi^{(n)}_{\mathbf{X}}(\tau)=\left(\mathbf{r}_1^{(n)}(\tau),\mathbf{v}_1^{(n)}(\tau),\mathbf{a}_1^{(n)}(\tau),\mathbf{r}_2^{(n)}(\tau),\mathbf{v}_2^{(n)}(\tau),\mathbf{a}_2^{(n)}(\tau)\right)
$$

também deve ser calculado nos tempos  $\bar{\tau}_1^{(n)}$  $\bar{\tau}_1^{(n)}$  e  $\bar{\tau}_2^{(n)}$  $z_2^{(n)}$ , que constituem uma sequência de aproximação para os tempos avançados.

### 2.1 Aproximação instantânea para o campo simétrico

Supondo que os intervalos do retardo e os intervalos avançados sejam muito pequenos, podemos fazer a aproximação de instantaneidade  $t_r^1 \approx t_r^2 \approx t_a^1 \approx t_a^2 \approx t$  nas equações (2.0.1, 2.0.2), que então se transformam em um sistema de equações diferencias implícito de segunda ordem com todas as funções e derivadas definidas no tempo t. Procedendo de forma análoga ao que foi feito para campos retardados na subseção (1.1) para obter as equações (1.1.38, 1.1.39), podemos resolver explicitamente o sistema como uma função das acelerações para obter um sistema de equações diferenciais explicitamente de segunda ordem dado por:

$$
\mathbf{a}_{1} = \frac{1}{\eta} \left( \mathcal{I} - \frac{1}{\eta} \mathcal{M}_{11}^{-1} \mathcal{M}_{12}^{\alpha} \mathcal{M}_{22}^{-1} \mathcal{M}_{21}^{\alpha} \right)^{-1} \left( \mathcal{M}_{11}^{-1} \mathbf{F}_{1}^{\alpha} - \mathcal{M}_{11}^{-1} \mathcal{M}_{12}^{\alpha} \mathcal{M}_{22}^{-1} \mathbf{F}_{2}^{\alpha} \right), \quad (2.1.8)
$$

$$
\mathbf{a}_2 = \left( \mathcal{I} - \frac{1}{\eta} \mathcal{M}_{22}^{-1} \mathcal{M}_{21}^{\alpha} \mathcal{M}_{11}^{-1} \mathcal{M}_{12}^{\alpha} \right)^{-1} \left( \mathcal{M}_{22}^{-1} \mathbf{F}_2^{\alpha} - \frac{1}{\eta} \mathcal{M}_{22}^{-1} \mathcal{M}_{21}^{\alpha} \mathcal{M}_{11}^{-1} \mathbf{F}_1^{\alpha} \right), (2.1.9)
$$

onde

$$
\mathbf{F}_i^{\alpha} = \left[ \left( \frac{1}{2} + \alpha \right) \mathbf{F}_i^- + \left( \frac{1}{2} - \alpha \right) \mathbf{F}_i^+ \right]_{t_r = t, t_a = t}, \tag{2.1.10}
$$

$$
\mathcal{M}_{ij}^{\alpha} = \left[ \left( \frac{1}{2} + \alpha \right) \mathcal{M}_{ij}^- + \left( \frac{1}{2} - \alpha \right) \mathcal{M}_{ij}^+ \right]_{t_r = t, t_a = t}, \qquad (2.1.11)
$$

 $\text{com } \mathbf{F}_i^ _i^-, \mathbf{F}_i^+$ <sup>+</sup><sub>i</sub>,  $\mathcal{M}^+_{ij}$  e  $\mathcal{M}^+_{12}$  obtidos das respectivas quantidades sobrescritas avaliadas no tempo t.

Analisaremos apenas soluções planares e, portanto, serão considerados, sem perda de generalidade, soluções contidas no plano  $z = 0$  do sistema  $(2.1.8, 2.1.9)$  quando expressas em coordenadas cartesianas  $(x, y, z)$ . Isso corresponde a considerar as condições iniciais para velocidades e posições das partículas que estão todas contidas no plano  $z = 0$ , sendo fácil de verificar, diretamente das equações (2.1.8, 2.1.9), que as duas partículas terão acelerações com componentes z nulas.

### 2.2 A existência de soluções periódicas circulares

Para estudar a existência de trajetórias circulares no caso de campos eletromagnéticos simétricos ( $\alpha = 0$ ) e forças atrativas coulombianas ( $S = -1$ ), consideremos a aproximação não relativística das equações (2.1.8, 2.1.9) para condições iniciais planas. Isso pode ser feito considerando que os componentes z de todas as quantidades que aparecem no lado esquerdo das equações são nulos, implicando em um sistema de equações diferenciais de segunda ordem para os componentes  $(x, y)$  das coordenadas cartesianas escolhidas para expressar as equações, uma vez que a componente z das acelerações de partículas torna-se nulo.

A aproximação não relativística implica que fazemos uma expansão de segunda ordem nas velocidades do lado esquerdo das equações de Newton, uma vez que para  $\alpha = 0$ os termos de primeira ordem nesta expansão são nulos. O sistema de equações de segunda ordem obtido em coordenadas cartesianas é mostrado no apêndice (A). Essas equações, projetadas em coordenadas polares usadas para descrever o vetor de posição relativo r, podem ser escritas como<sup>1</sup>:

$$
\frac{d\theta}{dt} = \frac{\eta + 1}{\eta} \frac{l_z}{r^2},\tag{2.2.12}
$$

$$
\frac{dl_z}{dt} = \frac{(4\eta^2 r^2 - 3\eta^2 + 2\eta - 3)l_z v_r}{\eta r^2 (\eta r^2 - 1)(\eta + 1)} - \frac{2(\eta - 1)l_z V_r}{\eta r^2 (\eta r^2 - 1)} - \frac{(\eta r^2 + 3)(\eta - 1)v_r V_\theta}{r(\eta + 1)(\eta r^2 - 1)} + \frac{2V_r V_\theta}{r},
$$
\n(2.2.13)

$$
\frac{dv_r}{dt} = -\frac{\eta+1}{\eta r^2} - \frac{2v_r^2}{r^2(\eta+1)} + \frac{(\eta+1)^2 l_z^2}{r^3 \eta^2} - \frac{2l_z^2}{r^5 \eta^2} - \frac{2(\eta+1)V_r^2}{\eta r^2} + \frac{2(\eta r + r + 1)V_\theta^2}{\eta r^3} + \frac{(\eta-1)(\eta r + r + 2)l_z V_\theta}{r^4 \eta^2},
$$
\n(2.2.14)

$$
\frac{dV_r}{dt} = \frac{(\eta + 1)l_z V_\theta}{\eta r^2} - \frac{(\eta - 1)(\eta r + r - 1)l_z^2}{\eta^2 r^5 (\eta + 1)} + \frac{2(\eta - 1)v_r^2}{r^2 (\eta + 1)^2} + \frac{4v_r V_r}{r^2 (\eta + 1)} - \frac{(2\eta^2 r + \eta^2 + 2\eta r - 2\eta + 1)l_z V_\theta}{(\eta + 1)\eta^2 r^4},
$$
\n(2.2.15)\n
$$
\frac{dV_\theta}{dt} = -\frac{4(r+1)(\eta r + 1)v_r V_\theta}{r^2 (\eta + 1)(\eta r^2 - 1)} - \frac{3(r+1)(\eta - 1)(\eta r + 1)l_z v_r}{(\eta + 1)\eta r^3 (\eta r^2 - 1)}
$$

r 2 (<sup>η</sup> + 1)(ηr<sup>2</sup> <sup>−</sup> 1) <sup>−</sup> (η + 1)ηr<sup>3</sup> (ηr<sup>2</sup> − 1) − 2(r + 1)(ηr + 1)lzV<sup>r</sup> ηr<sup>3</sup> (ηr<sup>2</sup> <sup>−</sup> 1) <sup>−</sup> (η + 1)lzV<sup>r</sup> ηr<sup>2</sup> , (2.2.16)

com l<sup>z</sup> sendo a componente z do momento angular e as velocidades, projetadas na direção relativa, são definidas como  $v_r = \mathbf{v} \cdot \hat{r}$ ,  $V_r = \mathbf{V} \cdot \hat{r}$ ,  $V_{\theta} = \mathbf{V} \cdot \hat{\theta}$ , onde  $\mathbf{v}$  é a velocidade relativa e V a velocidade do centro de massa. Lembrando que o vetor relativo em coordenadas

<sup>1</sup>O passos necessários para realizar a transformação dos vetores e a projeção para as coordenadas polares são indicados no apêndice (B).

cartesianas é escrito como  $\mathbf{r} = r \cos(\theta)\hat{x} + r \sin(\theta)\hat{y}$  e temos as seguintes definições:  $\hat{r} =$  $\cos(\theta)\hat{x} + \sin(\theta)\hat{y}$  and  $\hat{\theta} = -\sin(\theta)\hat{x} + \cos(\theta)\hat{y}$ .

Para obter uma solução estacionária, devemos impor que todas as derivadas de tempo sejam nulas, o que implica em:

$$
v_r = 0, \t\t(2.2.17)
$$

$$
V_r = 0,
$$
\n
$$
V_{\theta} = \frac{1}{2} \frac{l_z}{\eta(\eta - 1)r} \left( -1 + \eta^3 r^2 + (2r^2 - 2r - 1)\eta^2 + (r^2 - 2r + 2)\eta \right)
$$
\n
$$
-(\eta + 1)\sqrt{\eta^2 r^4 (\eta + 1)^2 - 4\eta^2 r^3 (\eta + 1) - 2\eta r^2 (\eta^2 - 4\eta + 1) + (\eta - 1)^2},
$$
\n
$$
0 = -\frac{\eta + 1}{\eta r^2} + \frac{(\eta + 1)^2 l_z^2}{r^3 \eta^2} - \frac{2 l_z^2}{r^5 \eta^2} + \frac{2(\eta r + r + 1)V_{\theta}^2}{\eta r^3} + \frac{(\eta - 1)(\eta r + r + 2)l_z V_{\theta}}{r^4 \eta^2}.
$$
\n(2.2.19)

A equação (2.2.19) pode ser reescrito como  $V_{\theta} = f(\eta, r) l_z$ , que substituida na equação (2.2.20) leva a:

$$
0 = g(\eta, r)l_z^2 - \frac{\eta + 1}{\eta r^2} \implies l_z^2 = \frac{\eta + 1}{\eta r^2 g(\eta, r)},
$$
\n(2.2.21)

onde  $g(\eta, r)$  é definida como:

$$
g(\eta, r) = \frac{(\eta + 1)^2}{\eta^2 r^3} - \frac{2}{\eta^2 r^5} + \frac{2(\eta r + r + 1)f^2}{\eta r^3} + \frac{(\eta - 1)(\eta r + r + 2)f}{\eta^2 r^4}.
$$
 (2.2.22)

Portanto, mostramos a existência de uma solução estacionária em que o momento angular  $(l_z)$  e a coordenada radial  $(r)$  são constantes, ou seja, temos um movimento circular na coordenada relativa. Esta solução estacionária implica uma velocidade não nula e constante  $(V_{\theta})$  para o centro de massa, mostrando que ele tem uma aceleração não nula. Como veremos em capítulos futuros as soluções obtidas a partir da integração numérica das equações de Newton  $(2.1.8, 2.1.9)$  para valores de  $\eta$  maior que 1 veremos claramente que o centro de massa não permanece em repouso.

A expansão das funções  $q(\eta, r)$  e  $V_{\theta}$  em potências de  $1/r$  implica que:

$$
g(\eta, r) = \frac{(\eta + 1)^2}{\eta^2 r^3} + O\left(\frac{1}{r^5}\right), \quad V_\theta = \frac{l_z(\eta - 1)}{\eta r^2(\eta + 1)} + O\left(\frac{1}{r^3}\right),\tag{2.2.23}
$$

assim, para  $r \gg 1$  temos  $V_\theta \ll 1$  e podemos considerar a aproximação onde a velocidade do centro de massa é considerada nula para obter, a partir das equações (2.2.12, 2.2.13, 2.2.14), o seguinte sistema diferencial para o vetor relativo r:

$$
\dot{\theta} = \frac{\eta + 1}{\eta} \frac{l_z}{r^2},\tag{2.2.24}
$$

$$
\dot{l}_z = \frac{(4\eta^2 r^2 - 3\eta^2 + 2\eta - 3) l_z \dot{r}}{\eta r^2 (\eta r^2 - 1)(\eta + 1)},
$$
\n(2.2.25)

$$
\ddot{r} = -\frac{\eta + 1}{\eta r^2} - \frac{2\dot{r}^2}{r^2(\eta + 1)} + \frac{(\eta + 1)^2 l_z^2}{r^3 \eta^2} - \frac{2 l_z^2}{r^5 \eta^2}.
$$
\n(2.2.26)

O sistema acima tem uma solução estacionária bem definida que corresponde a uma órbita circular para a coordenada relativa que está bem próxima da órbita do sistema

(2.2.20)

sem considerar o centro de massa em repouso, desde que o raio r da órbita circular seja supostamente muito grande. Podemos obter outra aproximação direta para r >> 1 que leva ao seguinte sistema:

$$
\dot{\theta} = \frac{\eta + 1}{\eta} \frac{l_z}{r^2},\tag{2.2.27}
$$

$$
\dot{l}_z = \frac{4 \, l_z \, \dot{r}}{(\eta + 1) \, r^2},\tag{2.2.28}
$$

$$
\ddot{r} = -\frac{(\eta + 1)}{\eta r^2} + \frac{(\eta + 1)^2 l_z^2}{r^3 \eta^2} - \frac{2 \dot{r}^2}{(\eta + 1) r^2}.
$$
\n(2.2.29)

Este sistema pode ser visto como uma correção do modelo de Coulomb de interação entre duas cargas pontuais, considerando as interações instantâneas entre as cargas através de seus campos eletromagnéticos simétricos retardados e avançados.

## Capítulo III

# Implemetação do método iterativo para obter aproximações sucessivas das equações diferenciais instantâtenas

A implementação numérica do algoritmo para obtenção de soluções do sistema de E.D.O.s definida pelo campo vetorial  $\mathbf{H}^{(n+1)}$  na equação (2.0.6) e a equação funcional (2.0.7) depende do fluxo  $\phi_{\mathbf{X}}^{(n)}(\tau)$ . Este fluxo é obtido através da implementação de um algoritmo de Runge-Kutta de quarta ordem para o sistema definido pelo campo vetorial  $\mathbf{H}^{(n)}$ . Para o caso do sistema de E.D.O.s instantâneas, definido pelo campo vetorial  $\mathbf{H}^{(0)}$ , não precisamos resolver a equação funcional (2.0.7). Depois de construir o algoritmo para resolver as equações funcionais, construímos um novo Runge-Kutta de quarta ordem para o sistema E.D.O.s definido por  $H^{(n+1)}$ . Observamos que a inicialização desse processo iterativo a partir do sistema instantâneo, que é um sistema de E.D.O.s sem equações funcionais, é fundamental para a construção dos fluxos em cada etapa n do método.

Para simplificar o método, podemos fazer a seguinte aproximação para os tempos retardados e avançados calculados em cada n passo:  $\tau_1^{(n)} = \tau_2^{(n)} = -|\mathbf{r}_2 - \mathbf{r}_1|, \ \bar{\tau}_1^{(n)} = \bar{\tau}_2^{(n)} =$ |r<sup>2</sup> −r1|. Desta forma, a cada etapa do método, não precisamos mais resolver as equações funcionais. Esta abordagem é razoável para obter soluções quase circulares e simplifica a implementação do algoritmo, além de torná-la mais rápida computacionalmente. O preço a pagar é que a solução obtida, mesmo com a convergência da sequência dos sistemas de E.D.O.s na equação (1.2.49), será apenas uma aproximação para a solução do problema de Synge.

### 3.1 Trajetórias circulares coulombianas

A condição inicial para essas trajetórias deve corresponder a uma trajetória Kepleriana quase circular, conforme analisado no artigo de Synge [1]. Iremos escolher as condições iniciais que corresponderiam a trajetórias circulares coulombianas, ou seja, condições iniciais que implicariam em um movimento circular das partículas se apenas a força atrativa coulombiana atuasse entre elas, o que implica escolher  $S = -1$  no sistema de equações em (0.0.32, 0.0.33). Com as condições iniciais escolhidas desta forma, garantimos que as respectivas trajetórias serão planas.

Ilustraremos nas seguintes subseções trajetórias para sistemas com campos eletromagnéticos retardados ( $\alpha = 1/2$ ) e para sistemas com campos eletromagnéticos simétricos  $(\alpha = 0)$ . Para todas as trajetórias mostradas nas figuras desta seção, escolhemos a distância inicial entre as partículas como sendo  $|\mathbf{r}_0|$  igual a 50 e 18789, de modo que o vetor do centro de massa R de ambos é nulo. Lembrando que  $r_1$  e  $r_2$  são respectivamente os vetores de posição das partículas 1 e 2, temos que o vetor relativo e o vetor do centro de massa são definidos como:  $\mathbf{r} = \mathbf{r}_2 - \mathbf{r}_1$  e  $\mathbf{R} = (\eta \mathbf{r}_1 + \mathbf{r}_2)/(\eta + 1)$ .

Para o tempo  $t_0 = 0$  e com a distância inicial entre as partículas dada por  $r_0$  as condições para as posições e velocidades nas coordenadas cartesianas são dados por (Ver apêncide (D)):

• Velocidade angular relativa entre as partículas no tempo inicial  $t_0$ :

$$
r_0 (d\theta/dt)_{t=0} = ((\eta + 1)/\eta)^{1/2} r_0^{-1/2}
$$

• Condições iniciais:

$$
x_1(t_0) = -\frac{r_0}{\eta + 1},
$$
  
\n
$$
y_1(t_0) = 0,
$$
  
\n
$$
V_{1x}(t_0) = 0,
$$
  
\n
$$
V_{1y}(t_0) = x_1 \frac{d\theta}{dt}\Big|_{t=0},
$$
  
\n
$$
x_2(t_0) = \frac{\eta r_0}{\eta + 1},
$$
  
\n
$$
y_2(t_0) = 0,
$$
  
\n
$$
V_{2x}(t_0) = 0,
$$
  
\n
$$
V_{2y}(t_0) = x_2 \frac{d\theta}{dt}\Big|_{t=0}.
$$

#### 3.1.1 Campos Eletromagnéticos Retardados

Nas figuras (3.1.1, 3.1.2) mostramos a integração numérica das trajetórias para o sistema de duas cargas com razão entre as massas iguais a  $\eta = 1$  e  $\eta = 2$ , correspondendo aos quatro primeiros sistemas de equações diferencias na sequência (1.2.47), onde temos  $n = 0, n = 1, n = 2$  e  $n = 3$ . Para facilitar a exposição do conteúdo das figuras, denotamos esses sistemas respectivamente por  $S_0$ ,  $S_1$ ,  $S_2$  e  $S_3$ .

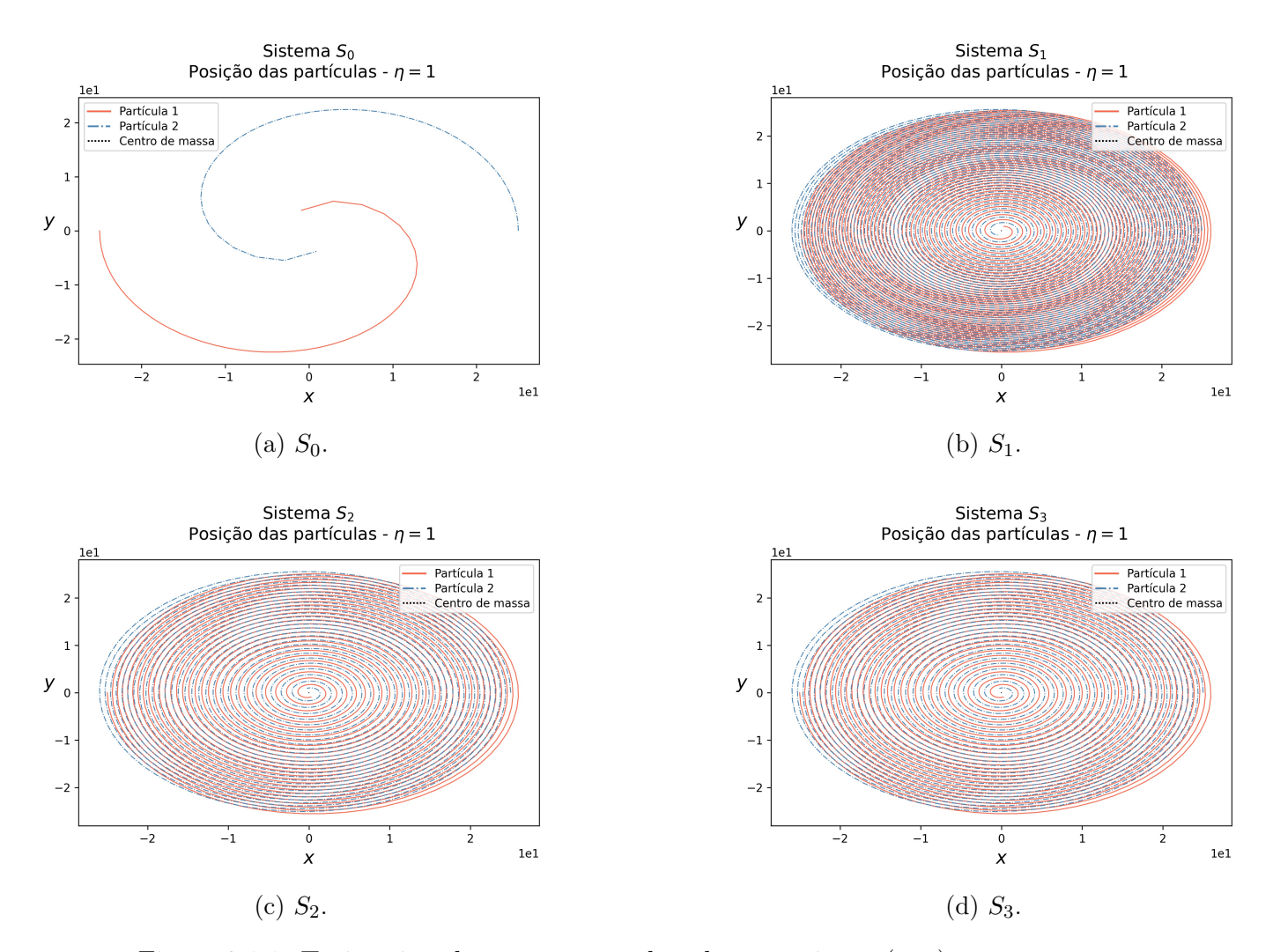

Figura 3.1.1: Trajetórias planares em coordenadas cartesianas  $(x, y)$  para os vetores  $\mathbf{r}_1, \mathbf{r}_2$ e R, onde integramos numericamente (para a mesma condição inicial) os quatro primeiros sistemas de equações diferenciais da sequência (1.2.47) considerando  $\eta = 1$ .
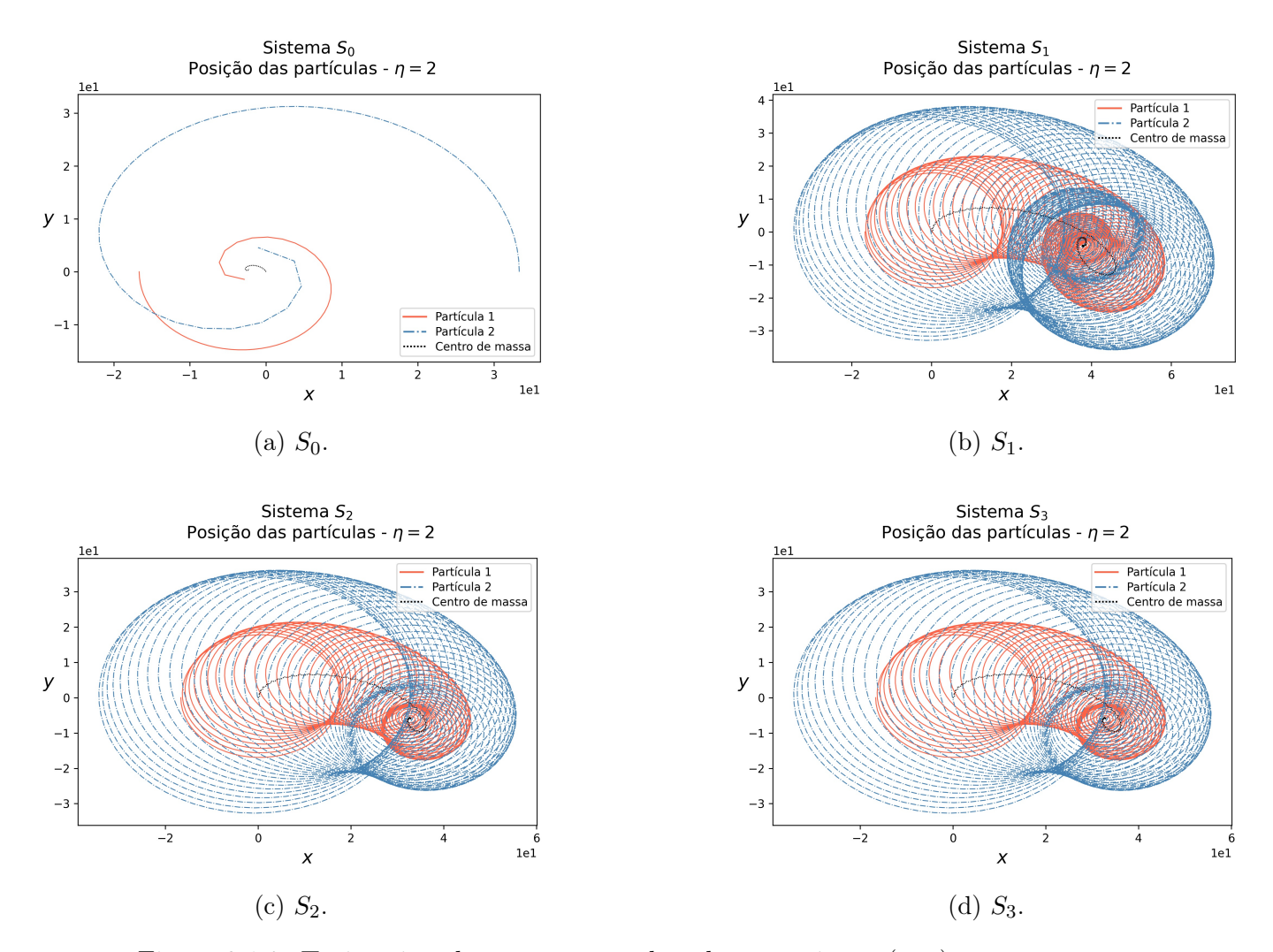

Figura 3.1.2: Trajetórias planares em coordenadas cartesianas  $(x, y)$  para os vetores  $\mathbf{r}_1, \mathbf{r}_2$ e R, onde integramos numericamente (para a mesma condição inicial) os quatro primeiros sistemas de equações diferenciais da sequencia (1.2.47) considerando  $\eta = 2$ .

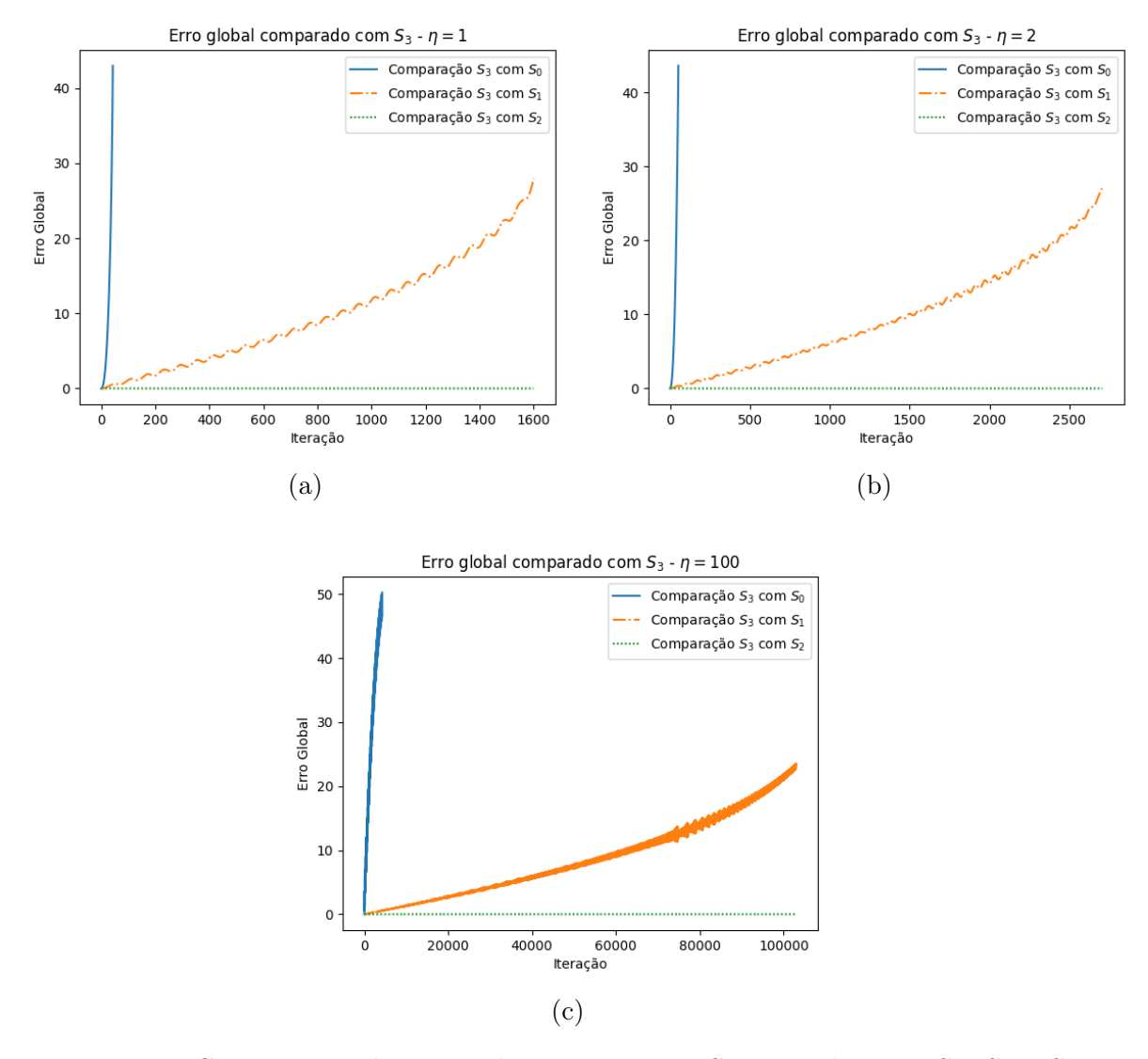

Figura 3.1.3: Comparação dos erros da aproximação  $S_3$  com relação a  $S_0$ ,  $S_1$  e  $S_2$  para  $\eta$  igual a 1, 2 e 100 considerando o raio inicial igual a  $r_0 = 50$ .

Podemos observar que o erro entre o sistema  $S_2$  e  $S_3$  é muito pequeno, mostrando que a convergência da sequência (1.2.47) é bastante rápida no caso da trajetória quase circular apresentada. Este fato pode ser claramente observado nas figuras (3.1.4, 3.1.5), onde plotamos as trajetórias relativas das partículas. Nas figuras (3.1.6, 3.1.7) temos os exemplos da convergência do método para o caso  $\eta = 2 e \eta = 100$ , respectivamente, para a trajetória do centro de massa.

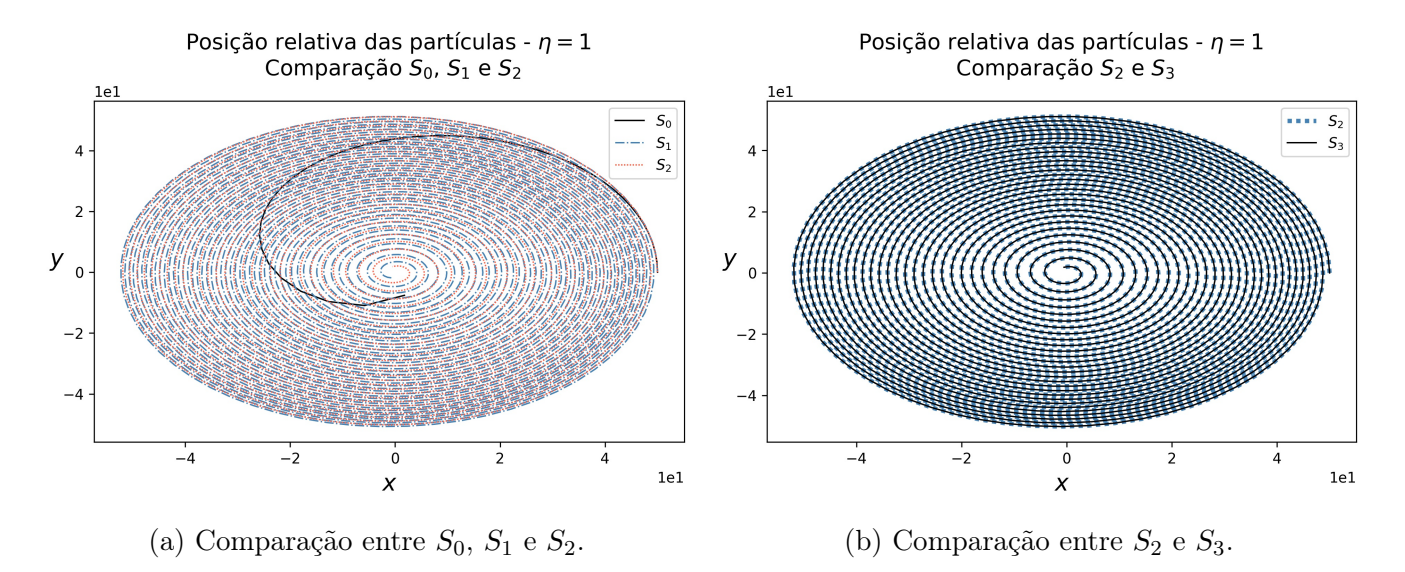

Figura 3.1.4: Comparação da trajetória relativa das partículas, obtido por integração numérica dos sistemas de equações diferencias  $S_0$ ,  $S_1$ ,  $S_2$  e  $S_3$  para  $\eta = 1$ . Na figura (3.1.4a) podemos observa a mudança da trajetória relativa nas sucessivas aproximações dadas por  $(1.2.47)$ . Na figura  $(3.1.4b)$  o sistema  $S_2$  e o sistema  $S_3$  possuem trajetórias idênticas. Os vetores são mostrados em coordenadas cartesianas planas  $(x, y)$ .

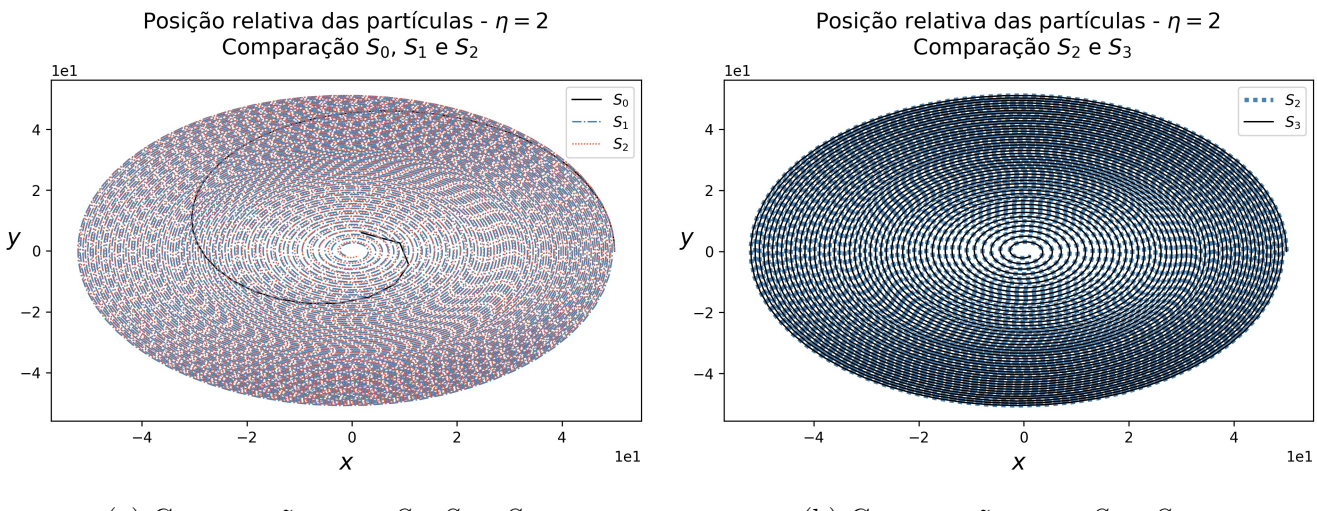

(a) Comparação entre  $S_0$ ,  $S_1$  e  $S_2$ . (b) Comparação entre  $S_2$  e  $S_3$ .

Figura 3.1.5: Comparação da trajetória relativa das partículas, obtido por integração numérica dos sistemas de equações diferencias  $S_0$ ,  $S_1$ ,  $S_2$  e  $S_3$  para  $\eta = 2$ . Como observado em (3.1.4) temos que na figura (3.1.5a) a mudança da trajetória relativa nas sucessivas aproximações dadas por  $(1.2.47)$ . Na figura  $(3.1.5b)$  o sistema  $S_2$  e o sistema  $S_3$  possuem trajetórias idênticas. Os vetores são mostrados em coordenadas cartesianas planas  $(x, y)$ .

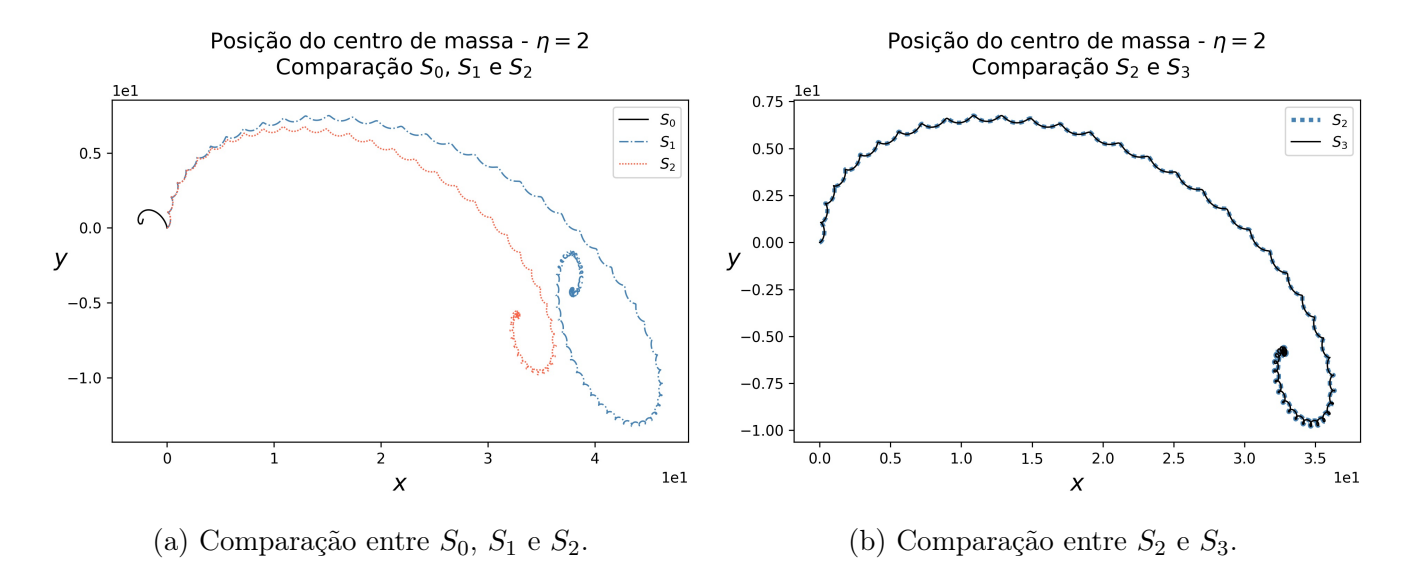

Figura 3.1.6: Comparação da trajetória do centro de massa das partículas, obtido por integração numérica dos sistemas de equações diferencias  $S_0$ ,  $S_1$ ,  $S_2$  e  $S_3$  para  $\eta = 2$ . Assim como nos casos apresentados nas figuras (3.1.4) e (3.1.5), temos na figura (3.1.6a) a mudança da trajetória do centro de massa nas sucessivas aproximações dadas por (1.2.47). Na figura  $(3.1.6b)$  o sistema  $S_2$  e o sistema  $S_3$  possuem trajetórias idênticas. Os vetores são mostrados em coordenadas cartesianas planas  $(x, y)$ . A trajetória do centro de massa para o caso η = 1 não é apresentado como exemplo, pois o centro de massa mantém-se parado.

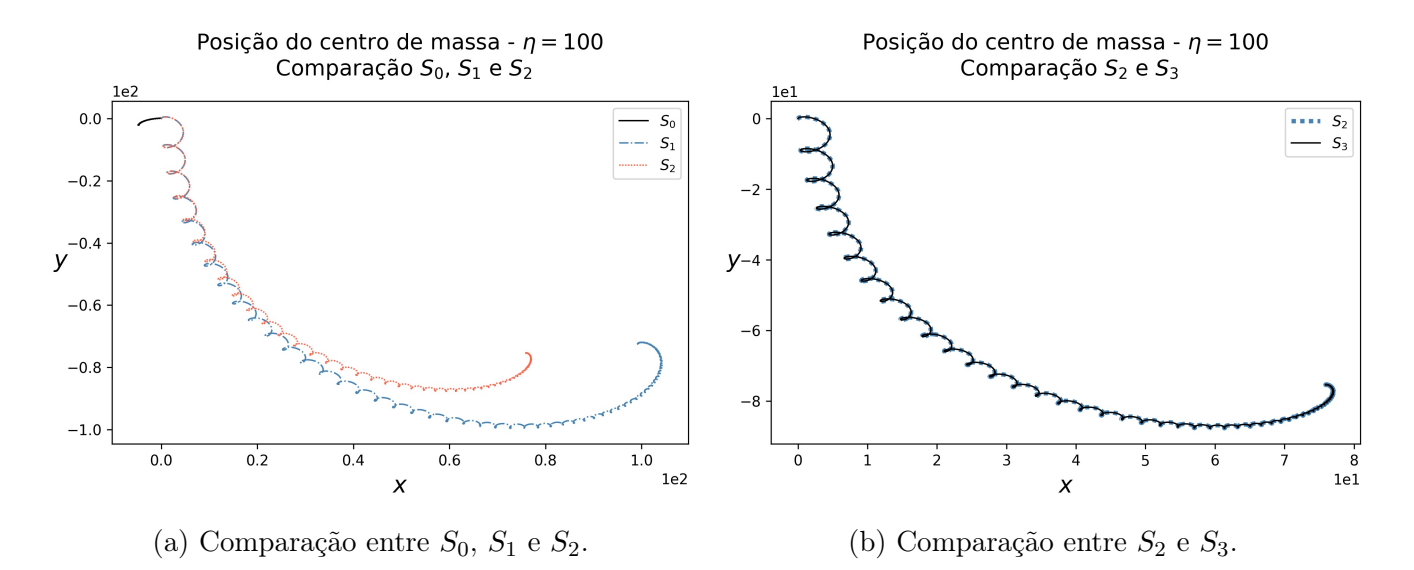

Figura 3.1.7: Comparação da trajetória do centro de massa das partículas, obtido por integração numérica dos sistemas de equações diferencias  $S_0$ ,  $S_1$ ,  $S_2$  e  $S_3$  para  $\eta = 100$ . Os vetores são mostrados em coordenadas cartesianas planas  $(x, y)$ .

Podemos ver claramente nas figuras (3.1.6, 3.1.7) o movimento do centro de massa quando as cargas têm massas diferentes  $(\eta \neq 1)$ . Vemos para esse dois casos apresentados que o centro de massa tende a se mover globalmente para a direita. Para o caso  $\eta = 1$  o centro de massa está em repouso e os movimentos de carga são simétricos. Estas figuras ilustram claramente o efeito da auto-força (1.0.13) entre as cargas, conforme discutido anteriormente. Do ponto de vista da mecânica clássica tradicional, é como se a força eletromagnética entre as cargas se comportasse como uma força externa, implicando claramente uma variação do momento linear mecânico do sistema de duas partículas.

A distância entre as partículas diminui até atingir a singularidade do sistema quando  $\mathbf{r} = 0$ . Isso é mostrado na figura  $(3.1.8)$ . Com o auxílio das figuras  $(3.1.4)$  e (3.1.5), vemos que a coordenada relativa entre as partículas descreve um movimento em espiral até o colapso na singularidade. Também podemos ver que quanto maior o valor de η, maior o número de voltas da trajetória espiral em torno da singularidade. Esse fato expressa a propriedade de que o tempo de decaimento entre as partículas aumenta com a razão de massa entre as cargas. Observamos também com maior clareza nas figuras (3.1.8a) e (3.1.8b) a justificativa do nome de trajetória espiral quase circular, uma vez que a distância relativa diminui para a singularidade oscilando entre um valor maior e menor que também diminuem em função do tempo.

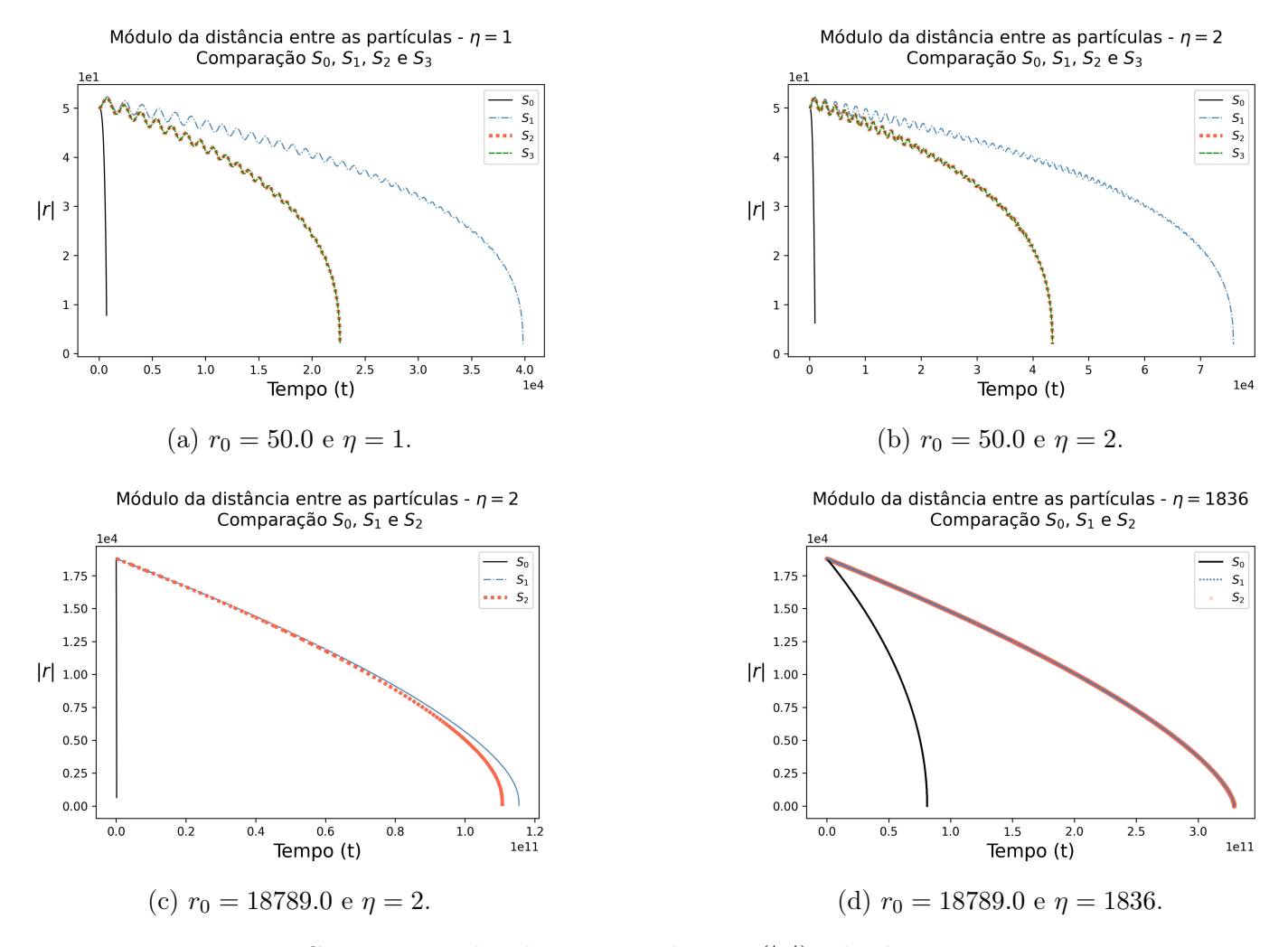

Figura 3.1.8: Comparação das distâncias relativas (|r|), obtidas por integração numérica dos sistemas de equações diferenciais  $S_0$ ,  $S_1$ ,  $S_2$  e  $S_3$  para  $\eta$  igual a 1, 2, e 1836.

Das figuras acimas e ao realizar mais integrações numéricas para diferentes valores de η com a mesma condição quase-circular inicial usada para obter as trajetórias das figuras (3.1.4), (3.1.5), (3.1.6) e (3.1.7), observa-se a mesma convergência para os sistemas  $S_2$  e  $S_3$ . Portanto, parece razoável utilizar o sistema  $S_2$ , uma vez que para  $n = 2$  a sequência de sistemas de equações diferenciais em (1.2.47) praticamente já convergiu. Exceto para o caso apresentado na figura (3.1.8d), em que para o raio inicial de  $r_0 = 18789$ e a razão entre as massas igual a  $\eta = 1836$  obtemos a convergência já no sistema igual a  $S_1$ .

Na figura (3.1.9) mostramos a relação entre o tempo de singularidade (estimado a partir das trajetórias numericamente integradas usando o sistema  $S_2$ ) e a razão entre as massas das cargas. Vemos claramente que existe uma relação linear entre essas grandezas, de acordo com o ajuste linear feito com os dados obtidos numericamente.

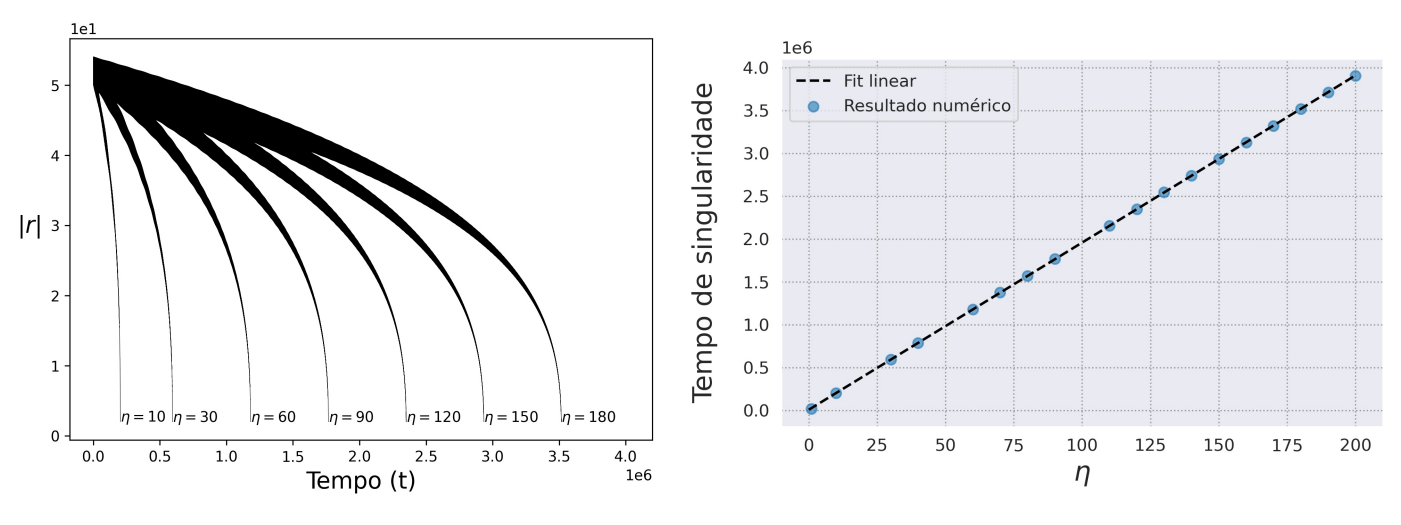

(a) Distância relativa em função do tempo. (b) Tempos de singularidade.

Figura 3.1.9: Na figura à esquerda, mostramos a evolução da distância relativa entre as partículas  $|r|$  em função do tempo t para diferentes valores de  $\eta$ . Na figura à direita, plotamos o tempo de singularidade (obtido numericamente) em função de η (Pontos) e seu respectivo ajuste linear (Linha preta tracejada).

### 3.1.2 Campos eletromagnéticos simétricos

No caso de campos simétricos, usando as mesmas condições iniciais dos campos retardados da seção anterior, obtivemos uma convergência mais rápida para a sequência de sistemas de equações diferencias em (1.2.47) e podemos observar que a diferença entre os sistemas  $S_0$  e  $S_1$  são pequenas, como mostra na figura $(3.1.10)$ .

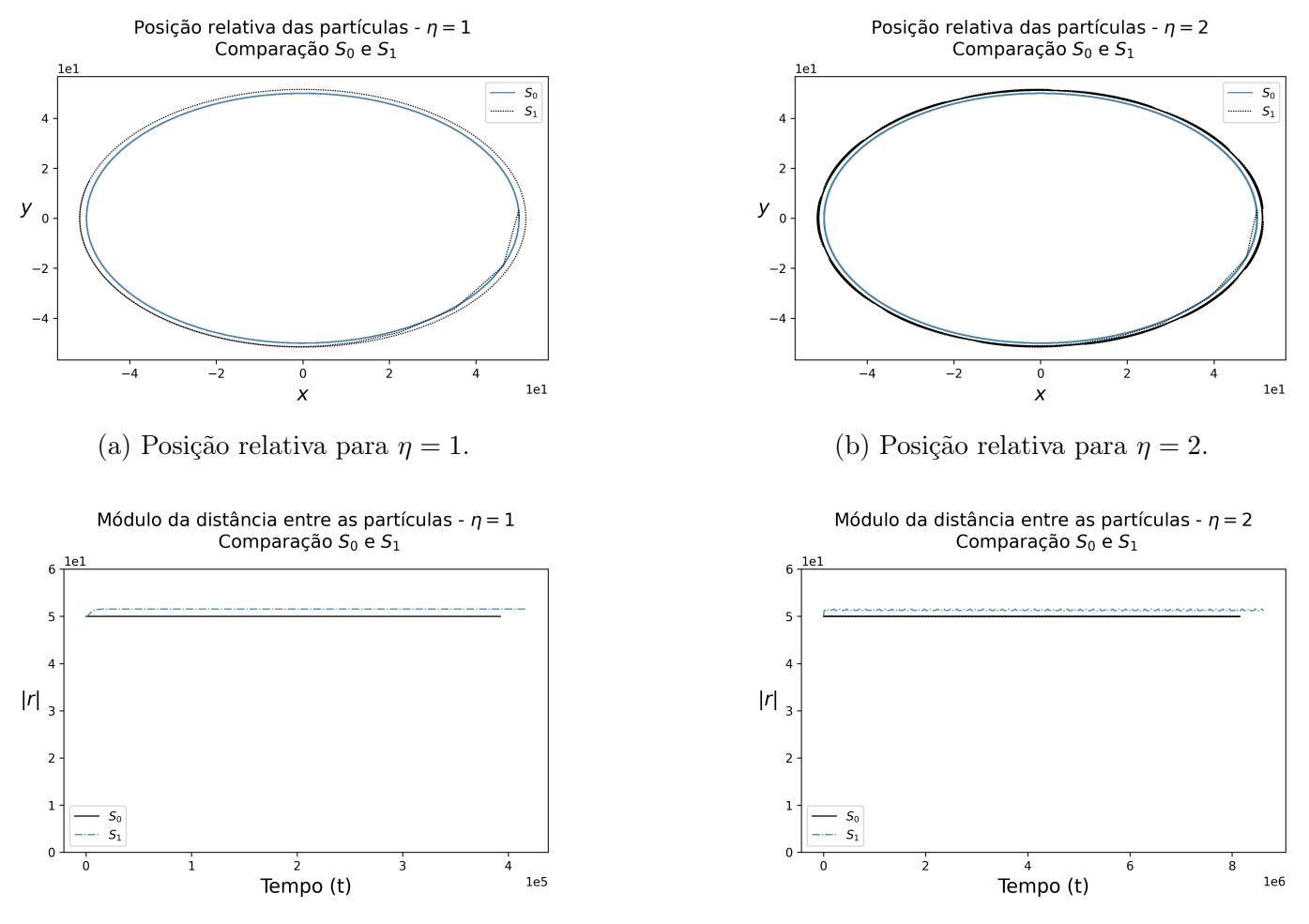

(c) Módulo da distância para para  $\eta = 1$ . (d) Módulo da distância para  $\eta = 2$ .

Figura 3.1.10: Trajetórias relativas planares em coordenadas cartesianas  $(x, y)$  para  $\eta = 1$ e  $\eta = 2$ , como mostrado nos gráficos  $(3.1.10a)$  e  $(3.1.10b)$ , onde integramos numericamente (para a mesma condição inicial) os dois primeiros sistemas de equações diferenciais da sequencia (1.2.47). Nos gráficos (3.1.10c) e (3.1.10d) temos a comparação das distâncias relativas considerando os sistemas de equações diferencias  $S_0$  e  $S_1$ .

Assim, para analisar as trajetórias das partículas para diferentes valores de  $\eta$ iremos considerar o sistema de equações diferenciais dado por  $S_1$  da sequência (1.2.47). Vemos claramente que a trajetória das coordenadas relativas é quase circular (figuras (3.1.10a) e (3.1.10b)) e parecem oscilar entre um valor máximo e um valor mínimo, nunca decaindo para uma singularidade.

Também podemos observar o efeito da auto-força sobre o movimento do centro de massa (curva preta nas figuras  $(3.1.11)$ ) para valores de  $\eta \neq 1$ . Este movimento do centro de massa parece ser dado por uma trajetória não singular que oscila entre um valor máximo e um valor mínimo. Isso demonstra que também no caso simétrico, a auto-força entre as duas cargas parece se comportar (do ponto de vista da mecânica clássica) como uma força externa que acelera o centro de massa do sistema.

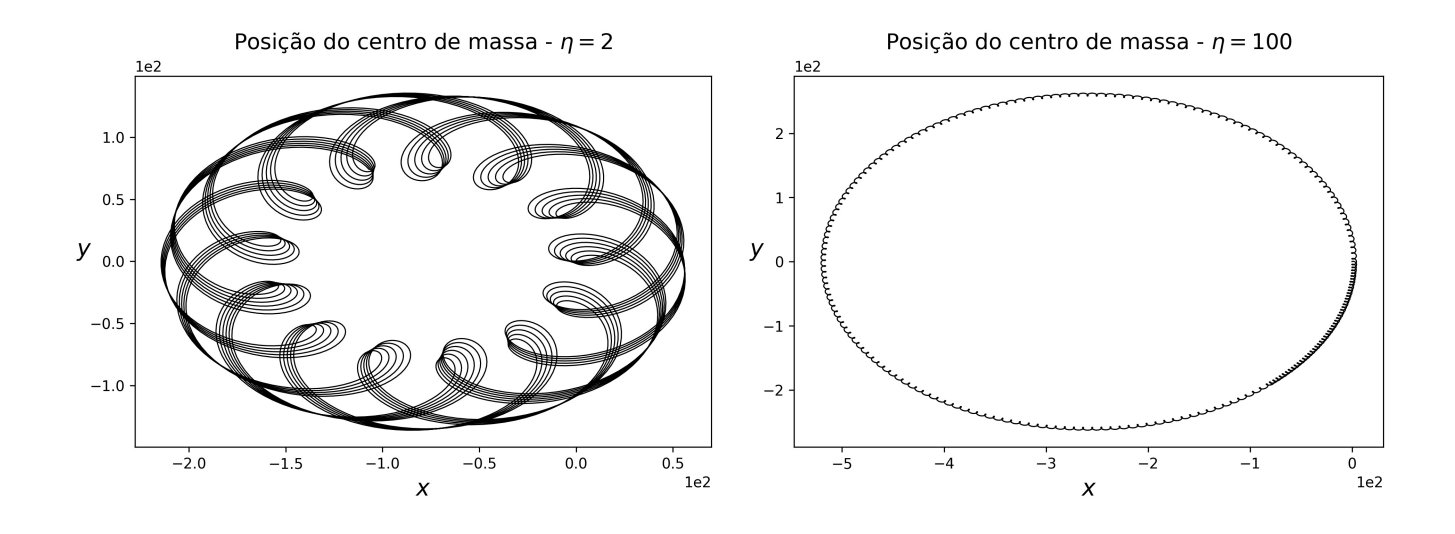

Figura 3.1.11: Trajetória do centro de massa das partículas, obtido por integração numérica dos sistemas de equações diferencias para  $\eta = 2 e \eta = 100$ . Observamos que o padrão da trajetória muda conforme o valor de  $\eta$ , porém as trajetórias parecem oscilar entre um valor máximo e um valor mínimo, nunca decaindo para uma singularidade. Os vetores são mostrados em coordenadas cartesianas planas  $(x, y)$ . A trajetória do centro de massa para o caso η = 1 não é apresentada como exemplo, pois o centro de massa mantém-se parado.

A diferença significativa para o caso  $\alpha = 1/2$ , onde temos apenas campos de retardo, é que o sistema não evolui para uma singularidade no tempo finito e parece oscilar quase periodicamente em uma região finita do espaço (observar a figura (3.1.12)), onde vemos que as partículas descrevem loops que parecem nunca se repetir exatamente.

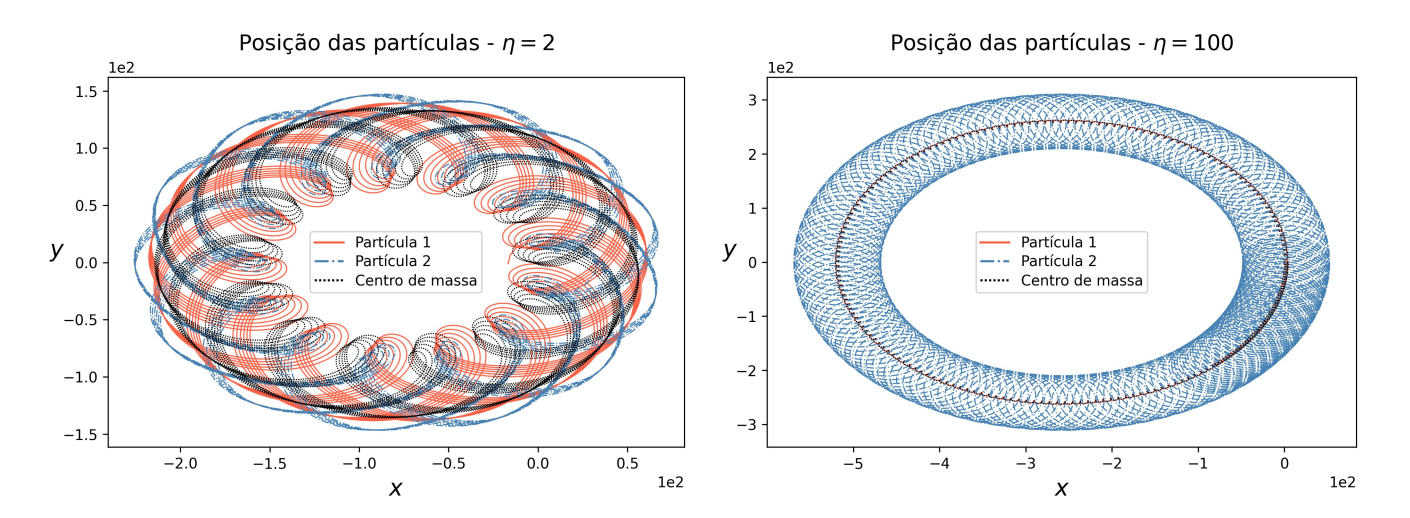

Figura 3.1.12: Trajetórias planares em coordenadas cartesianas  $(x, y)$  para os vetores  $\mathbf{r}_1$ ,  $r_2$  e R, onde integramos numericamente (para a mesma condição inicial) considerando  $\eta = 2 e \eta = 100.$ 

Nas figuras (3.1.13, 3.1.14), comparamos a evolução temporal da distância relativa entre as partículas. É bastante evidente que as trajetórias das coordenadas relativas (para os campos simétricos) são quase circulares, ou seja, a distância relativa entre as partículas oscila entre um valor máximo e um valor mínimo.

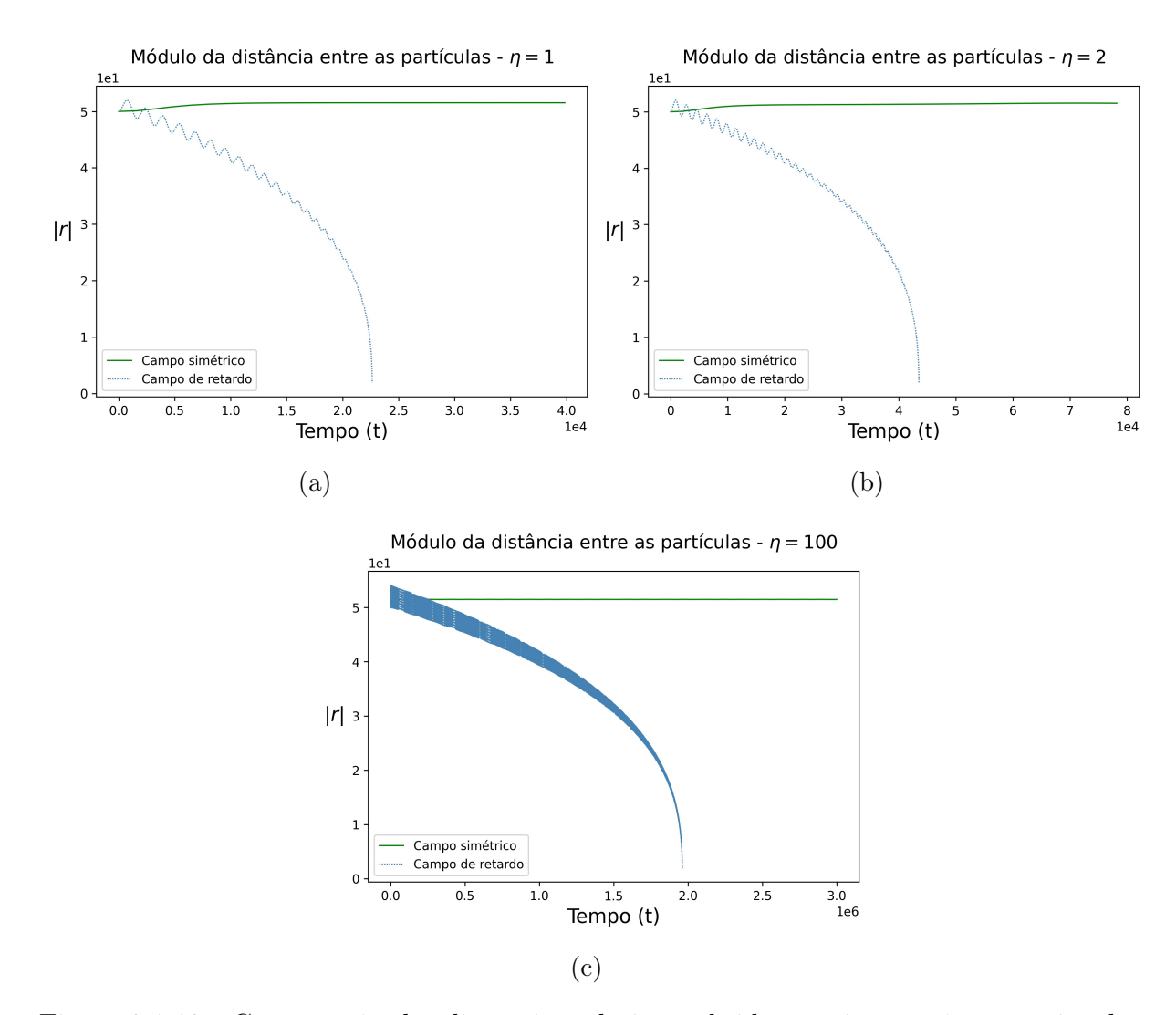

Figura 3.1.13: Comparação das distâncias relativas, obtidas por integração numérica dos sistemas de equações diferenciais considerando somente o campo retardado e o campo simétrico, para  $\eta$  igual a 1, 2 e 100 considerando o raio inicial igual a  $r_0 = 50$ .

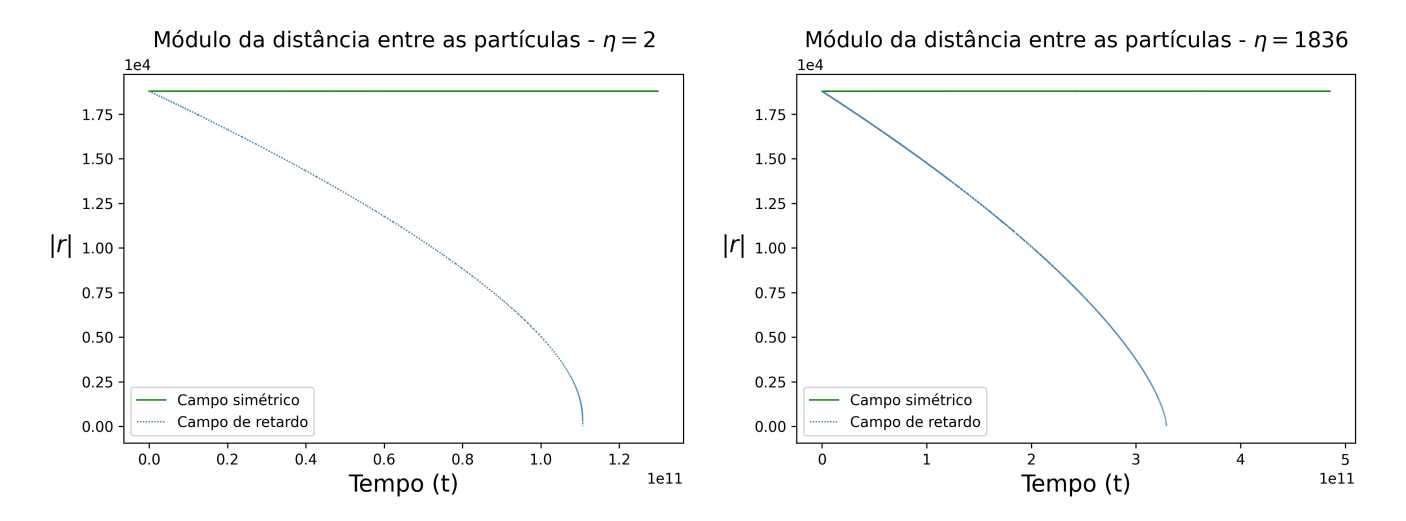

Figura 3.1.14: Comparação das distâncias relativas, obtidas por integração numérica dos sistemas de equações diferenciais considerando somente o campo retardado e o campo simétrico, para  $\eta$  igual a 2 e 1836 considerando o raio inicial igual a  $r_0 = 18789$ .

### 3.2 Trajetórias não circulares coulombianas

Iremos agora escolher as condições iniciais que não geram trajetórias circulares coulombianas. Ao aplicar uma condição inicial que não gera um movimento circular das partículas buscamos simular a trajetória das partículas considerando um condição inicial diferente daquela aplicada na seção anterior e verificar o comportamento da evolução temporal das partículas quando temos um sistema atrativo,  $S = -1$ , descrito pelas equações  $(0.0.32, 0.0.33).$ 

Iremos ilustrar, nas seguintes subseções, as trajetórias para sistemas com campos eletromagnéticos retardados ( $\alpha = 1/2$ ) e para sistemas com campos eletromagnéticos simétricos ( $\alpha = 0$ ). Para todas as trajetórias mostradas nas subseções, escolhemos a distância inicial entre as partículas como sendo  $|\mathbf{r}_0| = 50$ .

Para o tempo  $t_0 = 0$  e com a distância inicial entre as partículas dada por  $r_0$  as condições para as posições e velocidades nas coordenadas cartesianas são dados por:

• Velocidade angular relativa entre as partículas no tempo inicial  $t_0$ :

$$
r_0 (d\theta/dt)_{t=0} = ((\eta+1)/\eta)^{1/2} r_0^{-1/2}
$$

• Condições iniciais:

$$
x_1(t_0) = -(r_0/(\eta + 1))(\sqrt{2}/2),
$$
  
\n
$$
y_1(t_0) = -(r_0/2)(1/(\eta + 1))(\sqrt{2}/2),
$$
  
\n
$$
V_{1x}(t_0) = -y_1(d\theta_0/dt),
$$
  
\n
$$
V_{1y}(t_0) = x_1(d\theta_0/dt),
$$
  
\n
$$
x_2(t_0) = (\eta r_0/(\eta + 1))(\sqrt{2}/2),
$$
  
\n
$$
y_2(t_0) = (1/2)(\eta r_0/(\eta + 1))(\sqrt{2}/2),
$$
  
\n
$$
V_{2x}(t_0) = -y_2(d\theta_0/dt),
$$
  
\n
$$
V_{2y}(t_0) = x_2(d\theta_0/dt).
$$

#### 3.2.1 Campos Eletromagnéticos Retardados

Na figura (3.2.15) mostramos a integração numérica das trajetórias para o sistema de duas cargas com razão entre as massas iguais a  $\eta = 1, \eta = 2$  e  $\eta = 100$ . Iremos considerar somemente o caso  $n = 2$  da sequência  $(1.2.47)$ , ou seja, o sistema  $S_2$ . Como visto anteriormente temos a convergência atingida rapidamente para o sistema S<sup>2</sup> (Como podemos ver na figura (3.2.16)), portanto para os sistemas apresentados nesta subseção iremos considerar somente o valor  $n = 2$  da sequência  $(1.2.47)$ .

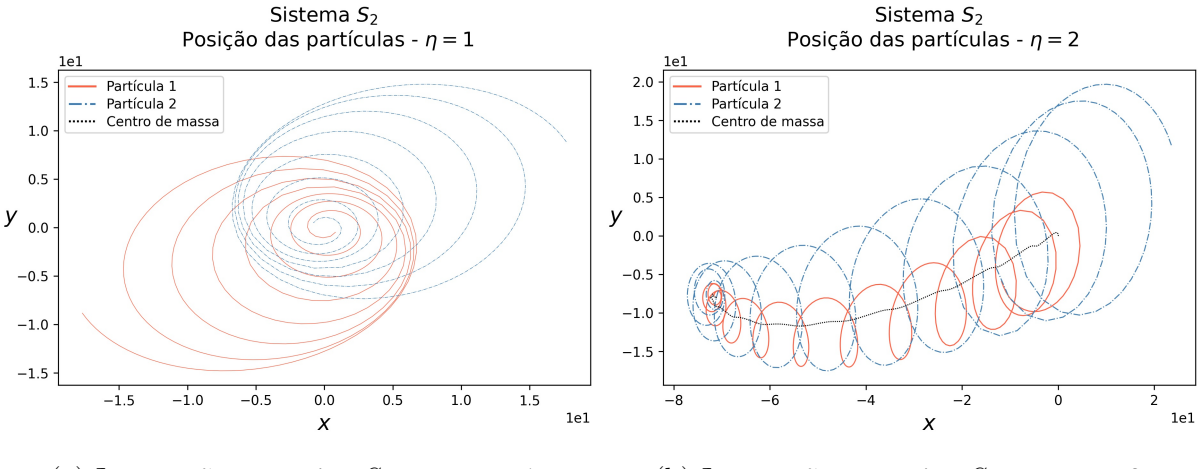

(a) Integração numérica  $S_2$  para  $\eta = 1$ . (b) Integração numérica  $S_2$  para  $\eta = 2$ .

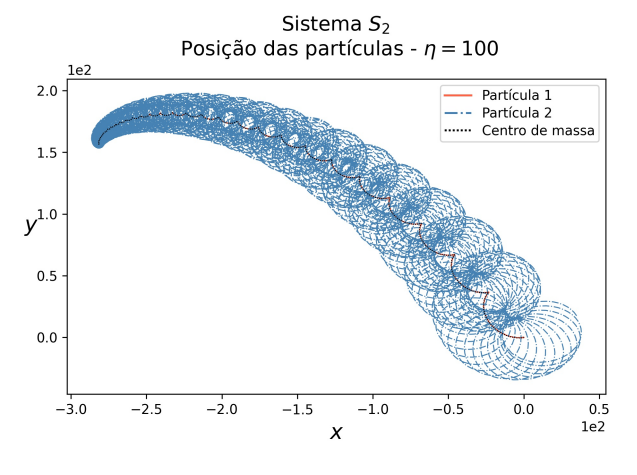

(c) Integração numérica  $S_2$  para  $\eta = 100$ .

Figura 3.2.15: Trajetórias planares em coordenadas cartesianas  $(x, y)$  para os vetores  $r_1, r_2$  e R para o sistema  $S_2$  da sequencia  $(1.2.47)$  com a condição inicial não circular considerando  $\eta = 1, \eta = 2$  e  $\eta = 100$ .

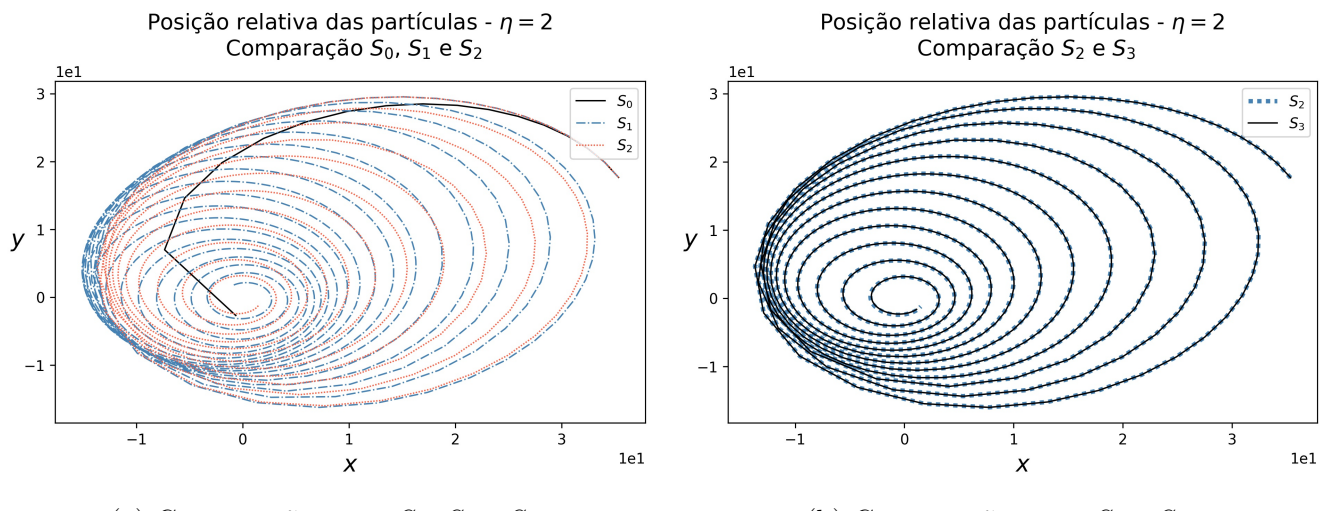

(a) Comparação entre  $S_0$ ,  $S_1$  e  $S_2$ . (b) Comparação entre  $S_2$  e  $S_3$ .

Figura 3.2.16: Comparação da trajetória relativa das partículas, obtido por integração numérica dos sistemas de equações diferencias  $S_0$ ,  $S_1$ ,  $S_2$  e  $S_3$  para  $\eta = 2$  para uma condição inicial não circular.

Na firuga (3.2.17) vemos que a coordenada relativa entre as partículas descreve um movimento em espiral, porém bem mais achatada comparada quando aplicamos uma condição incial circular. Entretanto, a característica de colapso na singularidade permanece. Da mesma forma constatada na seção anterior, aqui também podemos ver que quanto maior o valor de η, maior o número de voltas da trajetória em torno da singularidade.

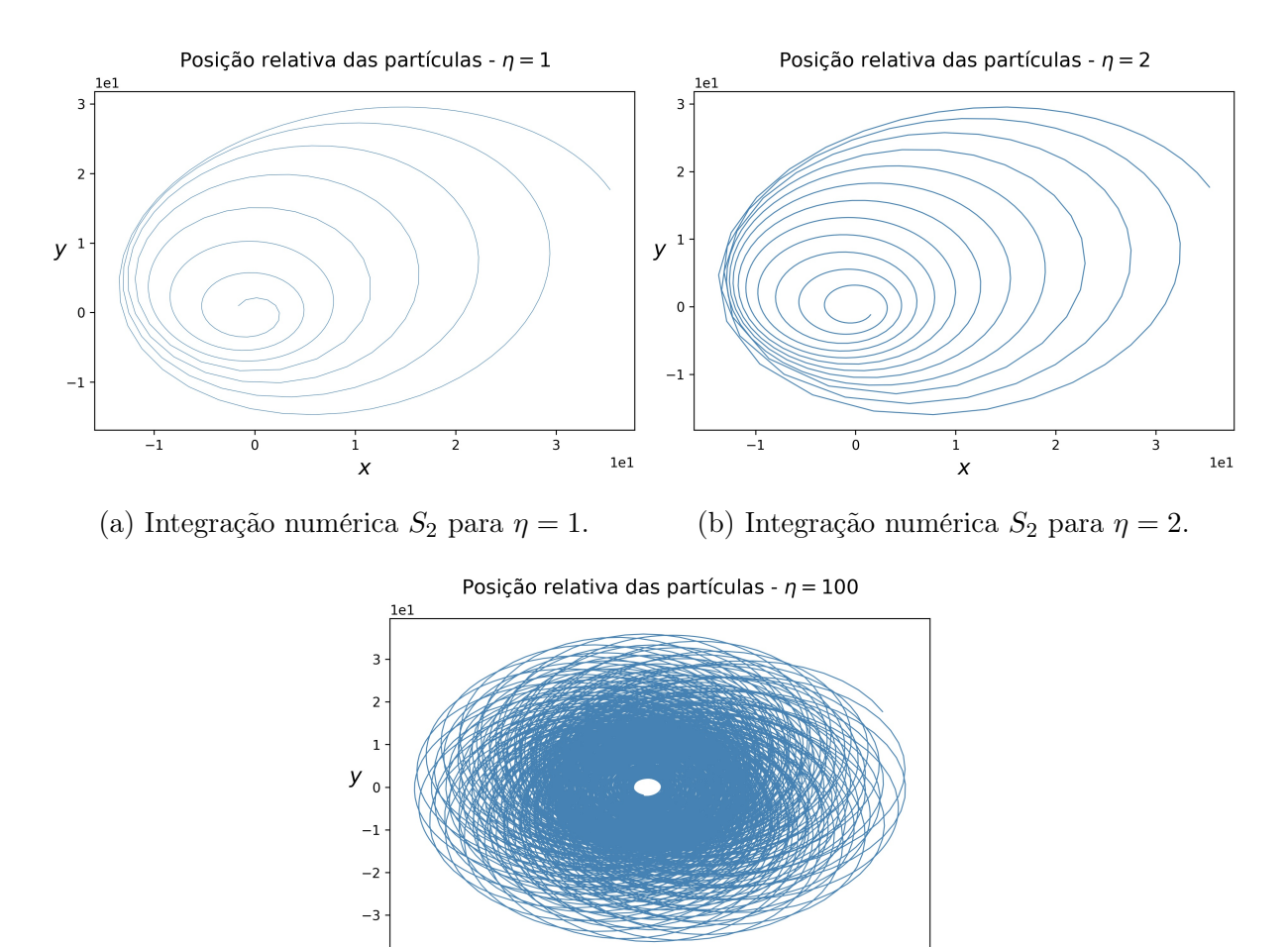

(c) Integração numérica  $S_2$  para  $\eta = 100$ .

 $\frac{1}{0}$ 

 $\boldsymbol{\mathsf{x}}$ 

 $\frac{1}{2}$ 

÷э

 $\frac{1}{2}$ 

 $\mathbf{u}_1$ 

 $\begin{array}{c}\n4 \\
4 \\
1e1\n\end{array}$ 

Figura 3.2.17: Trajetória relativa das partículas para  $\eta = 1$ ,  $\eta = 2$  e  $\eta = 100$  para uma condição inicial não circular.

Outra característica observada é o comportamento do movimento do centro de massa para  $\eta \neq 1$ . Na figura (3.2.18) temos para os casos  $\eta = 2 e \eta = 100$  que o centro de massa tende a se mover globalmente para a esquerda. Portanto, novamente constatamos, para uma condição inicial diferente, o efeito da auto-força (1.0.13) entre as cargas.

A distância entre as partículas diminui até atingir a singularidade, como podemos ver pela figura (3.2.19). Novamente é nítido que a distância diminui para a sigularidade, porém desta vez é bem mais perceptivo a oscilação entre um valor maior e menor que também diminui em função do tempo. Outra característica da mudança da condição inicial é o tempo final para a sigularidade (Quando comparamos com a figura (3.1.13) para o campo retardado). Para a condição inicial não circular este tempo para a sigularidade é menor comparado com os valores obtidos quando aplicamos a condição incial circular.

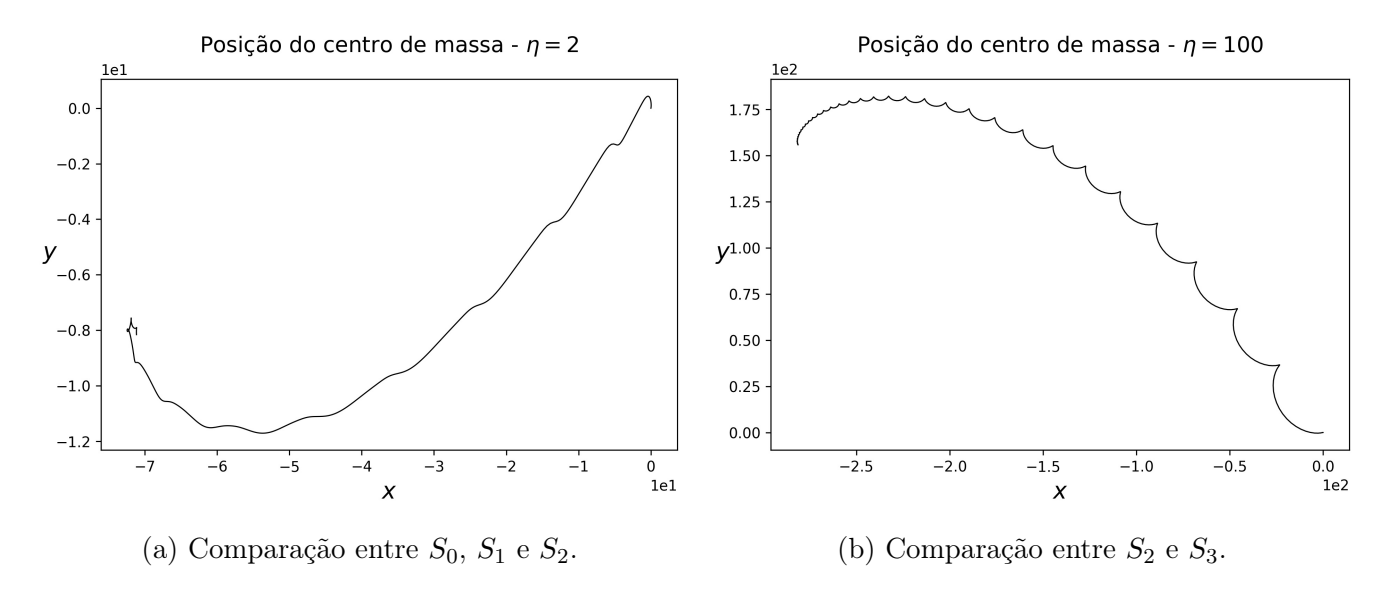

Figura 3.2.18: Trajetória do centro de massa das partículas para  $\eta = 2 e \eta = 100$  para uma condição inicial circular.

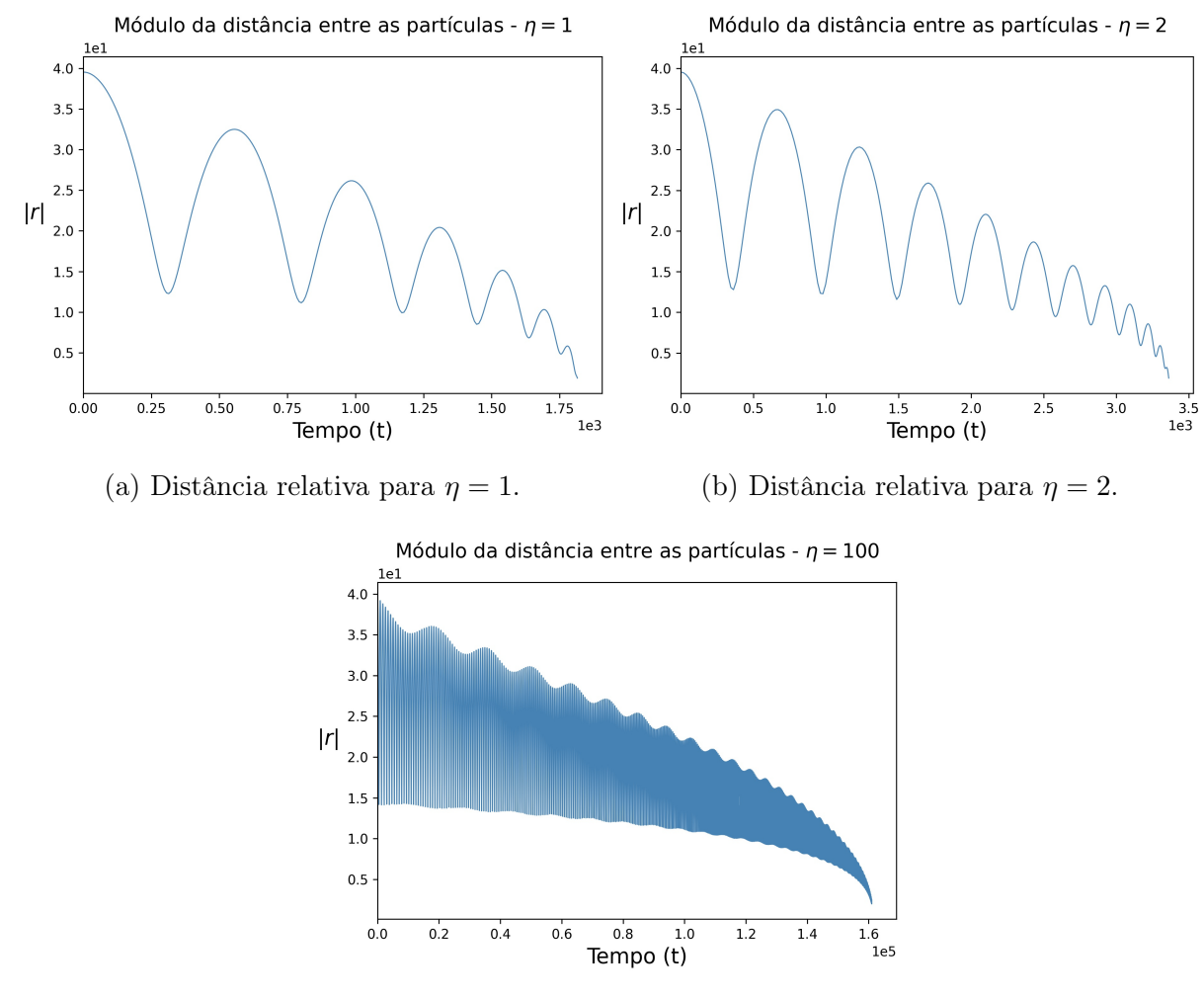

(c) Distância relativa para  $\eta = 100$ .

Figura 3.2.19: Distância relativa para  $\eta$  igual a 1, 2, e 100 para uma condição inicial não circular.

### 3.2.2 Campos eletromagnéticos simétricos

Nesta subseção iremos apresentar o caso dos campos simétricos, usando as condições iniciais não circulares de forma idêntica a subseção anterior para os campos retardados. Da mesma maneira apresentada na seção anterior para o campo simétrico com as condições iniciais circulares iremos considerar somemente o caso  $n = 1$  da sequência (1.2.47). Podemos observar na figura (3.2.20) que independente da condição inicial não ser circular, ainda não é observado a singularidade para os diferentes valores de  $\eta$  apresentados. Entretanto, fica evidente o padrão das tretórias mudam devido a condição inicial dada.

Observamos na figuras  $(3.2.20a, 3.2.20b)$  que para diferentes valores de  $\eta$  existe diferentes padrões de oscilações quase periódicos em uma região finita do espaço. No caso  $(3.2.20c)$ ,  $\eta = 100$ , esse padrão não é tão claro quanto os anteriores, pois seria necessário um maior tempo de simulação.

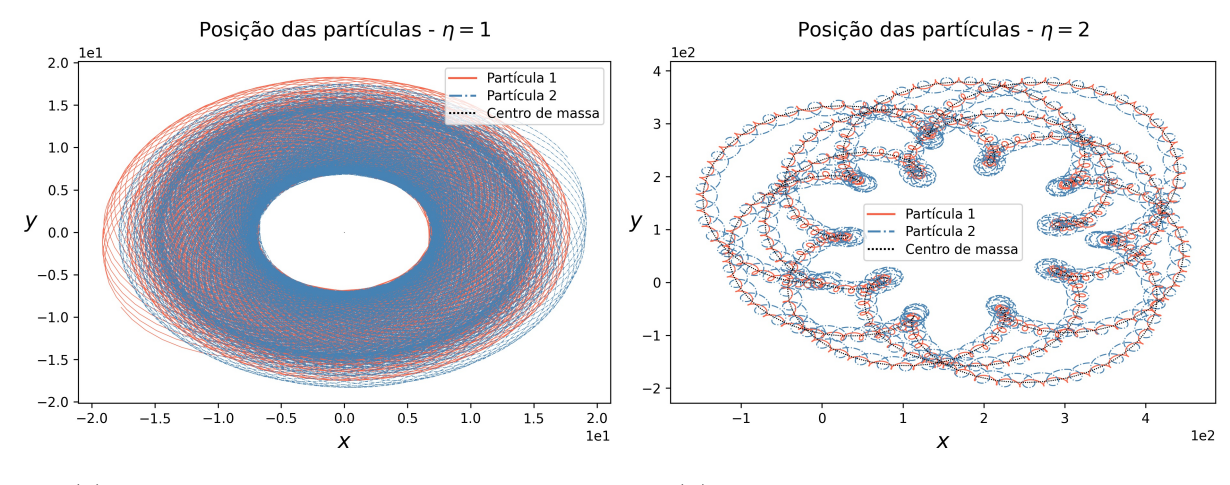

(a) Integração numérica  $S_1$  para  $\eta = 1$ . (b) Integração numérica  $S_1$  para  $\eta = 2$ .

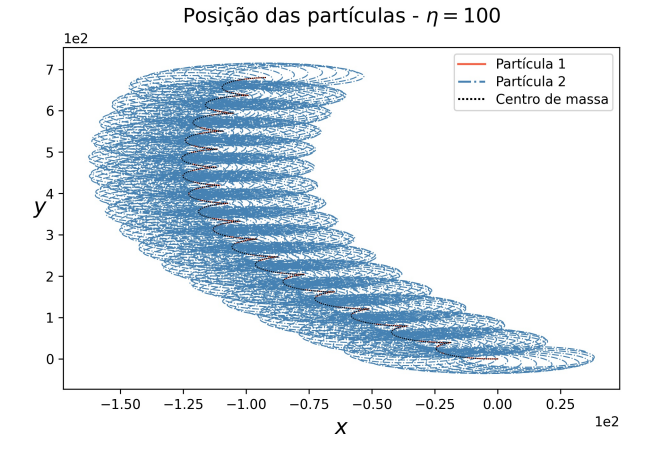

(c) Integração numérica  $S_1$  para  $\eta = 100$ .

Figura 3.2.20: Trajetórias planares em coordenadas cartesianas  $(x, y)$  para os vetores  $r_1, r_2$  e R para o sistema  $S_1$  da sequencia  $(1.2.47)$  com a condição inicial não circular considerando  $\eta = 1$ ,  $\eta = 2$  e  $\eta = 100$  para o campo simétrico.

As trajetórias das coordenadas relativas, apresentadas na figura (3.2.21), apesar de não possui trajetórias quase circulares, mantém a caracterítica de oscilação em torno de um valor máximo e um valor mínino, nunca decaindo para a singularidade. Os loops que as partículas descrevem, para os casos de  $\eta$  igual a 1 e 2, parecem nunca se repetir

exatamente, entretanto para o caso  $\eta = 100$  esses *loops* parecem se repetir exatamente, porém não podemos afirmar com certeza, pois como visto anteriormente deve-se aumentar o tempo de simulação para esse caso em específico para poder observar se há um padrão de oscilação não repetitivo.

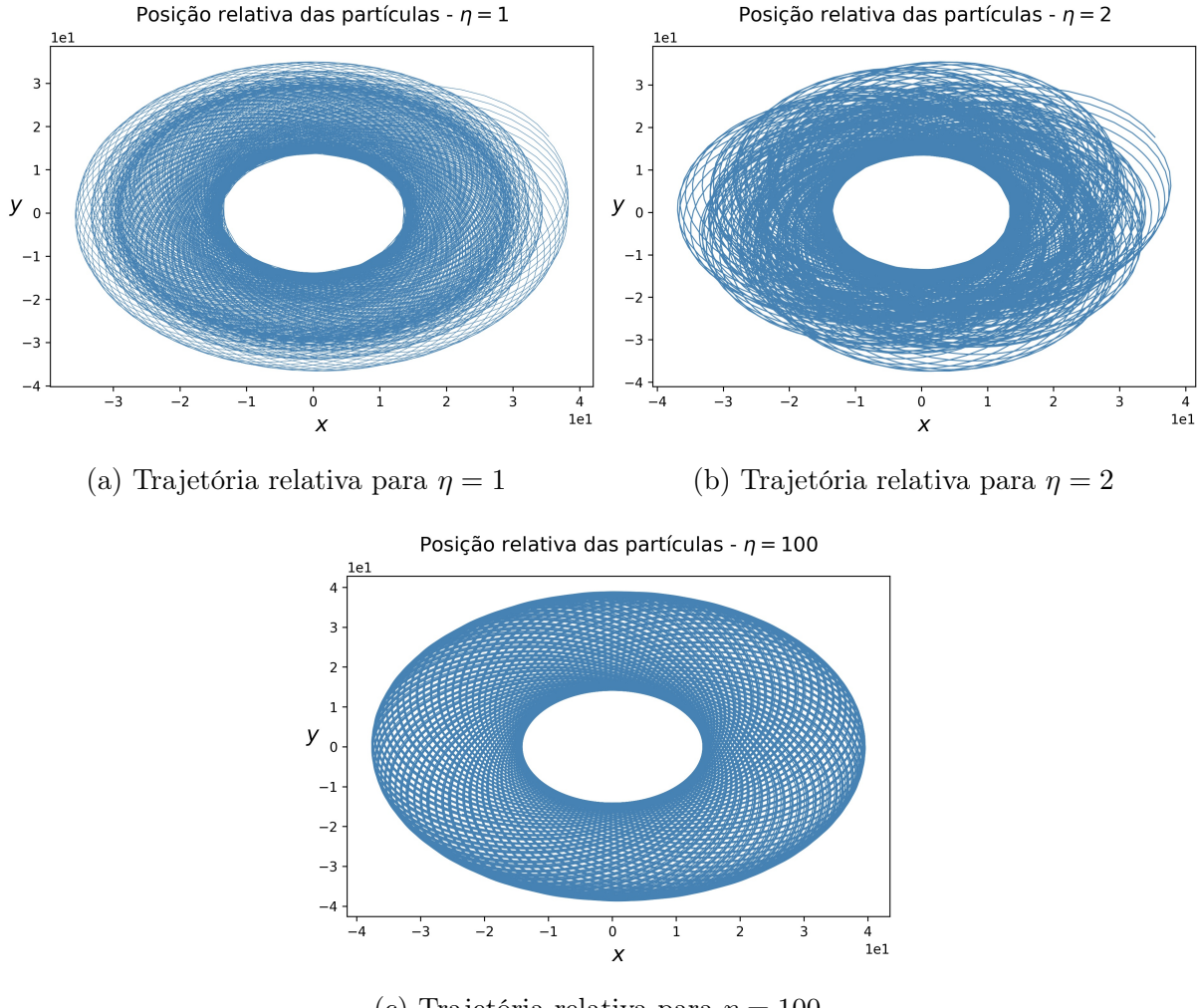

(c) Trajetória relativa para  $\eta = 100$ 

Figura 3.2.21: Trajetórias relativas para o sistema  $S_1$  da sequencia (1.2.47) com a condição inicial não circular considerando  $\eta = 1$ ,  $\eta = 2$  e  $\eta = 100$  para o campo simétrico.

Considerando a trajetória do centro de massa, figura (3.2.22), observa-se novamente o efeito de auto-força para os valores de  $\eta \neq 1$ . O centro de massa para o caso  $\eta = 2$ parece ser dado por uma trajetória não singular que oscila entre um valor máximo e um valor mínino. Para  $\eta = 100$ , como já afirmado, devemos aumentar o tempo de simulação para observar o padrão de oscilação, entretanto fica evidente que há uma oscilação entre um valor máxio e um valor mínino.

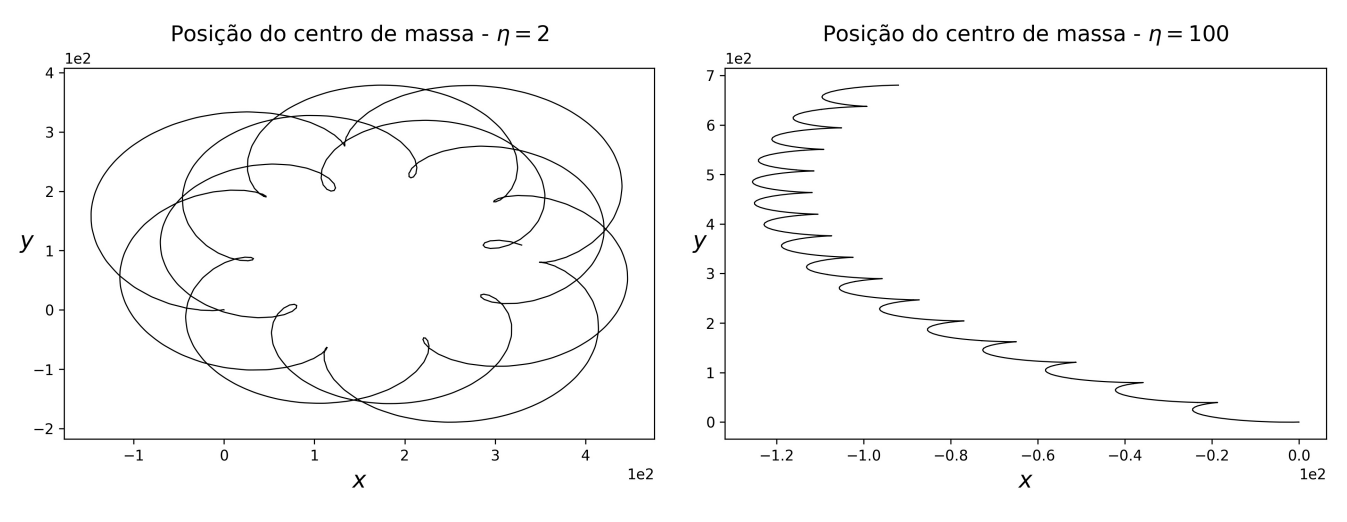

(a) Trajetória do centro de massa para  $\eta = 2$ . (b) Trajetória do centro de massa para  $\eta = 100$ .

Figura 3.2.22: Trajetórias do centro de massa para o sistema  $S_1$  da sequencia (1.2.47) com a condição inicial não circular considerando  $\eta = 2 e \eta = 100$  para o campo simétrico.

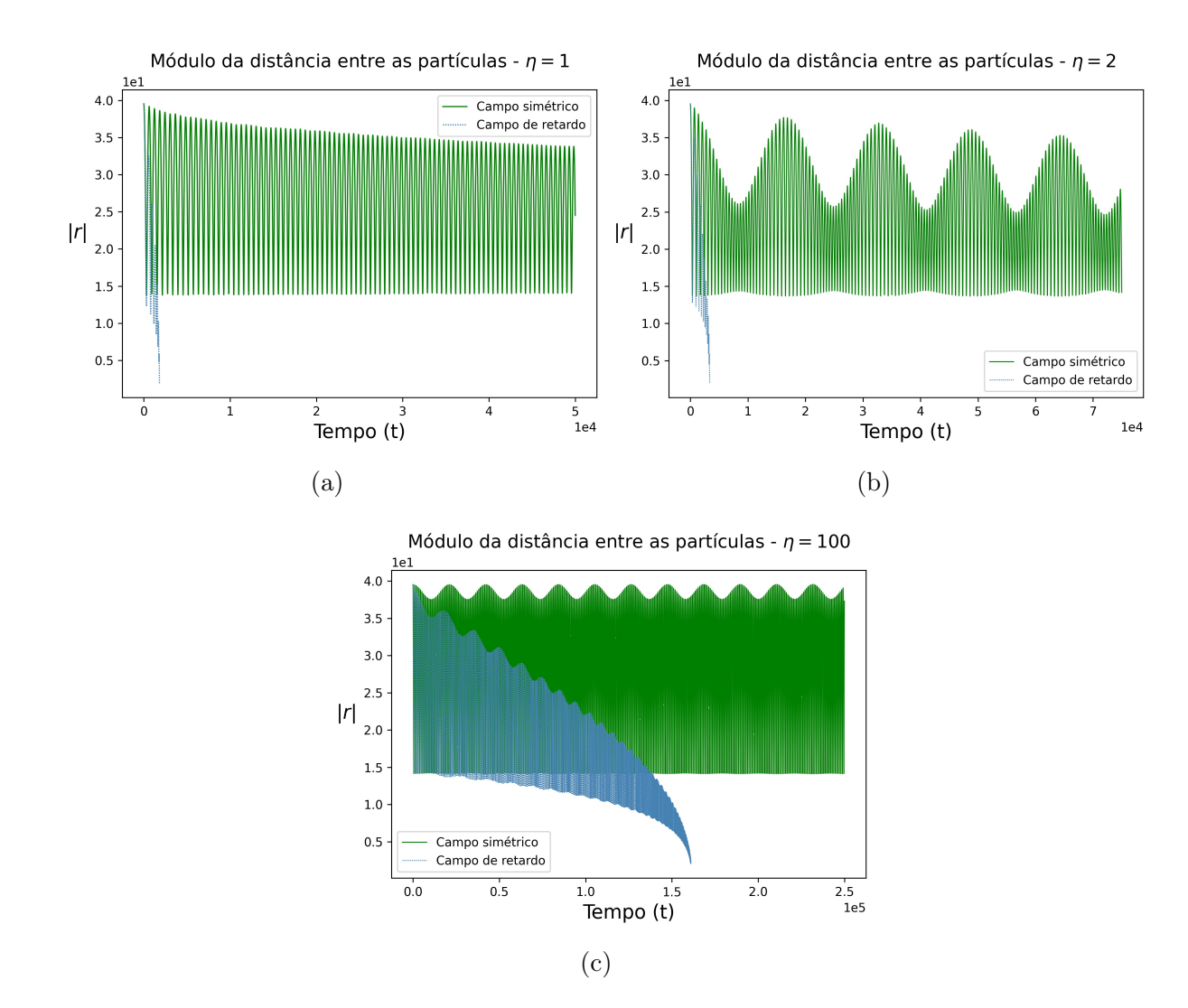

Figura 3.2.23: Comparação das distâncias relativas, obtidas por integração numérica dos sistemas de equações diferenciais considerando somente o campo retardado e o campo simétrico, para  $\eta$  igual a 1, 2, e 100 para uma condição inicial não circular.

Na figura (3.2.23) comparamos a evolução temporal da distância relativa entre as partículas para a condição não circular. Para o caso da condição incial circular é evidente que as trajetórias para as coordenadas relativas (quando consideramos os campos simétricos) são quase circulares, ou seja, a distância relativa entre as partículas oscila entre um valor máximo e um valor mínino, ver gráfico (3.2.24). Quando consideramos a condição inicial não circular a amplitude de oscilação torna-se mais proeminente. Para  $\eta = 1$  a distância relativa parece oscilar periodicamente com uma frequência bem definida, enquanto para  $\eta \neq 1$  o movimento parece quase periódico. De fato, para  $\eta \neq 1$  as oscilações de distância relativa parecem movimento de batimento, obtido a partir da superposição de ondas com frequências diferentes, mas muito próximas, porém, uma análise mais detalhada e rigorosa deve ser feita para caracterizar exatamente o tipo de movimento periódico pela coordenada relativa.

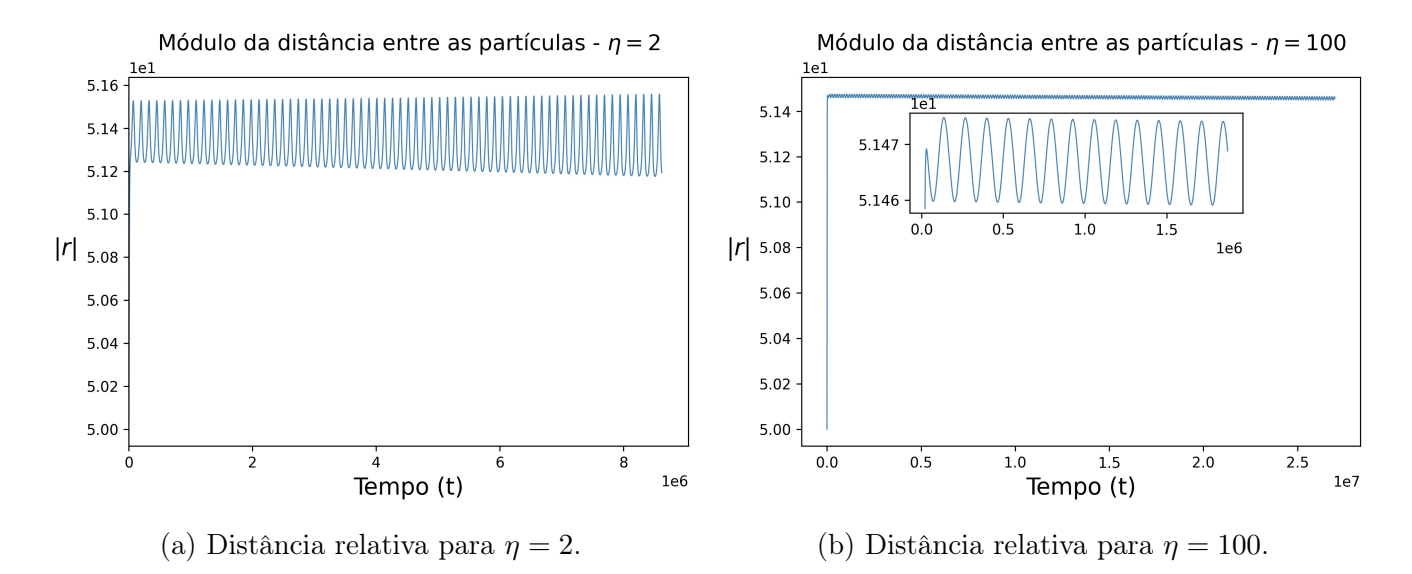

Figura 3.2.24: Distâncias relativas, obtidas por integração numérica dos sistemas de equações diferenciais considerando o campo simétrico, para  $\eta$  igual a 2 e 100 para uma condição inicial circular.

## Capítulo IV

# Conclusão

### 4.1 Conclusões e considerações finais

Neste trabalho tentamos discutir os aspectos matemáticos mais relevantes associados ao problema de Synge e suas conexões com algumas questões físicas. Acima de tudo, estávamos interessados em mostrar a dificuldade de definir um sistema isolado de duas cargas, devido à presença de restrições intertemporais relacionando as posições, velocidades e acelerações de suas trajetórias.

Tentamos enfatizar, como Synge avisa, que o problema matemático de duas cargas pontuais sem auto interação é matematicamente bem definido e consistente. Isso serve para mostrar que as equações de Dirac não corrigem inconsistências matemáticas na formulação do problema de Synge, mas está ligado exclusivamente à questão da compatibilidade das equações de Synge com os princípios de conservação de energia e momento do sistema de duas cargas e seus respectivos campos eletromagnéticos, o que implica na forma como esses conceitos são definidos.

De um certo ponto de vista, podemos considerar o problema de Synge de duas cargas como mais elementar do que o problema análogo de Dirac . Uma vez que as correções da auto força para cada carga nas equações de Dirac-Maxwell podem ser derivadas através da renormalização de corpos rígidos ocupando um certo volume que deveria tender a zero, então a interação entre dois pontos no volume considerado é um problema de Synge com as forças e sua dinâmica dependem apenas da relação entre as massas (que neste caso pode ser considerada unitária). Portanto, temos um problema de Synge com forças externas que devem manter o vetor relativo das duas cargas pontuais fixo para todo o tempo [43]. Neste trabalho analisamos apenas o caso de cargas com forças Coulombianas atrativas e sem campos externos. Seria interessante aplicar o método de aproximação de Synge ao caso repulsivo com a presença de campos externos.

Além disso, este trabalho desenvolveu um método para obter soluções numéricas aproximadas para o problema Synge original que é fácil de programar (uma vez que usa apenas métodos de integração de sistemas de equações diferenciais ordinárias) e parece obter soluções consistentes com os resultados conhecidos na literatura. A metodologia proposta tornou um problema bastante complexo, não só por questões da própria natureza da qual ela é oriunda, mas da dificuldade de se resolver numericamente equações diferencias funcionais de forma geral, na qual foi factível de ser resolvido. Um importante desenvolvimento posterior, que está além do escopo e da intenção deste trabalho, é explorar de uma forma matematicamente rigorosa a conexão clara que deve existir entre a existência de soluções Synge globais e a existência de um ponto fixo para o mapa T definido na seção I.

É importante notar que fomos capazes de obter trajetórias do problema atrativo

de Synge e não apenas aproximações para as coordenadas relativas. Desta forma, para  $\alpha =$ 1/2 obtivemos trajetórias espirais quase circulares que colapsam em uma singularidade e cujo tempo de decaimento para a singularidade depende linearmente da razão entre as massas. Esses resultados são consistentes com as análises teóricas feitas por Synge. Para campos simétricos ( $\alpha = 0$ ), obtivemos trajetórias quase circulares consistentes com aquelas obtidas na referência [21]. Em ambos os casos, podemos visualizar claramente os efeitos da auto força entre duas cargas pontuais.

## Referências Bibliográficas

- [1] J. L. Synge and E. T. Whittaker, "On the electromagnetic two-body problem," Proceedings of the Royal Society of London. Series A. Mathematical and Physical Sciences, vol. 177, no. 968, pp. 118–139, 1940.
- [2] H. Lorentz, Weiterbildung der Maxwellschen theorie: Elektronentheorie. Encyklopädie der mathematischen wissenschaften, Teubner, 1903.
- [3] M. Abraham, Theorie der elektrizitat. Vol.II: Elektromagnetische theorie der strahlung, Teubner, Leipzig, 1905.
- [4] P. A. M. Dirac, "Classical theory of radiating electrons," Proceedings of the Royal Society of London. Series A. Mathematical and Physical Sciences, vol. 167, no. 929, pp. 148–169, 1938.
- [5] L. Infeld and P. R. Wallace, "The equations of motion in electrodynamics," Phys. Rev., vol. 57, pp. 797–806, May 1940.
- [6] D.-A. Deckert and V. Hartenstein, "On the initial value formulation of classical electrodynamics," Journal of Physics A: Mathematical and Theoretical, vol. 49, p. 445202, oct 2016.
- [7] J. D. Jackson, Classical electrodynamics. Wiley, 3rd ed ed., 1999.
- [8] G. Smith, An Introduction to Classical Electromagnetic Radiation. Cambridge University Press, 1997.
- [9] K. Machado, Teoria do eletromagnetismo. No. v. 3 in 03, UEPG, 2006.
- [10] F. Rohrlich, Classical Charged Particles. WORLD SCIENTIFIC, 3rd ed., 2007.
- [11] J. A. Wheeler and R. P. Feynman, "Interaction with the absorber as the mechanism of radiation," Rev. Mod. Phys., vol. 17, pp. 157–181, Apr 1945.
- [12] J. A. Wheeler and R. P. Feynman, "Classical electrodynamics in terms of direct interparticle action," Rev. Mod. Phys., vol. 21, pp. 425–433, Jul 1949.
- [13] A. Myshkis, General Theory of Differential Equations with a Retarded Argument. American Mathematical Society translations, American Mathematical Society, 1951.
- [14] R. D. Driver, Ordinary and delay differential equations / R. D. Driver. Springer-Verlag New York, 1977.
- [15] O. Diekman, S. van Gils, S. Verduyn lunel, and H. Walther, Delay-Equations: Functional, Complex and Nonlinear Analysis. Netherlands: Springer, 1995.
- [16] R. D. Driver, "A two-body problem of classical electrodynamics: the one-dimensional case," Annals of Physics, vol. 21, no. 1, pp. 122–142, 1963.
- [17] R. D. Driver and M. J. Norris, "Note on uniqueness for a one-dimensional two-body problem of classical electrodynamics," Annals of Physics, vol. 42, pp. 347–351, Apr. 1967.
- [18] R. D. DRIVER, "A "backwards"two-body problem of classical relativistic electrodynamics," Phys. Rev., vol. 178, pp. 2051–2057, Feb 1969.
- [19] A. Schild, "Electromagnetic two-body problem," Phys. Rev., vol. 131, pp. 2762–2766, Sep 1963.
- [20] A. Schild and J. A. Schosser, "Electromagnetic two-body problem for particles with spin," Journal of Mathematical Physics, vol. 9, no. 6, pp. 913–915, 1968.
- [21] C. M. Andersen and H. C. von Baeyer, "Almost circular orbits in classical action-ata-distance electrodynamics," Phys. Rev. D, vol. 5, pp. 802–813, Feb 1972.
- [22] C. M. Andersen and H. C. von Baeyer, "Solutions of the two-body problem in classical action-at-a-distance electrodynamics: Straight-line motion," Phys. Rev. D, vol. 5, pp. 2470–2476, May 1972.
- [23] V. I. Zhdanov, "On the One-Dimensional Symmetric Two-Body Problem of Classical Electrodynamics," International Journal of Theoretical Physics, vol. 15, pp. 157–167, Feb. 1976.
- [24] S. P. Travis, "Existence theorem for a backwards two-body problem of electrodynamics," Phys. Rev. D, vol. 11, pp. 292–299, Jan 1975.
- [25] D.-p. K. Hsing, "Existence and uniqueness theorem for the one-dimensional backwards two-body problem of electrodynamics," Phys. Rev. D, vol. 16, pp. 974–982, Aug 1977.
- [26] R. D. Driver, "Can the future influence the present?," Phys. Rev. D, vol. 19, pp. 1098– 1107, Feb 1979.
- [27] R. D. Driver, "A neutral system with state-dependent delay," J. Differential Equations, vol. 54, pp. 73–86, 1984.
- [28] V. G. Angelov, "On the synge equations in a three-dimensional two-body problem of classical electrodynamics," Journal of Mathematical Analysis and Applications, vol. 151, no. 2, pp. 488–511, 1990.
- [29] V. G. Angelov, "Escape trajectories of j. l. synge equations," Nonlinear Anal.: Real World Appl., vol. 1, p. 189–204, jun 2000.
- [30] G. Bauer, D. A. Deckert, and D. Dürr, "On the existence of dynamics in wheeler–feynman electromagnetism," Zeitschrift fur angewandte Mathematik und Physik ZAMP, 08 2013.
- [31] D.-A. Deckert and G. Hinrichs, "Electrodynamic two-body problem for prescribed initial data on a straight line," Journal of Differential Equations, vol. 260, no. 9, pp. 6900–6929, 2016.
- [32] P. Havas, "On the classical equations of motion of point charges," Phys. Rev., vol. 74, pp. 456–463, Aug 1948.
- [33] A. Sommerfeld and H. Brose, Atomic Structure and Spectral Lines. Dutton, 1923.
- [34] J. Franklin and C. LaMont, "On the classical equations of motion of point charges," Brazilian Journal of Physics, vol. 44, pp. 1678–4448, 2014.
- [35] V. Angelov, "On the method of successive approximations for the j. l. synge electromagnetic two-body problem," Applied Mathematics E-Notes [electronic only], vol. 2, pp. 163–170, 01 2003.
- [36] J. C. Kasher and S. L. Schwebel, "Two-body problem in classical relativistic electrodynamics. i. unlike charges," Phys. Rev. D, vol. 4, pp. 2956–2962, Nov 1971.
- [37] J. Huschilt, W. E. Baylis, D. Leiter, and G. Szamosi, "Numerical solutions to twobody problems in classical electrodynamics: straight-line motion with retarded fields and no radiation reaction," Phys. Rev., D, v. 7, no. 10, pp. 2844-2850, 5 1973.
- [38] R. Ryne, B. Carlsten, C. Mitchell, and J. Qiang, "Self-Consistent Modeling using a Lienard-Wiechert Particle-Mesh Method," in Proc. 9th International Particle Accelerator Conference (IPAC'18), Vancouver, BC, Canada, April 29-May 4, 2018, no. 9 in International Particle Accelerator Conference, (Geneva, Switzerland), pp. 3313– 3315, JACoW Publishing, June 2018. https://doi.org/10.18429/JACoW-IPAC2018- THPAK044.
- [39] C. Mayes, "Computational approaches to coherent synchrotron radiation in two and three dimensions," Journal of Instrumentation, vol. 16, p. P10010, oct 2021.
- [40] R. D. DRIVER, "A functional-differential system of neutral type arising in a twobody problem of classical electrodynamics," in International Symposium on Nonlinear Differential Equations and Nonlinear Mechanics (J. P. LaSalle and S. Lefschetz, eds.), pp. 474–484, Academic Press, 1963.
- [41] J. A. Murdock, "On the well-posed two-body problem in electrodynamics and special relativity," Annals of Physics, vol. 84, pp. 432–439, May 1974.
- [42] J. A. Murdock, "On the well-posed two-body problem in electrodynamics and special relativity II," Annals of Physics, vol. 119, pp. 90–96, May 1979.
- [43] R. G. Beil, "Alternate formulations of classical electrodynamics," Phys. Rev. D, vol. 12, pp. 2266–2268, Oct 1975.

# Apêndice A

# Equações de movimento no eixo cartesiano

Para o sistema de equações (0.0.32) e (0.0.33) iremos considerar o limite não relativístico e que os tempos  $t_r$  e  $t_a$  são infinitamente pequenos, portanto  $t_r = t_a = t$ . Realizar esta aproximação da instantaneidade implica no acoplamento entre a aceleração no tempo t, proveniente da força newtoniana, com as acelerações nos tempos  $t_r$  e  $t_a$  dos campos eletromagnéticos. Sendo assim, obtemos um sistema de equações diferenciais de segunda ordem que pode ser dado na forma matricial:

$$
\mathcal{MA} = \mathcal{B}, \tag{1.0.1}
$$

Definindo inicialmente as variáveis:

$$
\xi_1 = 1/2 + \alpha, \tag{1.0.2}
$$

$$
\xi_2 = 1/2 - \alpha, \tag{1.0.3}
$$

$$
\zeta_{11} = (|eX V_{1x} + eY V_{1y} + eZ V_{1z} + 1|)^3, \qquad (1.0.4)
$$

$$
\zeta_{12} = (|eX V_{1x} + eY V_{1y} + eZ V_{1z} - 1|)^3, \tag{1.0.5}
$$

$$
\zeta_{21} = (|eX V_{2x} + eY V_{2y} + eZ V_{2z} + 1|)^{3}, \qquad (1.0.6)
$$

$$
\zeta_{22} = (|eX V_{2x} + eY V_{2y} + eZ V_{2z} - 1|)^3, \qquad (1.0.7)
$$

podemos escrever os elementos da matriz $\mathcal M$ como:

$$
m_{11} = \eta, \qquad (1.0.8)
$$
\n
$$
m_{12} = 0, \qquad (1.0.9)
$$
\n
$$
m_{13} = 0, \qquad (1.0.10)
$$
\n
$$
m_{14} = -\frac{S}{r\zeta_{22}\zeta_{21}}\left(\left((V_{1z}V_{2z} - 1)eY^{2} + \left((-V_{1y}V_{2z} - V_{1z}V_{2y})eZ + V_{1y} + V_{2y}\right)eY + (V_{1y}V_{2y} - 1)eZ^{2} + (V_{1z} + V_{2z})eZ - V_{1z}V_{2z} - V_{1y}V_{2y}\right)\xi_{2}\zeta_{21} + \zeta_{22}\xi_{1}\left((V_{1z}V_{2z} - 1)eY^{2} + \left((-V_{1y}V_{2z} - V_{1z}V_{2y})eZ - V_{1y} - V_{2y}\right)eY + (V_{1y}V_{2y} - 1)eZ^{2} + (-V_{2z} - V_{1z})eZ - V_{1z}V_{2z} - V_{1y}V_{2y})\right), \qquad (1.0.11)
$$
\n
$$
m_{15} = +\frac{S}{r\zeta_{22}\zeta_{21}}\left(\left((V_{2x}eZ^{2} - V_{2z}eXeZ - V_{2x} + eX)V_{1y} + \left((-V_{1z}eZ + 1)V_{2x} + eX(V_{1z}V_{2z} - 1)eY\right)\xi_{2}\zeta_{21} + \zeta_{22}\xi_{1}\left((V_{2x}eZ^{2} - V_{2z}eXeZ - V_{2x} - eX)V_{1y} + \left((-V_{1z}eZ - 1)V_{2x} + eX(V_{1z}V_{2z} - 1)eY\right)\right), \qquad (1.0.12)
$$
\n
$$
m_{16} = -\frac{S}{r\zeta_{22}\zeta_{21}}\left(\left((-V_{2x}eY^{2} + V_{2y}eXeY + V_{2x} - eX)V_{1z} - \left((-V_{1y}eY + 1)V_{2x} + eX(V_{1y}V_{2y} - 1)eZ\right)\xi_{2}\zeta_{21} + \zeta_{22}\xi_{1}\left((-V_{2x}e
$$

m<sup>21</sup> = 0, (1.0.14) m<sup>22</sup> = η, (1.0.15) m<sup>23</sup> = 0, (1.0.16) S

$$
m_{24} = +\frac{5}{r\zeta_{22}\zeta_{21}} \left(-V_{1x}V_{2y} (\xi_1 \zeta_{22} + \xi_2 \zeta_{21}) eX^2 + ((\xi_1 \zeta_{22} + \xi_2 \zeta_{21})(V_{1z}V_{2z} - 1) eY - V_{2y} (\xi_2 (V_{1z} eZ - 1) \zeta_{21} + \xi_1 \zeta_{22} (V_{1z} eZ + 1))) eX -V_{1x} eY (V_{2y} (\xi_1 \zeta_{22} + \xi_2 \zeta_{21}) eY + \xi_2 (V_{2z} eZ - 1) \zeta_{21} + \xi_1 \zeta_{22} (V_{2z} eZ + 1))) , (1.0.17)
$$
  
\n
$$
m_{25} = +\frac{S}{r\zeta_{22}\zeta_{21}} (((V_{2z} (V_{1x} eX - 1) + V_{1z} (V_{2x} eX - 1) - V_{2x}V_{1x} eZ) eZ +V_{1z} V_{2z} (eY^2 + eZ^2) + (V_{2x} - eX) V_{1x} - V_{2x} eX - eY^2 + 1) \xi_2 \zeta_{21} + \xi_1 \zeta_{22} (((V_{2z} (V_{1x} eX + 1) + V_{1z} (V_{2x} eX + 1) - V_{2x}V_{1x} eZ) eZ +V_{1z} V_{2z} (eY^2 + eZ^2) + (V_{2x} + eX) V_{1x} + V_{2x} eX - eY^2 + 1)), (1.0.18)
$$
  
\n
$$
m_{26} = -\frac{S}{r\zeta_{22}\zeta_{21}} (V_{1z} V_{2y} (\xi_1 \zeta_{22} + \xi_2 \zeta_{21}) eY^2 + (eZ (1 - V_{2x}V_{1x}) (\xi_1 \zeta_{22} + \xi_2 \zeta_{21}) + (\xi_2 (V_{2x} eX - 1) \zeta_{21} + \xi_1 \zeta_{22} (V_{2x} eX + 1)) V_{1z}) eY + V_{2y} (eZ (\xi_1 \zeta_{22} + \xi_2 \zeta_{21}) V_{1z}
$$

$$
m_{31} = 0,
$$
\n
$$
m_{32} = 0,
$$
\n
$$
m_{33} = \eta,
$$
\n
$$
m_{34} = -\frac{S}{r\zeta_{22}\zeta_{21}}(V_{2z}V_{1x}(\xi_{1}\zeta_{22} + \xi_{2}\zeta_{21})eX^{2}
$$
\n
$$
+((1 - V_{1y}V_{2y})(\xi_{1}\zeta_{22} + \xi_{2}\zeta_{21})eX + (\xi_{2}(V_{1y}eY - 1)\zeta_{21} + \xi_{1}\zeta_{22}(V_{1y}eY + 1))V_{2z})eX
$$
\n
$$
+V_{1x}(V_{2z}(\xi_{1}\zeta_{22} + \xi_{2}\zeta_{21})eZ + (\xi_{2}(V_{2y}eY - 1)\zeta_{21} + \xi_{1}\zeta_{22}(V_{2y}eY + 1))eZ),
$$
\n
$$
m_{35} = -\frac{S}{r\zeta_{22}\zeta_{21}}(V_{1y}V_{2z}(\xi_{1}\zeta_{22} + \xi_{2}\zeta_{21})eY^{2}
$$
\n
$$
+ (eZ(1 - V_{1x}V_{2x})(\xi_{1}\zeta_{22} + \xi_{2}\zeta_{21})eY^{2}
$$
\n
$$
+V_{1y}(V_{2z}(\xi_{1}\zeta_{22} + \xi_{2}\zeta_{21})eZ + \xi_{2}(V_{2x}eX - 1)\zeta_{21} + \xi_{1}\zeta_{22}(V_{1x}eX + 1)))eY
$$
\n
$$
+V_{1y}(V_{2z}(\xi_{1}\zeta_{22} + \xi_{2}\zeta_{21})eZ + \xi_{2}(V_{2x}eX - 1)\zeta_{21} + \xi_{1}\zeta_{22}(V_{1x}eX + 1))eZ),
$$
\n
$$
m_{36} = +\frac{S}{r\zeta_{22}\zeta_{21}}(((V_{2y}(V_{1x}eX - 1) + V_{1y}(V_{2x}eX - 1) - V_{2x}V_{1x}eY)eY)
$$
\n
$$
+V_{2y}V_{1y}(eY^{2} + eZ^{2}) + (V_{2x} - eX
$$

$$
m_{41} = -\frac{S}{r\zeta_{11}\zeta_{12}}\left(((-eZ\ (V_{1y}\ V_{2z} + V_{1z}\ V_{2y}) + V_{1y} + V_{2y} + (V_{1z}\ V_{2z} - 1)\ eY)\ eY\right.+ (V_{1z} + V_{2z} + (V_{1y}\ V_{2y} - 1)\ eZ)\ eZ - V_{1y}\ V_{2y} - V_{1z}\ V_{2z})\ \xi_1\ \zeta_{11}+ ((-eZ\ (V_{1y}\ V_{2z} + V_{1z}\ V_{2y}) - V_{1y} - V_{2y} + (V_{1z}\ V_{2z} - 1)\ eY)\ eY\right.+ (-V_{2z} - V_{1z} + (V_{1y}\ V_{2y} - 1)\ eZ)\ eZ - V_{1y}\ V_{2y} - V_{1z}\ V_{2z})\ \xi_2\ \zeta_{12}\right), (1.0.26)\n
$$
m_{42} = +\frac{S}{r\zeta_{11}\zeta_{12}}\left(((V_{2y}\ eZ^2 - V_{2z}\ eY\ eZ - V_{2y} + eY)\ V_{1x}\right.+ \left((-V_{1z}\ eZ + 1)\ V_{2y} + (V_{1z}\ V_{2z} - 1)\ eY)\ eX\right)\ \xi_1\ \zeta_{11}+ \xi_2\ \zeta_{12}\left((V_{2y}\ eZ^2 - V_{2z}\ eY\ eZ - V_{2y} - eY)\ V_{1x}\right.+ ((-V_{1z}\ eZ - 1)\ V_{2y} + (V_{1z}\ V_{2z} - 1)\ eY)\ eX)\right), (1.0.27)\n
$$
m_{43} = -\frac{S}{r\zeta_{11}\zeta_{12}}\left(((V_{2y}\ eY\ eZ - V_{2z}\ eY^2 + V_{2z} - eZ)\ V_{1x}\right.+ \xi_2\ \zeta_{12}\left((V_{2y}\ eY\ eZ - V_{2z}\ eY^2 + V_{2z} + eZ)\ V_{1x}\right.+ \xi_2\ \zeta_{12}\left((V_{2y}\ eY\ eZ - V_{2z}\ eY^2 + V_{2z} + eZ)\ V_{1x}\right.+ (V_{2z}\ (V_{1y}\ eY + 1) + (-V_{1y}\ V_{2y} + 1
$$
$$
$$

$$
m_{51} = \frac{S}{r\zeta_{11}\zeta_{12}} \left(-V_{1y} V_{2x} (\xi_1 \zeta_{11} + \xi_2 \zeta_{12}) eX^2 + ((\xi_1 \zeta_{11} + \xi_2 \zeta_{12}) (V_{1z} V_{2z} - 1) eY - V_{1y} (\xi_1 (V_{2z} eZ - 1) \zeta_{11} + \xi_2 \zeta_{12} (V_{2z} eZ + 1))) eX \n- V_{2x} (V_{1y} (\xi_1 \zeta_{11} + \xi_2 \zeta_{12}) eY + \xi_1 (V_{1z} eZ - 1) \zeta_{11} + \xi_2 \zeta_{12} (V_{1z} eZ + 1)) eY), (10.32) \n m_{52} = \frac{S}{r\zeta_{11}\zeta_{12}} \left(((V_{2z} (V_{1x} eX - 1) + V_{1z} (V_{2x} eX - 1) - V_{2x} V_{1x} eZ) eZ \n+ V_{1z} V_{2z} (eY^2 + eZ^2) + (V_{2x} - eX) V_{1x} - V_{2x} eX - eY^2 + 1 \right) \xi_1 \zeta_{11} \n+ \xi_2 \zeta_{12} ((V_{2z} (V_{1x} eX + 1) + V_{1z} (V_{2x} eX + 1) - V_{2x} V_{1x} eZ) eZ) \n+ V_{1z} V_{2z} (eY^2 + eZ^2) + (V_{2x} + eX) V_{1x} + V_{2x} eX - eY^2 + 1), (10.33) \n m_{53} = -\frac{S}{r\zeta_{11}\zeta_{12}} (V_{2z} V_{1y} (\xi_1 \zeta_{11} + \xi_2 \zeta_{12}) eY^2 \n+ (eZ (1 - V_{1x} V_{2x}) (\xi_1 \zeta_{11} + \xi_2 \zeta_{12}) + (\xi_1 (V_{1x} eX - 1) \zeta_{11} + \xi_2 \zeta_{12} (V_{1x} eX + 1)) V_{2z}) eY \n+ (eZ (\xi_1 \zeta_{11} + \xi_2 \zeta_{12}) V_{2z} + \xi_1
$$

$$
r\zeta_{11}\zeta_{12} \cdots r\zeta_{13} \zeta_{11} + \zeta_{2}\zeta_{12} \cdots r\zeta_{14} \zeta_{15} \zeta_{16} + ((\xi_{1}\zeta_{11} + \xi_{2}\zeta_{12})(1 - V_{1y}V_{2y})eZ + (\xi_{1}(V_{2y}eY - 1)\zeta_{11} + \xi_{2}\zeta_{12}(V_{2y}eY + 1))V_{1z})eX
$$
  
\n
$$
+V_{2x}(V_{1z}(\xi_{1}\zeta_{11} + \xi_{2}\zeta_{12})eZ + \xi_{1}(V_{1y}eY - 1)\zeta_{11} + \xi_{2}\zeta_{12}(V_{1y}eY + 1))eZ), \quad (1.0.38)
$$
  
\n
$$
m_{62} = -\frac{S}{r\zeta_{11}\zeta_{12}}(V_{1z}V_{2y}(\xi_{1}\zeta_{11} + \xi_{2}\zeta_{12})eY^{2}
$$
  
\n
$$
+ (eZ(1 - V_{1x}V_{2x})(\xi_{1}\zeta_{11} + \xi_{2}\zeta_{12}) + V_{1z}(\xi_{1}(V_{2x}eX - 1)\zeta_{11} + \xi_{2}\zeta_{12}(V_{2x}eX + 1)))eY
$$
  
\n
$$
+ (V_{1z}(\xi_{1}\zeta_{11} + \xi_{2}\zeta_{12})eZ + \xi_{1}(V_{1x}eX - 1)\zeta_{11} + \xi_{2}\zeta_{12}(V_{1x}eX + 1))V_{2y}eZ), \quad (1.0.39)
$$
  
\n
$$
m_{63} = \frac{S}{r\zeta_{11}\zeta_{12}}(((V_{2y}(V_{1x}eX - 1) + V_{1y}(V_{2x}eX - 1) - V_{2x}V_{1x}eY)eY
$$
  
\n
$$
+V_{2y}V_{1y}(eY^{2} + eZ^{2}) + (V_{2x} - eX)V_{1x} - V_{2x}eX - eZ^{2} + 1)\xi_{1}\zeta_{11}
$$
  
\n
$$
+ \xi_{2}\zeta_{12}((V_{2y}(V_{1x}eX + 1)
$$

$$
m_{66} = 1. \tag{1.0.43}
$$

Os elementos da matriz  $\beta$  são dados por:

$$
b_{1} = -\frac{S(-V_{2x}^{2} - V_{2y}^{2} - V_{2z}^{2} + 1)}{r^{2}\zeta_{22}\zeta_{21}} (\xi_{1}\zeta_{22}((V_{1y}eY + V_{1z}eZ + 1)V_{2x} + eX (-V_{1y}V_{2y} - V_{1z}V_{2z} + 1)) + \zeta_{21}\zeta_{2}((V_{1y}eY + V_{1z}eZ - 1)V_{2x} + eX (-V_{1y}V_{2y} - V_{1z}V_{2z} + 1))),
$$
\n
$$
b_{2} = -\frac{S(-V_{2x}^{2} - V_{2y}^{2} - V_{2z}^{2} + 1)}{r^{2}\zeta_{22}\zeta_{21}} (\xi_{1}\zeta_{22}((V_{1x}eX + V_{1z}eZ + 1)V_{2y} + eY (-V_{1x}V_{2x} - V_{1z}V_{2z} + 1)) + \zeta_{21}\zeta_{2}((V_{1x}eX + V_{1z}eZ - 1)V_{2y} + eY (-V_{1x}V_{2x} - V_{1z}V_{2z} + 1))),
$$
\n
$$
b_{3} = -\frac{S(-V_{2x}^{2} - V_{2y}^{2} - V_{2z}^{2} + 1)}{r^{2}\zeta_{22}\zeta_{21}} (\xi_{1}\zeta_{22}((V_{1x}eX + V_{1y}eY + 1)V_{2z} + eZ (-V_{1x}V_{2x} - V_{1y}V_{2y} + 1)) + \zeta_{21}\xi_{2}((V_{1x}eX + V_{1y}eY - 1)V_{2z} + eZ (-V_{1x}V_{2x} - V_{1y}V_{2y} + 1))),
$$
\n
$$
b_{4} = +\frac{S(-V_{1x}^{2} - V_{1y}^{2} - V_{1z}^{2} + 1)}{r^{2}\zeta_{11}\zeta_{12}} (\xi_{2}\zeta_{12}((V_{2y}eY + V_{2z}eZ + 1)V_{1x} + eX (-V_{1y}V_{2y} - V_{1z}V_{2z} + 1))),
$$
\n
$$
b_{5} = +\frac{S(-V_{1x}^{2} - V_{1y}^{2} - V_{1z}
$$

Sendo assim, temos o seguinte sistema matricial:

$$
\begin{pmatrix}\nm_{11} & m_{12} & m_{13} & m_{14} & m_{15} & m_{16} \\
m_{21} & m_{22} & m_{23} & m_{24} & m_{25} & m_{26} \\
m_{31} & m_{32} & m_{33} & m_{34} & m_{35} & m_{36} \\
m_{41} & m_{42} & m_{43} & m_{44} & m_{45} & m_{46} \\
m_{51} & m_{52} & m_{53} & m_{54} & m_{55} & m_{56} \\
m_{61} & m_{62} & m_{63} & m_{64} & m_{65} & m_{66}\n\end{pmatrix}\n\begin{pmatrix}\nA_{1x} \\
A_{1y} \\
A_{1z} \\
A_{2x} \\
A_{2y} \\
A_{2z}\n\end{pmatrix} =\n\begin{pmatrix}\nb_1 \\
b_2 \\
b_3 \\
b_4 \\
b_5 \\
b_6\n\end{pmatrix}.
$$

Portanto,  $M$  é uma matriz no formato  $6 \times 6$  que contém os termos que multiplicam as acelerações. A matriz  $A$ , no formato  $6 \times 1$ , é a matriz das acelerações e por fim a matriz  $\mathcal{B}$ , também no formato  $6 \times 1$ , contém os termos independentes das acelerações. A partir da equação matricial (1.0.1) realizamos a inversão da matriz M, obtendo:

$$
\mathcal{A} = \mathcal{M}^{-1}\mathcal{B}.\tag{1.0.50}
$$

Novamente, como o interesse inicial é o regime de baixas velocidades o conjunto de equações descrita pela equação matricial (1.0.50) será expandida até a segunda ordem nas velocidades. Esta expansão até segunda ordem logo será esclarecido, sendo assim, temos:

por simplificação na notação das derivadas parciais das velocidades iremos utilizar a seguinte regra:

$$
\partial_{V_{ij}} = \frac{\partial}{\partial V_{ij}}, \quad i = 1, 2 \text{ e } j = x, y, z. \tag{1.0.52}
$$

As equações das acelerações expandidas até segunda ordem nas velocidades em torno de  $P_0$  no eixo cartesiano são dados por:

$$
A_{1x} = A_{1,1}(P_{0}) +\n\partial_{V_{1x}}A_{1,1}(P_{0})V_{1x} + \partial_{V_{1y}}A_{1,1}(P_{0})V_{1y} + \partial_{V_{1z}}A_{1,1}(P_{0})V_{1z} +\n\partial_{V_{2x}}A_{1,1}(P_{0})V_{2x} + \partial_{V_{2y}}A_{1,1}(P_{0})V_{2y} + \partial_{V_{2z}}A_{1,1}(P_{0})V_{2z} +\n\frac{\partial_{V_{1x}}^{2}A_{1,1}(P_{0})V_{1x}^{2}}{2} + \frac{\partial_{V_{1y}}^{2}A_{1,1}(P_{0})V_{1y}^{2}}{2} + \frac{\partial_{V_{2z}}^{2}A_{1,1}(P_{0})V_{2z}^{2}}{2} +\n\frac{\partial_{V_{2x}}^{2}A_{1,1}(P_{0})V_{2x}^{2}}{2} + \frac{\partial_{V_{2y}}^{2}A_{1,1}(P_{0})V_{2y}^{2}}{2} + \frac{\partial_{V_{2z}}^{2}A_{1,1}(P_{0})V_{2z}^{2}}{2} +\n\partial_{V_{1y}}\partial_{V_{1x}}A_{1,1}(P_{0})V_{1x}V_{1y} + \partial_{V_{1z}}\partial_{V_{1x}}A_{1,1}(P_{0})V_{1x}V_{1z} + \partial_{V_{1z}}\partial_{V_{1y}}A_{1,1}(P_{0})V_{1y}V_{1z} +\n\partial_{V_{2y}}\partial_{V_{2x}}A_{1,1}(P_{0})V_{2x}V_{2y} + \partial_{V_{2z}}\partial_{V_{2x}}A_{1,1}(P_{0})V_{2x}V_{2z} + \partial_{V_{2z}}\partial_{V_{2y}}A_{1,1}(P_{0})V_{2y}V_{2z} +\n\partial_{V_{2x}}\partial_{V_{1x}}A_{1,1}(P_{0})V_{1x}V_{2x} + \partial_{V_{2y}}\partial_{V_{1x}}A_{1,1}(P_{0})V_{1x}V_{2y} + \partial_{V_{2z}}\partial_{V_{1x}}A_{1,1}(P_{0})V_{1x}V_{2z} +\n\partial_{V_{2x}}\partial_{V_{1y}}A_{1,1}(P
$$

$$
A_{1y} = A_{2,1}(P_{0}) +\n\partial_{V_{1x}}A_{2,1}(P_{0})V_{1x} + \partial_{V_{1y}}A_{2,1}(P_{0})V_{1y} + \partial_{V_{1z}}A_{2,1}(P_{0})V_{1z} +\n\partial_{V_{2x}}A_{2,1}(P_{0})V_{2x} + \partial_{V_{2y}}A_{2,1}(P_{0})V_{2y} + \partial_{V_{2z}}A_{2,1}(P_{0})V_{2z} +\n\frac{\partial_{V_{1x}}^{2}A_{2,1}(P_{0})V_{1x}^{2}}{2} + \frac{\partial_{V_{1y}}^{2}A_{2,1}(P_{0})V_{1y}^{2}}{2} + \frac{\partial_{V_{1z}}^{2}A_{2,1}(P_{0})V_{2z}^{2}}{2} +\n\frac{\partial_{V_{2x}}^{2}A_{2,1}(P_{0})V_{2x}^{2}}{2} + \frac{\partial_{V_{2y}}^{2}A_{2,1}(P_{0})V_{2y}^{2}}{2} + \frac{\partial_{V_{2z}}^{2}A_{2,1}(P_{0})V_{2z}^{2}}{2} +\n\partial_{V_{1y}}\partial_{V_{1x}}A_{2,1}(P_{0})V_{1x}V_{1y} + \partial_{V_{1z}}\partial_{V_{1x}}A_{2,1}(P_{0})V_{1x}V_{1z} + \partial_{V_{1z}}\partial_{V_{1y}}A_{2,1}(P_{0})V_{1y}V_{1z} +\n\partial_{V_{2y}}\partial_{V_{2x}}A_{2,1}(P_{0})V_{2x}V_{2y} + \partial_{V_{2z}}\partial_{V_{2x}}A_{2,1}(P_{0})V_{2x}V_{2z} + \partial_{V_{2z}}\partial_{V_{2y}}A_{2,1}(P_{0})V_{2y}V_{2z} +\n\partial_{V_{2x}}\partial_{V_{1x}}A_{2,1}(P_{0})V_{1x}V_{2x} + \partial_{V_{2y}}\partial_{V_{1x}}A_{2,1}(P_{0})V_{1x}V_{2y} + \partial_{V_{2z}}\partial_{V_{1x}}A_{2,1}(P_{0})V_{1x}V_{2z} +\n\partial_{V_{2x}}\partial_{V_{1y}}A_{2,1}(P
$$

$$
A_{1z} = \mathcal{A}_{3,1}(P_{0}) + \n\partial_{V_{1x}}\mathcal{A}_{3,1}(P_{0})V_{1x} + \partial_{V_{1y}}\mathcal{A}_{3,1}(P_{0})V_{1y} + \partial_{V_{1z}}\mathcal{A}_{3,1}(P_{0})V_{1z} + \n\partial_{V_{2x}}\mathcal{A}_{3,1}(P_{0})V_{2x} + \partial_{V_{2y}}\mathcal{A}_{3,1}(P_{0})V_{2y} + \partial_{V_{2z}}\mathcal{A}_{3,1}(P_{0})V_{2z} + \n\frac{\partial_{V_{1x}}^{2}\mathcal{A}_{3,1}(P_{0})V_{1x}^{2}}{2} + \frac{\partial_{V_{1y}}^{2}\mathcal{A}_{3,1}(P_{0})V_{1y}^{2}}{2} + \frac{\partial_{V_{1z}}^{2}\mathcal{A}_{3,1}(P_{0})V_{2z}^{2}}{2} + \n\frac{\partial_{V_{2x}}^{2}\mathcal{A}_{3,1}(P_{0})V_{2x}^{2}}{2} + \frac{\partial_{V_{2y}}^{2}\mathcal{A}_{3,1}(P_{0})V_{2y}^{2}}{2} + \n\frac{\partial_{V_{1y}}^{2}\partial_{V_{1x}}\mathcal{A}_{3,1}(P_{0})V_{1x}V_{1y} + \partial_{V_{1z}}\partial_{V_{1x}}\mathcal{A}_{3,1}(P_{0})V_{1x}V_{1z} + \partial_{V_{1z}}\partial_{V_{1y}}\mathcal{A}_{3,1}(P_{0})V_{1y}V_{1z} + \n\partial_{V_{2y}}\partial_{V_{2x}}\mathcal{A}_{3,1}(P_{0})V_{2x}V_{2y} + \partial_{V_{2z}}\partial_{V_{2x}}\mathcal{A}_{3,1}(P_{0})V_{2x}V_{2z} + \partial_{V_{2z}}\partial_{V_{2y}}\mathcal{A}_{3,1}(P_{0})V_{2y}V_{2z} + \n\partial_{V_{2x}}\partial_{V_{1x}}\mathcal{A}_{3,1}(P_{0})V_{1x}V_{2x} + \partial_{V_{2y}}\partial_{V_{1x}}\mathcal{A}_{3,1}(P_{0})V_{1x}V_{2y} + \partial_{V_{2z}}\partial_{V_{1x}}\mathcal{
$$

$$
A_{2x} = \mathcal{A}_{4,1}(P_{0}) + \n\partial_{V_{1x}}\mathcal{A}_{4,1}(P_{0})V_{1x} + \partial_{V_{1y}}\mathcal{A}_{4,1}(P_{0})V_{1y} + \partial_{V_{1z}}\mathcal{A}_{4,1}(P_{0})V_{1z} + \n\partial_{V_{2x}}\mathcal{A}_{4,1}(P_{0})V_{2x} + \partial_{V_{2y}}\mathcal{A}_{4,1}(P_{0})V_{2y} + \partial_{V_{2z}}\mathcal{A}_{4,1}(P_{0})V_{2z} + \n\frac{\partial_{V_{1x}}^{2}\mathcal{A}_{4,1}(P_{0})V_{1x}^{2}}{2} + \frac{\partial_{V_{1y}}^{2}\mathcal{A}_{4,1}(P_{0})V_{1y}^{2}}{2} + \frac{\partial_{V_{1z}}^{2}\mathcal{A}_{4,1}(P_{0})V_{2z}^{2}}{2} + \n\frac{\partial_{V_{2x}}^{2}\mathcal{A}_{4,1}(P_{0})V_{2x}^{2}}{2} + \frac{\partial_{V_{2y}}^{2}\mathcal{A}_{4,1}(P_{0})V_{2y}^{2}}{2} + \frac{\partial_{V_{2z}}^{2}\mathcal{A}_{4,1}(P_{0})V_{2z}^{2}}{2} + \n\partial_{V_{1y}}\partial_{V_{1x}}\mathcal{A}_{4,1}(P_{0})V_{1x}V_{1y} + \partial_{V_{1z}}\partial_{V_{1x}}\mathcal{A}_{4,1}(P_{0})V_{1x}V_{1z} + \partial_{V_{1z}}\partial_{V_{1y}}\mathcal{A}_{4,1}(P_{0})V_{1y}V_{1z} + \n\partial_{V_{2y}}\partial_{V_{2x}}\mathcal{A}_{4,1}(P_{0})V_{2x}V_{2y} + \partial_{V_{2z}}\partial_{V_{2x}}\mathcal{A}_{4,1}(P_{0})V_{2x}V_{2z} + \partial_{V_{2z}}\partial_{V_{2y}}\mathcal{A}_{4,1}(P_{0})V_{2y}V_{2z} + \n\partial_{V_{2x}}\partial_{V_{1x}}\mathcal{A}_{4,1}(P_{0})V_{1x}V_{2x} + \partial_{V_{2y}}\partial_{V_{1x}}\mathcal{A}_{4,1}(P
$$

$$
A_{2y} = \mathcal{A}_{5,1}(P_{0}) + \n\partial_{V_{1x}}\mathcal{A}_{5,1}(P_{0})V_{1x} + \partial_{V_{1y}}\mathcal{A}_{5,1}(P_{0})V_{1y} + \partial_{V_{1z}}\mathcal{A}_{5,1}(P_{0})V_{1z} + \n\partial_{V_{2x}}\mathcal{A}_{5,1}(P_{0})V_{2x} + \partial_{V_{2y}}\mathcal{A}_{5,1}(P_{0})V_{2y} + \partial_{V_{2z}}\mathcal{A}_{5,1}(P_{0})V_{2z} + \n\frac{\partial_{V_{1x}}^{2}\mathcal{A}_{5,1}(P_{0})V_{1x}^{2}}{2} + \frac{\partial_{V_{1y}}^{2}\mathcal{A}_{5,1}(P_{0})V_{1y}^{2}}{2} + \frac{\partial_{V_{2z}}^{2}\mathcal{A}_{5,1}(P_{0})V_{2z}^{2}}{2} + \n\frac{\partial_{V_{2x}}^{2}\mathcal{A}_{5,1}(P_{0})V_{2x}^{2}}{2} + \frac{\partial_{V_{2y}}^{2}\mathcal{A}_{5,1}(P_{0})V_{2y}^{2}}{2} + \frac{\partial_{V_{2z}}^{2}\mathcal{A}_{5,1}(P_{0})V_{2z}^{2}}{2} + \n\partial_{V_{1y}}\partial_{V_{1x}}\mathcal{A}_{5,1}(P_{0})V_{1x}V_{1y} + \partial_{V_{1z}}\partial_{V_{1x}}\mathcal{A}_{5,1}(P_{0})V_{1x}V_{1z} + \partial_{V_{1z}}\partial_{V_{1y}}\mathcal{A}_{5,1}(P_{0})V_{1y}V_{1z} + \n\partial_{V_{2y}}\partial_{V_{2x}}\mathcal{A}_{5,1}(P_{0})V_{2x}V_{2y} + \partial_{V_{2z}}\partial_{V_{2x}}\mathcal{A}_{5,1}(P_{0})V_{2x}V_{2z} + \partial_{V_{2z}}\partial_{V_{2y}}\mathcal{A}_{5,1}(P_{0})V_{2y}V_{2z} + \n\partial_{V_{2x}}\partial_{V_{1x}}\mathcal{A}_{5,1}(P_{0})V_{1x}V_{2x} + \partial_{V_{2y}}\partial_{V_{1x}}\mathcal{A}_{5,1}(P
$$

$$
A_{2z} = \mathcal{A}_{6,1}(P_{0}) + \n\partial_{V_{1x}}\mathcal{A}_{6,1}(P_{0})V_{1x} + \partial_{V_{1y}}\mathcal{A}_{6,1}(P_{0})V_{1y} + \partial_{V_{1z}}\mathcal{A}_{6,1}(P_{0})V_{1z} + \n\partial_{V_{2x}}\mathcal{A}_{6,1}(P_{0})V_{2x} + \partial_{V_{2y}}\mathcal{A}_{6,1}(P_{0})V_{2y} + \partial_{V_{2z}}\mathcal{A}_{6,1}(P_{0})V_{2z} + \n\frac{\partial_{V_{1x}}^{2}\mathcal{A}_{6,1}(P_{0})V_{1x}^{2}}{\partial V_{1x}} + \frac{\partial_{V_{1y}}^{2}\mathcal{A}_{6,1}(P_{0})V_{1y}^{2}}{\partial V_{2x}} + \frac{\partial_{V_{1z}}^{2}\mathcal{A}_{6,1}(P_{0})V_{2z}^{2}}{\partial V_{2x}} + \frac{\partial_{V_{2y}}^{2}\mathcal{A}_{6,1}(P_{0})V_{2z}^{2}}{\partial V_{2x}} + \frac{\partial_{V_{2z}}^{2}\mathcal{A}_{6,1}(P_{0})V_{2z}^{2}}{\partial V_{2x}} + \frac{\partial_{V_{2z}}^{2}\mathcal{A}_{6,1}(P_{0})V_{2z}^{2}}{\partial V_{2x}} + \frac{\partial_{V_{2z}}^{2}\mathcal{A}_{6,1}(P_{0})V_{2z}^{2}}{\partial V_{2x}} + \frac{\partial_{V_{2z}}^{2}\mathcal{A}_{6,1}(P_{0})V_{2z}V_{2z} + \partial_{V_{2z}}^{2}\partial_{V_{2x}}\mathcal{A}_{6,1}(P_{0})V_{1y}V_{1z} + \n\partial_{V_{2y}}^{2}\partial_{V_{2x}}\mathcal{A}_{6,1}(P_{0})V_{1x}V_{1y} + \partial_{V_{1z}}^{2}\partial_{V_{2x}}\mathcal{A}_{6,1}(P_{0})V_{2x}V_{2z} + \partial_{V_{2z}}^{2}\partial_{V_{2y}}\mathcal{A}_{6,1}(P_{0})V_{2y}V_{2z} + \n\partial_{V_{2x}}^{2}\partial_{V_{1x}}\mathcal{A}_{6,1}(P_{0})V_{1x}V_{2x} + \partial_{V
$$

A motivação para expansão das acelerações até a segunda ordem nas velocidades resulta do parâmetro α. Para compreender tal afirmação utilizaremos como exemplo a aceleração da partícula 1 no eixo x. Como  $A_{1x}$  depende dos parâmetros  $S$ ,  $\alpha$ ,  $\eta$  e das variáveis r e v, isto é:

$$
A_{1x} = A_{1x} (S, \alpha, \eta, \mathbf{r}, \mathbf{v}), \qquad (1.0.59)
$$

onde:

$$
\mathbf{r} = (x_1, y_1, z_1, x_2, y_2, z_2), \tag{1.0.60}
$$

$$
\mathbf{v} = (V_{1x}, V_{1y}, V_{1z}, V_{2x}, V_{2y}, V_{2z}), \qquad (1.0.61)
$$

a expansão de A1<sup>x</sup> pode ser escrita da seguinte forma:

$$
A_{1x} = A_{1x}(P_0)
$$
  
+  $\sum_{i=1}^{6} \partial_i A_{1x}(P_0) V_i$   
+  $\frac{1}{2} \sum_{i,j=1}^{6} \partial_{ij} A_{1x}(P_0) V_i V_j$   
+  $\frac{1}{3!} \sum_{i,j,k=1}^{6} \partial_{ijk} A_{1x}(P_0) V_i V_j V_k + \cdots$  (1.0.62)

A expansão  $(1.0.62)$  em termos do parâmetro  $\alpha$  é dada por:

$$
A_{1x} = \mathfrak{F}^{1}(S, \eta, \mathbf{r})
$$
  
+ $\alpha \sum_{i=1}^{6} \mathfrak{F}_{i}^{2}(S, \eta, \mathbf{r})V_{i}$   
+ $\frac{1}{2} \sum_{i,j=1}^{6} (\mathfrak{F}_{ij}^{3}(S, \eta, \mathbf{r}) + \alpha \mathfrak{F}_{ij}^{4}(S, \eta, \mathbf{r})) V_{i}V_{j}$   
+ $\alpha \frac{1}{3!} \sum_{i,j,k=1}^{6} \mathfrak{F}_{ijk}^{5}(S, \eta, \alpha, \mathbf{r})V_{i}V_{j}V_{k} + \cdots$  (1.0.63)

No caso  $\alpha = 0$ , se considerarmos a expansão até a primeira ordem as velocidades seriam nulas, portanto expandimos até a segunda ordem nas velocidades para que possamos analizar a evolução temporal das partículas sendo dependentes também das velocidades, independentemente do valor do parâmetro  $\alpha$ . Esta justificativa aplica-se para as outras coordenadas da partícula 1, assim como para a partícula 2.

Realizando a inversão do sistema sistema matricial acima e aplicando a expansão até a segunda ordem nas velocidades obtemos as seguintes equações:

$$
A_{1x} = -\frac{eXS}{\eta r^2}
$$
  
\n
$$
-2\frac{(-\eta r + S) \alpha (eX^2 - 1) V_{1x}}{r^2 \eta (-\eta r^2 + 1)}
$$
  
\n
$$
-2\frac{eX eY \alpha (-\eta r + S) V_{1y}}{\eta r^2 (-\eta r^2 + 1)}
$$
  
\n
$$
-2\frac{eX eZ \alpha (-\eta r + S) V_{1z}}{\eta r^2 (-\eta r^2 + 1)}
$$
  
\n
$$
+4\frac{S (eX^2 + 1/2 r\eta S (eX^2 - 1) - 3/2 (eX^2 - 1/3) r^2 \eta) \alpha V_{2x}}{\eta r^2 (\eta r^2 + 1)}
$$
  
\n
$$
-2\frac{eY eX S (2 + r (S - 3r) \eta) \alpha V_{2y}}{\eta r^2 (\eta r^2 - 1)}
$$
  
\n
$$
-2\frac{eX eZ S (2 + r (S - 3r) \eta) \alpha V_{2z}}{\eta r^2 (\eta r^2 - 1)}
$$
  
\n
$$
-3\frac{eX (-\eta r + S) (\eta r^2 + 4\alpha^2 - 1) (-eX^2 + 1) V_{1x}^2}{(\eta r^2 - 1)^2 r^2 \eta}
$$
  
\n
$$
+3\frac{eX (-\eta r + S) (r^2 (eY^2 + 4/3\alpha^2) \eta + (4eY^2 - 4/3) \alpha^2 - eY^2) V_{1y}^2}{\eta r^2 (\eta r^2 - 1)^2}
$$
  
\n
$$
+3\frac{eX (r^2 (eZ^2 + 4/3\alpha^2) \eta + (4eZ^2 - 4/3) \alpha^2 - eZ^2) (-\eta r + S) V_{1z}^2}{\eta r^2 (\eta r^2 - 1)^2}
$$
  
\n
$$
-6\frac{eY (r^2 (2/3\alpha^2 + 1/2 - eX^2) \eta + 4 (1/3 - eX^2) \alpha^2 + eX^2 - 1/2) (-\eta r + S) V_{1x} V_{1y}}{\eta r^2 (\eta r^2 - 1)^2}
$$
  
\n
$$
+6\frac{(-\eta r + S) (\eta r^2 +
$$

$$
+3\frac{eXSV_{2z}^{2}}{(\eta r^{2}-1)^{2}r^{2}\eta}\left(\left((1/3-2eZ^{2})r^{4}+Sr^{3}eZ^{2}\right)\eta^{2}-eZ^{2}+1/3\right.+4\left(\left((3/4-\alpha^{2})eZ^{2}-1/6\right)r+SeZ^{2}\left(\alpha^{2}-1/4\right)\eta\eta\right)-6\frac{eYSV_{2y}V_{2x}}{(\eta r^{2}-1)^{2}r^{2}\eta}\left(r^{3}\left(eX^{2}r+\left(1/2-eX^{2}\right)(S-r)\right)\eta^{2}+eX^{2}\right.+4r\left(\left((\alpha^{2}-1/4)\left(S-r\right)+r/2\right)\left(1/2-eX^{2}\right)-r/4\right)\eta\right)-6\frac{eZSV_{2z}V_{2x}}{(\eta r^{2}-1)^{2}r^{2}\eta}\left(r^{3}\left(eX^{2}r+\left(1/2-eX^{2}\right)(S-r)\right)\eta^{2}+eX^{2}\right.+4r\left(\left((\alpha^{2}-1/4)\left(S-r\right)+r/2\right)\left(1/2-eX^{2}\right)-r/4\right)\eta\right)+6\frac{eYeZeXS\left(r^{3}\left(S-2r\right)\eta^{2}+\left((4\alpha^{2}-1)\left(S-r\right)r+2\right)r^{2}\eta-1\right)V_{2y}V_{2z}}{(\eta r^{2}-1)^{2}r^{2}\eta}+4\frac{4\alpha^{2}\left(2Sr-1\right)-\eta r^{2}+1\right)\left(1-eX^{2}\right)eXV_{1x}V_{2x}}{r^{3}\left(\eta r^{2}-1\right)\eta}
$$
  
+8\frac{eYV\_{2y}V\_{1x}}{r^{3}\left(\eta\eta^{2}-1\right)^{2}}\left(S\left(1/8+\left(2-eX^{2}\right)\alpha^{2}\right)\eta r^{3}-1/8\eta^{2}\left(8\alpha^{2}-eX^{2}+1\right)r^{4}\right)  
-1/2\eta\left(\left(1-eX^{2}\right)\left(\alpha^{2}-1/2\right)+1/4\right)r^{2}-\left(1/8+\left(1/2-eX^{2}\right)\alpha^{2}\right)Sr-1/2\,eX^{2}\left(\alpha^{2}-1/4\right)\right)  
+8\frac{eZV\_{2z

$$
A_{1y} = -\frac{eY S}{\eta r^2}
$$
  
\n
$$
+2\frac{(S-\eta r)\alpha eX eY V_{1x}}{\eta r^2(\eta r^2-1)}
$$
  
\n
$$
-2\frac{(eY^2-1)(S-\eta r)\alpha V_{1y}}{r^2\eta(-\eta r^2+1)}
$$
  
\n
$$
-2\frac{eY eZ (S-\eta r)\alpha V_{1z}}{r^2(r-\eta r^2+1)}
$$
  
\n
$$
-2\frac{eX eY S \alpha (2+r(S-3r)\eta)V_{2x}}{\eta r^2(\eta r^2-1)}
$$
  
\n
$$
-2\frac{eX S \alpha eZ (2+r(S-3r)\eta)V_{2z}}{r^2(\eta r^2-1)}
$$
  
\n
$$
-2\frac{eY S \alpha eZ (2+r(S-3r)\eta)V_{2z}}{r^2(\eta r^2-1)}
$$
  
\n
$$
-2\frac{eY S \alpha eZ (2+r(S-3r)\eta)V_{2z}}{r^2(\eta r^2-1)}
$$
  
\n
$$
-3\frac{eY (4\alpha^2(1/3-eY^2)-\eta r^2(4/3\alpha^2+eX^2)+eX^2)(S-\eta r)V_{1z}^2}{r^2(\eta r^2-1)^2}
$$
  
\n
$$
+3\frac{eY (S-\eta r)(\eta r^2+4\alpha^2-1)(eY^2-1)V_{1y}^2}{r^2(\eta r^2-1)^2}
$$
  
\n
$$
+3\frac{eY (r^2(eZ^2+4/3\alpha^2)\eta+(4eZ^2-4/3)\alpha^2-eZ^2)(S-\eta r)V_{1z}^2}{r^2(\eta r^2-1)^2}
$$
  
\n
$$
+6\frac{eX (r^2(eY^2-1/2-2/3\alpha^2)\eta+(4eY^2-4/3)\alpha^2-eY^2+1/2)(S-\eta r)V_{1x}V_{1y}}{r^2(\eta r^2-1)^2}
$$
  
\n
$$
+6\frac{eZ (r^2(eY^2-1/2-2/3\alpha^2)\eta+(4eY^2-4/3)\alpha^2-eY^2+1/2)(S-\eta r)V_{1y}V_{1z}}{r^2\eta(\eta r
$$

+6 
$$
\frac{eZ S V_{2y} V_{2z}}{(\eta r^2-1)^2 r^2 \eta} \left( \left( \left( -2 eY^2 + 1/2 \right) r + S \left( eY^2 - 1/2 \right) \right) r^3 \eta^2 - eY^2 \right. \\ \left. +4 r \left( 1/2 r eY^2 + \left( -1/4 + \alpha^2 \right) \left( eY^2 - 1/2 \right) (S - r) \right) \eta \right) \\ \left. + \frac{eY S (r^3 \eta + (4 (1 - 2 eX^2) \alpha^2 - 1) r + (4S (\alpha^2 - 1/4) + r^2 \eta S) (eX^2 - 1)) V_{1x} V_{2x}}{(\eta r^2-1) \eta r^3} \right. \\ \left. + \frac{eX S V_{1x} V_{2y}}{(\eta r^2-1)^2 r^3 \eta} \left( S \eta^2 \left( 8 \alpha^2 + eY^2 + 1 \right) r^4 - \eta^2 r^5 + \left( 1 + \left( -8 eY^2 - 12 \right) \alpha^2 \right) \eta r^3 \right. \\ \left. +4 \left( \left( eY^2 + 1 \right) \alpha^2 - 1/2 eY^2 - 1/4 \right) S \eta r^2 + 8 \alpha^2 eY^2 r + \left( -4 \alpha^2 + 1 \right) eY^2 S \right) \\ \left. - \frac{eZ eX eY (4 \alpha^2 (2 S r - 1) - \eta r^2 + 1) V_{1x} V_{2z}}{(\eta r^2 - 1) r^3 \eta} \right. \\ \left. -8 \frac{eX V_{1y} V_{2x}}{(\eta r^2 - 1)^2 \eta r^3} \left( \left( (S r - 1/2) \alpha^2 - 1/8 \eta r^2 + 1/8 \right) \left( \eta r^2 - 1 \right) eY^2 \right. \\ \left. -2 r \left( \left( \eta r^2 (S - 1/2 \eta r) - 1/4 \eta r - S/4 \right) \alpha^2 + 1/16 \left( \eta r^2 - 1 \right) (S - \eta r) \right) \right) \\ \left. - \frac{(4 \alpha^2 (2 S r - 1) - \eta r^2 + 1) eY (eY^2 - 1) V_{1y} V_{2y}}{r^3 (\eta r^2 -
$$

$$
A_{1z} = -\frac{eZ S}{\eta r^2}
$$
  
\n
$$
+2\frac{\alpha (S - \eta r) eX eZ V_{1x}}{\eta r^2 (\eta r^2 - 1)}
$$
  
\n
$$
-2\frac{eY eZ \alpha (S - \eta r) V_{1y}}{\eta r^2 (-\eta r^2 + 1)}
$$
  
\n
$$
+2\frac{(1 - eZ^2)(S - \eta r) V_{1y}}{\eta r^2 (-\eta r^2 + 1)}
$$
  
\n
$$
+4\frac{\alpha eZ eX S (1 + 1/2\eta rS - 3/2\eta r^2)V_{2z}}{\eta r^2 (\eta r^2 - 1)}
$$
  
\n
$$
-2\frac{\alpha eY eZ S (1 + 1/2\eta rS - 3/\eta) V_{2y}}{\eta r^2 (\eta r^2 - 1)}
$$
  
\n
$$
+2\frac{(\tau ((3eZ^2 - 1) r + S(1 - eZ^2)) \eta - 2eZ^2) S\alpha V_{2z}}{\eta r^2 (\eta r^2 - 1)}
$$
  
\n
$$
-3\frac{eZ (4\alpha^2 (1/3 - eX^2) - \eta r^2 (4/3\alpha^2 + eX^2) + eX^2)(S - \eta r)V_{1z}^2}{\eta r^2 (\eta r^2 - 1)^2}
$$
  
\n
$$
+3\frac{eZ (S - \eta r)(r^2 (eY^2 + 4/3\alpha^2) \eta + (4eY^2 - 4/3)\alpha^2 - eY^2)V_{1y}^2}{\eta r^2 (\eta r^2 - 1)^2}
$$
  
\n
$$
+6\frac{(S - \eta r)(\eta r^2 + 4\alpha^2 - 1) eY_{1z}^2}{(\eta r^2 - 1)^2}
$$
  
\n
$$
+6\frac{eX (r^2 (eZ^2 - 2/3\alpha^2 - 1/2) \eta + (4eZ^2 - 4/3)\alpha^2 - eZ^2 + 1/2)(S - \eta r)V_z V_{1z}^2}{\eta r^2 (\eta r^2 - 1)^2}
$$
  
\n
$$
+6\frac{eX (r^2 (eZ^2 - 2/3\alpha^2 - 1/2)\eta + (4eZ^2 - 4/3)\alpha^2 - eZ^2
$$

+6 
$$
\frac{eY S V_{2y} V_{2z}}{(\eta r^2 - 1)^2 r^2 \eta} (r^3 ((S - r) (eZ^2 - 1/2) - eZ^2 r) \eta^2 - eZ^2
$$
  
+4  $r (r/4 + (eZ^2 - 1/2) (S (\alpha^2 - 1/4) + (3/4 - \alpha^2) r)) \eta)$   
+  $\frac{(r^3 \eta + (4 (1 - 2eX^2) \alpha^2 - 1) r + S (1 - \eta r^2 - 4\alpha^2) (1 - eX^2)) eZ S V_{1x} V_{2x}}{r^3 (\eta r^2 - 1) \eta}$   
-  $\frac{(4\alpha^2 (2Sr - 1) - \eta r^2 + 1) eY eZ eX V_{1x} V_{2y}}{r^3 (\eta r^2 - 1) \eta}$   
+  $\frac{eX S V_{1x} V_{2z}}{r^3 (\eta r^2 - 1)^2} (S \eta^2 r^4 (8\alpha^2 + eZ^2 + 1) - \eta^2 r^5 + (1 - (8eZ^2 + 12) \alpha^2) \eta r^3$   
+4  $\eta ((eZ^2 + 1) \alpha^2 - 1/2 eZ^2 - 1/4) S r^2 + eZ^2 (8r \alpha^2 + S (1 - 4\alpha^2)))$   
-  $\frac{(4\alpha^2 (2Sr - 1) - \eta r^2 + 1) eY eZ eX V_{1y} V_{2x}}{(\eta r^2 - 1) r^3 \eta}$   
+  $\frac{(r^3 \eta + r^2 \eta (eY^2 - 1) S + ((4 - 8eY^2) \alpha^2 - 1) r + (eY^2 - 1) (4\alpha^2 - 1) S) eZ S V_{1y} V_{2y}}{( \eta r^2 - 1) r^3 \eta}$   
+  $\frac{eY S V_{1y} V_{2z}}{r^3 \eta (\eta r^2 - 1)^2} (S \eta^2 r^4 (8\alpha^2 + eZ^2 + 1) - \eta^2 r^5 + (1 - (8eZ^2 + 12) \alpha^2) \eta r^3$   
+4  $\eta ((eZ^2 + 1) \alpha^2 - 1/2 eZ^2 - 1/4) S r^2 + 8r \alpha^2 eZ^2 + (1 - 4\alpha$
$$
A_{2x} = +\frac{eX S}{r^2}
$$
  
\n
$$
+4 \frac{\alpha S (1/2r (eX^2 - 1) S - 3/2 \eta r^2 (eX^2 - 1/3) + eX^2) V_{1x}}{r^2 (-\eta r^2 + 1)}
$$
  
\n
$$
+4 \frac{eY eX \alpha S (1 + 1/2rS - 3/2 \eta r^2) V_{1x}}{r^2 (-\eta r^2 + 1)}
$$
  
\n
$$
+4 \frac{eZ eX \alpha S (1 + 1/2rS - 3/2 \eta r^2) V_{1x}}{r^2 (-\eta r^2 + 1)}
$$
  
\n
$$
-2 \frac{(eX^2 - 1) (S - r) \alpha V_{2x}}{r^2 (-\eta r^2 + 1)}
$$
  
\n
$$
+2 \frac{eY eX \alpha (S - r) V_{2x}}{r^2 (\eta r^2 - 1)}
$$
  
\n
$$
+2 \frac{eZ eX \alpha (S - r) V_{2x}}{r^2 (\eta r^2 - 1)}
$$
  
\n
$$
+3 \frac{eX S V_{1x}^2}{r^2 (\eta r^2 - 1)^2} (S\eta (1 - eX^2) r^3 - 2 (2/3 - eX^2) \eta^2 r^4 + eX^2 - 1/3
$$
  
\n
$$
-4 ((\alpha^2 - 3/4) (1 - eX^2) + 1/3) \eta r^2 + 4 (\alpha^2 - 1/4) S (1 - eX^2) r)
$$
  
\n
$$
-3 \frac{eX S V_{1x}^2}{r^2 (\eta r^2 - 1)^2} (S r^3 eV^2 \eta - 2r^4 (eY^2 - 1/6) \eta^2 - eY^2 + 1/3
$$
  
\n
$$
+ ((3 - 4\alpha^2) eY^2 - 2/3) \eta r^2 + eY^2 S (4\alpha^2 - 1) r)
$$
  
\n
$$
-3 \frac{eX S V_{1x}^2}{r^2 (\eta r^2 - 1)^2} (S r^3 \eta eZ^2 - 2 (eZ^2 - 1/6) \eta^2 r^4 - eZ^2 + 1/3
$$
  
\n
$$
+ ((3 - 4\alpha^2
$$

+6 
$$
\frac{eZ(S-r)\left(\eta\left(2/3\alpha^2+1/2-eX^2\right)r^2+\left(1-eX^2\right)\left(4\alpha^2-1\right)-8/3\alpha^2+1/2\right)V_{2x}V_{2z}}{r^2(\eta r^2-1)^2}
$$
  
\n-6 
$$
\frac{(\eta r^2+4\alpha^2-1)(S-r)\ eY\ eX\ eZV_{2y}V_{2z}}{r^2(\eta r^2-1)^2}
$$
  
\n
$$
-\frac{eX(8r\eta\alpha^2S-\eta r^2-4\alpha^2+1)\left(1-eX^2\right)V_{1x}V_{2x}}{\eta(\eta r^2-1)^2}
$$
  
\n+
$$
\frac{eY\ S V_{1x}V_{2y}}{\eta(\eta r^2-1)^2\eta}(\eta^3r^5+\eta^2r^3\left((8eX^2+12)\alpha^2-rS\left(8\alpha^2+eX^2+1\right)-1\right)
$$
  
\n+4 
$$
\left(((1/2-\alpha^2)\left(eX^2+1\right)-1/4\right)Sr-2\alpha^2eX^2\right)r\eta+4eX^2S\left(\alpha^2-1/4\right)\right)
$$
  
\n+
$$
\frac{eZ\ S V_{1x}V_{2z}}{r^3(\eta r^2-1)^2\eta}(\eta^3r^5+\eta^2r^3\left((8eX^2+12)\alpha^2-rS\left(8\alpha^2+eX^2+1\right)-1\right)
$$
  
\n+4 
$$
\left(((1/2-\alpha^2)\left(eX^2+1\right)-1/4\right)Sr-2\alpha^2eX^2\right)r\eta+4eX^2S\left(\alpha^2-1/4\right)\right)
$$
  
\n-8 
$$
\frac{eYV_{1y}V_{2x}}{r^3(\eta r^2-1)^2\eta}\left(((1/8eX^2-1/8-\alpha^2)r+S\left(1/8+\left(2-eX^2\right)\alpha^2\right)\right)r^3\eta^2
$$
  
\n-
$$
r\left((1/2\left(1-eX^2\right)\left(\alpha^2-1/2\right)+1/8\right)r+S\left(1/8+\left(1/2-eX^2\right)\alpha^2\right)\eta-1/2eX^2\left(\alpha
$$

$$
A_{2y} = +\frac{eY S}{r^2}
$$
  
\n
$$
-2 \frac{S \alpha eY eX (rS-3\eta r^2 + 2) V_{1x}}{r^2 (\eta r^2 - 1)}
$$
  
\n
$$
+4 \frac{S \alpha (eY^2 + 1/2 S (eY^2 - 1) r - 3/2 \eta r^2 (eY^2 - 1/3)) V_{1y}}{r^2 (-\eta r^2 + 1)}
$$
  
\n
$$
+4 \frac{eZ eY S \alpha (1 + 1/2 rS - 3/2 \eta r^2) V_{1z}}{r^2 (-\eta r^2 + 1)}
$$
  
\n
$$
-2 \frac{eY eX \alpha (S-r) V_{2x}}{r^2 (-\eta r^2 + 1)}
$$
  
\n
$$
+2 \frac{(eY^2 - 1)(S-r) \alpha V_{2y}}{r^2 (\eta r^2 - 1)}
$$
  
\n
$$
+2 \frac{eZ V \alpha (S-r) V_{2z}}{r^2 (\eta r^2 - 1)}
$$
  
\n
$$
+3 \frac{eY S V_{1x}^2}{r^2 (\eta r^2 - 1)}
$$
  
\n
$$
+3 \frac{eY S V_{1x}^2}{r^2 (\eta r^2 - 1)}
$$
  
\n
$$
+3 \frac{eY S V_{1x}^2}{r^2 (\eta r^2 - 1)^2} (-2 (1/6 - eX^2) \eta^2 r^4 - r^3 \eta eX^2 S + eX^2 - 1/3
$$
  
\n
$$
-4 \eta (-(\alpha^2 - 3/4) eX^2 - 1/6) r^2 - 4 eX^2 S (\alpha^2 - 1/4) r)
$$
  
\n
$$
-3 \frac{eY S V_{1x}^2}{r^2 (\eta r^2 - 1)^2} (-2 \eta^2 (eY^2 - 2/3) r^4 + r^3 \eta (eY^2 - 1) S - eY^2 + 1/3
$$
  
\n
$$
-4 ((\alpha^2 - 3/4) (eY^2 - 1) - 1/3) \eta r^2 + (eY^2 - 1) (4\alpha^2 - 1) Sr)
$$
  
\n
$$
-3 \frac{eY S V_{1x}^2}{r^2 (\eta r^
$$

$$
-6\frac{(\eta r^2 + 4\alpha^2 - 1)(S - r) eX eZ eY V_{2x}V_{V2z}}{r^2(\eta r^2 - 1)^2}
$$
  
\n
$$
-6\frac{eZ (S - r) (\eta (eY^2 - 2/3\alpha^2 - 1/2) r^2 + (4eY^2 - 4/3) \alpha^2 - eY^2 + 1/2) V_{2y}V_{2z}}{r^2(\eta r^2 - 1)^2}
$$
  
\n
$$
-\frac{eY S V_{1x}V_{2x}}{r^3 \eta (\eta r^2 - 1)} (\eta^2 r^3 + (r (eX^2 - 1) S - 1 + 4 (1 - 2eX^2) \alpha^2) r\eta
$$
  
\n
$$
-4 (1 - eX^2) (\alpha^2 - 1/4) S)
$$
  
\n
$$
8 \frac{eX V_{1x}V_{2y}}{r^3 \eta (\eta r^2 - 1)} ((\eta r^2 - 1) ((S r \eta - 1/2) \alpha^2 - 1/8 \eta r^2 + 1/8) eY^2
$$
  
\n
$$
-2r\eta ((r^2 (S - r/2) \eta - S/4 - r/4) \alpha^2 + 1/16 (\eta r^2 - 1) (S - r)))
$$
  
\n
$$
+ \frac{(4\alpha^2 (2S r \eta - 1) - \eta r^2 + 1) eZ eX eY V_{1x}V_{2z}}{r^3 (\eta r^2 - 1) \eta}
$$
  
\n
$$
-\frac{eX S V_{1y}V_{2x}}{r^3 (\eta r^2 - 1)^2} (((\eta r^2 - 1) (\eta r^2 + 4\alpha^2 - 1) eY^2 + (8r^4 \eta^2 + 4\eta r^2) \alpha^2 + r^4 \eta^2 - \eta r^2) S
$$
  
\n
$$
- (8\alpha^2 (\eta r^2 - 1) eY^2 + \eta r^2 (\eta r^2 + 12 \alpha^2 - 1)) \eta r)
$$
  
\n
$$
+ \frac{(4\alpha^2 (2S r \eta - 1) - \eta r^2 + 1) eY (eY^2 - 1) V_{1y}V_{2y}}{\eta r^3 (\eta r^2 - 1)}
$$
  
\n
$$
- \
$$

$$
A_{2z} = +\frac{eZ}{r^2}
$$
  
\n
$$
-2 \frac{S(-3\eta r^2 + rS + 2) \alpha eX eZ V_{1x}}{r^2(\eta r^2 - 1)}
$$
  
\n
$$
+4 \frac{eY eZ S (1 + 1/2rS - 3/2\eta r^2) \alpha V_{1y}}{r^2(-\eta r^2 + 1)}
$$
  
\n
$$
-4 \frac{\alpha S (1/2r (1 - eZ^2) S - eZ^2 - 3/2\eta (1/3 - eZ^2) r^2) V_{1z}}{r^2(-\eta r^2 + 1)}
$$
  
\n
$$
-2 \frac{eX eZ (S - r) \alpha V_{2x}}{r^2(\eta r^2 - 1)}
$$
  
\n
$$
+2 \frac{eZ eY (S - r) \alpha V_{2y}}{r^2(\eta r^2 - 1)}
$$
  
\n
$$
+2 \frac{1 - eZ^2)(S - r) \alpha V_{2z}}{r^2(\eta r^2 - 1)}
$$
  
\n
$$
+3 \frac{eZ S V_{1z}^2}{(r^2 - 1)^2 r^2} (-2\eta^2 (1/6 - eX^2) r^4 - r^3 eX^2 \eta S + eX^2 - 1/3
$$
  
\n
$$
+4 ((\alpha^2 - 3/4) eX^2 + 1/6) \eta r^2 - 4 (\alpha^2 - 1/4) S eX^2 r)
$$
  
\n
$$
-3 \frac{eZ S V_{1z}^2}{(\eta r^2 - 1)^2 r^2} (-2 (-1/6 + eY^2) \eta^2 r^4 + r^3 eY^2 \eta S - eY^2 + 1/3
$$
  
\n
$$
+(-2/3 + (-4\alpha^2 + 3) eY^2) \eta r^2 + S eY^2 (4\alpha^2 - 1) r)
$$
  
\n
$$
-3 \frac{eZ S V_{1z}^2}{(\eta r^2 - 1)^2 r^2} (-2\eta^2 (eZ^2 - 2/3) r^4 + S \eta (eZ^2 - 1) r^3 - eZ^2 + 1/3
$$
  
\n
$$
-4\eta ((\alpha^2 - 3/4) (eZ^2 - 1) - 1/3) r^2 + S
$$

$$
-6 \frac{(\eta (eZ^{2} - 2/3\alpha^{2} - 1/2) r^{2} + (4eZ^{2} - 4/3) \alpha^{2} - eZ^{2} + 1/2) eX (S - r) V_{2x}V_{2z}}{r^{2}(\eta r^{2} - 1)^{2}}
$$
  
\n
$$
-6 \frac{(S - r) (\eta (eZ^{2} - 2/3\alpha^{2} - 1/2) r^{2} + (4eZ^{2} - 4/3) \alpha^{2} - eZ^{2} + 1/2) eY V_{2y}V_{2z}}{r^{2}(\eta r^{2} - 1)^{2}}
$$
  
\n
$$
- \frac{eZ S V_{1x}V_{2x}}{r^{3}(\eta r^{2} - 1)\eta} ((\eta^{2}r^{3} - 4S(-eX^{2} + 1) (\alpha^{2} - 1/4))
$$
  
\n
$$
+ (S (eX^{2} - 1) r - 1 + 4 (-2eX^{2} + 1) \alpha^{2}) r \eta)
$$
  
\n
$$
+ eY eZ eX (4\alpha^{2} (2S\eta r - 1) - \eta r^{2} + 1) V_{1x}V_{2y}
$$
  
\n
$$
(\eta r^{2} - 1) r^{3}\eta
$$
  
\n
$$
+ 8 \frac{eX V_{1x}V_{2z}}{(\eta r^{2} - 1)^{2}r^{3}\eta} (((-1/8 eZ^{2} + \alpha^{2} + 1/8) r + S(-1/8 + (eZ^{2} - 2) \alpha^{2})) r^{3}\eta^{2}
$$
  
\n
$$
- (1/2r (eZ^{2} - 1) \alpha^{2} - S/8 + (eZ^{2} - 1/2) (S\alpha^{2} - r/4)) r \eta + 1/2 eZ^{2} (\alpha^{2} - 1/4))
$$
  
\n
$$
+ eY eZ eX (4\alpha^{2} (2S\eta r - 1) - \eta r^{2} + 1) V_{1y}V_{1z}
$$
  
\n
$$
- \frac{eZ S V_{1y}V_{2y}}{(\eta r^{2} - 1)^{2}r^{3}\eta} (((-1/8 eZ^{2} + \alpha^{2} + 1/8) r + S(-1/8 + (eZ^{2} - 2) \alpha^{2
$$

onde os termos  $r, eX, eY$ e $eZ$ são dados por:

$$
\begin{cases}\n r = \sqrt{(x_2 - x_1)^2 + (y_2 - y_1)^2 + (z_2 - z_1)^2}, \\
 eX = \frac{x_2 - x_1}{\sqrt{(x_2 - x_1)^2 + (y_2 - y_1)^2 + (z_2 - z_1)^2}}, \\
 eY = \frac{y_2 - y_1}{\sqrt{(x_2 - x_1)^2 + (y_2 - y_1)^2 + (z_2 - z_1)^2}}, \\
 eZ = \frac{z_2 - z_1}{\sqrt{(x_2 - x_1)^2 + (y_2 - y_1)^2 + (z_2 - z_1)^2}}.\n\end{cases}
$$

$$
A_{1x} = -\frac{eXS}{rr^2} + \frac{2SaeY^2(S\eta r - 1)V_{1x}}{r^2(r^2 - 1)} + \frac{2Sa((2 - 3eY^2)r^2 + SreY^2)\eta - 2eX^2)V_{2x}}{rr^2(r^2 - 1)}
$$
  
\n
$$
- \frac{2SaeXeY(S\eta - 1)V_{1y}}{rr^2(r^2 - 1)} - \frac{2SaeXeY(2 + r(S - 3r)\eta)V_{2y}}{rr^2(r^2 - 1)}
$$
  
\n
$$
+ \frac{3SeXeY^2(\eta r^2 + 4\alpha^2 - 1)(S\eta r - 1)V_{1x}^2}{rr^2(r^2 - 1)^2}
$$
  
\n
$$
- \frac{3eXS(r^2(eY^2 + (4/3)\alpha^2)\eta + (4eY^2 - 4/3)\alpha^2 - eY^2)(S\eta r - 1)V_{1y}^2}{rr^2(r^2 - 1)^2}
$$
  
\n
$$
+ \frac{6eYS(r^2(eY^2 - 1/2 + (2/3)\alpha^2)\eta + (4\alpha^2 - 1)eY^2 - (8/3)\alpha^2 + 1/2)(S\eta r - 1)V_{1x}V_{1y}^2}{rr^2(r^2 - 1)^2}
$$
  
\n
$$
- \frac{3eXS}{rr^2(r^2 - 1)^2} \left(((2/3 - 2eY^2) r^4 + Sr^3eY^2) \eta^2 - eY^2 + 2/3
$$
  
\n
$$
+ 4\eta r ((3/4 - \alpha^2) eY^2 - 1/3) r + eY^2S (\alpha^2 - 1/4)) \right)V_{2x}^2
$$
  
\n
$$
+ \frac{3eXS}{rr^2(r^2 - 1)^2} ((1/3 - 2eY^2) r^4 + Sr^3eY^2) \eta^2 - eY^2 + 1/3
$$
  
\n
$$
+ 4\eta r ((3/4 - \alpha^2) eY^2 - 1/6) r + eY^2S (\alpha^2 - 1/4)) \left(V_{2y}^2
$$
  
\n
$$
- \frac{6eYS}{rr^2(r^2 - 1)^2} ((3/2 - 2eY^2) r + S(eY^2 - 1/2))
$$

$$
A_{1y} = -\frac{eYS}{\eta r^2} - \frac{2S\alpha eXeY(S\eta r - 1)V_{1x}}{\eta r^2(\eta r^2 - 1)} - \frac{2S\alpha eXeY(2 + r(S - 3r)\eta)V_{2x}}{\eta r^2(\eta r^2 - 1)} + \frac{2S\alpha eX^2(S\eta r - 1)V_{1y}}{\eta r^2(\eta r^2 - 1)} - \frac{2S\alpha(\eta r(r(1 - 3eY^2) + SeY^2 - S) + 2eY^2)V_{2y}}{\eta r^2(\eta r^2 - 1)} + \frac{3SeY(S\eta r - 1)(1 - \eta r^2((4/3)\alpha^2 + eX^2) + (4\alpha^2 - 1)eY^2 - (8/3)\alpha^2)V_{1x}^2}{\eta r^2(\eta r^2 - 1)^2} + \frac{3SeYeX^2(\eta r^2 + 4\alpha^2 - 1)(S\eta r - 1)V_{1y}^2}{\eta r^2(\eta r^2 - 1)^2} - \frac{6eXS(\eta r^2(eY^2 - 1/2 - (2/3)\alpha^2) + (4eY^2 - 4/3)\alpha^2 - eY^2 + 1/2)(S\eta r - 1)V_{1x}V_{1y}}{\eta r^2(\eta r^2 - 1)^2} - \frac{3eYS}{\eta r^2(\eta r^2 - 1)^2} (\eta^2 r^3 (r (5/3 - 2eY^2) - eX^2S) - eY^2 + 2/3 \eta r ((4r ((3/4 - \alpha^2) eY^2 + \alpha^2 - 7/12)) - 4eX^2S (\alpha^2 - 1/4)) ) V_{2x}^2 + \frac{6eYS}{\eta r^2(\eta r^2 - 1)^2} (\eta^2 r^3 (r (4/3 - 2eY^2) - eX^2S) - eY^2 + 1/3 \eta r ((4r ((3/4 - \alpha^2) eY^2 + \alpha^2 - 5/12)) - 4eX^2S (\alpha^2 - 1/4)) ) V_{2y}^2 + \frac{6eXS}{\eta r^2(\eta r^2 - 1)^2} (\eta^2 r^3 (r (1/2 - 2eY^2) + S (eY^2 - 1/2)) - eY^2 + 4\eta r (r ((
$$

$$
A_{2x} = \frac{eX S}{r^2} + \frac{2S\alpha(\eta r^2(2-3eY^2) + SreY^2 - 2eX^2)V_{1x}}{r^2(\eta r^2 - 1)} + \frac{(2eY^2S\alpha(Sr - 1))V_{2x}}{r^2(r^2 - 1)}
$$
  
\n
$$
-\frac{2S\alpha eXeY(2-3\eta r^2 + Sr)V_{1y}}{r^2(\eta r^2 - 1)} - \frac{2S\alpha eXeY(Sr - 1)V_{2y}}{r^2(\eta r^2 - 1)}
$$
  
\n
$$
+\frac{3eXS}{r^2(\eta r^2 - 1)^2} (SneY^2r^3 - 2\eta^2r^4 (eY^2 - 1/3) - eY^2 + 2/3
$$
  
\n
$$
+ \eta r^2((3-4\alpha^2)eY^2 - 4/3) + SreY^2(4\alpha^2 - 1) V_{1x}^2
$$
  
\n
$$
-\frac{3eXS}{r^2(\eta r^2 - 1)^2} (SneY^2r^3 - 2\eta^2r^4 (eY^2 - 1/6) - eY^2 + 1/3
$$
  
\n
$$
+ \eta r^2((3-4\alpha^2)eY^2 - 2/3) + SreY^2(4\alpha^2 - 1) V_{1y}^2
$$
  
\n
$$
+\frac{6.8eY}{r^2(\eta r^2 - 1)^2} (S\eta r^3 (eY^2 - 1/2) - 2\eta^2r^4 (eY^2 - 3/4) + eX^2
$$
  
\n
$$
-\eta r^2(4eY^2(\alpha^2 - 3/4) - 2\alpha^2 + 5/2) + 4Sr(eY^2 - 1/2)(\alpha^2 - 1/4)) V_{1x}V_{1y}
$$
  
\n
$$
-\frac{3eXeY^2S(\eta r^2 + 4\alpha^2 - 1)(Sr - 1)V_{2x}^2}{r^2(\eta r^2 - 1)^2}
$$
  
\n
$$
+\frac{8eXS(\eta r^2(eY^2 + (4/3)\alpha^2) + (4eY^2 - 4/3)\alpha^2 - eY^2)(Sr - 1)V_{2y}^2}{r^2(\eta r^2 -
$$

$$
A_{2y} = \frac{eYS}{r^2} - \frac{2SaeYeX(Sr - 3mr^2 + 2)V_{1x}}{r^2(m^2 - 1)} - \frac{2SaeYeX(Sr - 1)V_{2x}}{r^2(m^2 - 1)} - \frac{2S\alpha(2eY^2 - eX^2Sr + nr^2(1 - 3eY^2))V_{1y}}{r^2(m^2 - 1)} + \frac{3eYS}{r^2(m^2 - 1)} (n^2r^4 (5/3 - 2eY^2) - S\eta eX^2r^3 - eY^2 + 2/3
$$
  
\n
$$
-nr^2 (4eY^2 (\alpha^2 - 3/4) - 4\alpha^2 + 7/3) + r (eY^2S (4\alpha^2 - 1) + S (1 - 4\alpha^2))) V_{1x}^2 - \frac{3eYS}{r^2(m^2 - 1)^2} (2\eta^2r^4(2/3 - eY^2) - S\eta eX^2r^3 - eY^2 + 1/3
$$
  
\n
$$
-4\eta r^2 (eY^2 (\alpha^2 - 3/4) - \alpha^2 + 5/12) + r (eY^2S(4\alpha^2 - 1) + S(1 - 4\alpha^2))) V_{1y}^2 - \frac{6eXS}{r^2(m^2 - 1)^2} (2\eta^2r^4(1/2 - 2eY^2) - S\eta eX^2r^3 - eY^2 + 1/3
$$
  
\n
$$
- \frac{4\eta r^2}{r^2(m^2 - 1)^2} (n^2r^4(1/2 - 2eY^2) + S\eta r^3 (eY^2 - 1/2) - eY^2
$$
  
\n
$$
- \frac{7\eta r^2}{r^2(m^2 - 1)^2} (n^2r^4(1/2 - 2eY^2) + S\eta r^3 (eY^2 - 1/2) (\alpha^2 - 1/4)) V_{1x} V_{1y}
$$
  
\n
$$
- \frac{3eYS(\eta r^2 (eY^2 - (4/3)\alpha^2 - 1) + eY^2 (4\alpha^2 - 1) - (8/3)\alpha^2 + 1) (Sr - 1) V_{2x}^2}{r^2(m^2 - 1)^2}
$$
  
\n
$$
- \frac{3eY
$$

onde os termos  $r,\,eX$ e $eY$ são dados por:

$$
\begin{cases}\n r = \sqrt{(x_2 - x_1)^2 + (y_2 - y_1)^2}, \\
 eX = \frac{x_2 - x_1}{\sqrt{(x_2 - x_1)^2 + (y_2 - y_1)^2}}, \\
 eY = \frac{y_2 - y_1}{\sqrt{(x_2 - x_1)^2 + (y_2 - y_1)^2}}.\n\end{cases}
$$

O sistema de duas partículas pontuais carregadas, com $\alpha=0,$ no plano cartesiano  $xy$  é dado por:

$$
A_{1x} = -\frac{eXS}{\eta r^2} + \frac{3eXeY^2(S - \eta r)V_{1x}^2}{\eta r^2(1 - \eta r^2)}
$$
  
\n
$$
-\frac{3eXeY^2(S - \eta r)V_{1y}^2}{\eta r^2(1 - \eta r^2)}
$$
  
\n
$$
-\frac{3eY(S - \eta r)(2eX^2 - 1)V_{1x}V_{1y}}{\eta r^2(1 - \eta r^2)}
$$
  
\n
$$
-\frac{eXS(\eta r(2r(2eY^2 - eX^2) - 3SeY^2) + 3eX^2 - 1)V_{2x}^2}{\eta r^2(1 - \eta r^2)}
$$
  
\n
$$
-\frac{eXS(\eta (3SreY^2 - r^2(6eY^2 - 1)) + 3eY^2 - 1)V_{2y}^2}{\eta r^2(1 - \eta r^2)}
$$
  
\n
$$
-\frac{3eYS(\eta r(r(1 - 4eX^2) + S(2eX^2 - 1)) + 2eX^2)V_{2x}V_{2y}}{\eta r^2(1 - \eta r^2)}
$$
  
\n
$$
+ \frac{eXS(r - eX^2S)V_{1y}V_{2y}}{\eta r^3} - \frac{eXeY^2V_{1x}V_{2x}}{\eta r^3}
$$
  
\n
$$
+ \frac{eY(\eta r^2eY^2 - Sr + eX^2)V_{1x}V_{2y}}{\eta r^3(1 - \eta r^2)}
$$
  
\n
$$
+ \frac{eYS(eX^2S - \eta r^2((eX^2 + 1)S - r))V_{1y}V_{2x}}{\eta r^3(1 - \eta r^2)},
$$
  
\n(1.0.74)

$$
A_{1y} = -\frac{eYS}{\eta r^2} - \frac{3eYeX^2(S - \eta r)V_{1x}^2}{\eta r^2(1 - \eta r^2)} + \frac{3eYeX^2(S - \eta r)V_{1y}^2}{\eta r^2(1 - \eta r^2)} - \frac{(3eX(2eY^2 - 1))(S - \eta r)V_{1x}V_{1y}}{\eta r^2(1 - \eta r^2)} - \frac{eYS(\eta (3SreX^2 - (6eX^2 - 1) r^2) + 3eX^2 - 1)V_{2x}^2}{\eta r^2(1 - \eta r^2)} - \frac{eYS(\eta r(2r(2eX^2 - eY^2) - 3eX^2S) + 3eY^2 - 1)V_{2y}^2}{\eta r^2(1 - \eta r^2)} - \frac{3eXS(\eta r(r(1 - 4eY^2) + S(2eY^2 - 1)) + 2eY^2)V_{2x}V_{2y}}{\eta r^2(1 - \eta r^2)} + \frac{eYS(r - eY^2S)V_{1x}V_{2x}}{\eta r^3} - \frac{eYeX^2V_{1y}V_{2y}}{\eta r^3} + \frac{eXS(eY^2S - \eta r^2((eY^2 + 1)S - r))V_{1x}V_{2y}}{\eta r^3(1 - \eta r^2)} + \frac{eX(eX^2\eta r^2 - Sr + eY^2)V_{1y}V_{2x}}{\eta r^3(1 - \eta r^2)},
$$
(1.0.75)

$$
A_{2x} = \frac{eXS}{\eta r^2} \n+ \frac{eXS(3eX^2 - 1 - 3SreY^2 - 2(3eX^2 - 2)\eta r^2)V_{1x}^2}{r^2(1 - \eta r^2)} \n+ \frac{eXS(3SreY^2 + 3eY^2 - 1 - (6eY^2 - 1)\eta r^2)V_{1y}^2}{r^2(1 - \eta r^2)} \n+ \frac{3eYS(\eta r^2(1 - 4eX^2) + Sr(2eX^2 - 1) + 2eX^2)V_{1x}V_{1y}}{r^2(1 - \eta r^2)} \n- \frac{3eXeY^2(S - r)V_{2x}^2}{r^2(1 - \eta r^2)} + \frac{3eXeY^2(S - r)V_{2y}^2}{r^2(1 - \eta r^2)} \n+ \frac{3eY(2eX^2 - 1)(S - r)V_{2x}V_{2y}}{r^2(1 - \eta r^2)} \n+ \frac{eXeY^2V_{1x}V_{2x}}{\eta r^3} - \frac{eXS(\eta r - eX^2S)V_{1y}V_{2y}}{\eta r^3} \n- \frac{eYS(\eta^2 r^3 - S\eta r^2(eX^2 + 1) + eX^2S)V_{1x}V_{2y}}{\eta r^3(1 - \eta r^2)} \n- \frac{eY(eX^2 + \eta(eY^2r^2 - Sr))V_{1y}V_{2x}}{\eta r^3(1 - \eta r^2)},
$$
\n(1.0.76)

$$
A_{2y} = \frac{eYS}{r^2} + \frac{eYS(3SreX^2 + 3eX^2 - 1 - \eta r^2(6eX^2 - 1))V_{1x}^2}{r^2(1 - \eta r^2)} + \frac{eYS(3eY^2 - 3SreX^2 - 1 - 2\eta r^2(eY^2 - 2eX^2))V_{1y}^2}{r^2(1 - \eta r^2)} + \frac{3eXS(\eta r^2(1 - 4eY^2) + Sr(2eY^2 - 1) + 2eY^2)V_{1x}V_{1y}}{r^2(1 - \eta r^2)} + \frac{3eYeX^2(S - r)V_{2x}^2}{r^2(1 - \eta r^2)} - \frac{3eYeX^2(S - r)V_{2y}^2}{r^2(1 - \eta r^2)} + \frac{3eX(2eY^2 - 1)(S - r)V_{2x}V_{2y}}{r^2(1 - \eta r^2)} - \frac{eYS(\eta r - eY^2S)V_{1x}V_{2x}}{\eta r^3} + \frac{eYeX^2V_{1y}V_{2y}}{\eta r^3} - \frac{eX(\eta r(eX^2r - S) + eY^2)V_{1x}V_{2y}}{\eta r^3(1 - \eta r^2)} - \frac{eXS(\eta^2r^3 - S\eta r^2(eY^2 + 1) + eY^2S)V_{1y}V_{2x}}{\eta r^3(1 - \eta r^2)}.
$$
(1.0.77)

# Apêndice B Transformação De Coordenadas

### 2.1 Vetor do centro de massa e relativo

Para um sistema de massas discreto, formado por um conjunto de massas pontuais, o centro de massa é definido como:

$$
\mathbf{r}_{cm} = \frac{\sum_{i}(\mathbf{r}_{i}m_{i})}{\sum_{i}m_{i}}
$$

- $\bullet\,$ <br/> $m_i$  Massa da i-ésima partícula,
- $\bullet\,$ r $_i$  Posição da i-ésima partícula.

Portanto,

$$
x_{cm} = \frac{m_1 x_1 + m_2 x_2}{m_1 + m_2},
$$
  
\n
$$
y_{cm} = \frac{m_1 y_1 + m_2 y_2}{m_1 + m_2},
$$
  
\n
$$
z_{cm} = \frac{m_1 z_1 + m_2 z_2}{m_1 + m_2},
$$

substituindo

$$
\frac{m_1}{m_2} = \eta,
$$

obtemos

$$
x_{cm} = \frac{\eta x_1 + x_2}{\eta + 1}, \tag{2.1.1}
$$

$$
y_{cm} = \frac{\eta y_1 + y_2}{\eta + 1}, \tag{2.1.2}
$$

$$
z_{cm} = \frac{\eta z_1 + z_2}{\eta + 1}.
$$
\n(2.1.3)

A partir da equações (2.1.1), (2.1.2) e (2.1.3) obtemos a velocidade e a aceleração do centro de massa no plano xyz:

$$
V_x = \frac{dx_{cm}}{dt} = \frac{\eta V_{1x} + V_{2x}}{\eta + 1},
$$
\n(2.1.4)

$$
V_y = \frac{dy_{cm}}{dt} = \frac{\eta V_{1y} + V_{2y}}{\eta + 1},
$$
\n(2.1.5)

$$
V_z = \frac{dz_{cm}}{dt} = \frac{\eta V_{1z} + V_{2z}}{\eta + 1},
$$
\n(2.1.6)

$$
A_x = \frac{d^2x_{cm}}{dt^2} = \frac{\eta A_{1x} + A_{2x}}{\eta + 1},
$$
\n(2.1.7)

$$
A_y = \frac{d^2 y_{cm}}{dt^2} = \frac{\eta A_{2x} + A_{2y}}{\eta + 1},
$$
\n(2.1.8)

$$
A_z = \frac{d^2 z_{cm}}{dt^2} = \frac{\eta A_{2z} + A_{2z}}{\eta + 1}.
$$
 (2.1.9)

Na forma matricial temos a posição, velocidade e aceleração do centro de massa como:

$$
\mathbf{r}_{cm} = \frac{\eta \mathbf{r}_1 + \mathbf{r}_2}{\eta + 1} = \begin{pmatrix} x_{cm} \\ y_{cm} \\ z_{cm} \end{pmatrix},
$$

$$
\mathbf{V} = \frac{\eta \mathbf{V}_1 + \mathbf{V}_2}{\eta + 1} = \begin{pmatrix} V_x \\ V_y \\ V_z \end{pmatrix},
$$

$$
\mathbf{A} = \frac{\eta \mathbf{A}_1 + \mathbf{A}_2}{\eta + 1} = \begin{pmatrix} A_x \\ A_y \\ A_z \end{pmatrix}.
$$

Definimos o vetor da posição relativa entre duas partículas como:

$$
x = x_2 - x_1,\tag{2.1.10}
$$

$$
y = y_2 - y_1, \t\t(2.1.11)
$$

$$
z = z_2 - z_1. \t\t(2.1.12)
$$

Derivando as equações (2.1.10), (2.1.11) e (2.1.12) com relação ao tempo obtemos as velocidades e derivando novamente obtêm-se as acelerações, portanto:

$$
v_x = V_{2x} - V_{1x}, \t\t(2.1.13)
$$

$$
v_y = V_{2y} - V_{1y}, \t\t(2.1.14)
$$

$$
v_z = V_{2z} - V_{1z}, \t\t(2.1.15)
$$

$$
a_x = A_{2x} - A_{1x}, \t\t(2.1.16)
$$
  
\n
$$
a_y = A_{2y} - A_{1y}, \t\t(2.1.17)
$$

$$
u_y = A_{2y} - A_{1y}, \t\t(2.1.17)
$$

$$
a_z = A_{2z} - A_{1z}.\tag{2.1.18}
$$

Na forma matricial temos a posição, velocidade e aceleração do vetor relativo como:

$$
\mathbf{r} = \mathbf{r}_2 - \mathbf{r}_1 = \begin{pmatrix} x \\ y \\ z \end{pmatrix}, \quad \mathbf{v} = \begin{pmatrix} v_x \\ v_y \\ v_z \end{pmatrix}, \quad \mathbf{a} = \begin{pmatrix} a_x \\ a_y \\ a_z \end{pmatrix}.
$$

Por fim, a última relação que obtemos é a relação das velocidades das partículas em função do vetor centro de massa e o vetor relativo que é expresso da seguinte maneira:

$$
V_{1x} = \frac{-v_x + V_x \eta + V_x}{\eta + 1}, \tag{2.1.19}
$$

$$
V_{1y} = \frac{-v_y + V_y \eta + V_y}{\eta + 1}, \qquad (2.1.20)
$$

$$
V_{1z} = \frac{-v_z + V_z \eta + V_z}{\eta + 1}, \tag{2.1.21}
$$

$$
V_{2x} = \frac{V_x \eta + V_x + \eta v_x}{\eta + 1}, \tag{2.1.22}
$$

$$
V_{2y} = \frac{V_y \eta + V_y + \eta v_y}{\eta + 1}, \tag{2.1.23}
$$

$$
V_{2z} = \frac{V_z \eta + V_z + \eta v_z}{\eta + 1}.
$$
\n(2.1.24)

Com estas relações definidas neste apêndice podemos reescrever completamente o sistema de equações diferenciais para as duas cargas pontuais em função do vetor centro de massa e o vetor relativo.

### 2.2 Coordenadas polares

As equações (1.0.70), (1.0.71), (1.0.72) e (1.0.73) do apêncide (A) podem ser expressas pelos vetores do centro de massa, relativo e projetados nas coordenadas polares. Consideremos o plano  $xy$  onde vetor posição para as coordenadas cartesianas  $x \in y$  em função das coordendas polares  $r \in \theta$  é descrita pela seguinte relação trigonométrica:

$$
x = r \cos(\theta), \tag{2.2.25}
$$

$$
y = r\sin(\theta), \tag{2.2.26}
$$

O vetor r na coordenada cartesiana é:

$$
\mathbf{r} = x\hat{x} + y\hat{y},\tag{2.2.27}
$$

e o versor  $\hat{r}$  dado como:

$$
\hat{r} = \frac{\mathbf{r}}{r},\tag{2.2.28}
$$

portanto podemos reescrevê-lo da seguinte forma:

$$
\hat{r} = \hat{x}\cos(\theta) + \hat{y}\sin(\theta).
$$

O vetor velocidade, dado por:

$$
\mathbf{v} = \frac{d\mathbf{r}}{dt},
$$

na qual substituindo a expressão (2.2.28) nos leva a seguinte relação para a velocidade:

$$
\mathbf{v} = \frac{d(r\hat{r})}{dt},
$$
  

$$
\mathbf{v} = \hat{r}\frac{dr}{dt} + r\frac{d\hat{r}}{dt}.
$$
 (2.2.29)

A derivada temporal de  $\hat{r}$  é

$$
\begin{aligned}\n\frac{d\hat{r}}{dt} &= \hat{x}\frac{d\cos(\theta)}{dt} + \hat{y}\frac{d\sin(\theta)}{dt},\\
&= -\hat{x}\sin(\theta)\frac{d\theta}{dt} + \hat{y}\cos(\theta)\frac{d\theta}{dt},\\
&= \frac{d\theta}{dt}\left(-\hat{x}\sin(\theta) + \hat{y}\cos(\theta)\right),\\
&= \frac{d\theta}{dt}\hat{\theta}.\n\end{aligned}
$$

Assim, a velocidade da partícula em função de  $r \in \theta$  pode ser escrita como:

$$
\mathbf{v} = \hat{r}\frac{dr}{dt} + r\frac{d\hat{r}}{dt} = \hat{r}\frac{dr}{dt} + r\frac{d\theta}{dt}\hat{\theta},
$$

ou em termos de  $v_x$  e  $v_y$ , da equação  $\mathbf{v} = \hat{x}(dx/dt) + \hat{y}(dy/dt)$ , temos:

$$
\int v_x = \frac{dr}{dt} \cos(\theta) - r \sin(\theta) \frac{d\theta}{dt},
$$
\n(2.2.30)

$$
\begin{cases} v_y = \frac{dr}{dt}\sin(\theta) + r\cos(\theta)\frac{d\theta}{dt}.\end{cases} \tag{2.2.31}
$$

#### 2.2. COORDENADAS POLARES 80

Com as equações (2.2.30) e (2.2.31) podemos escrever as componentes das velocidades dos vetores centro de massa e relativo em função de  $r e \theta$ , portanto temos:

• Velocidade do centro de massa:

$$
\int V_x = \frac{dr_{cm}}{dt} \cos(\theta) - r_{cm} \frac{d\theta}{dt} \sin(\theta),
$$
\n(2.2.32)

$$
\begin{cases}\nV_y = \underbrace{\frac{dr_{cm}}{dt} \sin(\theta)}_{V_r} + \underbrace{r_{cm} \frac{d\theta}{dt} \cos(\theta)}_{V_\theta}, & (2.2.33)\n\end{cases}
$$

$$
\int V_x = V_r eX - V_\theta eY,\tag{2.2.34}
$$

$$
(2.2.35)
$$

• Velocidade relativa:

$$
\int v_x = \frac{dr}{dt} \cos(\theta) - r \frac{d\theta}{dt} \sin(\theta), \qquad (2.2.36)
$$

$$
\begin{cases}\n v_x = \frac{dt}{dt} \cos(\theta) - r \frac{dt}{dt} \sin(\theta), & (2.2.36) \\
 v_y = \frac{dr}{dt} \frac{\sin(\theta)}{e^Y} + r \frac{d\theta}{dt} \frac{\cos(\theta)}{e^X}, & (2.2.37)\n\end{cases}
$$

o termo  $d\theta/dt$  pode ser substituido por:

$$
\frac{d\theta}{dt} = \frac{\eta + 1}{\eta} \frac{l}{r^2},\tag{2.2.38}
$$

em que l é o momento angular relativo que será demonstrado na seção (3.1) do apêndice (C), sendo assim, temos:

$$
\int v_x = v_r eX - \frac{eY(\eta + 1)l}{\eta r},\tag{2.2.39}
$$

$$
\begin{cases}\nv_y = v_r eY + \frac{eX(\eta + 1)l}{\eta r}.\n\end{cases}
$$
\n(2.2.40)

Calculando a derivada temporal do versor  $\hat{\theta}$ , temos:

$$
\begin{aligned}\n\frac{d\hat{\theta}}{dt} &= -\hat{x}\cos(\theta)\frac{d\theta}{dt} - \hat{y}\sin(\theta)\frac{d\theta}{dt},\\
\frac{d\hat{\theta}}{dt} &= (-\hat{x}\cos(\theta) - \hat{y}\sin(\theta))\frac{d\theta}{dt},\\
\frac{d\hat{\theta}}{dt} &= -\hat{r}\frac{d\theta}{dt}.\n\end{aligned}
$$

Realizado as derivadas de segunda ordem no tempo dos versores  $\hat{r}$  e  $\hat{\theta}$  chegamos as seguintes expressões:

$$
\frac{d^2\hat{r}}{dt^2} = \frac{d}{dt}\left(\frac{d\theta}{dt}\hat{\theta}\right),
$$
  
\n
$$
= \frac{d^2\theta}{dt^2}\hat{\theta} + \frac{d\theta}{dt}\frac{d\hat{\theta}}{dt},
$$
  
\n
$$
= \frac{d^2\theta}{dt^2}\hat{\theta} + \frac{d\theta}{dt}\left(-\hat{r}\frac{d\theta}{dt}\right),
$$
  
\n
$$
= \hat{\theta}\frac{d^2\theta}{dt^2} - \hat{r}\left(\frac{d\theta}{dt}\right)^2,
$$

$$
\frac{d^2\hat{\theta}}{dt^2} = \frac{d}{dt}\left(\frac{d\hat{\theta}}{dt}\right) = \frac{d}{dt}\left(-\hat{r}\frac{d\theta}{dt}\right),
$$

$$
= -\hat{r}\frac{d^2\theta}{dt^2} - \frac{d\theta}{dt}\frac{d\hat{r}}{dt},
$$

$$
= -\hat{r}\frac{d^2\theta}{dt^2} - \frac{d\theta}{dt}\frac{d\theta}{dt}\hat{\theta},
$$

$$
= -\hat{r}\frac{d^2\theta}{dt^2} - \hat{\theta}\left(\frac{d\theta}{dt}\right)^2,
$$

que possibilita escrever a aceleração na coordenada polar da seguinte maneira:

$$
\mathbf{a} = \frac{d^2 \mathbf{r}}{dt^2} = \frac{d}{dt} \left( \frac{d \mathbf{r}}{dt} \right),
$$
  
\n
$$
= \frac{d}{dt} \left( \hat{r} \frac{dr}{dt} + r \frac{d\theta}{dt} \hat{\theta} \right),
$$
  
\n
$$
= \frac{d\hat{r}}{dt} \frac{dr}{dt} + \hat{r} \frac{d^2 r}{dt^2} + \frac{d}{dt} \left( r \frac{d\theta}{dt} \right) \hat{\theta} + r \frac{d\theta}{dt} \frac{d\hat{\theta}}{dt},
$$
  
\n
$$
= \hat{\theta} \frac{d\theta}{dt} \frac{dr}{dt} + \hat{r} \frac{d^2 r}{dt^2} + \frac{dr}{dt} \frac{d\theta}{dt} \hat{\theta} + r \hat{\theta} \frac{d^2 \theta}{dt^2} + r \frac{d\theta}{dt} \left( - \hat{r} \frac{d\theta}{dt} \right),
$$
  
\n
$$
= \hat{r} \left( \frac{d^2 r}{dt^2} - r \left( \frac{d\theta}{dt} \right)^2 \right) + \hat{\theta} \left( 2 \frac{d\theta}{dt} \frac{dr}{dt} + r \frac{d^2 \theta}{dt^2} \right),
$$

$$
\mathbf{a} = \hat{r} \left( \frac{d^2 r}{dt^2} - r \left( \frac{d\theta}{dt} \right)^2 \right) + \hat{\theta} \left( 2 \frac{d\theta}{dt} \frac{dr}{dt} + r \frac{d^2 \theta}{dt^2} \right).
$$
 (2.2.41)

Dado os versores  $\hat{r}$  e  $\hat{\theta}$  em função dos versores  $\hat{x}$  e  $\hat{y}$ ,

$$
\begin{cases} \n\hat{r} = \cos(\theta)\hat{x} + \sin(\theta)\hat{y} \\
\hat{\theta} = -\sin(\theta)\hat{x} + \cos(\theta)\hat{y} \n\end{cases}
$$

resolvemos o sistema acima para termos dos versores  $\hat{x}$  e  $\hat{y}$  em função dos versores  $\hat{r}$  e  $\hat{\theta}$ , ou seja,

$$
\left\{ \begin{array}{l} \hat{x}=\cos(\theta)\hat{r}-\sin(\theta)\hat{\theta} \\ \hat{y}=\sin(\theta)\hat{r}+\cos(\theta)\hat{\theta} \end{array} \right.
$$

Escrevendo a aceleração como:

$$
\mathbf{a} = a_x \hat{x} + a_y \hat{y},
$$

e substituimos os termos  $\hat{x}$  e  $\hat{y}$  temos:

$$
\mathbf{a} = a_x(-\sin(\theta)\hat{\theta} + \cos(\theta)\hat{r}) + a_y(\cos(\theta)\hat{\theta} + \sin(\theta)\hat{r}), \qquad (2.2.42)
$$

em que os termos  $a_x$  e  $a_y$  são as componentes das acelerações no plano cartesiano  $x \in y$ respectivamente.

Para obter as equações que descrevem o movimento das partículas com relacão aos vetores de centro de massa e relativo nas coordenadas polares substituimos nas equações (1.0.70), (1.0.71), (1.0.72) e (1.0.73), do apêncide (A), primeiramente as equações (2.1.19), (2.1.20), (2.1.22) e (2.1.23), da seção (2.1)(Apêndice (B)), que descrevem as velocidades das partículas nas coordenadas cartesianas em função da velocidade do centro

de massa e da velocidade relativa. Posteriormente substituimos nestas equações as expressões (2.2.34), (2.2.35), (2.2.39) e (2.2.40) que descrevem as velocidades do centro de massa e relativo em função de  $V_r$ ,  $V_\theta$ ,  $v_r$  e l.

Igualando as acelerações dada pelas equações (2.2.41) e (2.2.42) e substituindo primeiramente os termos  $a_x$  e  $a_y$  pelas acelerações relativas, (2.1.16) e (2.1.17), obtemos as equações:

$$
\frac{dv_r}{dt} = \frac{(\eta+1)^2 l^2}{\eta^2 r^3} - \frac{\eta+1}{\eta r^2} + \frac{8\alpha v_r}{(\eta+1) r^2} \n- \frac{4\alpha(\eta-1)V_r}{\eta r^2} - \frac{2v_r^2}{r^2(\eta+1)} - \frac{2(\eta+1)V_r^2}{\eta r^2} \n+ \left( \frac{4\alpha^2(\eta-1)^2(\eta r+\eta+1)}{\eta^3 r^4(\eta r^2-1)} + \frac{8\alpha^2-2}{\eta^2 r^5} \right) l^2 \n+ \left( \frac{8\alpha^2(\eta r+r+2)}{r(\eta r^2-1)} - \frac{2(\eta r+r+1)(4\alpha^2-1)}{\eta r^3} \right) V_\theta^2 \n+ \left( \frac{4\alpha^2(\eta-1)(\eta^2 r^2+2+(r^2+4r+2)\eta)}{\eta^2 r^3(\eta r^2-1)} - \frac{(\eta-1)(\eta r+r+2)(4\alpha^2-1)}{\eta^2 r^4} \right) lV_\theta,
$$
\n(2.2.43)

$$
\frac{dl}{dt} = \frac{2(\eta - 1)(\eta r^2 + 1)\alpha V_{\theta}}{r(\eta + 1)(\eta r^2 - 1)} - \frac{2(2\eta^2 r^2 - \eta^2 - 1)\alpha l}{\eta r^2(\eta r^2 - 1)(\eta + 1)} \n+ \left(\frac{2(\eta - 1)(4\alpha^2 - 1)}{\eta r^2(\eta r^2 - 1)} - \frac{4(\eta - 1)\alpha^2(-1 + (r - 1)\eta)}{(\eta r^2(\eta r^2 - 1)(\eta + 1)})\right)lV_r \n+ \left(\frac{8\alpha^2(1/2 + \eta^2 r^2 + (r^2 - r + 1/2)\eta)}{r(\eta + 1)(\eta r^2 - 1)} + \frac{-8\alpha^2 + 2}{r}\right)V_rV_{\theta} \n+ \frac{4\alpha^2}{\eta r^2(\eta r^2 - 1)^2(\eta + 1)^2} \left(1 + (4r^4 - r^3 - 4r^2)\eta^4 + (4r^4 - 3r^2 + r + 1)\eta^3\right) \n+ (2 - r^3 - 3r^2)\eta^2 + (2 - 4r^2 + r)\eta\right)lv_r \n- \frac{(4\eta^2 r^2 - 3\eta^2 + 2\eta - 3)(4\alpha^2 - 1)lv_r}{\eta r^2(\eta r^2 - 1)(\eta + 1)} \n+ \left(\frac{(\eta r^2 + 3)(\eta - 1)(4\alpha^2 - 1)}{r(\eta + 1)(\eta r^2 - 1)} - \frac{4\alpha^2(\eta - 1)(\eta^3 r^4 - 1 + r^2(r^2 + r + 6)\eta^2 + (6r^2 - r - 1)\eta)}{r(\eta r^2 - 1)^2(\eta + 1)^2}\right)v_rV_{\theta}, \quad (2.2.44)
$$

que descrevem a aceleração relativa radial e a variação do momento angular relativo. Substituindo  $a_x$  por  $(2.1.7)$  e  $a_y$  por  $(2.1.8)$  obtemos as equações:

$$
\frac{dV_r}{dt} = \frac{(\eta+1)lV_{\theta}}{\eta r^2} - \frac{4\alpha(\eta-1)v_r}{r^2(\eta+1)^2} + \frac{2(\eta-1)v_r^2}{r^2(\eta+1)^2} - \frac{8\alpha V_r}{r^2(\eta+1)} \n+ \left(\frac{(\eta-1)(\eta r + r - 1)(4\alpha^2 - 1)}{\eta^2 r^5(\eta+1)} - \frac{4(\eta-1)\alpha^2(\eta^2 r^2 - 2 + (r^2 - 2r - 2)\eta)}{r^4 \eta^2(\eta r^2 - 1)(\eta+1)}\right)l^2 \n+ \left(\frac{(2\eta^2 r + \eta^2 + 2\eta r - 2\eta + 1)(4\alpha^2 - 1)}{\eta^2 r^4(\eta+1)} - \frac{4\alpha^2(\eta r + r - 4)(2\eta r + \eta + 1)}{r^3 \eta(\eta+1)(\eta r^2 - 1)}\right)lV_{\theta} \n+ \left(\frac{4\alpha^2(\eta-1) - \eta + 1}{\eta r^3(\eta+1)} - \frac{8\alpha^2(\eta-1)}{r(\eta+1)(\eta r^2 - 1)}\right)V_{\theta}^2 + \left(\frac{16\alpha^2}{r^2(\eta+1)} + \frac{-16\alpha^2 + 4}{r^2(\eta+1)}\right)v_rV_r, \tag{2.2.45}
$$

$$
\frac{dV_{\theta}}{dt} = \frac{2(r+1)(\eta-1)(\eta r+1)\alpha l}{\eta r^{3}(\eta+1)(\eta r^{2}-1)} - \frac{(\eta+1)lV_{r}}{\eta r^{2}} \n+ \frac{4(r+1)(\eta r+1)\alpha V_{\theta}}{r^{2}(\eta+1)(\eta r^{2}-1)} + \frac{4\alpha^{2}(\eta-1)V_{r}V_{\theta}}{r(\eta+1)(\eta r^{2}-1)} \n+ \left(\frac{2(r+1)(\eta r+1)(4\alpha^{2}-1)}{\eta r^{3}(\eta r^{2}-1)} - \frac{4\alpha^{2}(-1+2\eta^{2}r^{2}+(2r^{2}+2r-1)\eta)}{\eta r^{3}(\eta+1)(\eta r^{2}-1)}\right)lV_{r} \n+ \frac{3(r+1)(\eta-1)(\eta r+1)(4\alpha^{2}-1)l v_{r}}{\eta r^{3}(\eta+1)(\eta r^{2}-1)} \n- \frac{4\alpha^{2}(\eta-1)}{\eta r^{3}(\eta r^{2}-1)^{2}(\eta+1)^{2}} \left(-1+(3r^{4}+3r^{3})\eta^{3} + (3r^{4}+7r^{3}+4r^{2})\eta^{2}+(3r^{3}+4r^{2}-r-1)\eta\right)l v_{r} \n+ \frac{4(r+1)(\eta r+1)(4\alpha^{2}-1)v_{r}V_{\theta}}{r^{2}(\eta+1)(\eta r^{2}-1)} \n- \frac{4\alpha^{2}}{r^{2}(\eta r^{2}-1)^{2}(\eta+1)^{2}} \left(-3+(4r^{4}+6r^{3})\eta^{3} + (4r^{4}+14r^{3}+11r^{2})\eta^{2}+(6r^{3}+11r^{2}-2r-3)\eta\right)v_{r}V_{\theta}.
$$
\n(2.2.46)

que descrevem a aceleração do centro de massa radial e a aceleração do centro de massa tangencial respectivamente.

### Apêndice C Transformação De Escala

#### 3.1 Momento angular

Da definição do momento angular para um sistema de duas partículas temos:

$$
\mathbf{L} = m_1 \mathbf{r}_1 \times \mathbf{v}_1 + m_2 \mathbf{r}_2 \times \mathbf{v}_2, \tag{3.1.1}
$$

onde os vetores posição  $r_1$ e $r_2$ e os vetores velocidades  $v_1$ e  $v_2$ são substituidos pelos vetores do centro de massa e relativo tanto nas posições quanto nas velocidades de forma que:

$$
\mathbf{L} = m_1 \left( \mathbf{R} - \frac{m_2}{m_1 + m_2} \mathbf{r} \right) \times \left( \mathbf{V} - \frac{m_2}{m_1 + m_2} \mathbf{v} \right)
$$

$$
+ m_2 \left( \mathbf{R} + \frac{m_1}{m_1 + m_2} \mathbf{r} \right) \times \left( \mathbf{V} + \frac{m_1}{m_1 + m_2} \mathbf{v} \right),
$$

$$
\mathbf{L} = (m_1 + m_2) \mathbf{R} \times \mathbf{V} + \frac{m_1 m_2}{m_1 + m_2} \mathbf{r} \times \mathbf{v}.
$$

Aplicando as transformações de escalas:

$$
r \to Lr,
$$
  
\n
$$
v \to cv,
$$
  
\n
$$
V \to cV,
$$

no momento angular temos a seguinte expressão:

$$
(m_1 + m_2) \, L\mathbf{R} \times c\mathbf{V} + \frac{m_1 m_2}{m_1 + m_2} L\mathbf{r} \times c\mathbf{v},
$$
\n
$$
\frac{|q_1||q_2|}{4\pi\epsilon_0 m_2 c^2} c (m_1 + m_2) \mathbf{R} \times \mathbf{V} + \frac{|q_1||q_2|}{4\pi\epsilon_0 m_2 c^2} c \frac{m_1 m_2}{m_1 + m_2} \mathbf{r} \times \mathbf{v},
$$
\n
$$
\frac{|q_1||q_2|}{4\pi\epsilon_0 c} (\eta + 1) \mathbf{R} \times \mathbf{V} + \frac{|q_1||q_2|}{4\pi\epsilon_0 c} \frac{\eta}{\eta + 1} \mathbf{r} \times \mathbf{v},
$$
\n
$$
\frac{|q_1||q_2|}{4\pi\epsilon_0 c} \left( (\eta + 1) \mathbf{R} \times \mathbf{V} + \frac{\eta}{\eta + 1} \mathbf{r} \times \mathbf{v} \right),
$$

que nos leva a seguinte relação de transformação:

$$
\mathbf{L} \to \frac{|q_1||q_2|}{4\pi\epsilon_0 c} \mathbf{L}.\tag{3.1.2}
$$

Da relação acima temos que o momento angular nas unidades adimensionais é dado por:

$$
\mathbf{L} = (\eta + 1)\mathbf{R} \times \mathbf{V} + \frac{\eta}{\eta + 1}\mathbf{r} \times \mathbf{v}.
$$
 (3.1.3)

Se considerarmos o momento angular na coordenada polar com o centro de massa nulo e que as partículas encontram-se no plano xy obtemos a seguinte equação:

$$
\mathbf{L} = \frac{\eta}{\eta + 1} \mathbf{r} \times \mathbf{v},
$$
\n
$$
\mathbf{L} = \frac{\eta}{\eta + 1} (r\hat{r}) \times \left( \hat{r} \frac{dr}{dt} + r \frac{d\theta}{dt} \hat{\theta} \right),
$$
\n
$$
\mathbf{L} = \frac{\eta}{\eta + 1} r^2 \frac{d\theta}{dt} \underbrace{\left( \hat{r} \times \hat{\theta} \right)}_{\hat{z}}.
$$

Como a projeção do momento é no eixo z podemos reescrever a expressão acima da seguinte maneira:

$$
l_z = l = \frac{\eta}{\eta + 1} r^2 \frac{d\theta}{dt}.
$$
\n(3.1.4)

Portanto, temos uma relação entre a velocidade angular e o momento angular dada por:

$$
r\frac{d\theta}{dt} = \frac{\eta + 1}{\eta} \frac{l}{r}.\tag{3.1.5}
$$

## Apêndice D Condições Iniciais

#### 4.1 Condições iniciais para o sistema dinâmico

Para determinar as condições iniciais do conjunto de equações (1.0.70), (1.0.71), (1.0.72) e (1.0.73), do apêncide (A), no plano cartesiano iremos considerar  $S = -1$ , pois o sistema de interesse é o atrativo. Estabelecemos a distância entre as partículas no tempo inicial,  $t_0$ , como  $r_0 = 18789.0$  (Raio de Bohr para a órbita  $n = 1$ ). Para determinar a velocidade angular inicial consideramos a equação (2.2.43) do apêndice (B) com o centro de massa em repouso, portanto  $V_r = V_\theta = 0$ . Assuminos  $\alpha = 0$  e  $v_r = 0$ , isto é, a força que atua no sistema tem caráter puramente coulombiana (gerando órbitas circulares), portanto:

$$
0 = -\frac{\eta + 1}{\eta r^2} + \frac{(\eta + 1)^2 l^2}{\eta^2 r^3} - \frac{2l^2}{\eta^2 r^5},
$$
  

$$
\frac{\eta + 1}{\eta r^2} = \frac{(\eta + 1)^2 l^2}{\eta^2 r^3} - \frac{2l^2}{\eta^2 r^5},
$$

como os termos que multiplicam  $l^2$  a direita da igualdade acima possuem valores aproximados de  $(\eta + 1)^2 / \eta^2 r^3 \approx 10^{-13}$  e  $2 / \eta^2 r^5 \approx 10^{-28}$  considerando  $r = r_0$  e  $\eta = 1836.0$ (razão entre a massa do próton e a massa do elétron) podemos desconsiderar o segundo termo em detrimento do primeiro que apresenta uma maior contribuição ao momento angular relativo, sendo assim,

$$
1 = \frac{(\eta + 1)l^2}{\eta r},
$$
  

$$
\frac{\eta r}{(\eta + 1)} = l^2,
$$
  

$$
\frac{\eta r}{\eta + 1} = \left(\frac{\eta}{\eta + 1}\right)^2 r^4 \left(\frac{d\theta}{dt}\right)^2,
$$
  

$$
\left(\frac{\eta + 1}{\eta}\right) \frac{1}{r^3} = \left(\frac{d\theta}{dt}\right)^2.
$$

A velocidade angular inicial, portanto, é dado da seguinte maneira:

$$
\left. \frac{d\theta}{dt} \right|_{t=0} = \left( \frac{\eta + 1}{\eta} \right)^{\frac{1}{2}} \frac{1}{r_0^{\frac{3}{2}}}.
$$
\n(4.1.1)

Caso tivéssemos adotado alfa igual a  $1/2$  ou  $-1/2$  chegaríamos ao mesmo resultado para a velocidade angular inicial com a diferença que para alfa diferente de zero o segundo termo que multiplica  $l^2$  dado por  $2/\eta^2 r^5$  seria substituido pela expressão:

$$
\frac{(\eta - 1)^2 (\eta r + \eta + 1)}{r^4 (\eta r^2 - 1) \eta^3},
$$

cujo valor aproximado é da ordem de 10<sup>-25</sup> dados os mesmos valores para r e  $\eta$ , sendo assim, este termo também seria desprezado devivido a sua pequena contribuição para o momento angular relativo.

Com o vetor da posição do centro de massa (Seção(2.1) do apêncide (B)) :

$$
\mathbf{r}_{cm} = \frac{\eta \mathbf{r}_1 + \mathbf{r}_2}{\eta + 1},\tag{4.1.2}
$$

e o vetor da posição relativa (Seção(2.1) do apêncide (B)):

$$
\mathbf{r} = \mathbf{r}_2 - \mathbf{r}_1,\tag{4.1.3}
$$

podemos expressar os vetores  $\mathbf{r}_1$  e  $\mathbf{r}_2$  em função do vetor centro de massa e relativo, portanto temos:

$$
(\eta + 1)\mathbf{r}_{cm} = \eta \mathbf{r}_1 + \mathbf{r}_2 + \mathbf{r}_1 - \mathbf{r}_1,
$$
  
\n
$$
(\eta + 1)\mathbf{r}_{cm} = (\eta + 1)\mathbf{r}_1 + \mathbf{r},
$$
\n(4.1.4)

$$
(\eta + 1)\mathbf{r}_{cm} = \eta \mathbf{r}_1 + \mathbf{r}_2 + \eta \mathbf{r}_2 - \eta \mathbf{r}_2,
$$
  
\n
$$
(\eta + 1)\mathbf{r}_{cm} = (\eta + 1)\mathbf{r}_2 - \eta \mathbf{r}.
$$
\n(4.1.5)

Assumindo para o tempo inicial que  $\mathbf{r}_{cm} = 0$ , temos as seguintes relações:

$$
\mathbf{r}_1 = -\frac{\mathbf{r}}{\eta + 1},\tag{4.1.6}
$$

$$
\mathbf{r}_2 = \frac{\eta}{\eta + 1} \mathbf{r},\tag{4.1.7}
$$

e dado que  $\mathbf{r} = (r_0, 0)$  as posições iniciais no plano cartesiano são:

$$
x_1(t_0) = -\frac{r_0}{\eta + 1}, \tag{4.1.8}
$$

$$
y_1(t_0) = 0, \t(4.1.9)
$$

$$
x_2(t_0) = \frac{\eta r_0}{\eta + 1}, \tag{4.1.10}
$$

$$
y_2(t_0) = 0. \t\t(4.1.11)
$$

Para determiar as velocidades iniciais consideremos as equações (2.2.25), (2.2.26), (2.2.39) e (2.2.40) (Seção (2.2) do apêncide (B)) reescrevendo da seguinte maneira:

$$
v_x = \frac{d\mathbf{r}}{dt}\frac{x}{r} - y\frac{d\theta}{dt},\tag{4.1.12}
$$

$$
v_y = \frac{d\mathbf{r}}{dt}\frac{y}{r} + x\frac{d\theta}{dt}.\tag{4.1.13}
$$

Para o tempo inicial, em que  $d\mathbf{r}/dt = 0$ , temos:

$$
v_x = -y \frac{d\theta}{dt},\tag{4.1.14}
$$

$$
v_y = x \frac{d\theta}{dt}.\tag{4.1.15}
$$

Portanto, as condições inicias para as velocidades são:

$$
V_{1x}(t_0) = -y_1 \frac{d\theta}{dt} \Big|_{t=0} = 0,
$$
  
\n
$$
V_{1y}(t_0) = x_1 \frac{d\theta}{dt} \Big|_{t=0},
$$
  
\n
$$
V_{2x}(t_0) = -y_2 \frac{d\theta}{dt} \Big|_{t=0} = 0,
$$
  
\n
$$
V_{2y}(t_0) = x_2 \frac{d\theta}{dt} \Big|_{t=0}.
$$

### Apêndice E Código Fonte

Abaixo temos os parâmetros utilizados em algumas das simulações apresentadas no capítulo III.

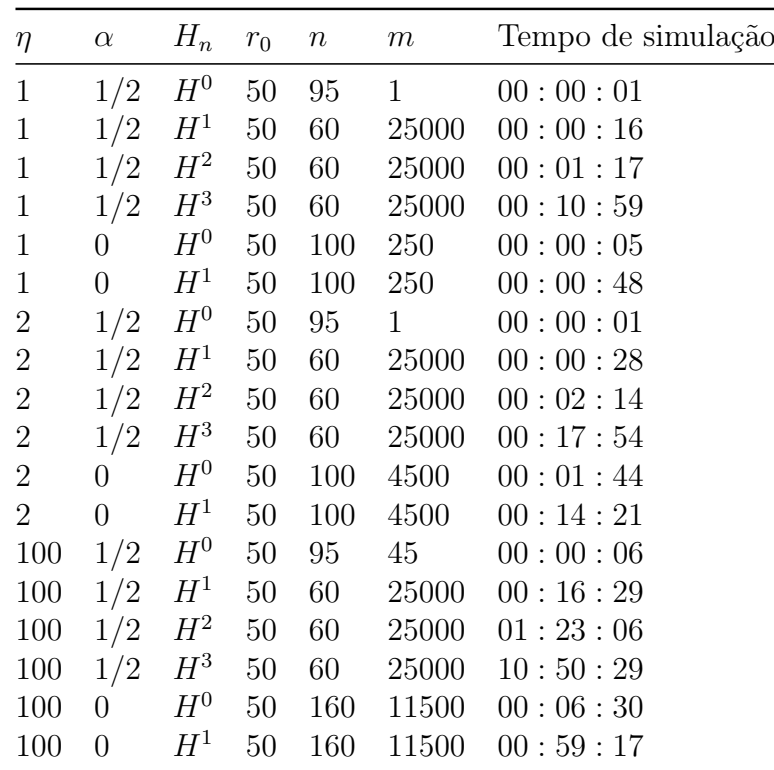

Tabela E.1: Tabela dos parâmetros das simulações. O parâmetro  $\alpha$  indica a proporção entre os campos calculados no tempo de retardo e no tempo avançado. Dado o valor alfa igual a meio o campo é calculado somente no tempo de retardo e quando alfa é zero existe a contribuição dos dois campos de forma idêntica. O valor de η indica a razão entre as massas das partículas e  $r_0$  a distância inicial entre as partículas. O campo vetorial  $H^n$ indica em qual ordem de convergência n estamos simulando as equações. Os parâmetros n e m, trabalham juntos para obter os valores das posições, velocidades e acelerações calculados durante as simulações. Sendo assim, n indica a divisão do círculo em n partes e m é o número de círculos que desejamos calcular, por fim temos os tempos de simulação.

No Pseudocódigo, apresentado abaixo, temos a estrutura principal de como se deve realizar o processo de simulação do sistema. O que muda de uma simulação para outra é a ordem do campo  $H^n$  que estamos avaliando.

Como exemplo quando estamos considerando a aproximação de ordem zero,  $H^0$ , aplicamos o modelo de runge-kutta tradicional conhecido na literatura. Ou seja, aplicamos o modelo de runge-kutta nas equações instâneas, desenvoldidas no apêndice (A), obtemos as posições e velocidades das partículas. Quando realizamos a aproximação de primeira ordem,  $H^1$ , calculamos os tempos de retardo e/ou os tempos avançados de maneira a encontrar as posições e velocidades, utilizando o runge-kutta desenvolvido para aproximação de ordem zero, das posições e velocidades dos tempos de retardo e/ou dos tempos avançados. Assim, podemos calcular as acelerações retardas e/ou avançadas para obter as acelerações no tempo t e assim aplicar o método de runge-kutta nessas acelerações. Desta forma, podemos aumentar o valor de n do campo vetorial  $H<sup>n</sup>$  para encontrar a aproximação do campo  $H^{n+1}$  considerando o runge-kutta desenvolvido para o campo  $H^n$ .

```
1 /* Loop pra os m circulos */
2 for (j = 1; j \le m; j^{++}):
3 /* Loop para o cálculo do Runge Kutta e
4 retornar o passo do c í rculo divido em
5 n partes */
6 for (i = 1; i < n; i++):
7
8 t += dt
9
10 dt_atual , x1 , y1 , x2 , y2 , V1x , V1y , V2x , V2y <- Runge-Kutta do campo H^n11
12 dt = dt_atual
13
14 Salva o tempo, posições e velocidades \lt- t x1 y1 x2 y2 V1x V1y V2x V2y
15
16 /* Condição de parada do programa*/
17 if (sqrt(V2x ** 2 + V2y ** 2) > 0.8) or (
18 \text{sqrt}((x2 - x1) * (x2 - x1) + (y2 - y1) * (y2 - y1)) < 2\frac{19}{ } ):
20 break
21
22 /* Atualização do passo para o Próximo ciclos*/
23 vx = V2x - V1x24 vy = V2y - V1y25 rr = np \text{ .} \text{ sqrt}(( x2 - x1) * ( x2 - x1) + (y2 - y1) * (y2 - y1) )26 ex = (x2 - x1) / (rr)27 ey = (y2 - y1) / (rr)
28 DT = (-vx * ey + vy * ex) / (rr)29 dt = (2.0 * np.pi) / (DT * n)30
31 /* Condição de parada do programa*/
32 if (np.sqrt (V2x ** 2 + V2y ** 2) > 0.8) or (rr < 2):
33 break
```
Código E.1: Pseudocódigo

Por fim, temos os códigos, escrito em Python, para a solução numérica apresentada no capítulo III.

```
1 # -*- coding: utf-8 -*-_2 \, |u u u
3 Cauthor: rodrigo
4 - 0.000\overline{5}6 # Bibliotecas
s import numpy as np # Biblioteca com funções matemáticas
9 from tqdm import tqdm # Biblioteca para calcular o tempo no loop
1011 # ### Funções ###
12
13 # ### Equações com os tempos de retardo ###
1415 # Aceleração da partícula 1 no eixo x para o tempo retardado
16 def f_a1x_tr(S, eta, x1, y1, X2, Y2, v1x, v1y, V2x, V2y, A2x, A2y):
17r12 = np.sqrt((-x1 + X2) ** 2 + (-y1 + Y2) ** 2)18
      e2X = (-x1 + X2) / r1219
      e2Y = (-y1 + Y2) / r1220
21
      \texttt{ff1x} = (22(- (v1x ** 2) - v1y ** 2 + 1) ** 22<sup>2</sup>* (
24
                (- (v1x ** 2) + 1)25* (
26
27
                    -S* (V2y + e2Y)28
                    * (v1y + e2Y)290* A2x30/ (r12 * (V2x * e2X + V2y * e2Y + 1) ** 3)31
                    + S32
                    * (V2x + e2X)33
                    * (v1y + e2Y)34* A2y
35
                    / (r12 * (V2x * e2X + V2y * e2Y + 1) ** 3)36
                    + S37
                    * (V2x ** 2 + V2y ** 2 - 1)38
                    * (V2x * e2Y * v1y - V2y * e2X * v1y + V2x + e2X)
39
                    / (r12 ** 2 * (V2x * e2X + V2y * e2Y + 1) ** 3)40\lambda41- v1x\overline{A}* v1y43* (
44S
45* (V2y + e2Y)
46* (v1x + e2X)47
                    * A2x
48
                    / (r12 \times (V2x \times e2X + V2y \times e2Y + 1) \times 3)49
50- S* (V2x + e2X)51* (v1x + e2X)52* A2y
53/ (r12 * (V2x * e2X + V2y * e2Y + 1) ** 3)54
55
                    - S* (V2x ** 2 + V2y ** 2 - 1)
56
                    * (V2x * e2Y * v1x - V2y * e2X * v1x - V2y - e2Y)
57
                   / (r12 ** 2 * (V2x * e2X + V2y * e2Y + 1) ** 3)58
```
 $\lambda$ 

 $59$ 

```
\lambda60
            / eta
61
       \lambda62
       return ff1x
63
64
65
66 # Aceleração da partícula 1 no eixo y para o tempo retardado
67 def f_a1y_tr(S, eta, x1, y1, X2, Y2, v1x, v1y, V2x, V2y, A2x, A2y):
68
       r12 = np.sqrt((-x1 + X2) ** 2 + (-y1 + Y2) ** 2)69
       e2X = (-x1 + X2) / r1270
       e2Y = (-y1 + Y2) / r1271
72ff1y = (73
            (- (v1x ** 2) - v1y ** 2 + 1) ** 274
            * (
75
                 -v1x76
77
                 * v1y* (
78
                     -S79
                     * (V2y + e2Y)
80* (v1y + e2Y)81
                     * A2x
82
                     / (r12 * (V2x * e2X + V2y * e2Y + 1) ** 3)83
84
                     + S* (V2x + e2X)85
                     * (v1y + e2Y)86
                     * A2y
87/ (r12 \times (V2x \times e2X + V2y \times e2Y + 1) \times 3)88
                     + S89
                     * (V2x ** 2 + V2y ** 2 - 1)-90
                     * (V2x * e2Y * v1y - V2y * e2X * v1y + V2x + e2X)
-91/ (r12 ** 2 * (V2x * e2X + V2y * e2Y + 1) ** 3)92
                \mathcal{L}93
                 + (-(v1y ** 2) + 1)
94* (
95
                     S96
                     * (V2y + e2Y)97
                     * (v1x + e2X)98
                     * A2x
QQ/ (r12 \times (V2x \times e2X + V2y \times e2Y + 1) \times 3)100
                     - S101* (V2x + e2X)102
                     * (v1x + e2X)103* A2y
104
                     / (r12 * (V2x * e2X + V2y * e2Y + 1) ** 3)105
                     - S106
                     * (V2x ** 2 + V2y ** 2 - 1)107
                     * (V2x * e2Y * v1x - V2y * e2X * v1x - V2y - e2Y)
108/ (r12 ** 2 * (V2x * e2X + V2y * e2Y + 1) ** 3)109
                \lambda110\lambda111/ eta
112
       \lambda113
114return ff1y
115
116
117
118 # Aceleração da partícula 2 no eixo x para o tempo retardado
```

```
119 def f_a2x_tr(S, X1, Y1, x2, y2, V1x, V1y, v2x, v2y, A1x, A1y):
120r21 = np.sqrt((X1 - x2) ** 2 + (Y1 - y2) ** 2)121
       e1X = (-X1 + x2) / r21122
       e1Y = (-Y1 + y2) / r21123124
       ff2x = (- (v2x ** 2) - v2y ** 2 + 1) ** 2 * (125
            (- (v2x ** 2) + 1)126
           * (
127
                -S128
                * (v2y - e1Y)129
                * (V1y - e1Y)1.30* A1x
131
                / (r21 * (-V1x * e1X - V1y * e1Y + 1) ** 3)132
                + S133
                * (v2y - e1Y)134
                * (V1x - e1X)135
                * A1v
136/ (r21 * (-V1x * e1X - V1y * e1Y + 1) ** 3)137
                - S138
                * (V1x ** 2 + V1v ** 2 - 1)139
                * (V1x * e1Y * v2y - V1y * e1X * v2y - V1x + e1X)
140/ (r21 ** 2 * (-V1x * e1X - V1y * e1Y + 1) ** 3)141
           \lambda142
            - v2x143
           * v2y
144
           * (
145
                <sub>S</sub>
146
                * (v2x - e1X)147* (V1y - e1Y)148
149
                * A1x
                / (r21 * (-V1x * e1X - V1y * e1Y + 1) ** 3)150
                - S151
                * (v2x - e1X)152
                * (V1x - e1X)153
                * A1y
154
                / (r21 * (-V1x * e1X - V1y * e1Y + 1) ** 3)155
                + S156
                * (V1x ** 2 + V1y ** 2 - 1)1.57
                * (V1x * e1Y * v2x - V1y * e1X * v2x + V1y - e1Y)158
                / (r21 ** 2 * (-V1x * e1X - V1y * e1Y + 1) ** 3)159
160
           \lambda\lambda161
162
       return ff2x
163
164
165 # Aceleração da partícula 2 no eixo y para o tempo retardado
166 def f_a2y_tr(S, X1, Y1, x2, y2, V1x, V1y, v2x, v2y, A1x, A1y):
167
       r21 = np.sqrt((X1 - x2) ** 2 + (Y1 - y2) ** 2)168
       e1X = (-X1 + x2) / r21169
       e1Y = (-Y1 + y2) / r21170171
       ff2y = (- (v2x ** 2) - v2y ** 2 + 1) ** 2 * (172
            -v2x173
            * v2y174
           * (
175
176
                -S177
                * (v2y - e1Y)* (V1y - e1Y)178
```

```
* A1x
179
                / (r21 * (-V1x * e1X - V1y * e1Y + 1) ** 3)180
                + S181
                * (v2y - e1Y)182
                * (V1x - e1X)183
                * A1y
184
                / (r21 * (-V1x * e1X - V1y * e1Y + 1) ** 3)185
                - S186
                * (V1x ** 2 + V1y ** 2 - 1)187
                * (V1x * e1Y * v2y - V1y * e1X * v2y - V1x + e1X)188
                / (r21 ** 2 * (-V1x * e1X - V1y * e1Y + 1) ** 3)189
           \lambda190
           +(- (v2y ** 2) + 1)191
            * (
192
                S
193
                * (v2x - e1X)194
                * (V1y - e1Y)195
                * A1x
106/ (r21 * (-V1x * e1X - V1y * e1Y + 1) ** 3)197
                - S198
                * (v2x - e1X)199
                * (V1x - e1X)200
                * A 1 y
201
                / (r21 * (-V1x * e1X - V1y * e1Y + 1) ** 3)202
                + S203
                * (V1x ** 2 + V1y ** 2 - 1)204* (V1x * e1Y * v2x - V1y * e1X * v2x + V1y - e1Y)205/ (r21 ** 2 * (-V1x * e1X - V1y * e1Y + 1) ** 3)206
           \lambda207\lambda208
209
       return ff2y
210
211
212
213 # # Equações com os tempos de retardo com aproximação instantânea (tr -> t) #
214215 # Aceleração da partícula 1 no eixo x para o tempo instantâneo
216 def d_V1x_inst(S, eta, x1, y1, x2, y2, V1x, V1y, V2x, V2y):
217a1x = (218np.sqrt(-((V1x) ** 2) - (V1y) ** 2 + 1)219* np.sqrt(-((V2x) ** 2) - (V2y) ** 2 + 1)
220* (
221
                - (
222
                     \overline{C}223(V2x)224
                         * (x2 - x1)225
                         / np.sqrt((x2 - x1) ** 2 + (y2 - y1) ** 2)226
                         + (V2y)
227
                         * (y2 - y1)228/ np.sqrt((x2 - x1) ** 2 + (y2 - y1) ** 2)
229
                         +1230
                    \lambda231
                     *** 3
232
                \lambda233
                * np.sqrt(-((V2x) ** 2) - (V2y) ** 2 + 1)
234
                * eta
235
                * ((x2 - x1) ** 2 + (y2 - y1) ** 2)236
237
                * (
                     (V1x) * (V1y) * (V2y)238
```
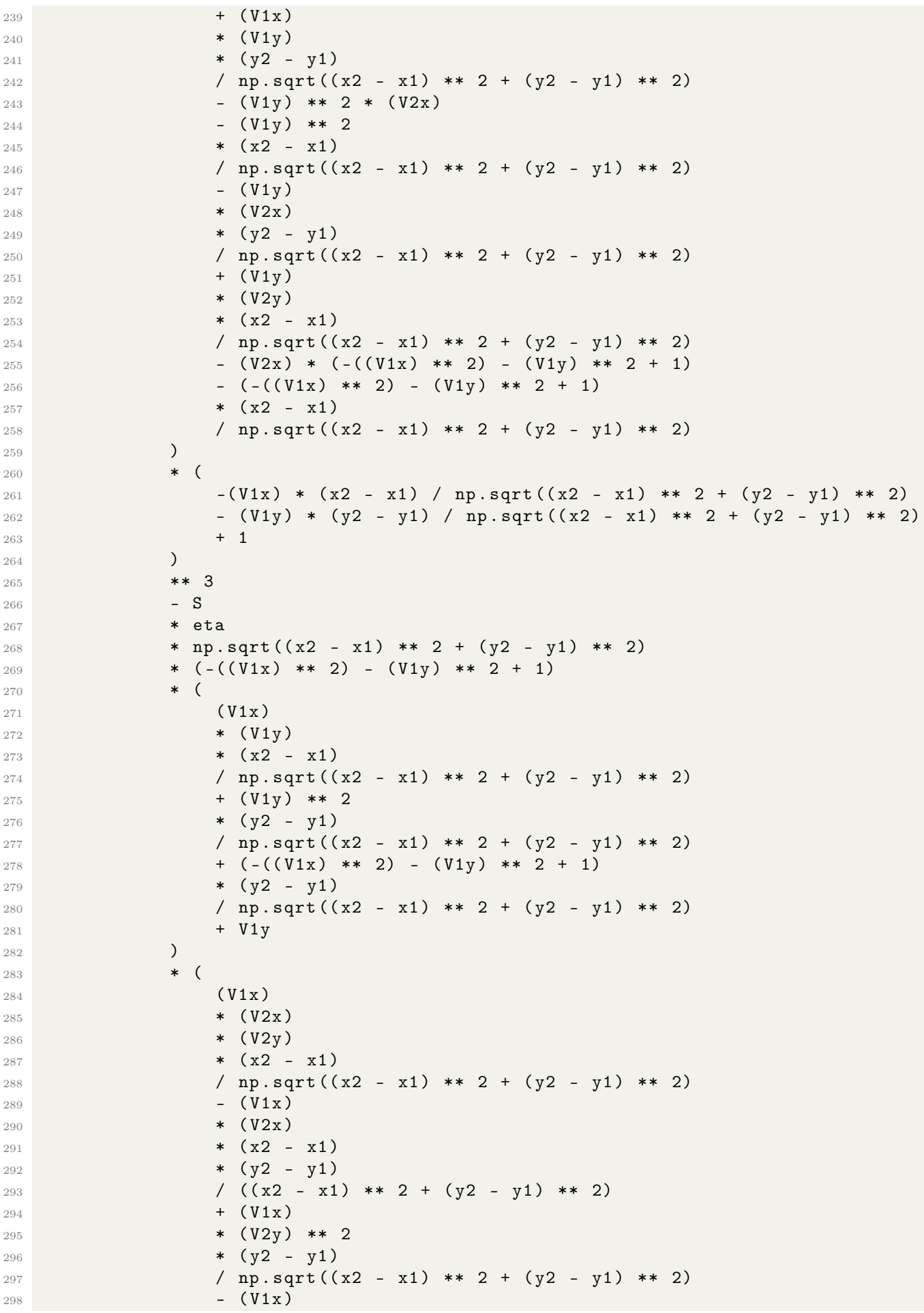

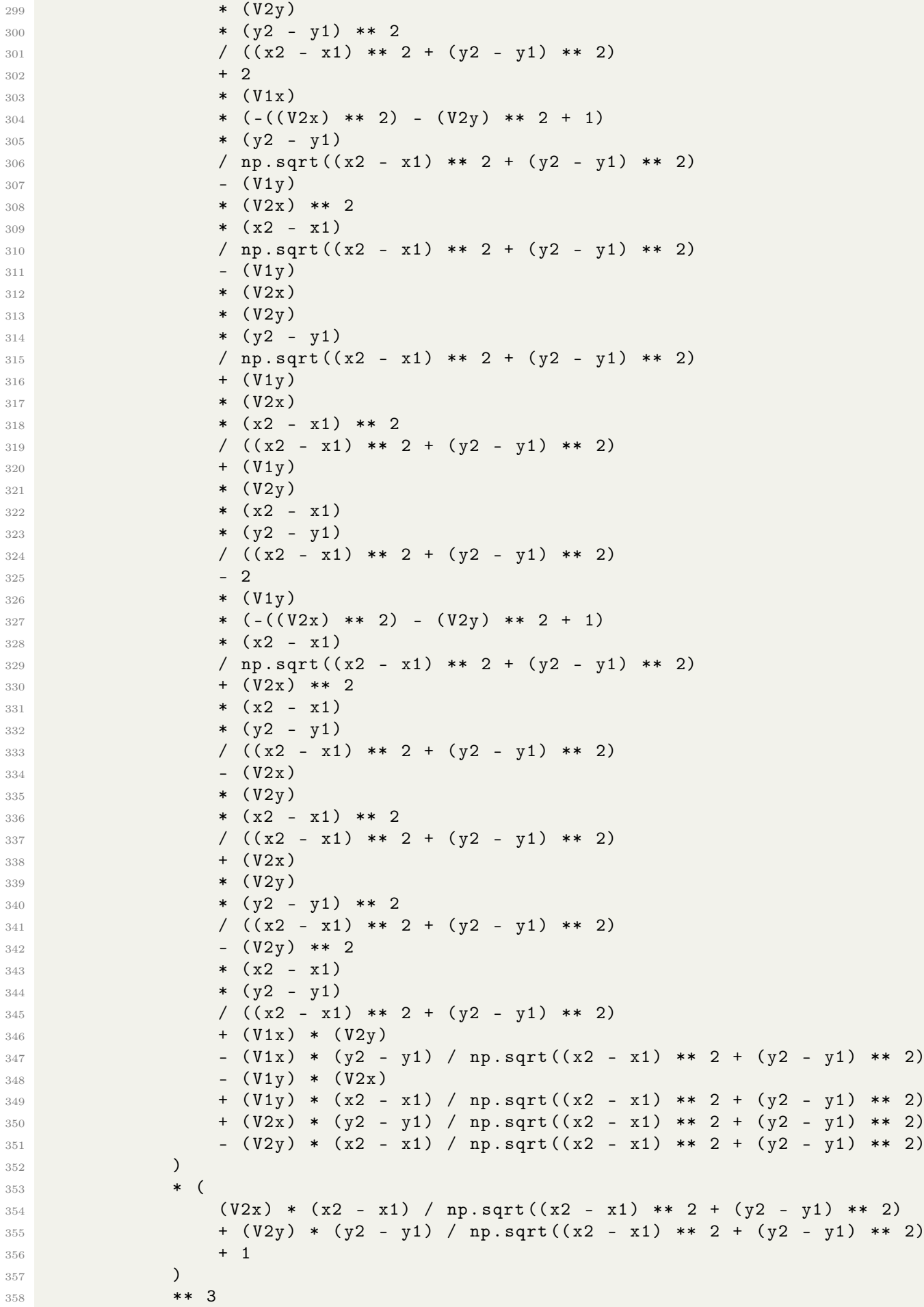

```
359 - S ** 2
360 * (-((V2x) ** 2) - (V2y) ** 2 + 1)361 * ( -((V1x) ** 2) - (V1y) ** 2 + 1) ** (3 / 2)
362 * (
363 (V2x) ** 2 * (x2 - x1) ** 2 / ((x2 - x1) ** 2 + (y2 - y1) ** 2)364 + 2
365 * (V2x)366 * (V2v)367 * (x2 - x1)368 * (y2 - y1)
369 / ((x2 - x1) ** 2 + (y2 - y1) ** 2)370 + (V2y) ** 2371 * (y2 - y1) ** 2
372 / ((x2 - x1) ** 2 + (y2 - y1) ** 2)373 - 2 * (V2x) ** 2
374 - 2 * (V2y) ** 2
375 + 1
376 )
377 * (V1x - (x2 - x1) / np.sqrt((x2 - x1) ** 2 + (y2 - y1) ** 2))
378 * (
379 ( V1x )
380 * (V2x)381 * (y2 - y1) ** 2
382 / ((x2 - x1) ** 2 + (y2 - y1) ** 2)383 - ( V1x )
384 * ( V2y )
385 * (x2 - x1)386 * (y2 - y1)
387 / ((x2 - x1) ** 2 + (y2 - y1) ** 2)388 - (V1y)
389 * (V2x)390 * (x2 - x1)
391 * (y2 - y1)
392 / ((x2 - x1) ** 2 + (y2 - y1) ** 2)393 + (V1y)
394 * (V2y)395 * (x2 - x1) ** 2
396 / ((x2 - x1) ** 2 + (y2 - y1) ** 2)397 - (V1x) * (V2x)398 - (V1x) * (x2 - x1) / np.sqrt((x2 - x1) ** 2 + (y2 - y1) ** 2)399 - (V1y) * (V2y)400 - (V1y) * (y2 - y1) / np.sqrt((x2 - x1) ** 2 + (y2 - y1) ** 2)
401 - (V2x) * (x2 - x1) / np.sqrt((x2 - x1) * x2 + (y2 - y1) * x2)402 - (V2y) * (y2 - y1) / np.sqrt((x2 - x1) ** 2 + (y2 - y1) ** 2)403 - 1
404 )
405 )
406 * S
407 / (
408 ((x2 - x1) ** 2 + (y2 - y1) ** 2)409 * eta
410 \star (
411 ( V2x ) * (x2 - x1 ) / np.sqrt ((x2 - x1 ) ** 2 + (y2 - y1 ) ** 2)
412 + (V2y) * (y2 - y1) / np.sqrt((x2 - x1) ** 2 + (y2 - y1) ** 2)
413 + 1414 )
415 ** 3
416 \star (
417 -( (x2 - x1) ** 2 + (y2 - y1) ** 2)418 * eta
```
 $\overline{1}$  , and  $\overline{1}$  are the contract of the contract of the contract of the contract of the contract of the contract of the contract of the contract of the contract of the contract of the contract of the contract of t

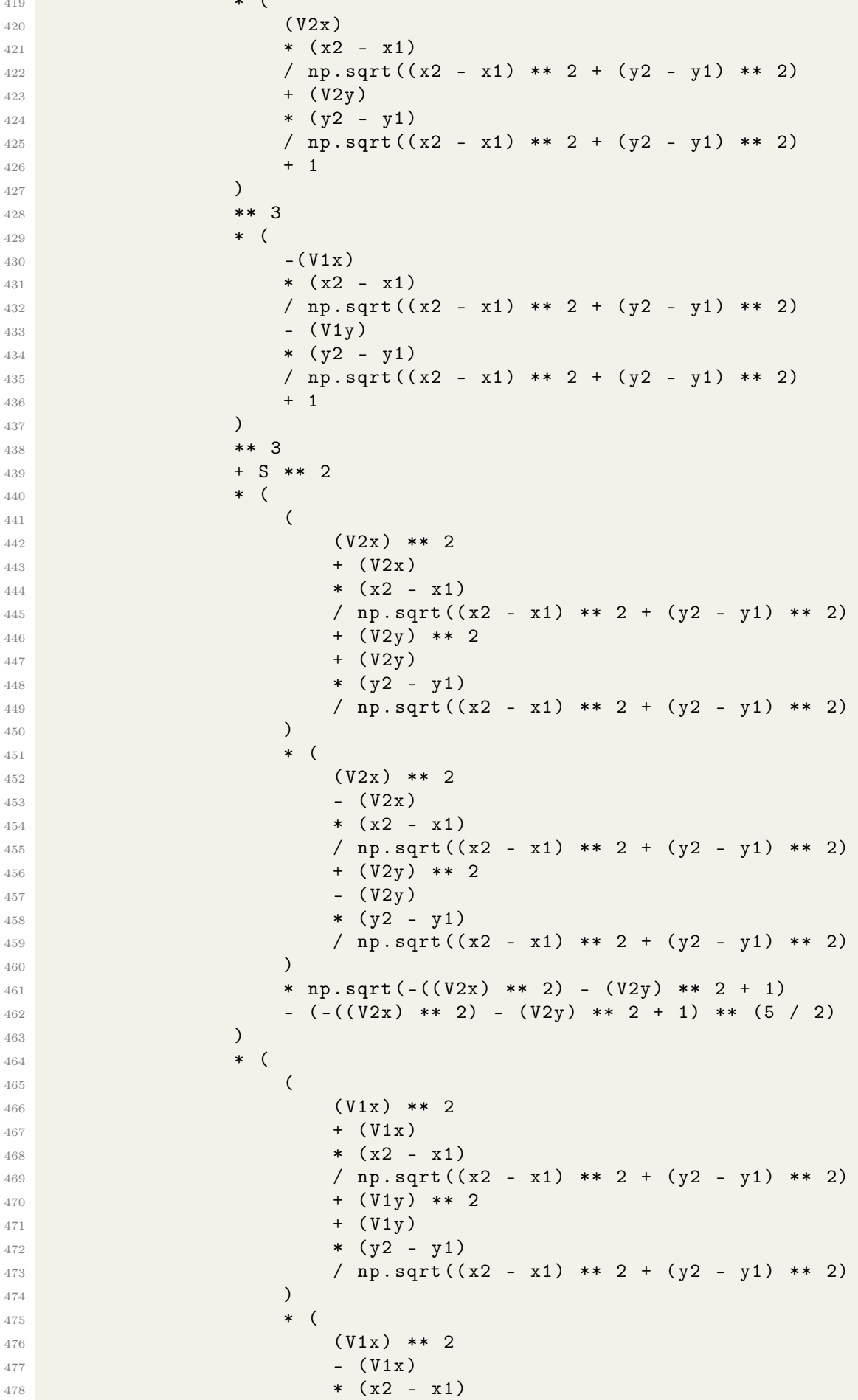

```
/ np.sqrt((x2 - x1) ** 2 + (y2 - y1) ** 2)479
                              + (V1y) ** 2
480- (V1y)
481
                              * (y2 - y1)482
                              / np.sqrt((x2 - x1) ** 2 + (y2 - y1) ** 2)483
                          \lambda484
                          * np.sqrt(-((V1x) ** 2) - (V1y) ** 2 + 1)
485(-((V1x) ** 2) - (V1y) ** 2 + 1) ** (5 / 2)486
                     \lambda487
                \lambda488
            \lambda489
       \mathcal{L}490
491
       return a1x
492
493
494
495 # Aceleração da partícula 1 no eixo y para o tempo instantâneo
  def d_V1y_inst(S, eta, x1, y1, x2, y2, V1x, V1y, V2x, V2y):
A\Omega497
       a1y = (498
            np.sqrt(-((V1x) ** 2) - (V1y) ** 2 + 1)499
            * np.sqrt(-((V2x) ** 2) - (V2y) ** 2 + 1)
500
            * S501
            \pmb{\ast}\overline{a}502
                 \overline{(\ }503(V2x) * (x2 - x1) / np.sqrt((x2 - x1) ** 2 + (y2 - y1) ** 2)504
                     + (V2y) * (y2 - y1) / np.sqrt((x2 - x1) ** 2 + (y2 - y1) ** 2)
505+ 1506
                \lambda507
                *** 3
508* np.sqrt(-((V2x) ** 2) - (V2y) ** 2 + 1)
509
                * eta
510
                * ((x2 - x1) ** 2 + (y2 - y1) ** 2)511
                * (
512
                     (V1x) ** 2 * (V2y)513
                     + (V1x) ** 2
514
                     * (y2 - y1)515/ np.sqrt((x2 - x1) ** 2 + (y2 - y1) ** 2)
516
                     - (V1x) * (V1y) * (V2x)517- (V1x)518
                     * (V1y)
519
                     * (x2 - x1)520
                     / np.sqrt((x2 - x1) ** 2 + (y2 - y1) ** 2)521- (V1x)522
                     * (V2x)
523
                     * (y2 - y1)524
                     / np.sqrt((x2 - x1) ** 2 + (y2 - y1) ** 2)
525
                     + (V1x)
526
                     * (V2y)
527* (x2 - x1)528/ np.sqrt((x2 - x1) ** 2 + (y2 - y1) ** 2)529
                     + (V2y) * (-(V1x) ** 2) - (V1y) ** 2 + 1)
530
                     + (-((V1x) ** 2) - (V1y) ** 2 + 1)
531
                     * (y2 - y1)532
                     / np.sqrt((x2 - x1) ** 2 + (y2 - y1) ** 2)533
                \lambda534
                * (
535
                     -(V1x) * (x2 - x1) / np.sqrt((x2 - x1) * 2 + (y2 - y1) * 2)536- (V1y) * (y2 - y1) / np.sqrt((x2 - x1) ** 2 + (y2 - y1) ** 2)537
                     + 1538
```
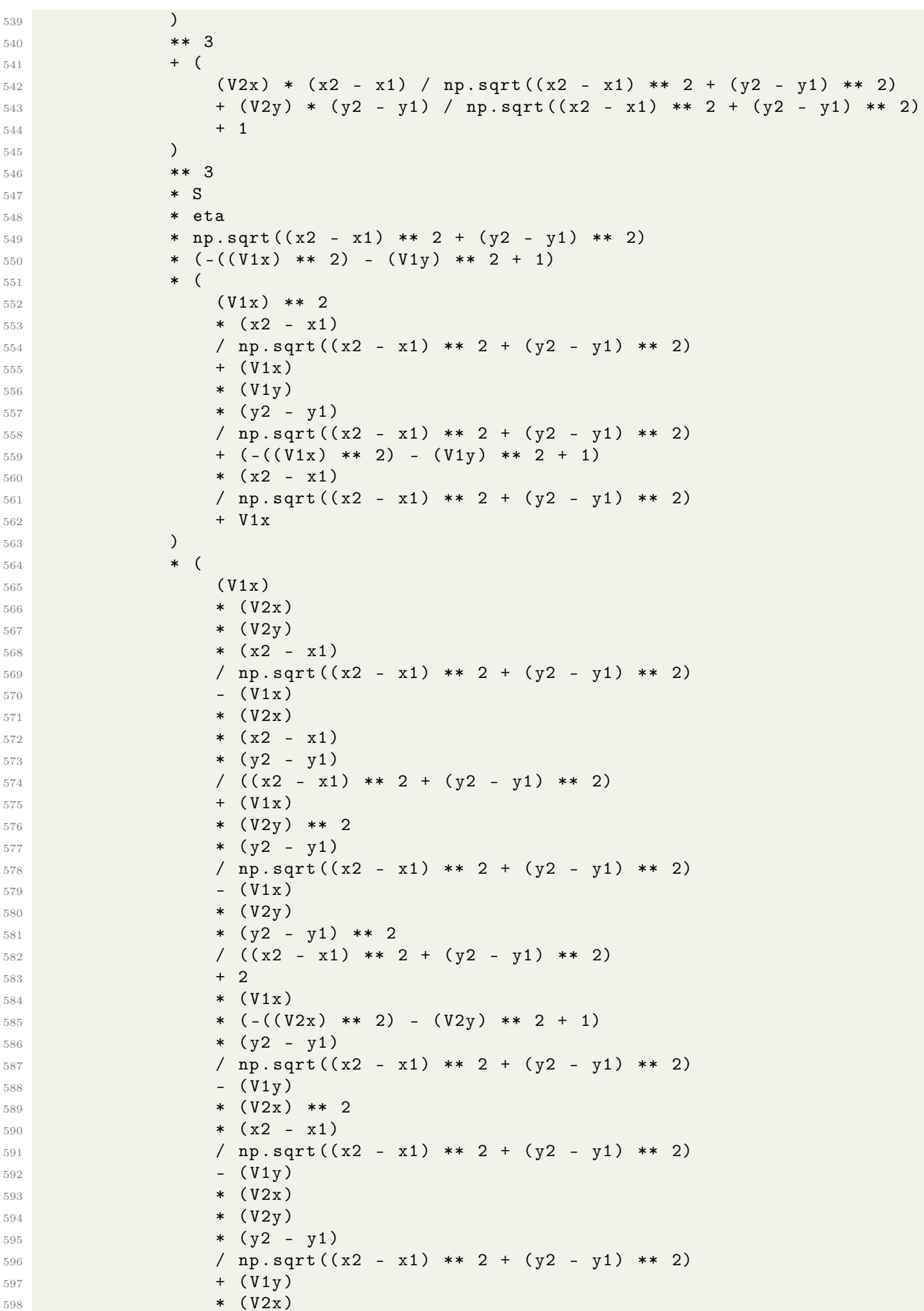

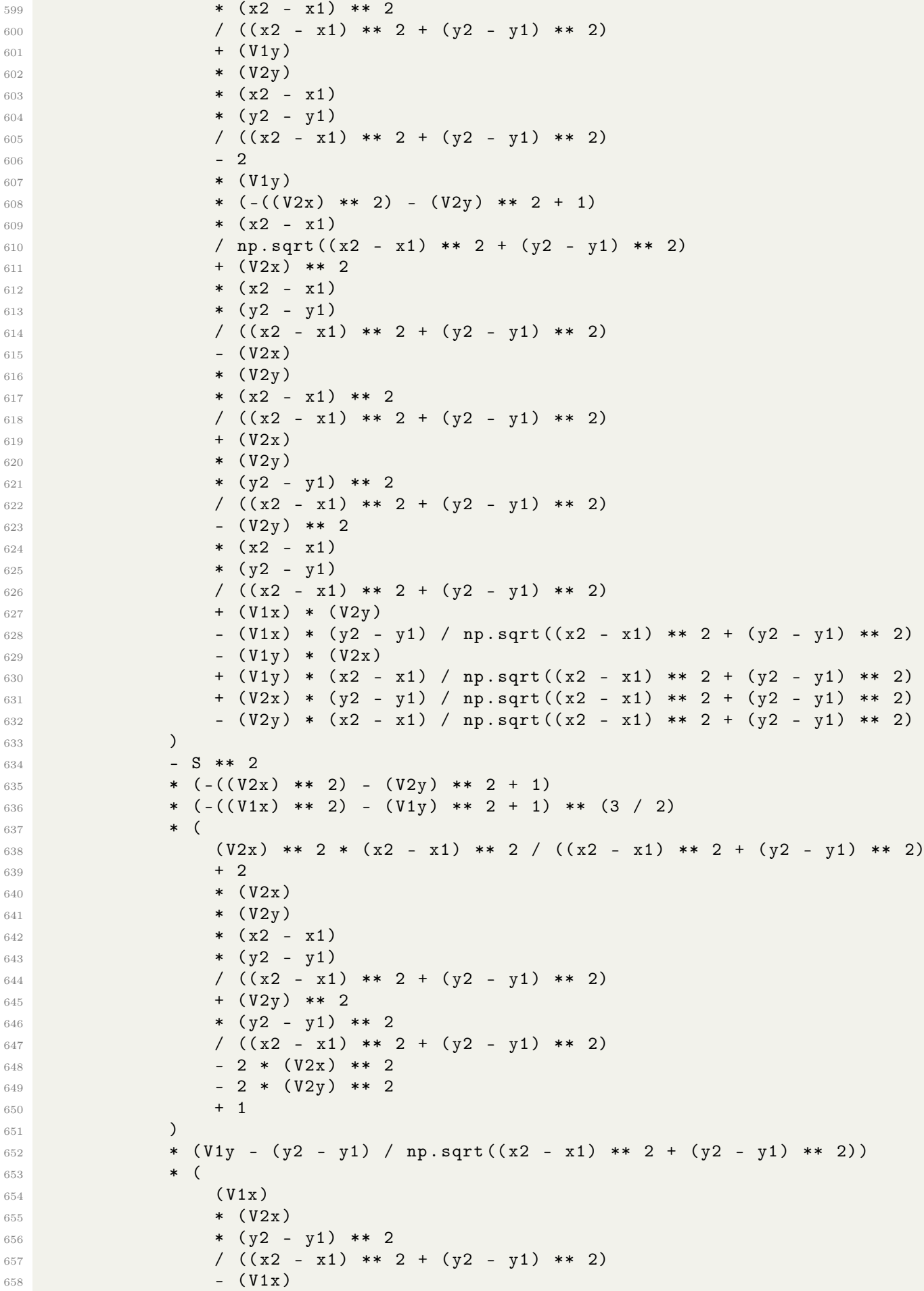

```
659 * (V2y)660 * (x2 - x1)661 * (y2 - y1)
662 / ((x2 - x1) ** 2 + (y2 - y1) ** 2)663 - (V1y)664 * ( V2x )
665 * (x2 - x1)
666 * (y2 - y1)
667 / ((x2 - x1) ** 2 + (y2 - y1) ** 2)668 + (V1y)
669 * (V2y)
670 * (x2 - x1) ** 2671 / ((x2 - x1) ** 2 + (y2 - y1) ** 2)672 - (V1x) * (V2x)673 - (V1x) * (x2 - x1) / np.sqrt ((x2 - x1) ** 2 + (y2 - y1) ** 2)
674 - (V1y) * (V2y)675 - (V1y) * (y2 - y1) / np.sqrt ((x2 - x1) ** 2 + (y2 - y1) ** 2)
676 - (V2x) * (x2 - x1) / np.sqrt ((x2 - x1) ** 2 + (y2 - y1) ** 2)
677 - (V2y) * (y2 - y1) / np.sqrt ((x2 - x1) ** 2 + (y2 - y1) ** 2)
678 - 1
679 )
680 )
681 / (
682 ((x2 - x1) ** 2 + (y2 - y1) ** 2)683 * eta
684 \star (
685 ( V2x ) * (x2 - x1) / np.sqrt (x2 - x1) * * 2 + (y2 - y1) ** 2)
686 + (V2y) * (y2 - y1) / np.sqrt((x2 - x1) ** 2 + (y2 - y1) ** 2)
\frac{687}{1} + 1
688 )
689 ** 3
690 \star (
691 - ((x2 - x1) ** 2 + (y2 - y1) ** 2)692 * eta
693 \star (
694 ( V2x )
695 * (x2 - x1)696 / np.sqrt((x2 - x1) ** 2 + (y2 - y1) ** 2)697 + (V2y)
698 * (y2 - y1)699 / np.sqrt((x2 - x1) ** 2 + (y2 - y1) ** 2)700 + 1
701 )
702 ** 3
703 * (
704 - ( V 1 x )
705 * (x2 - x1)706 / np . sqrt (( x2 - x1 ) ** 2 + ( y2 - y1 ) ** 2)
707 - (V1y)708 * (y2 - y1)
709 / np.sqrt((x2 - x1) ** 2 + (y2 - y1) ** 2)710 + 1
711 )
712 ** 3
713 + S ** 2
714 * (
715 (
716 ( V2x ) ** 2
717 + (V2x)
718 \star (x2 - x1)
```
 / np. sqrt  $( (x2 - x1) ** 2 + (y2 - y1) ** 2)$  +  $(V2y)$  \*\* 2 + (V2y)  $\times$   $(y2 - y1)$  / np.sqrt $((x2 - x1) ** 2 + (y2 - y1) ** 2)$  )  $*$  ( ( V2x ) \*\* 2  $- (V2x)$   $*$   $(x2 - x1)$  / np.sqrt  $((x2 - x1) ** 2 + (y2 - y1) ** 2)$  + (V2y)  $**$  2 - (V2y) \* ( $y2 - y1$ ) / np.sqrt $((x2 - x1) ** 2 + (y2 - y1) ** 2)$  ) 735 **\*** np.sqrt( $-(V2x)$  \*\* 2) -  $(V2y)$  \*\* 2 + 1) - (-(( $V2x$ ) \*\* 2) - ( $V2y$ ) \*\* 2 + 1) \*\* (5 / 2) )  $\star$  ( ( ( V1x ) \*\* 2  $+$   $(V1x)$   $\star$   $(x2 - x1)$  / np.sqrt  $((x2 - x1) ** 2 + (y2 - y1) ** 2)$  + (V1y) \*\* 2 + (V1y)  $\star$   $(y2 - y1)$  / np.sqrt  $( (x2 - x1)$  \*\* 2 +  $(y2 - y1)$  \*\* 2) )  $*$  ( ( V1x ) \*\* 2  $(V1x)$   $\star$   $(x2 - x1)$  / np.sqrt $((x2 - x1) ** 2 + (y2 - y1) ** 2)$  +  $(V1y)$  \*\* 2  $(V1y)$   $*$   $(y2 - y1)$  / np. sqrt  $( (x2 - x1) ** 2 + (y2 - y1) ** 2)$  ) \* np.sqrt (-((V1x) \*\* 2) - (V1y) \*\* 2 + 1) - (-((V1x) \*\* 2) - (V1y) \*\* 2 + 1) \*\* (5 / 2) ) ) ) ) return a1y 769 # Aceleração da partícula 2 no eixo x para o tempo instantâneo 770 def d\_V2x\_inst (S, eta, x1, y1, x2, y2, V1x, V1y, V2x, V2y): a2x = ( np.sqrt  $(-(V1x) ** 2) - (V1y) ** 2 + 1)$  \* np.sqrt  $(-((V2x) ** 2) - (V2y) ** 2 + 1)$   $*$  S \* ( ( -(V1x) \* (x2 - x1) / np.sqrt ((x2 - x1) \*\* 2 + (y2 - y1) \*\* 2)

```
779 - (V1y) * (y2 - y1) / np.sqrt((x2 - x1) ** 2 + (y2 - y1) ** )780 + 1
781 )
782 ** 3
783 * np.sqrt(-(V1x) ** 2) - (V1y) ** 2 + 1)784 * eta
785 * ((x2 - x1) ** 2 + (y2 - y1) ** 2)786 * (
787 ( V1x ) * ( V2y ) ** 2
788 - ( V1x )
789 * ( V2y )
790 * (y2 - y1)
791 / np.sqrt((x2 - x1) ** 2 + (y2 - y1) ** 2)792 + (V1x) * (-((V2x) ** 2) - (V2y) ** 2 + 1)
793 - (V1y) * (V2x) * (V2y)
794 + (V1y)795 * (V2v)796 * (x2 - x1)797 / np.sqrt((x2 - x1) ** 2 + (y2 - y1) ** 2)798 + (V2x)799 * ( V2v )
800 * (y2 - y1)801 / np.sqrt(x2 - x1) ** 2 + (y2 - y1) ** 2)
802 - (V2y) ** 2
803 * (x2 - x1)
804 / np.sqrt ( (x2 - x1) ** 2 + (y2 - y1) ** 2)
805 - ( -((V2x) ** 2) - (V2y) ** 2 + 1)806 * (x2 - x1)807 / np.sqrt( (x2 - x1) ** 2 + (y2 - y1) ** 2)808 )
809 * (
810 ( V2x ) * (x2 - x1 ) / np.sqrt ((x2 - x1 ) ** 2 + (y2 - y1 ) ** 2)
811 + (V2y) * (y2 - y1) / np.sqrt((x2 - x1) ** 2 + (y2 - y1) ** 2)812 + 1
813 )
814 ** 3
815 + (
816 -(V1x) * (x2 - x1) / np.sqrt ((x2 - x1) ** 2 + (y2 - y1) ** 2)
817 - (V1y) * (y2 - y1) / np.sqrt ((x2 - x1) ** 2 + (y2 - y1) ** 2)
818 + 1
819 )
820 ** 3
821 \star S
822 * np.sqrt((x2 - x1) ** 2 + (y2 - y1) ** 2)823 \star ( -((V2x) ** 2) - (V2y) ** 2 + 1)
824 * (
825 (V2x)
826 * (V2y)827 * (x2 - x1)828 / np.sqrt((x2 - x1) ** 2 + (y2 - y1) ** 2)829 + (V2y) ** 2
830 * (y2 - y1)
831 / np.sqrt((x2 - x1) ** 2 + (y2 - y1) ** 2)832 + (-((V2x) ** 2) - (V2y) ** 2 + 1)833 \star (y2 - y1)
834 / np.sqrt((x2 - x1) ** 2 + (y2 - y1) ** 2)835 - (V2y)
836 )
837 * (
838 ( V1x ) ** 2
```
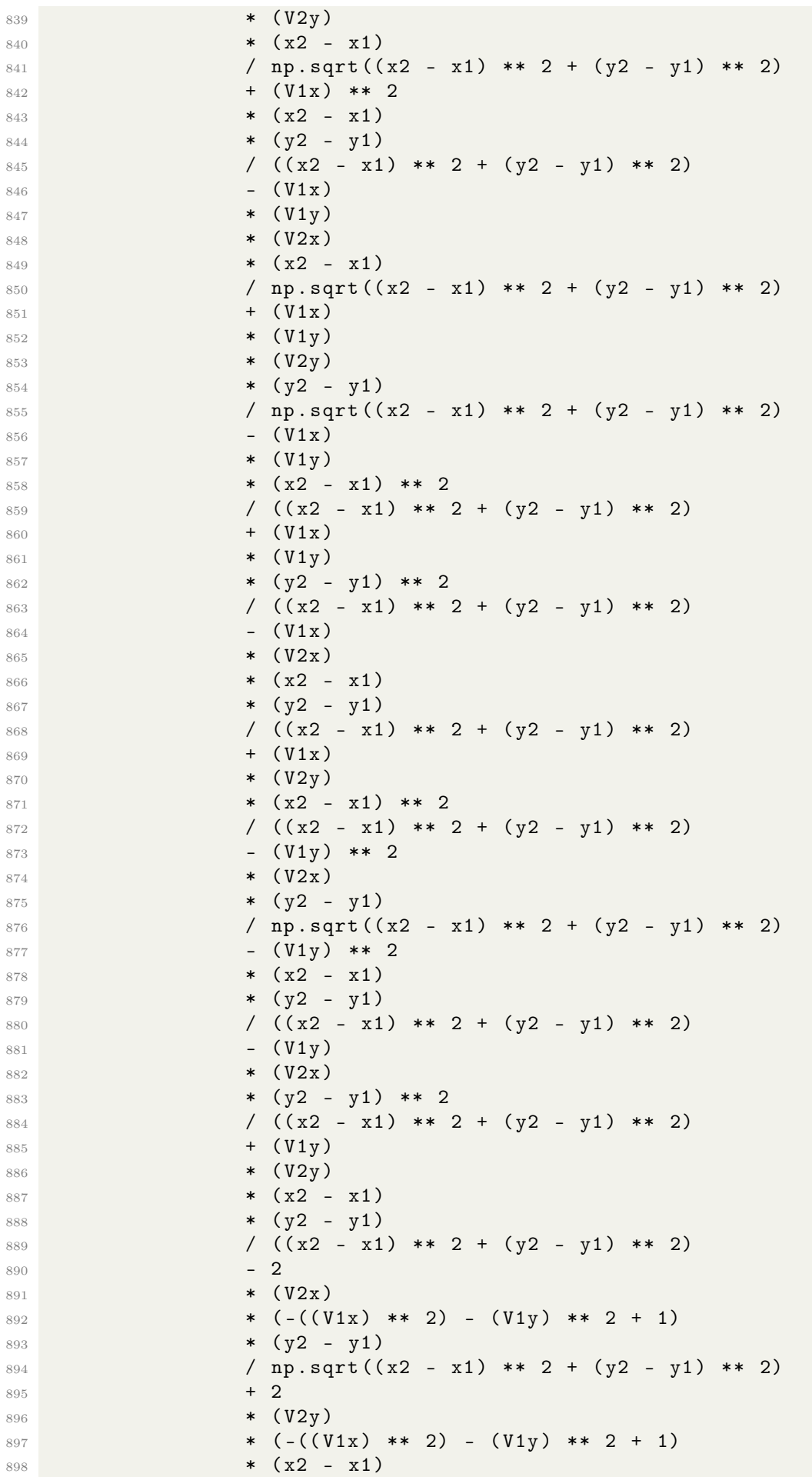

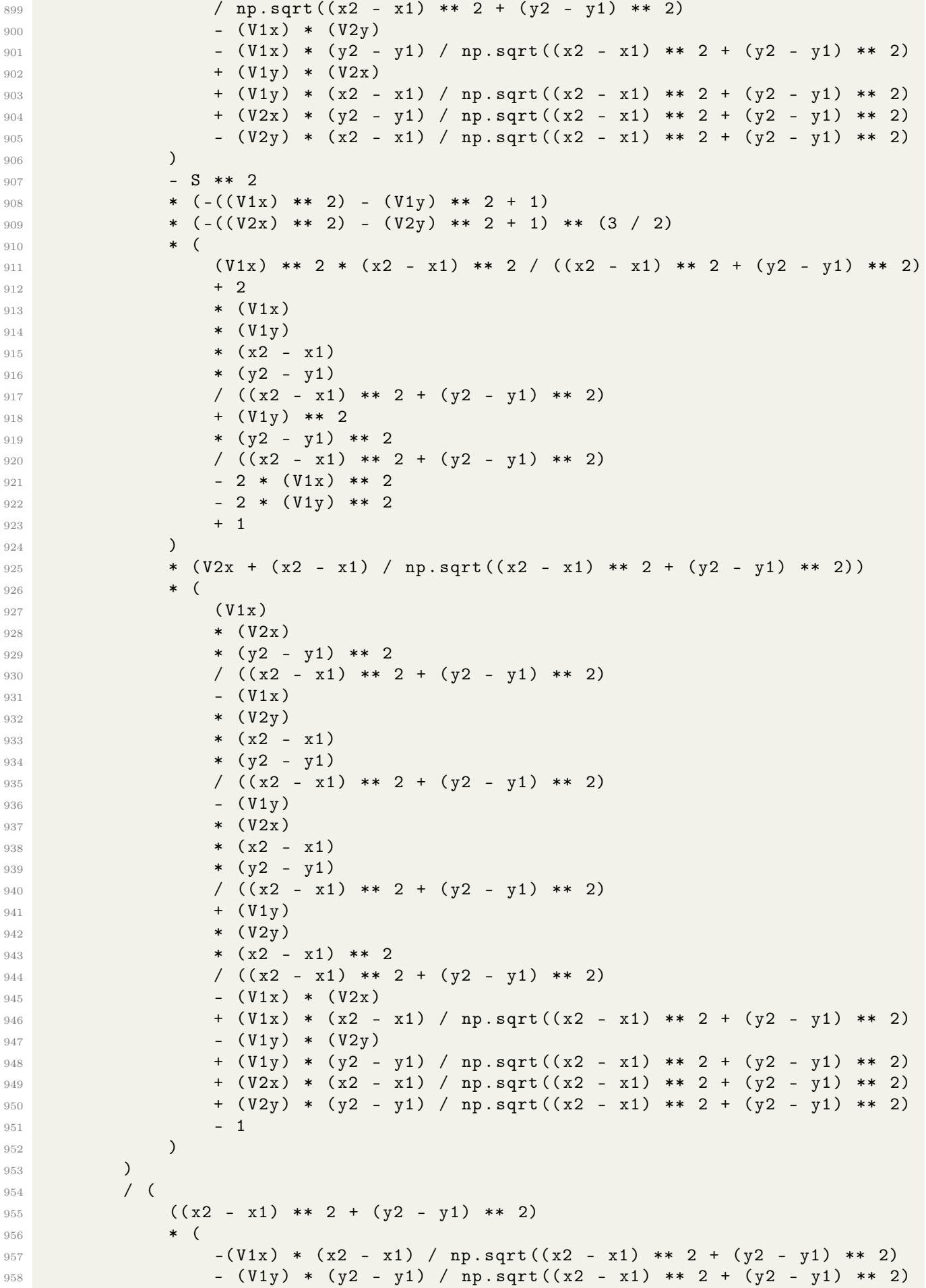

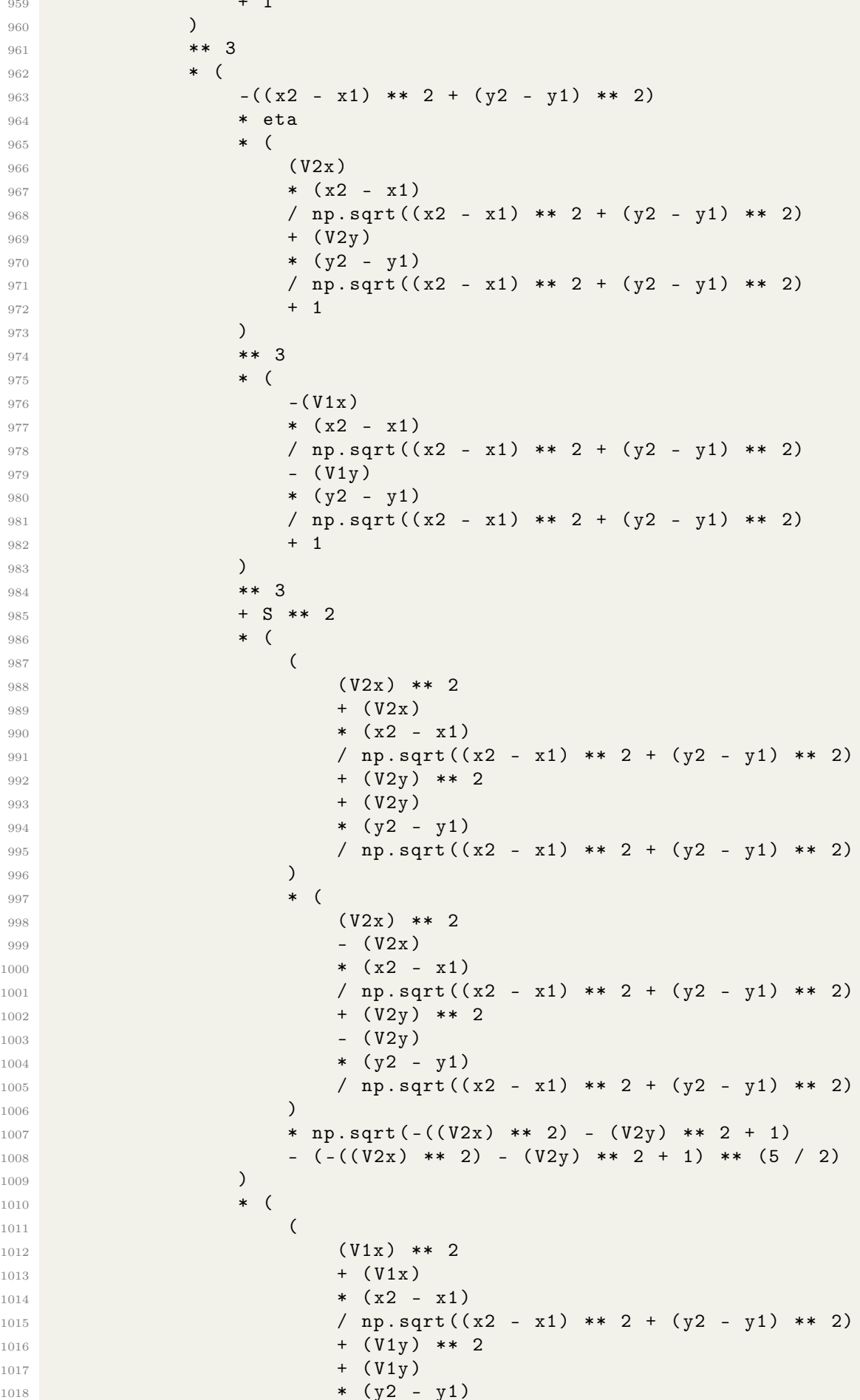

 $\begin{array}{cccc} \hline 1019 & & & \text{(1019)} \\ 1020 & & & \text{(1020)} \end{array}$  )  $*$  ( (V1x) \*\* 2 -  $(V1x)$   $*$   $(x2 - x1)$  / np.sqrt $((x2 - x1) ** 2 + (y2 - y1) ** 2)$  + (V1y) \*\* 2  $_{1027}$  (V1y) \* ( $y2 - y1$ ) / np.sqrt $((x2 - x1) ** 2 + (y2 - y1) ** 2)$  $\frac{1030}{200}$  ) 1031 **\*** np. sqrt  $(-((V1x) ** 2) - (V1y) ** 2 + 1)$  $\begin{pmatrix} 1032 \\ 1033 \end{pmatrix}$  - (-((V1x) \*\* 2) - (V1y) \*\* 2 + 1) \*\* (5 / 2) )  $\frac{1034}{1035}$  ) ) ) return a2x 1041 # Aceleração da partícula 2 no eixo y para o tempo instantâneo 1042 def d\_V2y\_inst (S, eta, x1, y1, x2, y2, V1x, V1y, V2x, V2y): a2y = ( **np.sqrt (-((V1x)** \*\* 2) - (V1y) \*\* 2 + 1) 1046 \* np.sqrt $((-((V2x) ** 2) - (V2y) ** 2 + 1)$   $*$  ( -( ( - (V1x) \* (x2 - x1) 1052 / np.sqrt ((x2 - x1) \*\* 2 + (y2 - y1) \*\* 2) - (V1y)  $*$   $(y2 - y1)$  / np.sqrt  $( (x2 - x1) ** 2 + (y2 - y1) ** 2)$  + 1 ) \*\* 3  $\frac{1059}{2}$  ) 1060 \* np.sqrt(-(( $V1x$ ) \*\* 2) - ( $V1y$ ) \*\* 2 + 1) 1061 \* eta \* ((x2 - x1) \*\* 2 + (y2 - y1) \*\* 2)  $*$  ( 1064 (  $V1x$  ) \* ( $V2x$  ) \* ( $V2y$  )  $(V1x)$  \* (  $V2x$  ) \* (y2 - y1) 1068 / np.sqrt $( (x2 - x1) ** 2 + (y2 - y1) ** 2)$  -  $(V1y)$  \*  $(V2x)$  \*\* 2 + (V1y)  $*$   $(V2x)$  \* (x2 - x1) 1073 / np.sqrt $(x2 - x1)$  \*\* 2 +  $(y2 - y1)$  \*\* 2) -  $(V1y) * (-((V2x) ** 2) - (V2y) ** 2 + 1)$ 1075 +  $(V2x)$  \*\* 2 \* (y2 - y1) 1077 / np.sqrt $(x2 - x1)$  \*\* 2 +  $(y2 - y1)$  \*\* 2) -  $(V2x)$ 

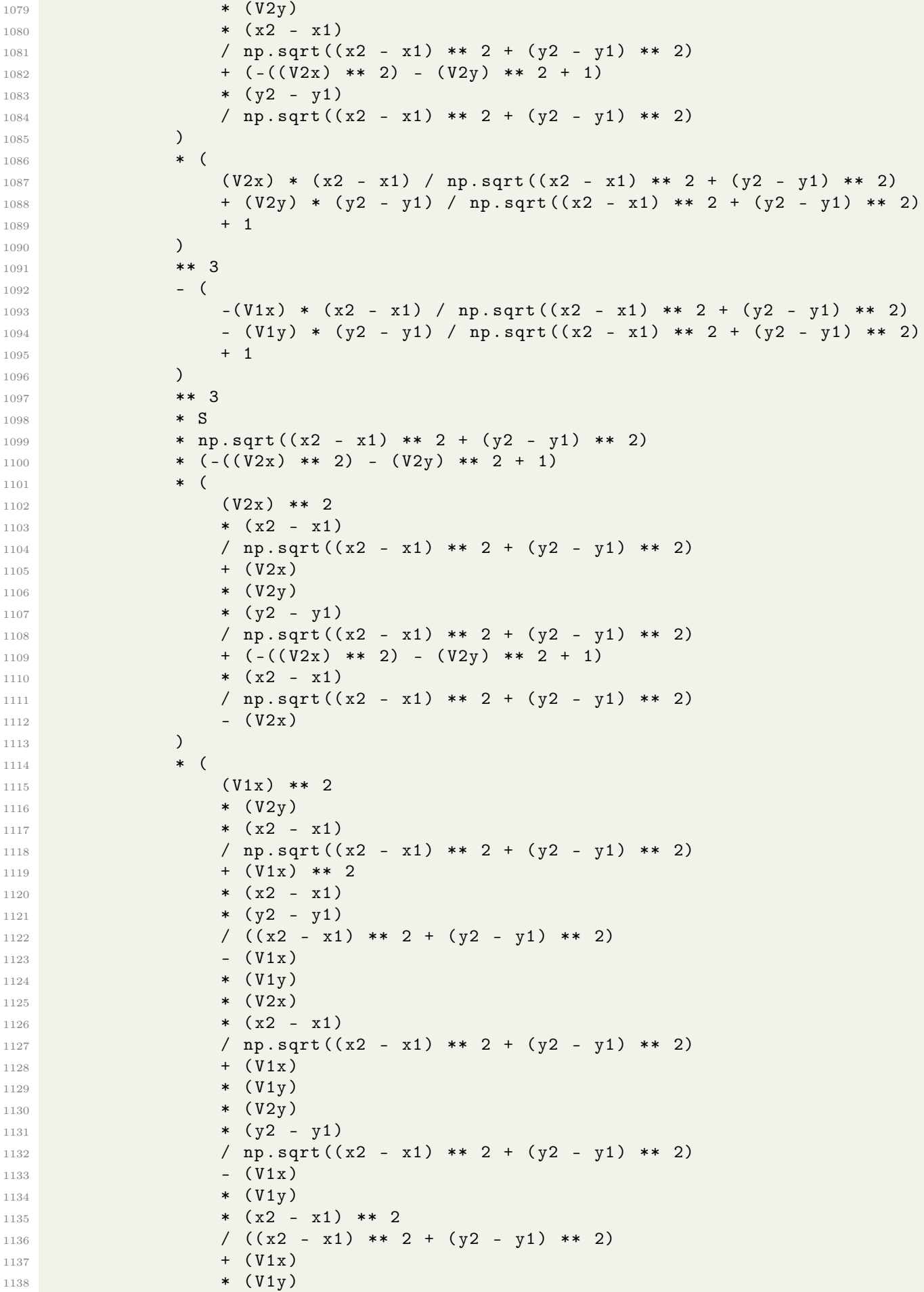

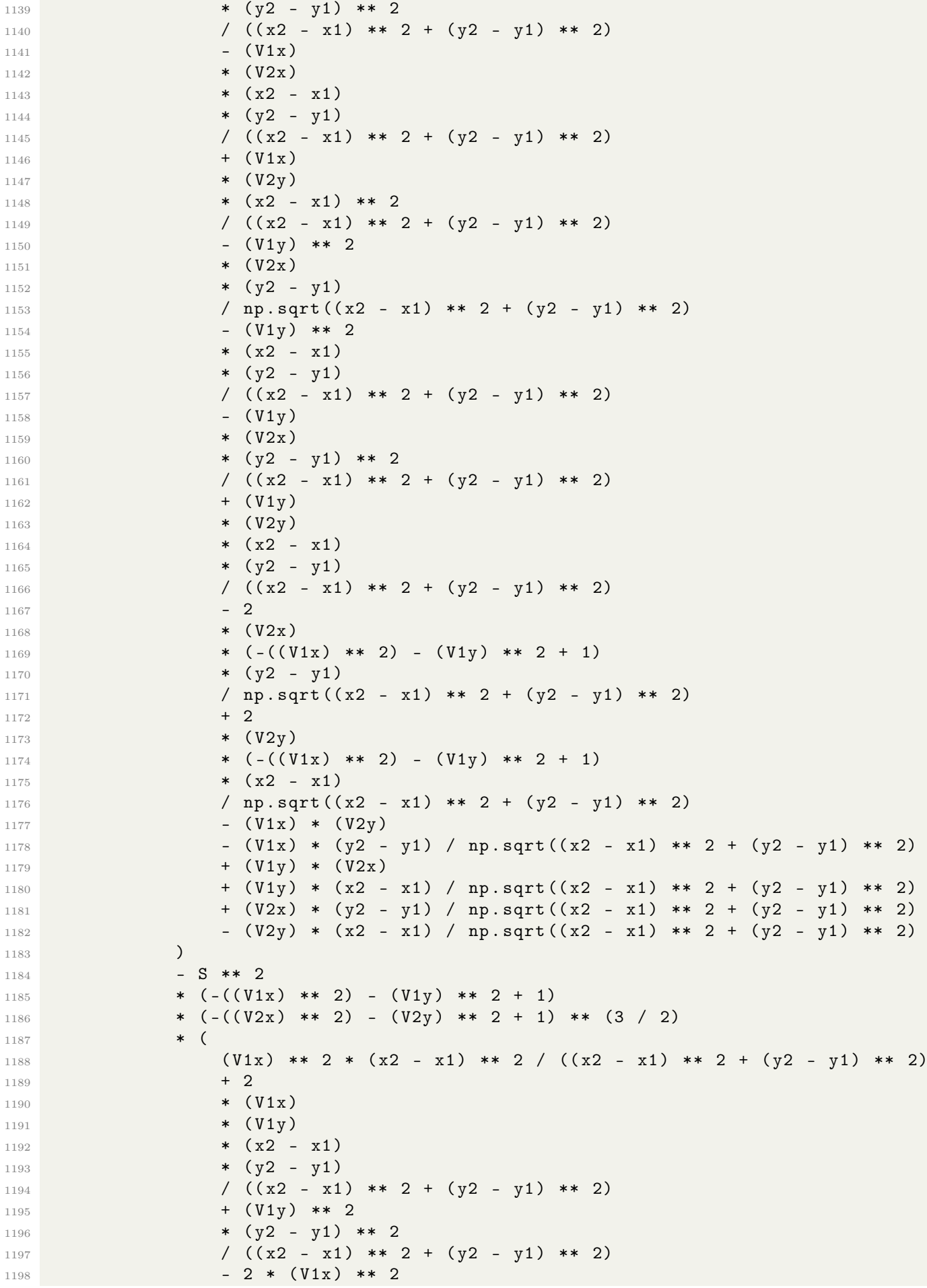

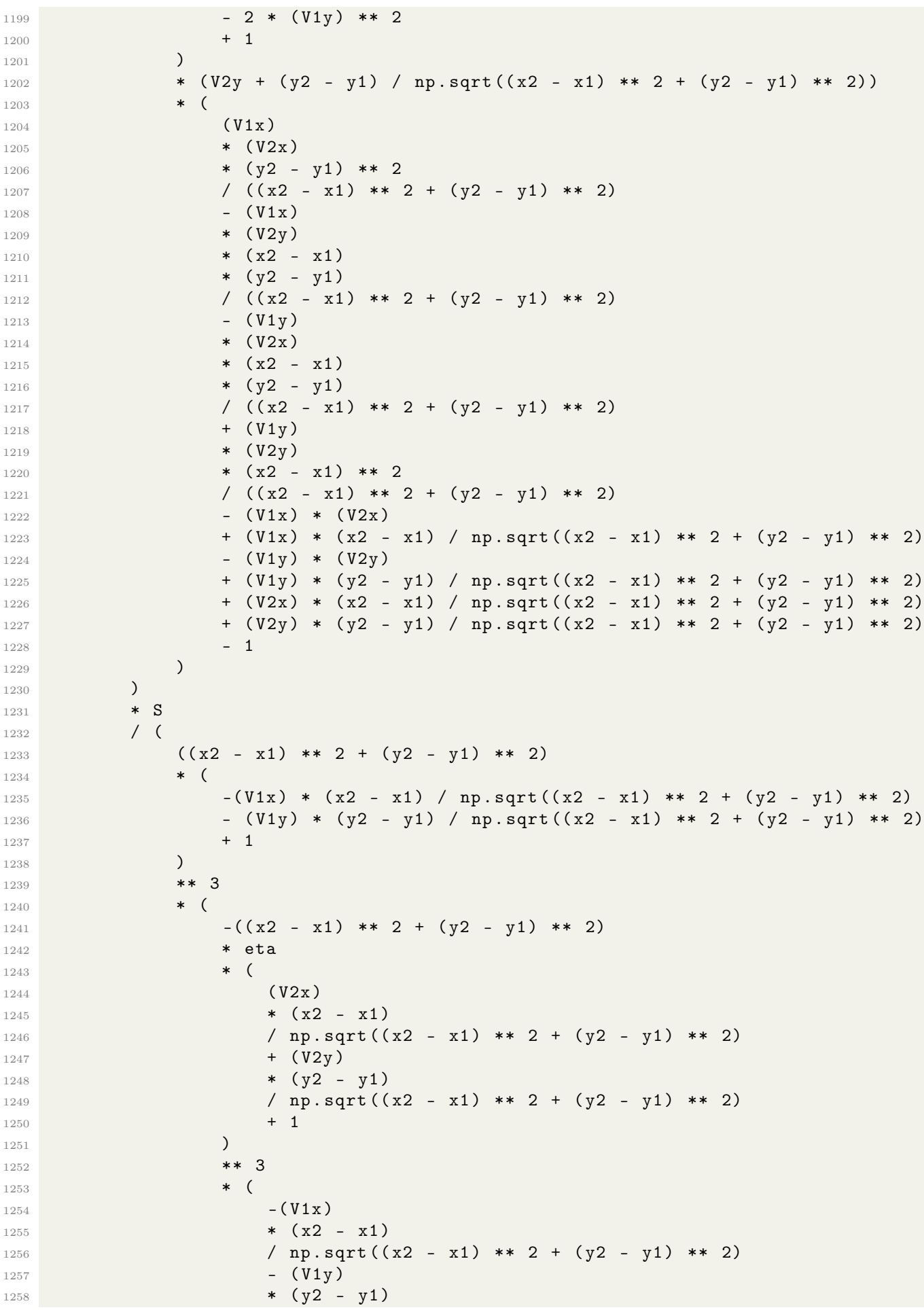

```
1259 / np. sqrt( (x2 - x1) ** 2 + (y2 - y1) ** 2)1260 + 1
1261 )
1262 ** 3
1263 + S ** 2
1264 \star (
1265 (
1266 ( V2x ) ** 2
1267 + (V2x)
1268 * (x2 - x1)
1269 / np.sqrt (x2 - x1) ** 2 + (y2 - y1) ** 2)
1270 + (V2y) ** 2
1271 + (V2y)
1272 * (y2 - y1)
1273 / np.sqrt (x2 - x1) ** 2 + (y2 - y1) ** 2)
1274 )
1275 \star (
1276 ( V2x ) ** 2
1277 - (V2x)1278 * (x2 - x1)1279 / np.sqrt((x2 - x1) ** 2 + (y2 - y1) ** 2)1280 + (V2y) ** 2
1281 - (V2y)1282 \star (y2 - y1)1283 / np.sqrt ((x2 - x1) ** 2 + (y2 - y1) ** 2)
1284 )
1285 * np. sqrt(-((V2x) ** 2) - (V2y) ** 2 + 1)1286 - ( -((V2x) ** 2) - (V2y) ** 2 + 1) ** (5 / 2)
1287 )
1288 \bullet (
1289 (
1290 (V1x) ** 2
1291 + (V1x)
1292 \star (x2 - x1)1293 / np.sqrt( (x2 - x1) ** 2 + (y2 - y1) ** 2)
1294 + (V1y) ** 2
1295 + (V1y)
1296 * (y2 - y1)1297 / np. sqrt((x2 - x1) ** 2 + (y2 - y1) ** 2)1298 )
1299 \bullet (
1300 ( V1x ) ** 2
1301 - (V1x)1302 * (x2 - x1)1303 / np.sqrt( (x2 - x1) ** 2 + (y2 - y1) ** 2)
1304 + (V1y) ** 2
1305 - (V1y)1306 * (y2 - y1)
1307 / np.sqrt ( (x2 - x1) ** 2 + (y2 - y1) ** 2)
\frac{1308}{2} )
1309 * np.sqrt(-((V1x) ** 2) - (V1y) ** 2 + 1)1310 - (-((V1x) ** 2) - (V1y) ** 2 + 1) ** (5 / 2)1311 )
1312 )
1313 )
1314 )
1315
1316 return a2y
1317
1318
```

```
1319 # Equações com os tempos de retardo com aproximação instantânea
1320 # lineares nas velocidades (tr -> t)
1321
1322 # Aceleração da partícula 1 no eixo x instantâneo linear nas velocidades
1323 def d_V1x_inst_linear(S, eta, x1, y1, x2, y2, V1x, V1y, V2x, V2y):
1324
        a1x = 01325
             -S * (x2 - x1) / (((x2 - x1) ** 2 + (y2 - y1) ** 2) ** (3 / 2) * eta)1326
             + (y2 - y1) ** 2
1327
             * (\text{eta} * np \cdot \text{sqrt}((x2 - x1) * x 2 + (y2 - y1) * x 2) - S)1328
             * V1x1329
             \prime (
1330
                  ((x2 - x1) ** 2 + (y2 - y1) ** 2) ** 21331
                  * eta
1332
                  * (eta * ((x2 - x1) ** 2 + (y2 - y1) ** 2) - 1)
1333
1334
             \left( \right)1335
             -(y2 - y1)* (x2 - x1)1336
             * (\text{eta} * np \cdot \text{sqrt}((x2 - x1) * x 2 + (y2 - y1) * x 2) - S)1337
             * V1v
1338
1339
             / (
                  ((x2 - x1) ** 2 + (y2 - y1) ** 2) ** 213401341
                  * eta
                  * (\text{eta} * ((x2 - x1) ** 2 + (y2 - y1) ** 2) - 1)1342
             \lambda1343
             + (
1344
                 S * (y2 - y1) ** 2 * eta / np.sqrt((x2 - x1) ** 2 + (y2 - y1) ** 2)
1345
                  -3 * eta * (y2 - y1) ** 2
1346
                 + 2 * eta * ((x2 - x1) ** 2 + (y2 - y1) ** 2)1347
                 + 2 * (y2 - y1) ** 2 / ((x2 - x1) ** 2 + (y2 - y1) ** 2)1348
1349
                  -2\left( \right)1350
             * S1351
             * V2x
1352
             / (
1353
                 eta
1354
                  * ((x2 - x1) ** 2 + (y2 - y1) ** 2)1355
                  * (\text{eta} * ((x2 - x1) ** 2 + (y2 - y1) ** 2) - 1)1356
             \lambda1357
             -(y2 - y1)1258
             * (x2 - x1)1359
             * (
1360
                 S * eta * np.sqrt((x2 - x1) ** 2 + (y2 - y1) ** 2)1361
                  - 3 * eta * ((x2 - x1) ** 2 + (y2 - y1) ** 2)1362
                 +21363
             \lambda1364
             \ast S
1365
             * V2y
1366
             \prime (
1367
                  ((x2 - x1) ** 2 + (y2 - y1) ** 2) ** 21368
                  * eta
1369
                  * (eta * ((x2 - x1) ** 2 + (y2 - y1) ** 2) - 1)
1370
             \lambda1371
        \lambda1372
1373
        return a1x
1374
1375
1376
1377 # Aceleração da partícula 1 no eixo y instantâneo linear nas velocidades
1378 def d_V1y_inst_linear(S, eta, x1, y1, x2, y2, V1x, V1y, V2x, V2y):
```

```
1379
1380 a1y = (
1381 -S * (y2 - y1) / (((x2 - x1) ** 2 + (y2 - y1) ** 2) ** (3 / 2) * eta)
1382 - (y2 - y1)1383 * (x2 - x1)
1384 * ( eta * np. sqrt ((x2 - x1) ** 2 + (y2 - y1) ** 2) - S)1385 * V1x
1386 / (
( (x2 - x1) * (x2 - y1) * (x3 - y1) * ( x2 - y1) * * 2
1388 * eta
1389 * ( eta * ((x2 - x1) ** 2 + (y2 - y1) ** 2) - 1)
1390 )
1391 + (x2 - x1) ** 2
1392 * ( eta * np. sqrt (( x2 - x1 ) ** 2 + ( y2 - y1 ) ** 2 ) - S )
1393 * V1y
1394 / (
1395 ((x2 - x1) ** 2 + (y2 - y1) ** 2) ** 2
1396 * eta
1397 * ( eta * ((x2 - x1) ** 2 + (y2 - y1) ** 2) - 1)1398 )
1399 - (v2 - v1)1400 * (x2 - x1)1401 * (
1402 S * eta * np.sqrt((x2 - x1) ** 2 + (y2 - y1) ** 2)
1403 - 3 * eta * ((x2 - x1) ** 2 + (y2 - y1) ** 2)
1404 + 2
1405 )
1406 * S
1407 * V2x1408 / (
1409 ((x2 - x1) ** 2 + (y2 - y1) ** 2) ** 21410 * eta
1411 * ( eta * (( x2 - x1 ) ** 2 + (y2 - y1 ) ** 2) - 1)
1412 )
1413 + (1414 S * (x2 - x1) ** 2 * eta / np.sqrt((x2 - x1) ** 2 + (y2 - y1) ** 2)
1415 - 3 * eta * (x2 - x1) ** 2
1416 + 2 * eta * ((x2 - x1) ** 2 + (y2 - y1) ** 2)1417 + 2 * (x2 - x1) ** 2 / ((x2 - x1) ** 2 + (y2 - y1) ** 2)
1418 - 2
1419 )
1420 * S
1421 * V2y
1422 / (
1423 eta
1424 * ((x2 - x1) ** 2 + (y2 - y1) ** 2)
1425 * ( eta * ( (x2 - x1) ** 2 + ( y2 - y1 ) ** 2) - 1)
1426 )
1427 )
1428
1429 return a1y
1430
1431
1432 # Aceleração da partícula 2 no eixo x instantâneo linear nas velocidades
1433 def d_V2x_inst_linear (S, eta, x1, y1, x2, y2, V1x, V1y, V2x, V2y):
1434
1435 a2x = (
1436 S * (x2 - x1) / ((x2 - x1) ** 2 + (y2 - y1) ** 2) ** (3 / 2)
1437 - (
1438 3 * eta * (y2 - y1) ** 2
```

```
1439 - S * (y2 - y1) ** 2 / np.sqrt((x2 - x1) ** 2 + (y2 - y1) ** 2)
1440 - 2 * eta * ((x2 - x1) ** 2 + (y2 - y1) ** 2)1441 - 2 * (y2 - y1) ** 2 / ((x2 - x1) ** 2 + (y2 - y1) ** 2)
1442 + 2
1443 )
1444 * S
1445 * V1x
1446 / (
1447 ((x2 - x1) ** 2 + (y2 - y1) ** 2)
1448 * ( eta * ( (x2 - x1) ** 2 + ( y2 - y1 ** 2) - 1)
1449 )
1450 + (y2 - y1)1451 * (x2 - x1)1452 * (
1453 3 * eta * ((x2 - x1) ** 2 + (y2 - y1) ** 2)1454 - S * np.sqrt((x2 - x1) ** 2 + (y2 - y1) ** 2)
1455 - 2
1456 )
1457 * S
1458 * V1v
1459 / (
1460 ((x2 - x1) ** 2 + (y2 - y1) ** 2) ** 21461 * ( eta * ((x2 - x1) ** 2 + (y2 - y1) ** 2) - 1)
1462 )
1463 - (y2 - y1) ** 2
1464 * (S - np.sqrt((x2 - x1) ** 2 + (y2 - y1) ** 2))1465 * V2x1466 / (
1467 ((x2 - x1) ** 2 + (y2 - y1) ** 2) ** 2
1468 * ( eta * ((x2 - x1) ** 2 + (y2 - y1) ** 2) - 1)
1469 )
1470 + (y2 - y1)
1471 * (x2 - x1)1472 * (S - np.sqrt((x2 - x1) ** 2 + (y2 - y1) ** 2))1473 * V2y
1474 / (
1475 ((x2 - x1) ** 2 + (y2 - y1) ** 2) ** 2
1476 * ( eta * ((x2 - x1) ** 2 + (y2 - y1) ** 2) - 1)1477 )
1478 )
1479
1480 return a2x
1481
1482
1483 # Aceleração da partícula 2 no eixo y instantâneo linear nas velocidades
1484 def d_V2y_inst_linear (S, eta, x1, y1, x2, y2, V1x, V1y, V2x, V2y):
1485
1486 a2y = (
1487 S * (y2 - y1) / ((x2 - x1) ** 2 + (y2 - y1) ** 2) ** (3 / 2)
1488 + (y2 - y1)
1489 * (x2 - x1)1490 * (
1491 3 * eta * ((x2 - x1) ** 2 + (y2 - y1) ** 2)
1492 - S * np.sqrt((x2 - x1) ** 2 + (y2 - y1) ** 2)
1493 - 2
1494 )
1495 * S
1496 * V1x
1497 / (
1498 ((x2 - x1) ** 2 + (y2 - y1) ** 2) ** 2
```

```
1499 * ( eta * ((x2 - x1) ** 2 + (y2 - y1) ** 2) - 1)
1500 )
1501 - S
1502 * (
1503 3 * eta * (x2 - x1) ** 2
1504 - S * (x2 - x1) ** 2 / np.sqrt ((x2 - x1) ** 2 + (y2 - y1) ** 2)
1505 - 2 * eta * ((x2 - x1) ** 2 + (y2 - y1) ** 2)
1506 - 2 * (x2 - x1) ** 2 / ((x2 - x1) ** 2 + (y2 - y1) ** 2)
1507 + 2
1508 )
1509 * V1y
1510 / (
1511 ((x2 - x1) ** 2 + (y2 - y1) ** 2)1512 * (eta * ((x2 - x1) ** 2 + (y2 - y1) ** 2) - 1)
1513 )
1514 + (y2 - y1)
1515 * (x2 - x1)
1516 * (S - np.sqrt ((x2 - x1) ** 2 + (y2 - y1) ** 2))1517 * V2x
1518 / (
( (x2 - x1) ** 2 + (y2 - y1) ** 2) ** 2
1520 * ( eta * ((x2 - x1) ** 2 + (y2 - y1) ** 2) - 1)1521 )
1522 - (x2 - x1) ** 2
1523 * (S - np.sqrt ((x2 - x1) ** 2 + (y2 - y1) ** 2))
1524 * V2y
1525 / (
1526 ((x2 - x1) ** 2 + (y2 - y1) ** 2) ** 2
1527 * ( eta * ((x2 - x1) ** 2 + (y2 - y1) ** 2) - 1)
1528 )
1529 )
1530
1531 return a2y
1532
1533 # ### Modelos de Runge - Kutta para os campos vetorias ###
1534
1535 # Runge-Kutta 4 ordem instantâneo - Aproximação de ordem zero do campo
1536 def rk4_0 (S, eta, x1, y1, x2, y2, V1x, V1y, V2x, V2y, step):
1537
1538 x1 1 = V1x * step
1539 y1_1 = V1y * step1540 x2_1 = V2x * step1541 y2_1 = V2y * step1542
1543 V1x<sub>-</sub>1 = d<sub>-</sub>V1x<sub>-</sub>inst (S, eta, x1, y1, x2, y2, V1x, V1y, V2x, V2y) * step
1544 V1y_1 = d_V1y_inst (S, eta, x1, y1, x2, y2, V1x, V1y, V2x, V2y) * step
V2x_1 = d_V2x_{{}_{-}}inst(S, eta, x1, y1, x2, y2, V1x, V1y, V2x, V2y) * step1546 V2y_1 = d_V2y_inst (S, eta, x1, y1, x2, y2, V1x, V1y, V2x, V2y) * step
1547
1548 x1_k = x1 + x1_1 + 0.51549 y1_k = y1 + y1_1 + 0.51550 x2_k = x2 + x2_1 * 0.51551 y2_k = y2 + y2_1 * 0.51552 V1x_k = V1x + V1x_1 * 0.51553 V1y_k = V1y + V1y_1 + 0.5V2x_k = V2x + V2x_1 \cdot 0.51555 V2y_k = V2y + V2y_1 * 0.5
1556
1557 x1_2 = V1x_k * step1558 y1_2 = V1y_k * step
```

```
1559 x^2-2 = V^2x-k * step
1560 y2_2 = V2y_k * step
1561
1562 V1x_2 = (1563 d_V1x_inst (S, eta, x1_k, y1_k, x2_k, y2_k, V1x_k, V1y_k, V2x_k, V2y_k)
1564 * step
1565 )
1566 V1y_2 = (1567 d_V1y_inst (S, eta, x1_k, y1_k, x2_k, y2_k, V1x_k, V1y_k, V2x_k, V2y_k)
1568 * step
1569 )
V2x_2 = (1571 d_V2x_inst (S, eta, x1_k, y1_k, x2_k, y2_k, V1x_k, V1y_k, V2x_k, V2y_k)
1572 * step
1573 )
1574 V2y_2 = (1575 d_V2y_inst (S, eta, x1_k, y1_k, x2_k, y2_k, V1x_k, V1y_k, V2x_k, V2y_k)
1576 * step
1577 )
1578
1579 x1 k = x1 + x12 * 0.51580 y1_k = y1 + y1_2 + 0.51581 x2_k = x2 + x2 - 2 * 0.51582 y2_k = y2 + y2 - 2 * 0.51583
1584 V1x_k = V1x + V1x_2 + 0.51585 V1y_k = V1y + V1y_2 + 0.51586 V2x_k = V2x + V2x_2 + 0.51587 V2y_k = V2y + V2y_2 * 0.5
1588
1589 x1_3 = V1x_k * step
1590 y1_3 = V1y_k * step
1591 x2_3 = V2x_k * step
1592   y2_3 = V2y_k * step1593
1594 V1x_3 = (1595 d_V1x_inst (S, eta, x1_k, y1_k, x2_k, y2_k, V1x_k, V1y_k, V2x_k, V2y_k)
1596 * step
1597 )
1598 V1y 3 = (
1599 d_V1y_inst (S, eta, x1_k, y1_k, x2_k, y2_k, V1x_k, V1y_k, V2x_k, V2y_k)
1600 * step
1601 )
1602 V2x-3 = (1603 d_V2x_inst (S, eta, x1_k, y1_k, x2_k, y2_k, V1x_k, V1y_k, V2x_k, V2y_k)
1604 * step
1605 )
1606 V2y-3 = (1607 d_V2y_inst (S, eta, x1_k, y1_k, x2_k, y2_k, V1x_k, V1y_k, V2x_k, V2y_k)
1608 * step
1609 )
1610
1611 x1_k = x1 + x1_3
1612 y1_k = y1 + y1-31613 x^2_k = x^2 + x^2 - 31614 y2_k = y2 + y2_3
1615
1616 V1x_k = V1x + V1x_31617 V1y_k = V1y + V1y_3
1618 V2x_k = V2x + V2x_3
```

```
1619 V2y_k = V2y + V2y_31620
1621 x1_4 = V1x_k * step1622 y1_4 = V1y_k * step1623 x^2-4 = V^2x-k * step
1624 y2_4 = V2y_k * step
1625
1626 V1x_4 = (1627 d_V1x_inst (S, eta, x1_k, y1_k, x2_k, y2_k, V1x_k, V1y_k, V2x_k, V2y_k)
1628 * step
1629 )
1630 V1y_4 = (1631 d_V1y_inst (S, eta, x1_k, y1_k, x2_k, y2_k, V1x_k, V1y_k, V2x_k, V2y_k)
1632 * step
1633 )
1634 V2x_4 = (1635 d_V2x_inst (S, eta, x1_k, y1_k, x2_k, y2_k, V1x_k, V1y_k, V2x_k, V2y_k)
1636 * step
1637 )
1638 V2y 4 = (
1639 d_V2y_inst (S, eta, x1_k, y1_k, x2_k, y2_k, V1x_k, V1y_k, V2x_k, V2y_k)
1640 * step
1641 )
1642
1643 x1 = x1 + (x1_1 + 2 * (x1_2 + x1_3) + x1_4) / 6
1644 y1 = y1 + (y1_1 + 2 * (y1_2 + y1_3) + y1_4) / 6
1645 x2 = x2 + (x2_1 + 2 * (x2_2 + x2_3) + x2_4) / 6y2 = y2 + (y2_1 + 2 \cdot (y2_2 + y2_3) + y2_4) / 61647
V1x = V1x + (V1x_1 + 2 * (V1x_2 + V1x_3) + V1x_4) / 6V1y = V1y + (V1y_1 + 2 * (V1y_2 + V1y_3) + V1y_4) / 61650 V2x = V2x + (V2x_1 + 2 * (V2x_2 + V2x_3) + V2x_4) / 61651 V2y = V2y + (V2y_1 + 2 * (V2y_2 + V2y_3) + V2y_4) / 61652
1653 return step, x1, y1, x2, y2, V1x, V1y, V2x, V2y
1654
1655
1656 # Aplica ção do mé todo Runge Kutta - Aproxima ção de ordem zero
1657 def rk4_method_inst (
1658 path, n, m, f, t, dt, S, eta, x1, y1, x2, y2, V1x, V1y, V2x, V2y
1659 ) :
1660
1661 with open (path, "w") as outfile:
1662 outfile .write (f"{t} {x1} {y1} {x2} {y1x} {V1x} {V2x} {V2y} \n")
1663 for _ in tqdm (range (1, m + 1, 1)):
1664 for _ in range (1, n + 1, 1):
1665 t += dt
1666 dt_atual, x1, y1, x2, y2, V1x, V1y, V2x, V2y = rk4_0 (
1667 S, eta, x1, y1, x2, y2, V1x, V1y, V2x, V2y, dt
1668 )
1669 dt = dt_atual
1670
1671 outfile.write (
1672 f f'(t) {x1} {y1} {x2} {y2} {V1x} {V1y} {V2x} {V2y} \n"
1673 )
1674
1675 if ( np . sqrt ( V2x ** 2 + V2y ** 2) > 0.8) or (
1676 np.sqrt((x2 - x1) * (x2 - x1) + (y2 - y1) * (y2 - y1)) < 21677 ):
1678 break
```

```
v_{xx} = V2x - V1x1681 vy = V2y - V1y
1682 rr = np.sqrt((x2 - x1) * (x2 - x1) + (y2 - y1) * (y2 - y1))1683 ex = (x2 - x1) / (rr)1684 ey = (y2 - y1) / (rr)
1685 DT = (-vx * ey + vy * ex) / (rr)
1686 dt = (2.0 * np.pi) / (DT * n) / f1687 if (np. sqrt (V2x ** 2 + V2y ** 2) > 0.8) or (rr < 2):
1688 break
1689
1690
1691 # Campo para calcular no tempo de retardo - Aproximação de ordem 1
1692 def campo_w_1 (S, eta, x1, y1, x2, y2, V1x, V1y, V2x, V2y):
1693 tr = -np \, . \, sqrt((x2 - x1) ** 2.0 + (y2 - y1) ** 2)1694 _ , x1_tr, y1_tr, x2_tr, y2_tr, V1x_tr, V1y_tr, V2x_tr, V2y_tr = rk4_0 (
1695 S, eta, x1, y1, x2, y2, V1x, V1y, V2x, V2y, tr
1696 )
1697
1698 A1x_tr = d_V1x_inst_linear (
1699 S, eta, x1_tr, y1_tr, x2_tr, y2_tr, V1x_tr, V1y_tr, V2x_tr, V2y_tr
1700 )
1701 Aly_tr = d_V1y_inst_linear (
1702 S, eta, x1_tr, y1_tr, x2_tr, y2_tr, V1x_tr, V1y_tr, V2x_tr, V2y_tr
1703 )
1704 A2x_tr = d_V2x_inst_linst_linear1705 S, eta, x1_tr, y1_tr, x2_tr, y2_tr, V1x_tr, V1y_tr, V2x_tr, V2y_tr
1706 )
1707 A2y_tr = d_V2y_inst\_linear1708 S, eta, x1_tr, y1_tr, x2_tr, y2_tr, V1x_tr, V1y_tr, V2x_tr, V2y_tr
1709 )
1710
1711 A1x = f_a1x_tr1712 S, eta, x1, y1, x2_tr, y2_tr, V1x, V1y, V2x_tr, V2y_tr, A2x_tr, A2y_tr
1713 )
1714 \text{A1y} = \text{f}_ally_tr(1715 S, eta, x1, y1, x2_tr, y2_tr, V1x, V1y, V2x_tr, V2y_tr, A2x_tr, A2y_tr
1716 )
1717 A2x = f_a2x_tr1718 S, x1_tr, y1_tr, x2, y2, V1x_tr, V1y_tr, V2x, V2y, A1x_tr, A1y_tr
1719 )
1720 A2y = f_a2y_tr1721 S, x1_tr, y1_tr, x2, y2, V1x_tr, V1y_tr, V2x, V2y, A1x_tr, A1y_tr
1722 )
1723
1724 return A1x, A1y, A2x, A2y
1725
1726
1727 # Runge - Kutta 4 ordem com retardo - Aproxima ção de ordem 1 do campo
1728 def rk4_tr_1 (S, eta, x1, y1, x2, y2, V1x, V1y, V2x, V2y, h):
1729
1730 x1_1 = V1x * h1731 y1_1 = V1y * h1732 x^2-1 = V^2x * h1733 y2_1 = V2y * h1734
1735 V1x<sub>-</sub>1, V1y<sub>-</sub>1, V2x<sub>-</sub>1, V2y<sub>-</sub>1 = campo<sub>-</sub>w<sub>-</sub>1(
1736 S, eta, x1, y1, x2, y2, V1x, V1y, V2x, V2y
1737 )
1738 V1x_1 = V1x_1 + h
```

```
1739 V1y_1 = V1y_1 + h1740 V2x_1 = V2x_1 * h1741 V2y_1 = V2y_1 * h1742
1743 x1_k = x1 + x1_1 + 0.51744 y1_k = y1 + y1_1 + 0.51745 x^2_k = x^2 + x^2 - 1 * 0.51746 y^2_k = y^2 + y^2 - 1 * 0.51747 V1x<sub>k</sub> = V1x + V1x<sub>-</sub>1 * 0.5
1748 V1y_k = V1y + V1y_1 * 0.5
1749 V2x_k = V2x + V2x_1 \cdot 0.51750 V2y_k = V2y + V2y_1 + 0.51751
1752 x1_2 = V1x_k * h1753 y1_2 = V1y_k * h1754 x^2-2 = V^2x-k + h1755 y2_2 = V2y_k * h1756
1757 V1x<sub>-</sub>2, V1y<sub>-</sub>2, V2x<sub>-</sub>2, V2y<sub>-</sub>2 = campo<sub>-</sub>w<sub>-</sub>1
1758 S, eta, x1_k, y1_k, x2_k, y2_k, V1x_k, V1y_k, V2x_k, V2y_k1759 )
1760 V1x_2 = V1x_2 + h1761 V1y_2 = V1y_2 + h1762 V2x_2 = V2x_2 + h1763 V2y_2 = V2y_2 + h1764
1765 x1_k = x1 + x1_2 + 0.51766 y1_k = y1 + y1_2 * 0.5
1767 x^2 - k = x^2 + x^2 - 2 * 0.51768 y^2_k = y^2 + y^2 - 2 * 0.51769 V1x_k = V1x + V1x_2 + 0.51770 V1y_k = V1y + V1y_2 + 0.51771 V2x_k = V2x + V2x_2 * 0.5
1772 V2y_k = V2y + V2y_2 * 0.5
1773
1774 x1_3 = V1x_k * h1775 y1_3 = V1y_k * h
1776 x^2-3 = V^2x-k + h1777 y^2-3 = V^2y-k * h1778
1779 V1x_3, V1y_3, V2x_3, V2y_3 = campo_w_1 (
1780 S, eta, x1_k, y1_k, x2_k, y2_k, V1x_k, V1y_k, V2x_k, V2y_k
1781 )
1782 V1x_3 = V1x_3 * h1783 V1y_3 = V1y_3 * h
1784 V2x_3 = V2x_3 * h1785 V2y_3 = V2y_3 * h1786
1787 x1_k = x1 + x1_31788 y1_k = y1 + y1-31789 x^2_k = x^2 + x^2 - 31790 y2_k = y2 + y2 - 31791 V1x_k = V1x + V1x_31792 V1y_k = V1y + V1y_3
V2x_k = V2x + V2x_31794 V2y_k = V2y + V2y_31795
1796 x1_4 = V1x_k * h1797 y1_4 = V1y_k * h1798 x^2-4 = V^2x-k + h
```

```
y2_4 = V2y_k * h1799
1800
        V1x_4, V1y_4, V2x_4, V2y_4 = campo_w_1(
1801
           S, eta, x1_k, y1_k, x2_k, y2_k, V1x_k, V1y_k, V2x_k, V2y_k
1802
1803
        \lambdaV1x_4 = V1x_4 * h1804
       V1y_4 = V1y_4 * h1805
       V2x_4 = V2x_4 * h1806
       V2y-4 = V2y-4 * h1807
1808
       x1 = x1 + (x1_1 + 2 * (x1_2 + x1_3) + x1_4) / 61809
       y1 = y1 + (y1_1 + 2 * (y1_2 + y1_3) + y1_4) / 61810
       x2 = x2 + (x2_1 + 2 * (x2_2 + x2_3) + x2_4) / 61811
        y2 = y2 + (y2_1 + 2 * (y2_2 + y2_3) + y2_4) / 61812
       V1x = V1x + (V1x_1 + 2 * (V1x_2 + V1x_3) + V1x_4) / 61813
       V1y = V1y + (V1y_1 + 2 * (V1y_2 + V1y_3) + V1y_4) / 61814
1815
       V2x = V2x + (V2x_1 + 2 * (V2x_2 + V2x_3) + V2x_4) / 6V2y = V2y + (V2y_1 + 2 * (V2y_2 + V2y_3) + V2y_4) / 61816
1817
       return h, x1, y1, x2, y2, V1x, V1y, V2x, V2y
1818
1819
1820
1821 # Aplicação do método Runge-Kutta com retardo - Aproximação de ordem 1
1822 def rk4_method_tr_1(
       path, n, m, f, t, dt, S, eta, x1, y1, x2, y2, V1x, V1y, V2x, V2y
1823
1824 ):
        with open (path, "\mathbf{w}") as outfile:
1825
           outfile.write(f"{t} {x1} {y1} {x2} {V2} {V1x} {V1y} {V2x} {V2y} \n")
1826
1827
            for _ in tqdm(range(1, m + 1, 1)):
1828
                for _ in range (1, n + 1, 1):
1829
                     t + = dt1830
                     dt_-atual, x1, y1, x2, y2, V1x, V1y, V2x, V2y = rk4_tr_1(
1831
                         S, eta, x1, y1, x2, y2, V1x, V1y, V2x, V2y, dt
1832
                     \lambda1833
                     dt = dt atual
1834
1835
                     outfile.write(
1836
                         f''\{t\} {x1} {y1} {x2} {y2} {V1x} {V1y} {V2x} {V2y} \n"
1837
                     \Delta1838
1839
                     if (np.sqrt(V2x ** 2 + V2y ** 2) > 0.8) or (
1840
                         np.sqrt((x2 - x1) * (x2 - x1) + (y2 - y1) * (y2 - y1)) < 21841
                     ):
1842
                         break
1843
1844
                vx = V2x - V1x1845
                vy = V2y - V1y1846
                rr = np.sqrt((x2 - x1) * (x2 - x1) + (y2 - y1) * (y2 - y1))1847
                ex = (x2 - x1) / (rr)1848
                ey = (y2 - y1) / (rr)1849
                DT = (-vx * ey + vy * ex) / (rr)1850
                dt = (2.0 * np.pi) / (DT * n) / f1851
                if (np.sqrt(V2x ** 2 + V2y ** 2) > 0.8) or (rr < 2):
1852
                     break
1853
1854
1855
1856 # Campo para calcular no tempo de retardo - Aproximação de ordem 2
1857 def campo_w_2(S, eta, x1, y1, x2, y2, V1x, V1y, V2x, V2y):
1858
```

```
1859 tr = -np \, . \, sqrt((x2 - x1) ** 2.0 + (y2 - y1) ** 2)1860
1861 _, x1_tr, y1_tr, x2_tr, y2_tr, V1x_tr, V1y_tr, V2x_tr, V2y_tr = rk4_tr_1 (
1862 S, eta, x1, y1, x2, y2, V1x, V1y, V2x, V2y, tr
1863 )
1864
1865 n = 100
1866 h = np.abs(tr) / n
1867 tr = tr + h
1868
1869 (
1870
1871 x1-tr_h,
1872 y 1-tr_h ,
1873 x2_tr_n,
1874 y2_tr_h,
1875 V1x tr h,
1876 V1y_tr_h,
1877 V2x_tr_h,
1878 V2y_tr_h,
1879 ) = rk4-tr_1(S, eta, x1, y1, x2, y2, V1x, V1y, V2x, V2y, tr)1880
1881 A1x_tr = (V1x_tr_h - V1x_tr) / h1882 Aly_tr = (V1y_tr_h - V1y_tr) / h1883 A2x_tr = (V2x_tr_h - V2x_tr) / h
1884 A2y-tr = (V2y-tr_h - V2y-tr) / h1885
1886 r12 = np.sqrt((-x1 + x2-tr) ** 2 + (-y1 + y2-tr) ** 2)1887 r21 = np.sqrt((x1_tr - x2) ** 2 + (y1_tr - y2) ** 2)1888
1889 e1X = (-x1-tr + x2) / r211890 e1Y = (-y1-tr + y2) / r211891
1892 e2X = (-x1 + x2_tr) / r12
1893 e2Y = (-y1 + y2_tr) / r12
1894
1895 A1x = (1896 ( - (V1x ** 2) - V1y ** 2 + 1) ** 21897 * (
1898 (- (V1x ** 2) + 1)1899 \star (
1900 -S1901 * (V2y_tr + e2Y)
1902 * (V1y + e2Y)
1903 * A2x-tr1904 / (r12 * (V2x_tr * e2X + V2y_tr * e2Y + 1) ** 3)
1905 + S
1906 * (V2x_tr + e2X)
1907 * (V1y + e2Y)
1908 * A2y_tr
1909 / (r12 * (V2x_t + 2X + V2y_t + 2Y + 1) ** 3)1910 + S1911 * (V2x_tr * 2 + V2y_tr * 2 - 1)1912 * ( V2x_tr * e2Y * V1y - V2y_tr * e2X * V1y + V2x_tr + e2X)
1913 / (12 ** 2 * (V2x_t + 22X + V2y_t + 1) ** 3)1914 )
1915 - V1x
1916 * V1y
1917 * (
1918 S
```
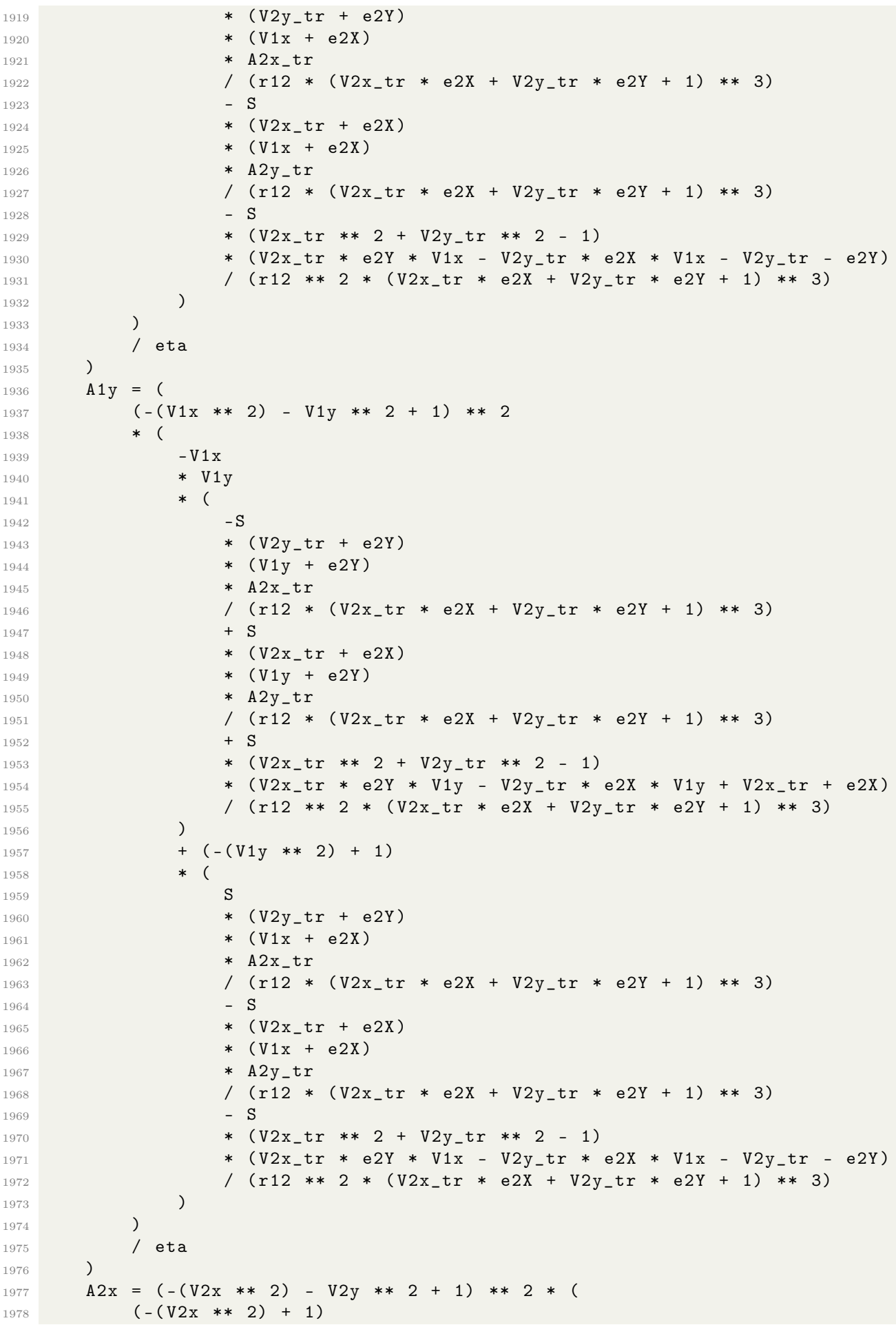

```
1979 * (
1980 -S
1981 * (V2y - e1Y)
1982 * (V1y_tr - e1Y)
1983 * A1x_tr
1984 / (r21 * (-V1x_{r}tr * e1X - V1y_{r}tr * e1Y + 1) ** 3)1985 + S
1986 * (V2y - e1Y)
1987 * (V1x_tr - e1X)
1988 * A1y_tr
1989 / ( r21 * ( - V1x_tr * e1X - V1y_tr * e1Y + 1) ** 3)
1990 - S
1991 * (V1x_tr ** 2 + V1y_tr ** 2 - 1)
1992 * ( V1x_tr * e1Y * V2y - V1y_tr * e1X * V2y - V1x_tr + e1X )
1993 / (r21 ** 2 * (-V1x_tr * e1X - V1y_tr * e1Y + 1) ** 3)
1994 )
1995 - V2x
1996 * V2y
1997 * (
1998 S
1999 * (V2x - e1X)
2000 * (V1y_tr - e1Y)
2001 * A1x_tr
2002 / (r21 * (-V1x-tr * e1X - V1y_tr * e1Y + 1) ** 3)2003 - S
2004 * (V2x - e1X)
2005 * (V1x_tr - e1X)
2006 * A1y_tr
2007 / ( r21 * ( - V1x_tr * e1X - V1y_tr * e1Y + 1) ** 3)
2008 + S
2009 * (V1x_tr * 2 + V1y_tr * 2 - 1)2010 * ( V1x_tr * e1Y * V2x - V1y_tr * e1X * V2x + V1y_tr - e1Y )
2011 / ( r21 ** 2 * ( - V1x_tr * e1X - V1y_tr * e1Y + 1) ** 3)
2012 )
2013 )
2014 A2y = (- (V2x * * 2) - V2y * * 2 + 1) * * 2 * (2015 - V2x
2016 * V2y
2017 * (
2018 -S2019 * (V2y - e1Y)
2020 * (V1y_tr - e1Y)2021 * A1x_tr
2022 / ( r21 * ( - V1x_tr * e1X - V1y_tr * e1Y + 1) ** 3)
2023 + S
2024 * (V2y - e1Y)
2025 * (V1x_tr - e1X)
2026 * A1y_tr
2027 / (r21 * (-V1x_tr * e1X - V1y_tr * e1Y + 1) ** 3)
2028 - S
2029 * (V1x_tr ** 2 + V1y_tr ** 2 - 1)
2030 * ( V1x_tr * e1Y * V2y - V1y_tr * e1X * V2y - V1x_tr + e1X )
2031 / ( r21 ** 2 * ( - V1x_tr * e1X - V1y_tr * e1Y + 1) ** 3)
2032 )
2033 + (- (V2V * 2) + 1)2034 * (
2035 S
2036 * (V2x - e1X)
2037 * (V1y_tr - e1Y)
2038 * A1x_tr
```

```
/ (r21 * (-V1x_tr * e1X - V1y_tr * e1Y + 1) ** 3)2039
                 - S2040
                 * (V2x - e1X)20412042
                 * (V1x_tr - e1X)* Aly_tr
2043
                 / (r21 * (-V1x_tr * e1X - V1y_tr * e1Y + 1) ** 3)2044
                 + S2045
                 * (V1x_tr * * 2 + V1y_tr * * 2 - 1)2046
                 * (V1x_tr * e1Y * V2x - V1y_tr * e1X * V2x + V1y_tr - e1Y)
2047
                 / (r21 ** 2 * (-V1x_tr * e1X - V1y_tr * e1Y + 1) ** 3)2048
            \lambda2049
        \lambda2050
2051
        return A1x, A1y, A2x, A2y
2052
2053
2054
2055 # Runge-Kutta 4 ordem com retardo - Aproximação de ordem 2 do campo
2056 def rk4_tr_2(S, eta, x1, y1, x2, y2, V1x, V1y, V2x, V2y, h):
2057
       x1 1 = V1x * h2058
        v1 1 = V1v * h2059
       x2_1 = V2x * h2060
        y2_1 = V2y * h2061
2062
        V1x_1, V1y_1, V2x_1, V2y_1 = \text{campo}_v_22063
2064
            S, eta, x1, y1, x2, y2, V1x, V1y, V2x, V2y
        \lambda2065
        V1x_1 = V1x_1 * h2066
        V1y_1 = V1y_1 * h2067
        V2x_1 = V2x_1 * h2068
2069
        V2y_1 = V2y_1 * h2070
        x1_k = x1 + x1_1 * 0.52071
2072
        y1_k = y1 + y1_1 * 0.5x2_k = x2 + x2_1 * 0.52073
        y2_k = y2 + y2_1 * 0.52074
        V1x_k = V1x + V1x_1 * 0.52075
        V1y_k = V1y + V1y_1 * 0.52076
        V2x_k = V2x + V2x_1 * 0.52077
        V2y_k = V2y + V2y_1 * 0.52078
2079
2080
        x1_2 = V1x_k * hy1 - 2 = V1y - k * h2081
        x2_2 = V2x_k * h2082
        y2_2 = V2y_k * h2083
2084
        V1x_2, V1y_2, V2x_2, V2y_2 = campo_w_2(
2085
            S, eta, x1_k, y1_k, x2_k, y2_k, V1x_k, V1y_k, V2x_k, V2y_k
2086
        \lambda2087
        V1x_2 = V1x_2 * h2088
        V1y_2 = V1y_2 * h2089
        V2x_2 = V2x_2 + h2090
        V2y_2 = V2y_2 + h2091
2092
        x1_k = x1 + x1_2 + 0.52093
        y1_k = y1 + y12 + 0.52094
        x2_k = x2 + x2_2 + 0.52095
2096
        y2_k = y2 + y2 - 2 * 0.52097
        V1x_k = V1x + V1x_2 + 0.5V1y_k = V1y + V1y_2 + 0.52098
```

```
V2x_k = V2x + V2x_2 + 0.52099
        V2y_k = V2y + V2y_2 + 0.52100
2101
       x1_3 = V1x_k * h2102
       y1 - 3 = V1y - k * h2103
       x2 - 3 = V2x - k * h2104
        y2 - 3 = V2y - k * h2105
2106
        V1x_3, V1y_3, V2x_3, V2y_3 = campo_w_2(
2107
            S, eta, x1_k, y1_k, x2_k, y2_k, V1x_k, V1y_k, V2x_k, V2y_k
2108
2109
        \lambdaV1x_3 = V1x_3 * h2110
2111
       V1y_3 = V1y_3 * hV2x_3 = V2x_3 * h2112
       V2y_3 = V2y_3 * h2113
2114
2115
       x1 \text{ k} = x1 + x13y1_k = y1 + y1_32116
       x2_k = x2 + x2 - 32117
       y2_k = y2 + y2 - 32118
       V1x k = V1x + V1x 32119
       V1y_k = V1y + V1y_32120
       V2x_k = V2x + V2x_32121
2122
        V2y_k = V2y + V2y_32123
       x1_4 = V1x_k * h2124
       y1 - 4 = V1y - k * h2125
       x2_4 = V2x_k * h2126
        y2_4 = V2y_k * h2127
2128
2129
        V1x_4, V1y_4, V2x_4, V2y_4 = campo_w_2(
            S, eta, x1_k, y1_k, x2_k, y2_k, V1x_k, V1y_k, V2x_k, V2y_k
2130
        \lambda2131
\sqrt{2132}V1x_4 = V1x_4 * hV1y_4 = V1y_4 * h2133
        V2x_4 = V2x_4 * h2134
       V2y-4 = V2y-4 * h2135
2136
       x1 = x1 + (x1_1 + 2 * (x1_2 + x1_3) + x1_4) / 62137
       y1 = y1 + (y1_1 + 2 * (y1_2 + y1_3) + y1_4) / 62138x2 = x2 + (x2_1 + 2 * (x2_2 + x2_3) + x2_4) / 62139
2140
       y2 = y2 + (y2_1 + 2 * (y2_2 + y2_3) + y2_4) / 6V1x = V1x + (V1x_1 + 2 * (V1x_2 + V1x_3) + V1x_4) / 62141
       V1y = V1y + (V1y_1 + 2 * (V1y_2 + V1y_3) + V1y_4) / 62142
        V2x = V2x + (V2x_1 + 2 * (V2x_2 + V2x_3) + V2x_4) / 62143
       V2y = V2y + (V2y_1 + 2 * (V2y_2 + V2y_3) + V2y_4) / 62144
2145
2146
       return h, x1, y1, x2, y2, V1x, V1y, V2x, V2y
2147
2148
2149 # Aplicação do método Runge-Kutta com retardo - Aproximação de ordem 2
2150 def rk4_method_tr_2(
        path, n, m, f, t, dt, S, eta, x1, y1, x2, y2, V1x, V1y, V2x, V2y
2151
2152 ):
        with open (path, "w") as outfile:
2153
            outfile.write(f"{t} {x1} {y1} {x2} {y2} {V1x} {V1y} {V2x} {V2y} \n")
2154
2155
2156
            for _ in tqdm(range(1, m + 1, 1)):
2157
                for _ in range (1, n + 1, 1):
                     t \neq 02158
```
2159 dt\_atual, x1, y1, x2, y2, V1x, V1y, V2x, V2y = rk4\_tr\_2 ( 2160 S, eta, x1, y1, x2, y2, V1x, V1y, V2x, V2y, dt  $\qquad \qquad$  ) dt = dt\_atual outfile . write ( f"{t} {x1} {y1} {x2} {y2} { V1x } { V1y } { V2x } { V2y } \n"  $\qquad \qquad$  ) if ( np . sqrt ( V2x \*\* 2 + V2y \*\* 2) > 0.8) or ( 2169 **np.sqrt**  $((x2 - x1) * (x2 - x1) + (y2 - y1) * (y2 - y1)) < 2$  ): 2171 break vx = V2x - V1x vy =  $V2y - V1y$ 2175 rr = np.sqrt $((x2 - x1) * (x2 - x1) + (y2 - y1) * (y2 - y1))$ **ex = (x2 - x1) / (rr)**  ey = (y2 - y1) / (rr) 2178 DT =  $(-vx * ey + vy * ex) / (rr)$  dt =  $(2.0 * np.pi) / (DT * n) / f$  if ( np . sqrt ( V2x \*\* 2 + V2y \*\* 2) > 0.8) or ( rr < 2) : 2181 break # Campo para calcular no tempo de retardo - Aproxima ção de ordem 3 2185 def campo\_w\_3 (S, eta, x1, y1, x2, y2, V1x, V1y, V2x, V2y): 2187 tr = -np.sqrt  $(x2 - x1)$  \*\* 2.0 +  $(y2 - y1)$  \*\* 2)  $\phantom{0}$ ,  $x1$ \_tr,  $y1$ \_tr,  $x2$ \_tr,  $y2$ \_tr,  $V1x$ \_tr,  $V1y$ \_tr,  $V2x$ \_tr,  $V2y$ \_tr = rk4\_tr\_2 ( 2190 S, eta, x1, y1, x2, y2, V1x, V1y, V2x, V2y, tr ) n = 100  $_{2194}$  h = np.abs(tr) / n 2195  $tr = tr + h$  (  $x1-tr_h$ , y 1\_tr\_h,  $x2-tr_h$ ,  $y2_tr_h$ ,  $V1x-tr_h$ ,  $V1y_tr_th$ ,  $V2x-tr_h$ ,  $V2y_tr_th$ , ) =  $rk4-tr_{-}2(S, eta, x1, y1, x2, y2, V1x, V1y, V2x, V2y, tr)$   $A1x_tr = (V1x_tr_h - V1x_tr) / h$  Aly\_tr =  $(V1y_tr_h - V1y_tr) / h$   $A2x-tr = (V2x-tr_h - V2x-tr) / h$   $\text{A2y\_tr} = (\text{V2y\_tr\_h} - \text{V2y\_tr}) / \text{h}$   $r12 = np \sqrt{( - x1 + x2 \sqrt{r} )}$  \*\* 2 +  $(-y1 + y2 \sqrt{r} )$  \*\* 2) 2215 r21 = np.sqrt $((x1_tr - x2) ** 2 + (y1_tr - y2) ** 2)$  e1X =  $(-x1-tr + x2) / r21$ 2218 e1Y =  $(-y1-tr + y2) / r21$ 

```
2219
2220 e2X = (-x1 + x2_{tr}) / r122221 e2Y = (-y1 + y2_tr) / r12
2222
2223 A1x = (2224 ( - ( V1x ** 2) - V1y ** 2 + 1) ** 2
2225 * (
2226 ( -( V1x ** 2) + 1)
2227 * (
2228 -S2229 * (V2y_tr + e2Y)
2230 * (V1y + e2Y)2231 * A2x-tr2232 / (r12 * (V2x_tr * e2X + V2y_tr * e2Y + 1) ** 3)2233 + S
2234 * (V2x_tr + e2X)2235 * (V1y + e2Y)2236 * A2y_tr
2237 / (r12 * (V2x_tr * e2X + V2y_tr * e2Y + 1) ** 3)2238 + S
2239 * (V2x tr ** 2 + V2y tr ** 2 - 1)
2240 * (V2x_tr * e2Y * V1y - V2y_tr * e2X * V1y + V2x_tr + e2X)
2241 / (r12 ** 2 * (V2x_tr * e2X + V2y_tr * e2Y + 1) ** 3)2242 )
2243 - V1x
2244 * V1y
2245 * (
2246 S
2247 * (V2y_tr + e2Y)
2248 * (V1x + e2X)2249 * A2x_tr
2250 / (r12 * (V2x_tr * e2X + V2y_tr * e2Y + 1) ** 3)2251 - S
2252 * (V2x-tr + e2X)
2253 * (V1x + e2X)2254 * A2y_tr\frac{2255}{2256} / (r12 * (V2x_tr * e2X + V2y_tr * e2Y + 1) ** 3)
2256 - S
2257 * (V2x-tr * * 2 + V2y-tr * * 2 - 1)2258 * (V2x_tr * e2Y * V1x - V2y_tr * e2X * V1x - V2y_tr - e2Y)
2259 / ( r12 ** 2 * (V2x_t + 22X + V2y_t + 2) ) ** 3)
2260 )
2261 )
2262 / eta
2263 )
2264 A1y = (
2265 ( - ( V1x ** 2) - V1y ** 2 + 1) ** 2
2266 * (
2267 - V1x
2268 * V1y
2269 \bullet (
2270 -S2271 * (V2y_tr + e2Y)
2272 * (V1y + e2Y)2273 * A2x-tr2274 / (r12 * (V2x_tr * e2X + V2y_tr * e2Y + 1) ** 3)2275 + S
2276 * (V2x_tr + e2X)
2277 * (V1y + e2Y)2278 * A2y_tr
```
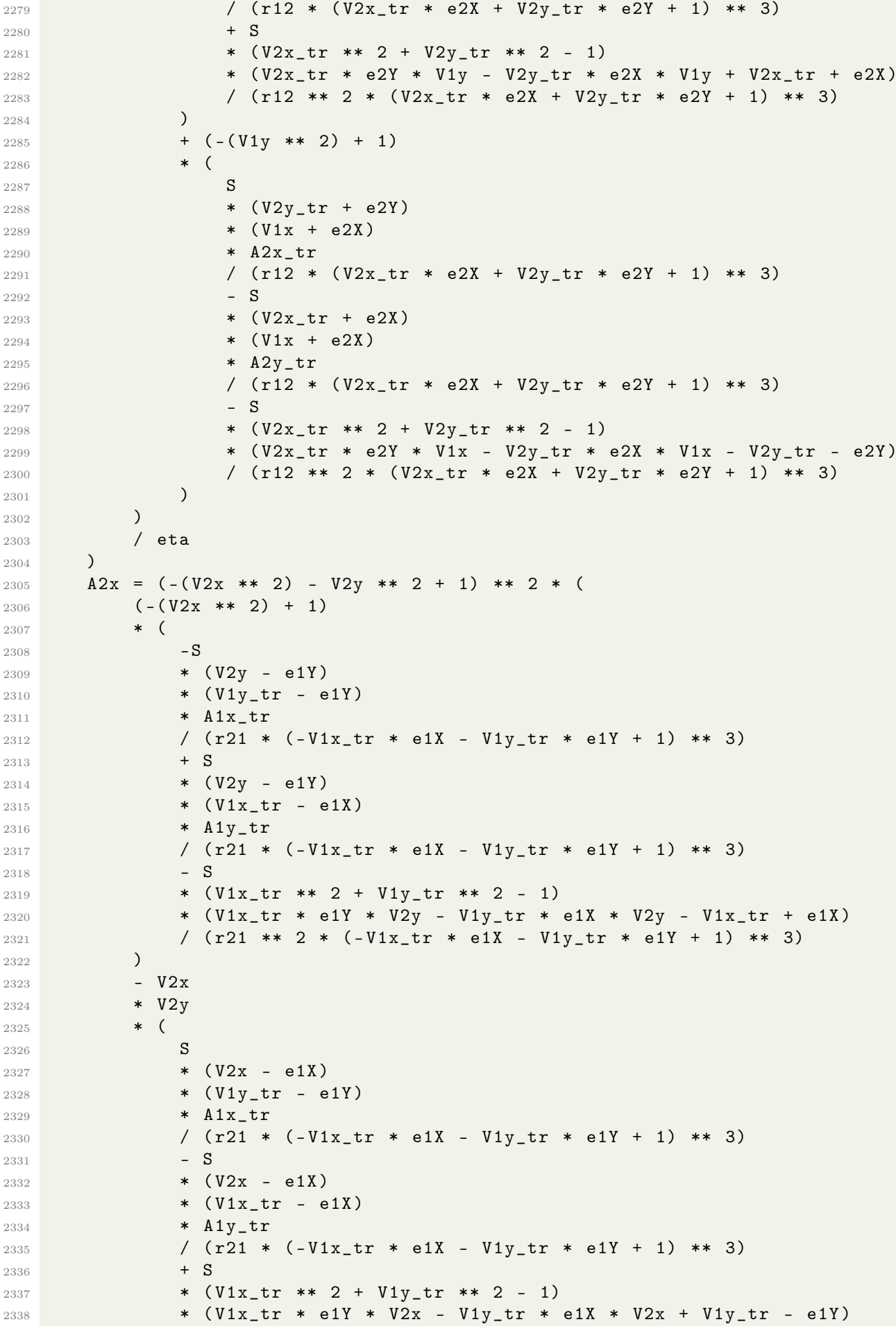

```
2339 / ( r21 ** 2 * ( - V1x_tr * e1X - V1y_tr * e1Y + 1) ** 3)
2340 )
2341 )
2342 A2y = (-(V2x ** 2) - V2y ** 2 + 1) ** 2 * (
2343 - V2x
2344 * V2y
2345 * (
2346 - S
2347 * (V2y - e1Y)2348 * (V1y_tr - e1Y)
2349 * A1x_tr
2350 / ( r21 * ( - V1x_tr * e1X - V1y_tr * e1Y + 1) ** 3)
2351 + S2352 * (V2y - e1Y)
2353 * (V1x-tr - e1X)2354 * A1y_tr
2355 / ( r21 * ( - V1x_tr * e1X - V1y_tr * e1Y + 1) ** 3)
2356 - S
2357 * (V1x_tr ** 2 + V1y_tr ** 2 - 1)
2358 * ( V1x_tr * e1Y * V2y - V1y_tr * e1X * V2y - V1x_tr + e1X )
2359 / ( r21 ** 2 * ( - V1x_tr * e1X - V1y_tr * e1Y + 1) ** 3)
2360 )
2361 + (- (V2y ** 2) + 1)2362 * (
2363 S
2364 * (V2x - e1X)
2365 * (V1y_tr - e1Y)
2366 * A1x_tr
2367 / ( r21 * ( - V1x_tr * e1X - V1y_tr * e1Y + 1) ** 3)
2368 - S
2369 * (V2x - e1X)
2370 * (V1x_tr - e1X)2371 * A1y_tr
2372 / (r21 * (-V1x_tr * e1X - V1y_tr * e1Y + 1) ** 3)2373 + S
2374 * (V1x_tr ** 2 + V1y_tr ** 2 - 1)
2375 * (V1x_{str} * e1Y * V2x - V1y_{str} * e1X * V2x + V1y_{str} - e1Y)
2376 / (r21 ** 2 * (-V1x_tr * e1X - V1y_tr * e1Y + 1) ** 3)2377 )
2378 )
2379
2380 return A1x , A1y , A2x , A2y
2381
2382
2383 # Runge - Kutta 4 ordem com retardo - Aproxima ção de ordem 3 do campo
2384 def rk4_tr_3 (S, eta, x1, y1, x2, y2, V1x, V1y, V2x, V2y, h):
2385
2386 x1_1 = V1x * h2387 y1_1 = V1y * h2388 x2_1 = V2x * h2389 y2_1 = V2y * h
2390
2391 V1x_1 , V1y_1 , V2x_1 , V2y_1 = campo_w_3 (
2392 S, eta, x1, y1, x2, y2, V1x, V1y, V2x, V2y
2393 )
2394 V1x_1 = V1x_1 * h2395 V1y_1 = V1y_1 * h
2396 V2x_1 = V2x_1 * h2397 V2y_1 = V2y_1 \cdot h2398
```

```
x1_k = x1 + x1_1 * 0.52399
        y1_k = y1 + y1_1 * 0.52400
       x2_k = x2 + x2_1 * 0.52401
2402
       y2_k = y2 + y2_1 * 0.5V1x_k = V1x + V1x_1 * 0.52403
       V1y_k = V1y + V1y_1 * 0.52404
       V2x_k = V2x + V2x_1 * 0.52405
        V2y_k = V2y + V2y_1 * 0.52406
2407
       x1_2 = V1x_k * h2408
       y1_2 = V1y_k * h2409
       x2_2 = V2x_k * h2410
2411
       y2_2 = V2y_k * h2412
       V1x_2, V1y_2, V2x_2, V2y_2 = \text{camp}_w_32\,4132414
            S, eta, x1_k, y1_k, x2_k, y2_k, V1x_k, V1y_k, V2x_k, V2y_k
2415
        \lambdaV1x 2 = V1x 2 * h
2416V1y_2 = V1y_2 * h2417
       V2x_2 = V2x_2 + h2418
       V2y_2 = V2y_2 + h2419
2420
       x1_k = x1 + x1_2 + 0.52\,4212422
       y1_k = y1 + y1_2 * 0.5x2_k = x2 + x2_2 + 0.52423
       y2_k = y2 + y2 - 2 * 0.52424
2425
       V1x_k = V1x + V1x_2 + 0.5V1y_k = V1y + V1y_2 + 0.52426
       V2x_k = V2x + V2x_2 + 0.52427V2y_k = V2y + V2y_2 + 0.52428
2429
2430
       x1_3 = V1x_k * hy1_3 = V1y_k * h2431
2432
       x2_3 = V2x_k * hy2 - 3 = V2y - k * h2433
2434
        V1x_3, V1y_3, V2x_3, V2y_3 = campo_w_3(
2435
            S, eta, x1_k, y1_k, x2_k, y2_k, V1x_k, V1y_k, V2x_k, V2y_k2436
        \lambda2437
        V1x 3 = V1x 3 * h
2438
       V1y-3 = V1y-3 * h24392440
       V2x_3 = V2x_3 * hV2y-3 = V2y-3 * h2441
2442
       x1_k = x1 + x1_32443
        y1_k = y1 + y1_32444
       x2_k = x2 + x2 - 32445
2446
       y2_k = y2 + y2 - 3V1x_k = V1x + V1x_32447
       V1y_k = V1y + V1y_32448
       V2x_k = V2x + V2x_32449
       V2y_k = V2y + V2y_32450
2451
       x1 - 4 = V1x - k * h2452
       y1_{-}4 = V1y_{-}k * h2453
       x2_4 = V2x_k * h2454
        y2_4 = V2y_k * h2455
2456
2457
        V1x_4, V1y_4, V2x_4, V2y_4 = campo_w_3(
           S, eta, x1_k, y1_k, x2_k, y2_k, V1x_k, V1y_k, V2x_k, V2y_k
2458
```

```
\lambda2459
       V1x 4 = V1x 4 * h2460
       V1y_4 = V1y_4 * h2461
       V2x_4 = V2x_4 * h2462
       V2y-4 = V2y-4 * h2463
2464
       x1 = x1 + (x1_1 + 2 * (x1_2 + x1_3) + x1_4) / 62465
       y1 = y1 + (y1_1 + 2 * (y1_2 + y1_3) + y1_4) / 62466
       x2 = x2 + (x2_1 + 2 * (x2_2 + x2_3) + x2_4) / 62467
       y2 = y2 + (y2_1 + 2 * (y2_2 + y2_3) + y2_4) / 62468
       V1x = V1x + (V1x_1 + 2 * (V1x_2 + V1x_3) + V1x_4) / 62469
       V1y = V1y + (V1y_1 + 2 * (V1y_2 + V1y_3) + V1y_4) / 62470
       V2x = V2x + (V2x_1 + 2 * (V2x_2 + V2x_3) + V2x_4) / 62471
       V2y = V2y + (V2y_1 + 2 * (V2y_2 + V2y_3) + V2y_4) / 62472
2473
2474
       return h, x1, y1, x2, y2, V1x, V1y, V2x, V2y
2475
24762477 # Aplicação do método Runge-Kutta com retardo - Aproximação de ordem 3
2478 def rk4_method_tr_3(
2479
       path, n, m, f, t, dt, S, eta, x1, y1, x2, y2, V1x, V1y, V2x, V2y
2480 \cdotwith open (path, "w") as outfile:
2481
2482
            outfile.write(f"{t} {x1} {y1} {x2} {y2} {V1x} {V1y} {V2x} {V2y} \n")
2483
            for _ in tqdm(range(1, m + 1, 1)):
2484for _ in range(1, n + 1, 1):
2485
                     t \neq 02486
                     dt_-atual, x1, y1, x2, y2, V1x, V1y, V2x, V2y = rk4_tr_3(
2487
                         S, eta, x1, y1, x2, y2, V1x, V1y, V2x, V2y, dt
2488
                     \lambda2489
                     dt = dt_-\text{atual}2490
2491
2492
                     outfile.write(
                         f''\{t\} {x1} {y1} {x2} {y2} {V1x} {V1y} {V2x} {V2y} \n"
2493
                     \lambda2494
2495
                     if (np.sqrt(V2x ** 2 + V2y ** 2) > 0.8) or (
2496
                         np.sqrt((x2 - x1) * (x2 - x1) + (y2 - y1) * (y2 - y1)) < 22497
                     \mathcal{C}:
2408break
24992500
                vx = V2x - V1x2501
                vy = V2y - V1y2502
                rr = np.sqrt((x2 - x1) * (x2 - x1) + (y2 - y1) * (y2 - y1))2503ex = (x2 - x1) / (rr)2504
                ey = (y2 - y1) / (rr)2505
                DT = (-vx * ey + vy * ex) / (rr)2506
                dt = (2.0 * np.pi) / (DT * n) / f2507
                if (np.sqrt(V2x ** 2 + V2y ** 2) > 0.8) or (rr < 2):
2508
                     break
2509
2510
2511
2512 # ### Equações com os tempos retardos e avançados ###
2513
2514 # Aceleração da partícula 1 no eixo x para o tempo retardado e avançado
2515 def f_a1x_tr_av(
2516
       S,2517
       eta,
       x1 ,
2518
```
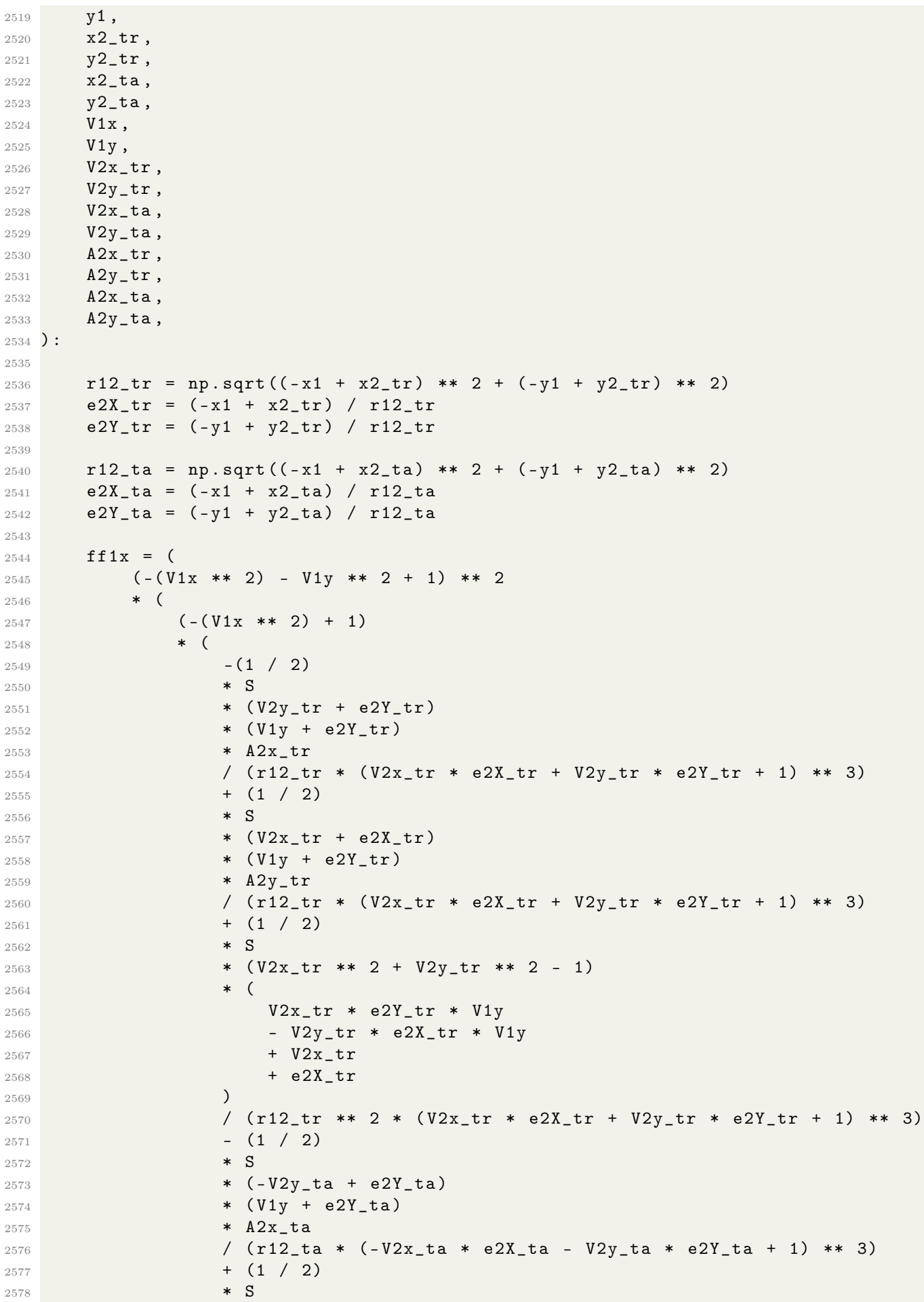

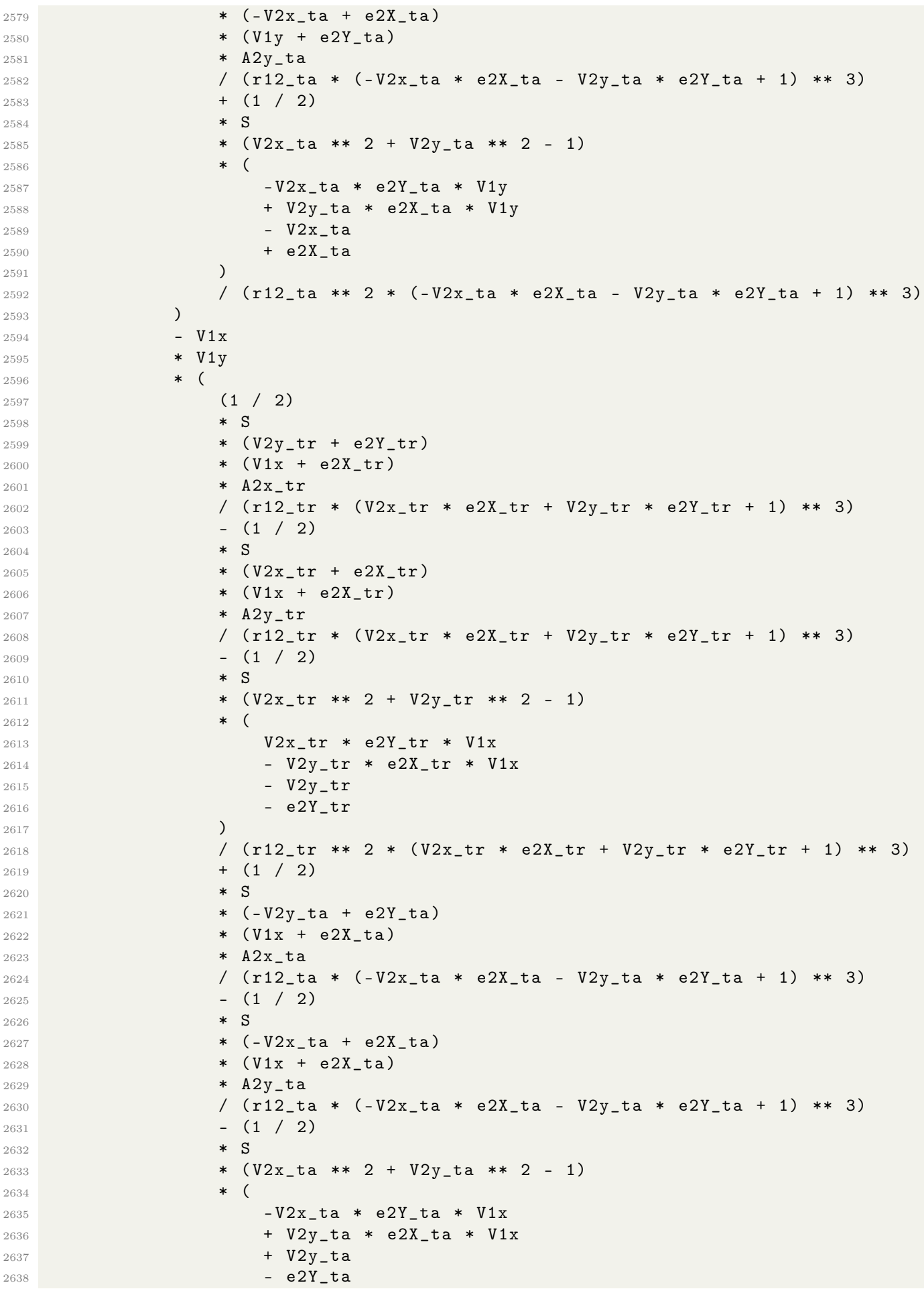

```
\lambda2639
                       / (r12_ta ** 2 * (-V2x_ta * e2X_ta - V2y_ta * e2Y_ta + 1) ** 3)
2640
                  \mathcal{L}2641
             \lambda2642
             / eta
2643
2644
        \lambdareturn ff1x
2645
2646
2647
2648 # Aceleração da partícula 1 no eixo y para o tempo retardado e avançado
2649 def f_a1y_tr_av(
        S,
2650
2651
        eta,
        x1,2652
2653
        y1,
2654
        x2-tr,
2655
        v2-tr,
        x2_t,
2656y2_t,
2657
2658
        V1x,
2659
        V1V,V2x_tr,
2660
        V2y-tr,
2661
2662
        V2x_t<sub>ta</sub>,
        V2y_tta,
2663
        A2x_tr,
2664
2665
        A2y_tr,
        A2x_t<sub>a</sub>,
2666
        A2y_tta,
2667
2668 ):
2669
2670
        r12_tr = np.sqrt((-x1 + x2_tr) ** 2 + (-y1 + y2_tr) ** 2)e2X_tr = (-x1 + x2_t)r / r12_tr
2671
2672
        e2Y_{-}tr = (-y1 + y2_{-}tr) / r12_{-}tr2673
        r12_t = np.sqrt((-x1 + x2_ta) ** 2 + (-y1 + y2_ta) ** 2)
2674
        e2X_t = (-x1 + x2_t)a / r12_t
2675
        e2Y_t = (-y1 + y2_t) / r12_t2676
        \texttt{ff1y} = (2677
              (- (V1x ** 2) - V1y ** 2 + 1) ** 22678
             * (
2679
                  -VIx2680
                  * V1y
2681
                   * (
2682
                       -(1 / 2)2683\ast S
2684
                       * (V2y_tr + e2Y_tr)2685
                       * (V1y + e2Y_tr)2686
                       * A2x_tr
2687
                       / (r12-tr * (V2x_tr * e2X_tr + V2y_tr * e2Y_tr + 1) ** 3)2688
                       + (1 / 2)
2689
                       * S2690
                       * (V2x_tr + e2X_tr)2691
                       * (V1y + e2Y_tr)2692
                       * A2y_tr
2693
                       / (r12-tr * (V2x_tr * e2X_tr + V2y_tr * e2Y_tr + 1) ** 3)2694
                       + (1 / 2)2695
                       \ast S
2696
2697
                       * (V2x_tr * * 2 + V2y_tr * * 2 - 1)* (
2698
```
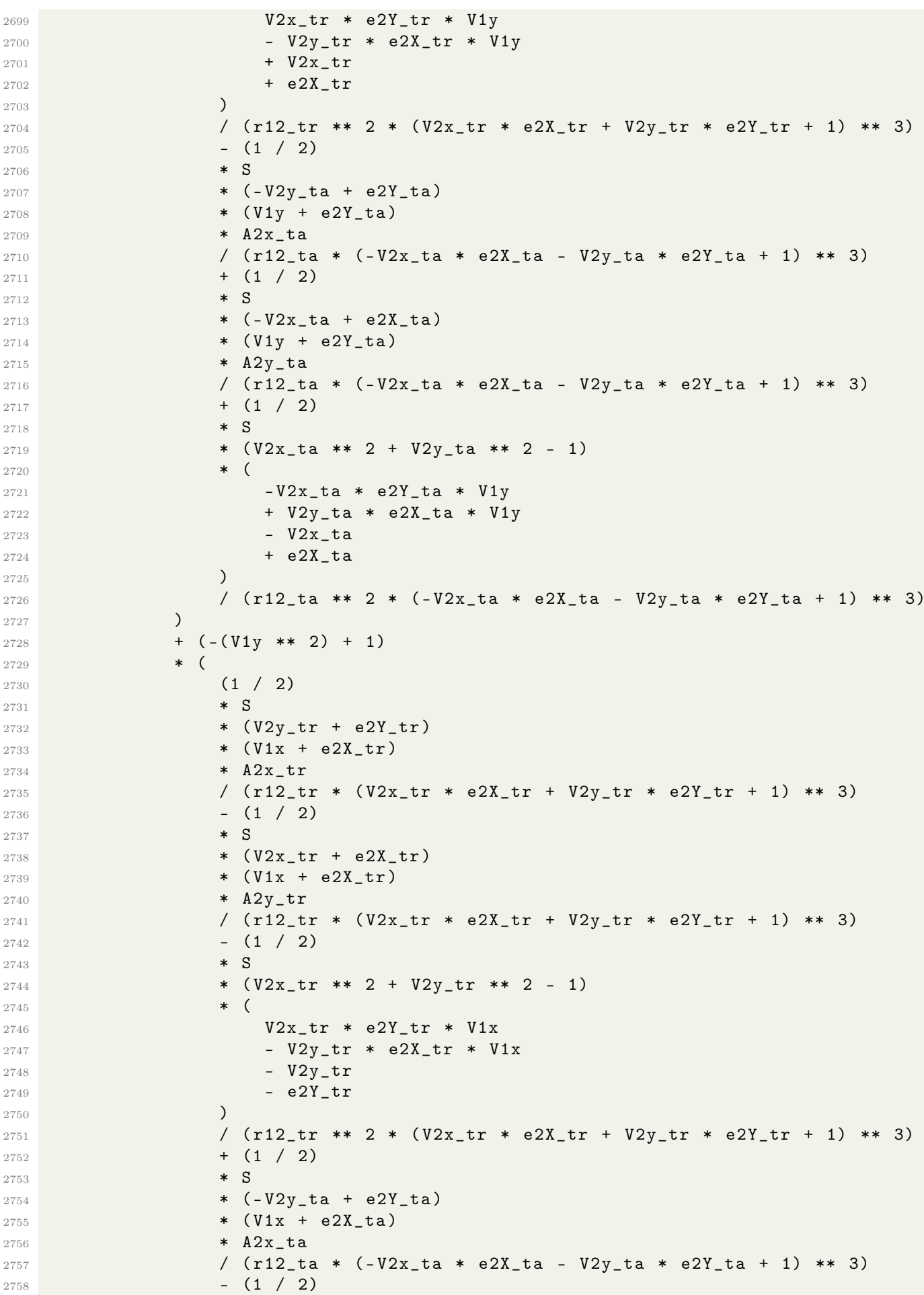

```
2759 \bullet S
2760 * (-V2x\_ta + e2X\_ta)2761 * (V1x + e2X_ta)
2762 * A2y_t ta
2763 / ( r12_t a * (-V2x_t a * e2x_t a - V2y_t a * e2Y_t a + 1) ** 3)2764 - (1 / 2)
2765 \star S
2766 * (V2x_ta ** 2 + V2y_ta ** 2 - 1)
2767 * (
2768 - V2x_ta * e2Y_ta * V1x
2769 + V2y_ta * e2X_ta * V1x
2770 + V2y_ta
2771 - e2Y_ta
2772 \qquad \qquad )
2773 / (r12_tta ** 2 * (-V2x_tta * e2X_ta - V2y_tta * e2Y_ta + 1) ** 3)
\frac{2774}{2775} )
2775 )
2776 / eta
2777 )
2778
2779 return ff1y
2780
2781
2782 # Aceleração da partícula 2 no eixo x para o tempo retardado e avançado
2783 def f_a2x_tr_av (
2784 S,
2785 x1_tr ,
2786 y1_tr,
2787 x1_ta ,
2788 y1_ta,
2789 x2 ,
2790 y2 ,
2791 V1x_tr,
2792 V1y_tr,
2793 V1x_ta ,
2794 V1y_ta ,
2795 V2x ,
2796 V2y ,
2797 A1x_tr,
2798 A1y_tr,
2799 A1x_ta,
2800 A1y_ta ,
2801 ) :
2802
2803 r21_tr = np.sqrt((x1_t + x2) ** 2 + (y1_t + y2) ** 2)2804 e1X_tr = (-x1-tr + x2) / r21-tr2805 e1Y_tr = (-y1-tr + y2) / r21-tr2806
2807 r21_ta = np.sqrt ((x1_t + x2) ** 2 + (y1_t + x2) * * 2)2808 e1X_ta = (-x1_ta + x2) / r21_ta
2809 e1Y_ta = (-y1\_ta + y2) / r21\_ta2810
2811 ff2x = (- (V2x ** 2) - V2y ** 2 + 1) ** 2 * (2812 (- (V2x ** 2) + 1)2813 * (
2814 -(1 / 2)
2815 \bullet S
2816 * (V2y - e1Y_tr)
2817 * (V1y_tr - e1Y_tr)2818 * A1x_tr
```
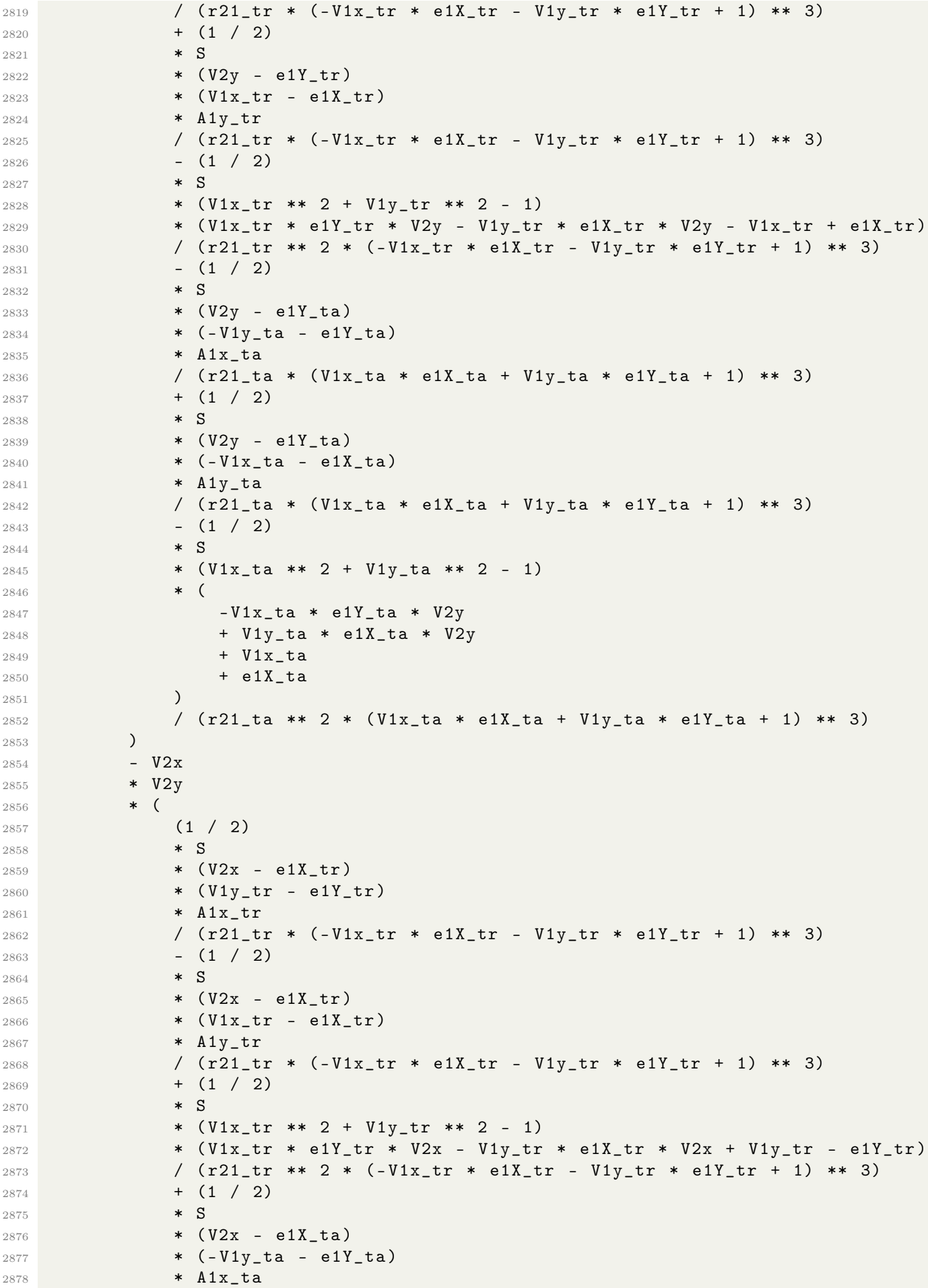

```
2879 / (r21_t a * (V1x_t a * e1X_t a + V1y_t a * e1Y_t a + 1) ** 3)2880 - (1 / 2)
2881 * S
2882 * (V2x - e1X_t)
2883 * (-V1x\_ta - e1X\_ta)2884 * A1y_ta
2885 / ( r21_t a * (V1x_t a * e1X_t a + V1y_t a * e1Y_t a + 1) ** 3)2886 + (1 / 2)
2887 \bullet S
2888 * (V1x_tta ** 2 + V1y_tta ** 2 - 1)
2889 * (
2890 - V1x_ta * e1Y_ta * V2x
2891 + V1y_ta * e1X_ta * V2x
2892 - V1y_ta
2893 - e1Y_ta
2894 )
2895 / (r21_ta ** 2 * (V1x_ta * e1X_ta + V1y_ta * e1Y_ta + 1) ** 3)
28962897 )
2898
2899 return ff2x
2900
2901
2902 # Aceleração da partícula 2 no eixo y para o tempo retardado e avançado
2903 def f_a2y_tr_av (
2904 S,
2905 x1_tr ,
2906 y1_tr ,
2907 x1_ta ,
2908 y1_ta ,
2909 x2 ,
2910 y2 ,
2911 V1x_tr,
2912 V1y_tr,
2913 V1x_ta ,
2914 V1y_ta ,
2915 V2x ,
2916 V2y ,
2917 A1x_tr,
2918 A1y_tr,
2919 A1x_ta,
2920 A1y_ta ,
2921 ):
2922
r21_t = np.sqrt ((x1_t + x2) ** 2 + (y1_t + y2) ** 2)2924 e1X_tr = (-x1-tr + x2) / r21-tr2925 e1Y_tr = ( - y1_tr + y2 ) / r21_tr
2926
r21_t a = np.sqrt((x1_t a - x2) ** 2 + (y1_t a - y2) ** 2)2928 e1X_ta = (-x1_ta + x2) / r21_ta
2929 e1Y_ta = (-y1\_ta + y2) / r21\_ta2930 ff2y = (- (V2x ** 2) - V2y ** 2 + 1) ** 2 * (2931 - V2x
2932 * V2y
2933 * (
2934 -(1 / 2)
2935 \bullet \bullet S
2936 * (V2y - e1Y_tr)
2937 * (V1y_tr - e1Y_tr)2938 * A1x_tr
```
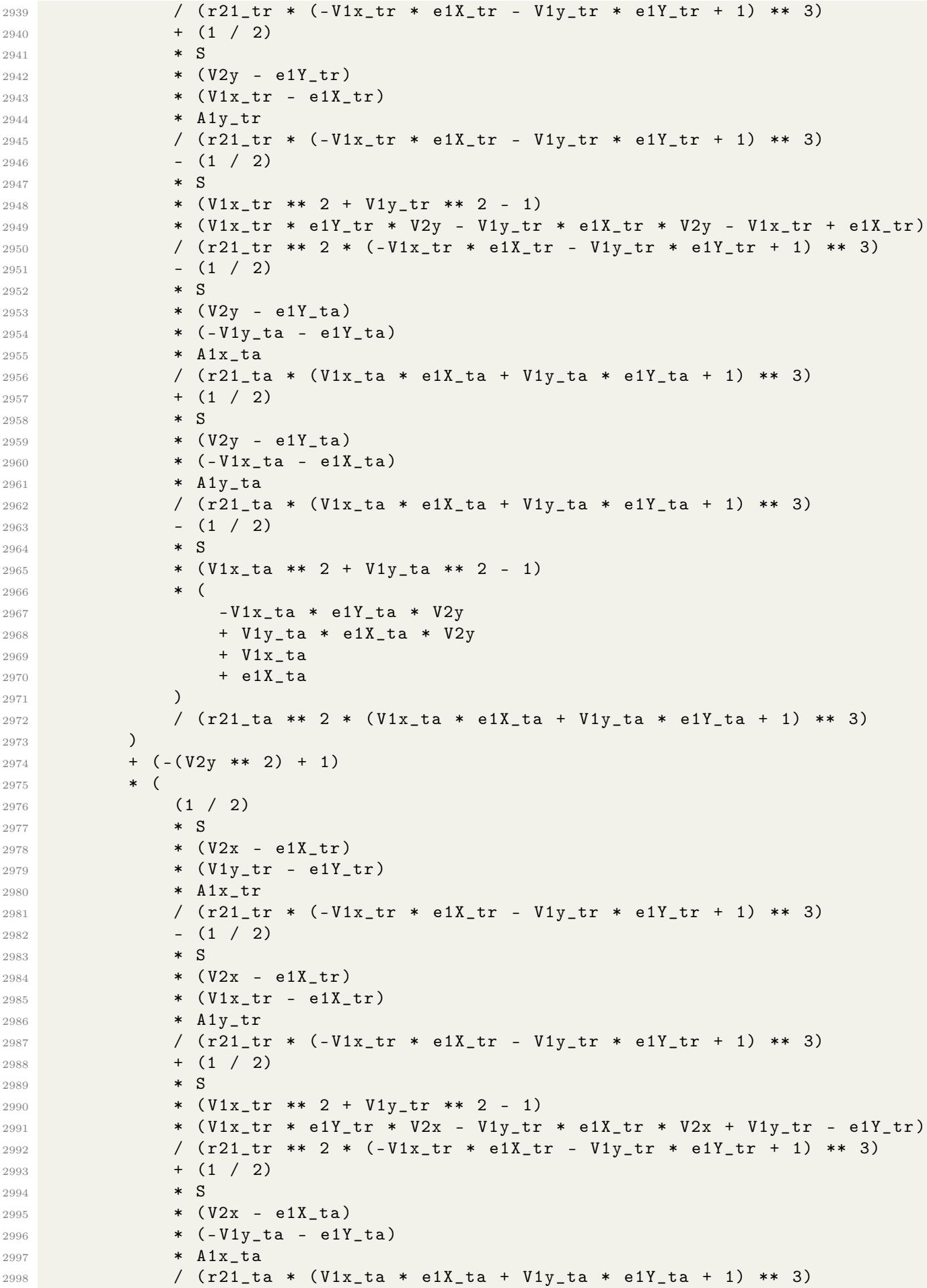

```
- (1 / 2)2999
                * S3000
                * (V2x - e1X_t)3001
3002
                * (-V1x\_ta - e1X\_ta)* Aly_ta
3003
                3004
                + (1 / 2)
3005
                \ast S
3006
                * (V1x_ta ** 2 + V1y_ta ** 2 - 1)
3007
                * (
3008
                     -V1x_t = 1Y_t + V2x3009
                     + V1y_ta * e1X_ta * V2x
3010
3011
                     - V1y_t- e1Y_t3012
                \lambda3013
3014
                / (r21_ta ** 2 * (V1x_ta * e1X_ta + V1y_ta * e1Y_ta + 1) ** 3)\lambda3015\lambda30163017return ff2y
3018
3019
3020
   # ## Equações instantâneas para o campo simétrico (tr -> t, ta -> t) ##
3021
3022
3023 # Aceleração da partícula 1 no eixo x campo simétrico
3024 def d_V1x_inst_sim(S, eta, x1, y1, x2, y2, V1x, V1y, V2x, V2y):
3025
       r = np.sqrt((x2 - x1) ** 2 + (y2 - y1) ** 2)3026
        eX = (x2 - x1) / (r)3027
        eY = (y2 - y1) / (r)3028
3029
        a1x = (3030
            -(eX * S) / (eta * r * r)3031
            + (3 * V1x * V1x * eX * eY * eY * (-eta * r + S))3032
            / (r * r * eta * (-r * r * eta + 1))3033
            - (3 * (-eta * r + S) * eY * eY * eX * V1y * V1y)3034
            / (r * r * eta * (-r * r * eta + 1))3035
            - (3 * (-eta * r + S) * (2 * eX * eX - 1) * eY * V1x * V1y)3036
            / (r * r * eta * (-r * r * eta + 1))3037
            - (
3038
                 \overline{(\ }3030
                     eta * r * (2 * r * (-eX * eX + 2 * eY * eY) - 3 * S * eY * eY)
3040+3*eX*eX3041
                     -13042
                \lambda30433044
                * eX\ast S
3045
                * V2x
3046
                * V2x
3047
            \lambda3048
            / (r * r * eta * (-r * r * eta + 1))3049
            - (
3050
                eX3051
                 * (
3052
                     eta * (3 * S * r * eY * eY - r * r * (6 * eY * eY - 1))3053
                     + 3 * eY * eY3054
                     -13055
                \mathcal{L}3056
3057
                 \ast S
                 * V2y
3058
```

```
* V2y
3059
             \lambda3060
             / (r * r * eta * (-r * r * eta + 1))3061
3062
             - (
                  3
3063
                  \ast S
3064
                  * eY3065
                  * (
3066
                       eta * r * (r * (-4 * eX * eX + 1) + S * (2 * eX * eX - 1))
3067
                       + 2 * eX * eX3068
                  \mathcal{L}3069
                  * V2x
3070
                  * V2y
3071
             \lambda3072
             / (r * r * eta * (-r * r * eta + 1))3073
3074
                (eY * eY * eX * V1x * V2x) / (eta * r * r * r)3075
             + ((eY * eY * eta * r * r - S * r + eX * eX) * eY * V1x * V2v)/ (\text{eta} * r * r * r * (-r * r * \text{eta} + 1))3076
             + (
3077
                  (-((eX * eX + 1) * S - r) * r * r * eta + S * eX * eX)3078
3079
                  * S* eY3080
                  * V<sub>1y</sub>
3081
3082
                  * V2x
             \lambda3083
             / (\text{eta} * r * r * r * (-r * r * \text{eta} + 1))3084
3085
             + ((-S * eX * eX + r) * eX * S * V1y * V2y) / (eta * r * r * r)
        \lambda3086
3087
        return a1x
3088
3089
3090
3091 # Aceleração da partícula 1 no eixo y campo simétrico
3092 def d_V1y_inst_sim(S, eta, x1, y1, x2, y2, V1x, V1y, V2x, V2y):
3093
        r = np.sqrt((x2 - x1) ** 2 + (y2 - y1) ** 2)3094
        eX = (x2 - x1) / (r)3095
        eY = (y2 - y1) / (r)3096
3097
        a1y = (3098
             -(eY * S) / (r * r * eta)3099
             - ((3 * (-eta * r + S)) * eX * eX * eY * V1x * V1x)3100
             / (\text{eta} * r * r * (-\text{eta} * r * r + 1))3101
             + (3 * eX * eX * (-eta * r + S) * eY * V1y * V1y)3102
             / (r * r * eta * (-eta * r * r + 1))3103
             - ((3 * (2 * eY * eY - 1)) * (-eta * r + S) * eX * V1x * V1y)3104
             / (r * r * eta * (-eta * r * r + 1))3105
             - (
3106
                  \overline{(\ }3107
                       eta * (3 * S * r * eX * eX - (6 * eX * eX - 1) * r * r)3108
                       +3 * eX * eX3109
                       -13110
                  \lambda3111
                  \ast S
3112
                  * eY
3113
                    V2x\ast3114
                  * V<sub>2</sub>x
3115
3116
             \lambda3117
             / (r * r * eta * (-eta * r * r + 1))\overline{ }3118
```
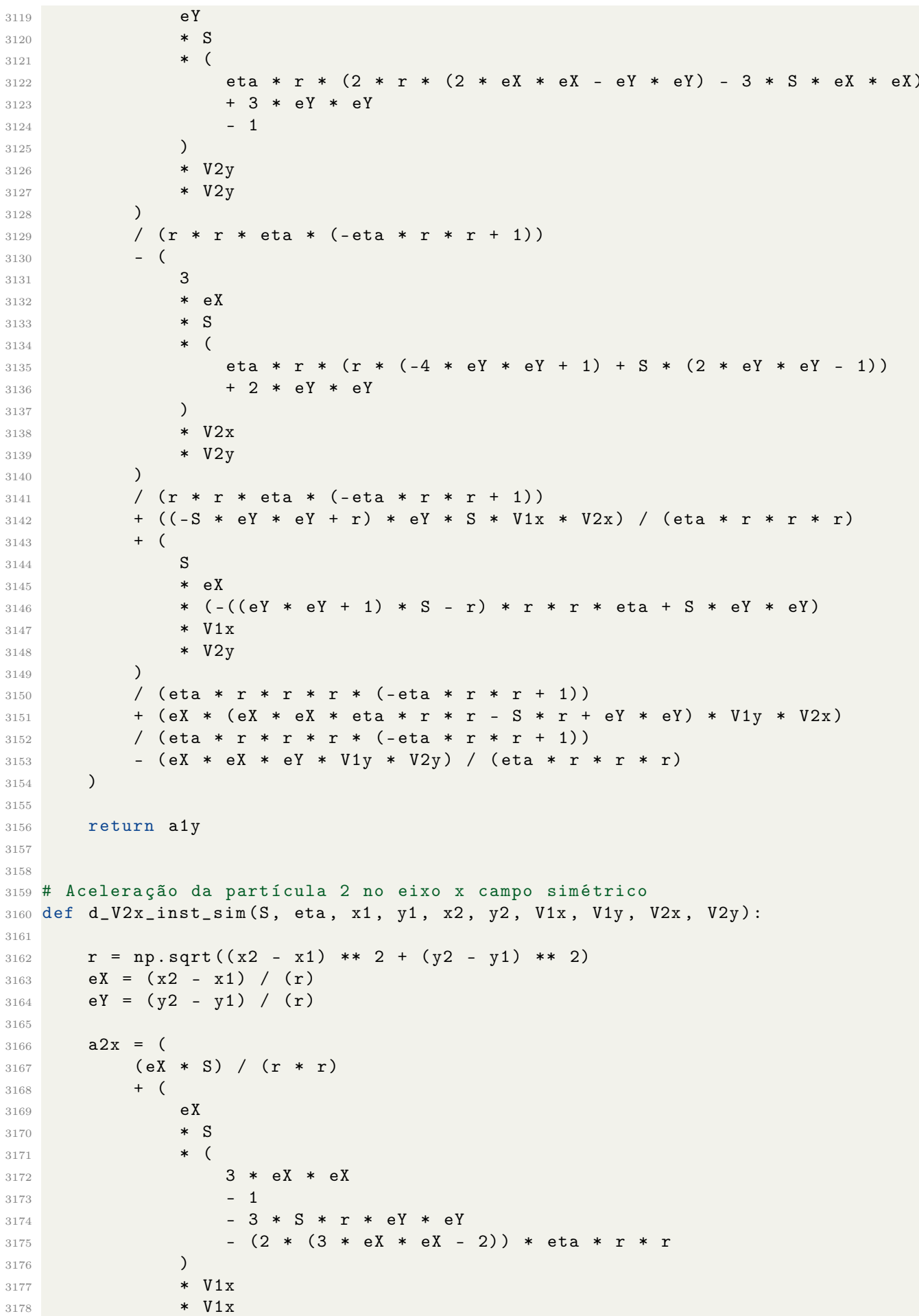

```
\lambda3179
              / (r * r * (-eta * r * r + 1))3180
             + (
3181
                  eX3182
                  \ast S
3183
                  * (
3184
                       3 * S * r * eY * eY
3185
                       + 3 * eY * eY3186
                         \overline{1}3187
                       - (6 * eY * eY - 1) * eta * r * r
3188
                  \mathcal{L}3189
                  * V1y
3190
                  * V<sub>1y</sub>
3191
             \mathcal{L}3192
              / (r * r * (-eta * r * r + 1))3193
3194
             + (
3195
                  3
                  \ast S
3106
                  * eY3197
                  * (
3198
                       eta * r * r * (-4 * eX * eX + 1)3199
                       + S * r * (2 * eX * eX - 1)3200
                       + 2 * eX * eX3201
                  \lambda3202
                  * V1x
3203
                  * V1y
3204
3205
             \lambda/ (r * r * (-eta * r * r + 1))3206
              - (3 * eY * eY * (S - r) * eX * V2x * V2x)3207
             / (r * r * (-eta * r * r + 1))3208
             + (3 * (S - r) * eY * eY * eX * V2y * V2y)
3209
             / (r * r * (-eta * r * r + 1))3210
             + (3 * (S - r) * eY * (2 * eX * eX - 1) * V2x * V2y)
3211
3212
             / (r * r * (-eta * r * r + 1))+ (eY * eY * eX * V1x * V2x) / (eta * r * r * r)
3213
              - (
3214
                  S3215
                  * (
3216
                       eta * eta * r * r * r
3217
                       - S * r * r * (eX * eX + 1) * eta3218
                       + S * eX * eX3210
                  \lambda3220
                  * eY
3221
                  * V1x
3222
                  * V<sub>2y</sub>
3003
             \lambda3224
             / (\text{eta} * r * r * r * (-\text{eta} * r * r + 1))3225
              - ((eX * eX + eta * (eY * eY * r * r - S * r)) * eY * V1y * V2x)3226
             / (\text{eta} * r * r * r * (-\text{eta} * r * r + 1))3227
              - ((-S * eX * eX + eta * r) * eX * S * V1y * V2y) / (eta * r * r * r)3228
        \lambda3229
3230
        return a2x
3231
3232
3233
3234 # Aceleração da partícula 2 no eixo y campo simétrico
3235 def d_V2y_inst_sim(S, eta, x1, y1, x2, y2, V1x, V1y, V2x, V2y):
3236
3237
        r = np.sqrt((x2 - x1) ** 2 + (y2 - y1) ** 2)eX = (x2 - x1) / (r)3238
```
## APÊNDICE E. CÓDIGO FONTE

```
eY = (y2 - y1) / (r)3239
3240
         a2y = 03241
              (eY * S) / (r * r)3242
              + (
3243
                   \overline{(\ }3244
                       3 * eX * eX3245
                        -13246
                        + 3 * S * r * eX * eX
3247
                        - eta * r * r * (6 * eX * eX - 1)3248
                   \mathcal{L}3249
                   \ast S
3250
3251
                   * eY
                   * V1x
3252
                   * V1x3253
             \lambda3254
              / (r * r * (-eta * r * r + 1))3255
             + (
3256
                   \overline{C}3257
                       3 * eY * eY3258
3259
                        -1-3 * S * r * eX * eX3260
                        -2 * eta * r * r * (-2 * eX * eX + eY * eY)3261
                   \lambda3262
                   * eY
3263
                   \ast S
3264
                   * V<sub>1y</sub>
3265
                   * V1y
3266
             \lambda3267
              / (r * r * (-eta * r * r + 1))3268
3269
              + (
                   \mathbf{3}3270
                   * eX3271
                   * (
3272
                       eta * r * r * (-4 * eY * eY + 1)
3273
                        + S * r * (2 * eY * eY - 1)3274
                        + 2 * eY * eY3275
                   \lambda3276
                   \ast S
3277
                   * V1x
3278
                   * V<sub>1y</sub>
3279
             \lambda3280
              / (r * r * (-eta * r * r + 1))3281
             + (3 * (S - r) * eX * eX * eY * V2x * V2x)
3282
             / (r * r * (-eta * r * r + 1))3283
              - (3 * (S - r) * eX * eX * eY * V2y * V2y)3284
              / (r * r * (-eta * r * r + 1))3285
             + (3 * eX * (S - r) * (2 * eY * eY - 1) * V2x * V2y)
3286
             / (r * r * (-eta * r * r + 1))3287
              - ((-S * eY * eY + eta * r) * eY * S * V1x * V2x) / (eta * r * r * r)
3288
              - (eX * (eta * r * (eX * eX * r - S) + eY * eY) * V1x * V2y)3289
              / (\text{eta} * r * r * r * (-\text{eta} * r * r + 1))3290
              - (
3291
                   \rm S3292
                   * (
3293
                        eta * eta * r * r * r
3294
                        - S * r * r * (eY * eY + 1) * eta3295
                        + S * eY * eY3296
3297
                   \mathcal{L}* eX3298
```

```
* V1y
3299
                 * V2x
3300
            \lambda3301
            / (\text{eta} * r * r * r * (-\text{eta} * r * r + 1))3302
            + eX * eX * eY * V1y * V2y / (eta * r * r * r)
3303
        \lambda3304
3305
        return a2y
3306
3307
3308
3309 # Equações instantâneas lineares para o campo simétrico (tr -> t, ta -> t)
3310
3311 # Aceleração da partícula 1 no eixo x linear campo simétrico
3312 def d_V1x_inst_linear_sim(S, eta, x1, y1, x2, y2, V1x, V1y, V2x, V2y):
3313
3314
        a1x = (3315
            -S* (x2 - x1)3316
            / (((x2 - x1) ** 2 + (y2 - y1) ** 2) ** (3.0 / 2.0) * eta)3317
        \lambda3318
3319
       return alx
3320
3321
3322
3323 # Aceleração da partícula 2 no eixo x linear campo simétrico
3324 def d_V1y_inst_linear_sim(S, eta, x1, y1, x2, y2, V1x, V1y, V2x, V2y):
3325
        a1y = (3326
            -S3327
            * (y2 - y1)3328
            / (((x2 - x1) ** 2 + (y2 - y1) ** 2) ** (3.0 / 2.0) * eta)3329
        \lambda3330
3331
3332
        return aly
3333
3334
3335 # Aceleração da partícula 2 no eixo x linear campo simétrico
3336 def d_V2x_inst_linear_sim(S, eta, x1, y1, x2, y2, V1x, V1y, V2x, V2y):
3337
        a2x = S * (x2 - x1) / ((x2 - x1) ** 2 + (y2 - y1) ** 2) ** (3.0 / 2.0)33383330
       return a2x
3340
3341
3342 # Aceleração da partícula 2 no eixo y linear campo simétrico
3343 def d_V2y_inst_linear_sim(S, eta, x1, y1, x2, y2, V1x, V1y, V2x, V2y):
3344
        a2y = S * (y2 - y1) / ((x2 - x1) ** 2 + (y2 - y1) ** 2) ** (3.0 / 2.0)3345
3346
        return a2y
3347
3348
3349
3350 # ### Modelos de Runge-Kutta para os campos vetorias com campo simétrico ###
3351
3352 # Runge-Kutta 4 ordem para o campo simétrico instantâneo - Aproximação de ordem
        zero do campo
3353 def rk4_sim(S, eta, x1, y1, x2, y2, V1x, V1y, V2x, V2y, step):
3354
3355
        x1_1 = V1x * stepy1_1 = V1y * step3356
       x2_1 = V2x * step3357
```

```
y2_1 = V2y * step
3358
3359
        V1x_1 = d_V1x_{\text{inst\_sim}}(S, eta, x1, y1, x2, y2, V1x, V1y, V2x, V2y) * step3360
        V1y_1 = d_V1y_{\text{inst\_sim}}(S, eta, x1, y1, x2, y2, V1x, V1y, V2x, V2y) * step3361
        V2x_1 = d_V2x_{\text{inst\_sim}}(S, \text{eta}, x1, y1, x2, y2, V1x, V1y, V2x, V2y) * step3362
        V2y_1 = d_V2y_{\text{inst\_sim}}(S, \text{ eta}, x1, y1, x2, y2, V1x, V1y, V2x, V2y) * step3363
3364
        x1_k = x1 + x1_1 * 0.53365
        y1_k = y1 + y1_1 * 0.53366
        x2_k = x2 + x2_1 * 0.53367
3368
        y2_k = y2 + y2_1 * 0.5V1x_k = V1x + V1x_1 * 0.53369
        V1y_k = V1y + V1y_1 * 0.53370
        V2x_k = V2x + V2x_1 * 0.53371
        V2y_k = V2y + V2y_1 * 0.53372
3373
3374
        x1 2 = V1x k * step
        y1_2 = V1y_k * step3375
        x2_2 = V2x_k * step3376
        y2_2 = V2y_k * step3377
3378
        V1x_2 = (3370
             d_V1x_inst_sim(3380
3381
                  S, eta, x1_k, y1_k, x2_k, y2_k, V1x_k, V1y_k, V2x_k, V2y_k
             \big)3382
3383
             * step
        \lambda3384
        V1y_2 = (3385
             d_V1v_inst_sim(3386
                 S, eta, x1_k, y1_k, x2_k, y2_k, V1x_k, V1y_k, V2x_k, V2y_k
3387
             \lambda3388
             * step
3389
        \lambda3390
3391
        V2x_2 = (d_V2x_{{}_{-}}inst_{{}_{-}}sim(3392
                  S, eta, x1_k, y1_k, x2_k, y2_k, V1x_k, V1y_k, V2x_k, V2y_k3393
             \rightarrow3394
             * step
3395
        \lambda3396
        V2v 2 = (3397
             d_V2y_{\text{inst\_sim}}3308
3399
                 S, eta, x1_k, y1_k, x2_k, y2_k, V1x_k, V1y_k, V2x_k, V2y_k
             \lambda3400
             * step
3401
        \lambda3402
3403
        x1_k = x1 + x1_2 + 0.53404
        y1_k = y1 + y12 + 0.53405
        x2_k = x2 + x2_2 + 0.53406
        y2_k = y2 + y2 - 2 * 0.53407
3408
        V1x_k = V1x + V1x_2 + 0.53409
        V1y_k = V1y + V1y_2 + 0.53410
        V2x_k = V2x + V2x_2 + 0.53411
        V2y_k = V2y + V2y_2 + 0.53412
3413
        x1_3 = V1x_k * step3414
3415
        y1_3 = V1y_k * step3416
        x2-3 = V2x_k * stepy2_3 = V2y_k * step3417
```

```
3418
3419 V1x-3 = (3420 d_V1x_inst_sim (
3421 S, eta, x1_k, y1_k, x2_k, y2_k, V1x_k, V1y_k, V2x_k, V2y_k
3422 )
3423 * step
3424 )
3425 V1y_3 = (
3426 d_V1y_inst_sim (
3427 S , eta , x1_k , y1_k , x2_k , y2_k , V1x_k , V1y_k , V2x_k , V2y_k
3428 )
3429 * step
3430 )
3431 V2x-3 = (3432 d_V2x_inst_sim (
3433 S , eta , x1_k , y1_k , x2_k , y2_k , V1x_k , V1y_k , V2x_k , V2y_k
3434 )
3435 * step
3436 )
3437 V2y_3 = (
3438 d V2v inst sim (
3439 S, eta, x1_k, y1_k, x2_k, y2_k, V1x_k, V1y_k, V2x_k, V2y_k
3440 )
3441 * step
3442 )
3443
3444 x1_k = x1 + x133445 y1_k = y1 + y1_33446 x^2-k = x^2 + x^2 - 33447 y^2_k = y^2 + y^2 - 33448
3449 V1x_k = V1x + V1x_33450 V1y_k = V1y + V1y_33451 V2x_k = V2x + V2x_33452 V2y_k = V2y + V2y_33453
3454 x1 4 = V1x k * step
3455 y1_4 = V1y_k * step
3456 x^2-4 = V^2x-k * step
3457 y2_4 = V2y_k * step3458
3459 V1x_4 = (3460 d_V1x_inst_sim (
3461 S , eta , x1_k , y1_k , x2_k , y2_k , V1x_k , V1y_k , V2x_k , V2y_k
3462 )
3463 * step
3464 )
3465 V1y<sub>-</sub>4 = (
3466 d_V1y_inst_sim (
3467 S , eta , x1_k , y1_k , x2_k , y2_k , V1x_k , V1y_k , V2x_k , V2y_k
3468 )
3469 * step
3470 )
3471 V2x_4 = (3472 d_V2x_inst_sim (
3473 S , eta , x1_k , y1_k , x2_k , y2_k , V1x_k , V1y_k , V2x_k , V2y_k
3474 )
3475 * step
3476 )
3477 V2y_4 = (
```

```
d_V2y_{\text{inst\_sim}}3478
                S, eta, x1_k, y1_k, x2_k, y2_k, V1x_k, V1y_k, V2x_k, V2y_k
3479
            \lambda3480
            * step
3481
        \mathcal{L}3482
3483
       x1 = x1 + (x1_1 + 2 * (x1_2 + x1_3) + x1_4) / 63484
        y1 = y1 + (y1_1 + 2 * (y1_2 + y1_3) + y1_4) / 63485
        x2 = x2 + (x2_1 + 2 * (x2_2 + x2_3) + x2_4)6
3486
        y2 = y2 + (y2_1 + 2 * (y2_2 + y2_3) + y2_4) / 63487
3488
        V1x = V1x + (V1x_1 + 2 * (V1x_2 + V1x_3) + V1x_4) / 63489
       V1y = V1y + (V1y_1 + 2 * (V1y_2 + V1y_3) + V1y_4) / 63490
        V2x = V2x + (V2x_1 + 2 * (V2x_2 + V2x_3) + V2x_4) / 63491
        V2y = V2y + (V2y_1 + 2 * (V2y_2 + V2y_3) + V2y_4) / 63492
3493
       return step, x1, y1, x2, y2, V1x, V1y, V2x, V2y
3494
3405
3406
3497 # Aplicação do método Runge Kutta para o campo simétrico instantâneo - Aproxima
       cão de ordem zero
3498 def rk4_method_inst_sim(
        path, n, m, f, t, dt, S, eta, x1, y1, x2, y2, V1x, V1y, V2x, V2y, count=10
3499
3500 ):
        contador = 03501
        with open (path, "w") as outfile:
3502
            outfile.write(f"{t} {x1} {y1} {x2} {y2} {V1x} {V1y} {V2x} {V2y} \n")
3503
            for _ in tqdm(range(1, m + 1, 1)):
3504
                contador += 13505
                for _ in range(1, n + 1, 1):
3506
3507
                     t + = dtdt_atual, x1, y1, x2, y2, V1x, V1y, V2x, V2y = rk4_sim(
3508
                         S, eta, x1, y1, x2, y2, V1x, V1y, V2x, V2y, dt
3509
                     \lambda3510
                     dt = dt_-\text{atual}3511
                     if contador == count:
3512
                         outfile.write(
3513
                              f''\{t\} {x1} {y1} {x2} {y2} {V1x} {V1y} {V2x} {V2y} \n"
3514
                         \lambda3515
                         contrador = 03516
                     if (np.sqrt(V2x ** 2 + V2y ** 2) > 0.8) or (
3517
3518
                         np.sqrt((x2 - x1) * (x2 - x1) + (y2 - y1) * (y2 - y1)) < 2):
3519
                         break
3520
3521
                vx = V2x - V1x3522
                vy = V2y - V1y3523
                rr = np.sqrt((x2 - x1) * (x2 - x1) + (y2 - y1) * (y2 - y1))3524
                ex = (x2 - x1) / (rr)3525
                ey = (y2 - y1) / (rr)3526
                DT = (-vx * ey + vy * ex) / (rr)3527
                dt = (2.0 * np.pi) / (DT * n) / f3528
                if (np.sqrt(V2x ** 2 + V2y ** 2) > 0.8) or (rr < 2):
3529
                     break
3530
3531
3532
3533 # Campo para calcular no tempo de retardo e avançado - Aproximação de ordem 1
3534 def campo_w_sim(S, eta, x1, y1, x2, y2, V1x, V1y, V2x, V2y):
3535
       tr = -np.sqrt((x2 - x1) ** 2.0 + (y2 - y1) ** 2)3536
```

```
3537 _ , x1_tr , y1_tr , x2_tr , y2_tr , V1x_tr , V1y_tr , V2x_tr , V2y_tr = rk4_sim (
3538 S, eta, x1, y1, x2, y2, V1x, V1y, V2x, V2y, tr
3539 )
3540
3541 A1x_tr = d_V1x_inst_linear_sim(3542 S, eta, x1_tr, y1_tr, x2_tr, y2_tr, V1x_tr, V1y_tr, V2x_tr, V2y_tr
3543 )
3544 A1y_tr = d_V1y_inst_linear_sim (
3545 S , eta , x1_tr , y1_tr , x2_tr , y2_tr , V1x_tr , V1y_tr , V2x_tr , V2y_tr
3546 )
3547 A2x_tr = d_V2x_inst_linear_sim(3548 S , eta , x1_tr , y1_tr , x2_tr , y2_tr , V1x_tr , V1y_tr , V2x_tr , V2y_tr
3549 )
3550 A2y_tr = d_V2y_inst-linear_sim(3551 S , eta , x1_tr , y1_tr , x2_tr , y2_tr , V1x_tr , V1y_tr , V2x_tr , V2y_tr
3552 )
3553
3554 ta = np.sqrt((x2 - x1) ** 2.0 + (y2 - y1) ** 2)3555
3556 , x1_tta, y1_tta, x2_tta, y2_tta, y1x_tta, y1y_tta, y2x_tta, y2y_tta = rk4_sim (
3557 S, eta, x1, y1, x2, y2, V1x, V1y, V2x, V2y, ta
3558 )
3559
3560 \text{A1x\_ta} = d_V1x\_inst\_linear\_sim3561 S, eta, x1_tta, y1_tta, x2_tta, y2_tta, V1x_tta, V1y_tta, V2x_tta, V2y_tta
3562 )
3563 A1y_ta = d_V1y_inst_linear_sim (
3564 S , eta , x1_ta , y1_ta , x2_ta , y2_ta , V1x_ta , V1y_ta , V2x_ta , V2y_ta
3565 )
3566 A2x\_ta = d_V2x\_inst\_linear\_sim(3567 S , eta , x1_ta , y1_ta , x2_ta , y2_ta , V1x_ta , V1y_ta , V2x_ta , V2y_ta
3568 )
3569 A2y_ta = d_V2y_inst_linear_sim (
3570 S , eta , x1_ta , y1_ta , x2_ta , y2_ta , V1x_ta , V1y_ta , V2x_ta , V2y_ta
3571 )
3572
3573 A1x = f_a1x_tr_a v (
3574 S.
3575 eta ,
3576 x1,
3577 y1,
3578 x2-tr,
3579 y2_tr,
3580 x2_ta,
3581 y2_ta,
3582 V1x,
3583 V1y,
3584 V2x_tr,
3585 V2y-tr,
3586 V2x_ta,
3587 V2y_t<sub>ta</sub>,
3588 A2x_tr,
3589 A2y-tr,
3590 A2x_ta,
3591 A2y_ta,
3592 )
3593 \text{A1y} = \text{f}_\text{a1y_tr\_av}3594 S,
3595 eta ,
3596 x1,
```
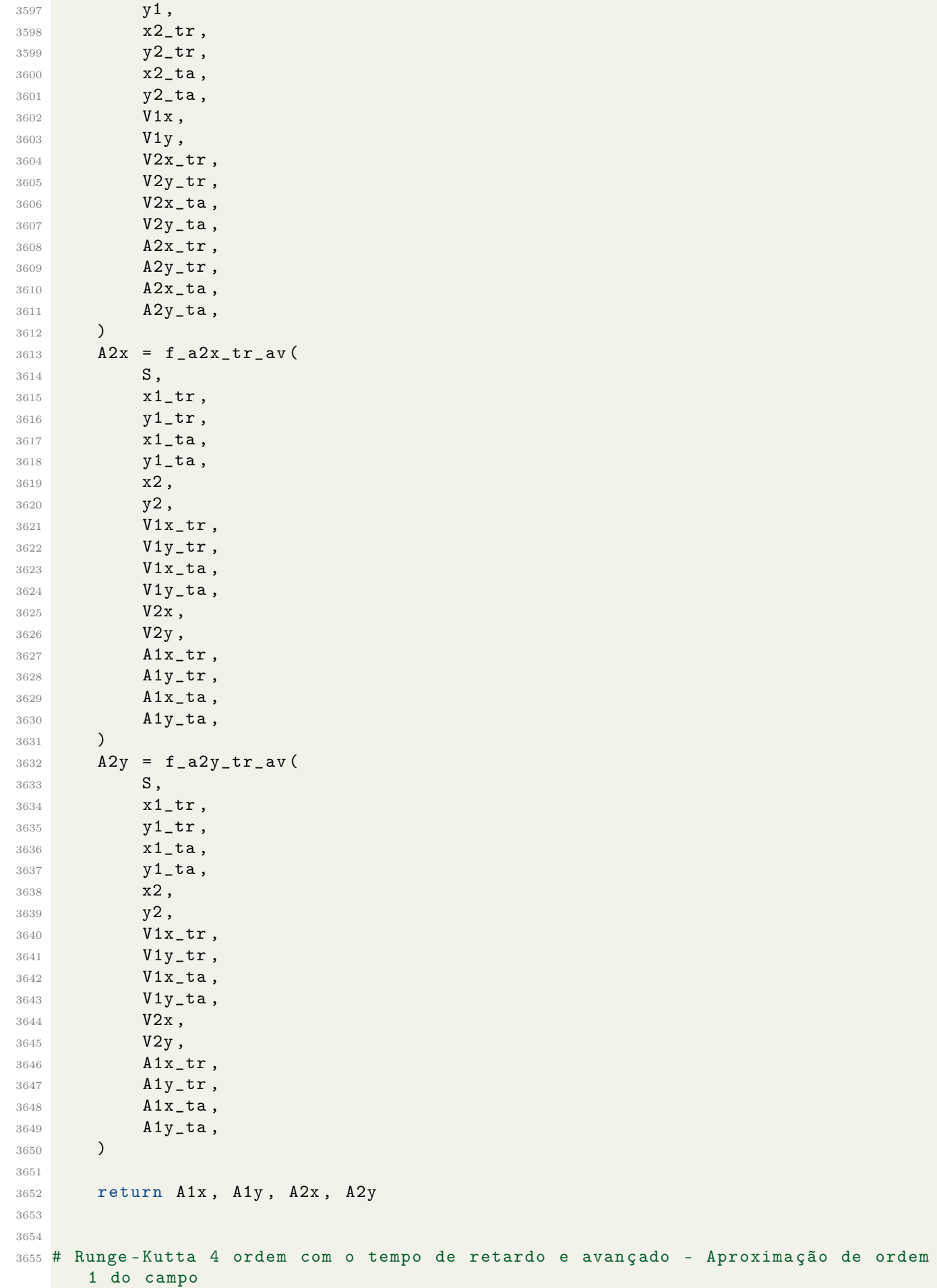

```
3656 def rk4_tr_av(S, eta, x1, y1, x2, y2, V1x, V1y, V2x, V2y, h):
3657
        x1_1 = V1x * h3658
        y1_1 = V1y * h3659
       x2_1 = V2x * h3660
        y2_1 = V2y * h3661
3662
        V1x_1, V1y_1, V2x_1, V2y_1 = campo_w_sim(
3663
            S, eta, x1, y1, x2, y2, V1x, V1y, V2x, V2y
3664
        \lambda3665
        V1x_1 = V1x_1 * h3666
        V1y_1 = V1y_1 * h3667
        V2x_1 = V2x_1 * h3668
        V2y_1 = V2y_1 * h3669
3670
3671
        x1_k = x1 + x1_1 * 0.53672
        y1_k = y1 + y1_1 * 0.5x2_k = x2 + x2_1 * 0.53673
        y2_k = y2 + y2_1 * 0.53674
        V1x_k = V1x + V1x_1 * 0.53675
        V1v k = V1v + V1v 1 * 0.53676
        V2x_k = V2x + V2x_1 * 0.53677
        V2y_k = V2y + V2y_1 * 0.53678
3679
        x1_2 = V1x_k * h3680
       y1_2 = V1y_k * h3681
        x2_2 = V2x_k * h3682
       y2_2 = V2y_k * h3683
3684
        V1x_2, V1y_2, V2x_2, V2y_2 = campo_w_sim(
3685
3686
            S, eta, x1_k, y1_k, x2_k, y2_k, V1x_k, V1y_k, V2x_k, V2y_k
        \lambda3687
        V1x_2 = V1x_2 * h3688
3689
        V1y_2 = V1y_2 + hV2x_2 = V2x_2 + h3690
        V2y_2 = V2y_2 + h3691
3692
        x1_k = x1 + x1_2 * 0.53693
        y1_k = y1 + y1_2 * 0.53694
        x2_k = x2 + x2_2 + 0.53695
        y2_k = y2 + y2 - 2 * 0.53696
3697
        V1x_k = V1x + V1x_2 + 0.5V1y_k = V1y + V1y_2 + 0.53698
        V2x_k = V2x + V2x_2 + 0.53699
        V2y_k = V2y + V2y_2 + 0.53700
3701
        x1_3 = V1x_k * h3702
        y1 - 3 = V1y - k * h3703
        x2-3 = V2x-k * h3704
       y2 - 3 = V2y - k * h3705
3706
        V1x_3, V1y_3, V2x_3, V2y_3 = campo_w_sim(
3707
            S, eta, x1_k, y1_k, x2_k, y2_k, V1x_k, V1y_k, V2x_k, V2y_k
3708
        \lambda3709
        V1x_3 = V1x_3 * h3710
        V1y_3 = V1y_3 * h3711
        V2x_3 = V2x_3 * h3712
3713
        V2y_3 = V2y_3 * h3714
       x1_k = x1 + x1_33715
```

```
y1_k = y1 + y1_33716
       x2_k = x2 + x2 - 33717
       y2_k = y2 + y2 - 33718
       V1x_k = V1x + V1x_33719
       V1y_k = V1y + V1y_33720
       V2x_k = V2x + V2x_33721
       V2y_k = V2y + V2y_33722
3723
       x1 - 4 = V1x - k * h3724
       y1_4 = V1y_k * h3725
       x2_4 = V2x_k * h3726
       y2 - 4 = V2y - k * h3727
3728
       V1x_4, V1y_4, V2x_4, V2y_4 = campo_w_sim(
3729
           S, eta, x1_k, y1_k, x2_k, y2_k, V1x_k, V1y_k, V2x_k, V2y_k
3730
3731
        \lambda3732
       V1x 4 = V1x 4 * hV1y_4 = V1y_4 * h3733
       V2x_4 = V2x_4 * h3734
       V2y_4 = V2y_4 * h3735
3736
       x1 = x1 + (x1_1 + 2 * (x1_2 + x1_3) + x1_4) / 63737
       y1 = y1 + (y1_1 + 2 * (y1_2 + y1_3) + y1_4) / 63738
3739
       x2 = x2 + (x2_1 + 2 * (x2_2 + x2_3) + x2_4) / 6y2 = y2 + (y2_1 + 2 * (y2_2 + y2_3) + y2_4) / 63740
       V1x = V1x + (V1x_1 + 2 * (V1x_2 + V1x_3) + V1x_4) / 63741
       V1y = V1y + (V1y_1 + 2 * (V1y_2 + V1y_3) + V1y_4) / 63742
       V2x = V2x + (V2x_1 + 2 * (V2x_2 + V2x_3) + V2x_4) / 63743
       V2y = V2y + (V2y_1 + 2 * (V2y_2 + V2y_3) + V2y_4) / 63744
3745
3746
       return h, x1, y1, x2, y2, V1x, V1y, V2x, V2y
3747
3748
3749 # Aplicação do método Runge-Kutta com tempo de retardo e avançado Aproximação
      de ordem 1
3750 def rk4_method_tr_va(
       path, n, m, f, t, dt, S, eta, x1, y1, x2, y2, V1x, V1y, V2x, V2y
3751
3752 ):
3753
        with open (path, "w") as outfile:
3754
            outfile.write(f"{t} {x1} {y1} {x2} {y2} {V1x} {V1y} {V2x} {V2y} \n")
3755
            for _ in tqdm(range(1, m + 1, 1)):
3756
3757
                for _ in range(1, n + 1, 1):
3758
                     t \neq -dt3759
                     dt<sub>-</sub>atual, x1, y1, x2, y2, V1x, V1y, V2x, V2y = rk4_tr_av(
3760
                         S, eta, x1, y1, x2, y2, V1x, V1y, V2x, V2y, dt
3761
3762
                     dt = dt_-\text{atual}3763
3764
                     outfile.write(
3765
                         f"{t} {x1} {y1} {x2} {y2} {V1x} {V1y} {V2x} {V2y} \n"
3766
                     \lambda3767
3768
                     if (np.sqrt(V2x ** 2 + V2y ** 2) > 0.8) or (
3769
                         np.sqrt((x2 - x1) * (x2 - x1) + (y2 - y1) * (y2 - y1)) < 23770
                     \lambda.
3771
3772
                         break
3773
                vx = V2x - V1x3774
```
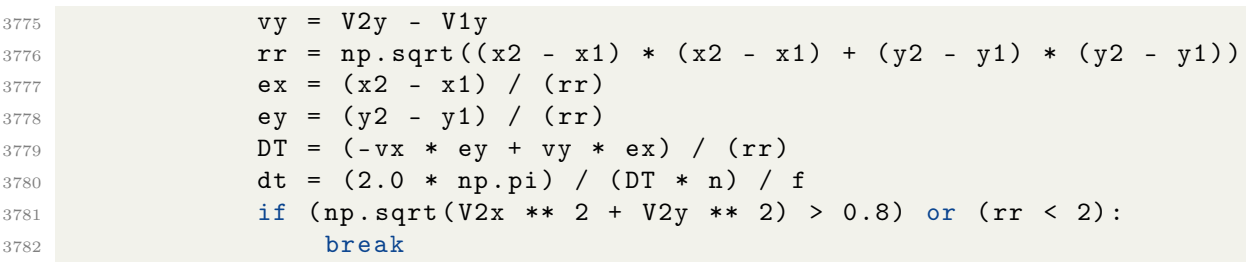

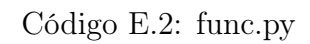